# **Wagner Ideali**

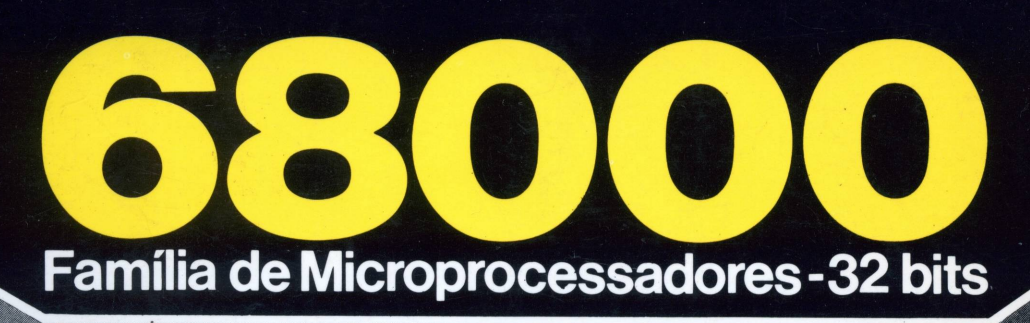

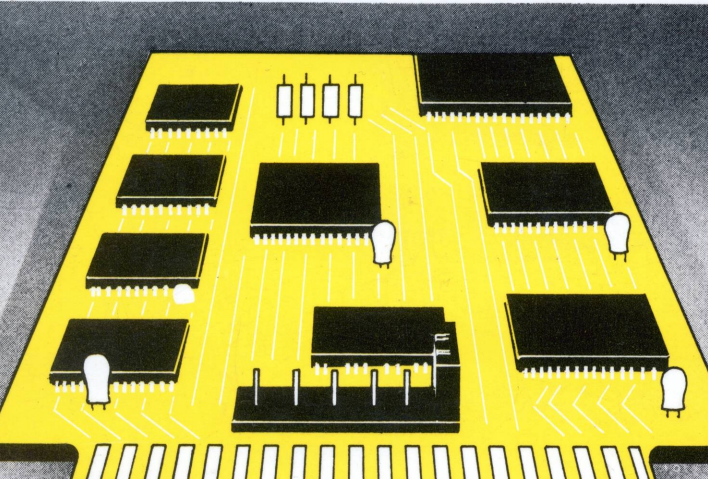

# SOFTWARE

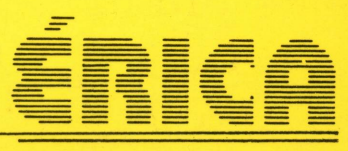

**Vol. 2** 

# **68.000**

# **FAMÍLIA DE**

# **MICROPROCESSADORES — 32 Bits**

**SOFTWARE Vol. 02**

# **Dados de Catalogação na Publicação (CIP) Internacional (Câmara Brasileira do Livro, SP, Brasil)**

```
Ideali, Wagner, 1957-
I22s 68000 : família de microprocessador 32 bits /<br>v.1-2 Wagner Ideali. -- São Paulo : Érica, 1987-
       Wagner Ideali. -- São Paulo : Érica, 1987-
           Bibliografia.
           Conteúdo: v. 1. Hardware — v. 2. Software.
           1. Motorola 68000 (Microprocessador) I. Título.
                                                 CDD-001.6404
88 - 0921 -001.642
```
# **índices para catálago sistemático:**

- 1. Microprocessadores 68000 : Programação : Processamento de dados 001.642
- 2. Motorola 68000 : Microprocessadores : Processamento de dados 001.6404

# **WAGNER IDEALI**

racão total ou parcial em qualquer sistema de processament reitos autorais é punk**o COOM 88.** 184 e parágrafos, d<br>bidigo Penal, ef. Lei n. OOO 688. e apreensão e indenizaçõe **FAMÍLIA DE MICROPROCESSADORES — 32 Bits**

# **SOFTWARE Vol. 02**

**ANO:** 1993 92 91 90 89 88 **EDIÇÀO: <sup>10</sup> 987654321**

**LIVROS ÉRICA EDITORA LTDA.**

TODOS OS DIREITOS RESERVADOS. Proibida a reprodução total ou parcial, por qualquer meio ou processo, especialmente por sistemas gráficos, microfílmicos, fotográficos, reprográficos, fonográficos, videográficos. Vedada a memorização e/ou a recuperação total ou parcial em qualquer sistema de processamento de dados e a inclusão de qualquer parte da obra em qualquer programa juscibernético. Essas proibições aplicam-se também às características gráficas da obra e à sua editoração. A violação dos direitos autorais é punível como crime (art. 184 e parágrafos, do Código Penal, cf. Lei n.° 6.895, de 17.12.80) com pena de prisão e multa, conjuntamente com busca e apreensão e indenizações diversas (artigos 122, 123, 124, 126, da Lei n.º 5.988, de 14.12.73, Lei dos Direitos Autorais).

LIVROS ÉRICA EDITORA LIDA

Rua Jarinu, 594 - Tatuapé - São Paulo Fone. 294-8686 - C.G.C 50.268 838/0001-39 Caixa Postal 15.617

# DOORÁ ALIA**n DEDICATÓRIA** as ma ospamarpoig a isitauli

Dedico esta obra aos meus sogros Antonio e Aparecida, à mi nha esposa Walkíria e aos meus filhos Thiago e Thayná, pelo apoio e compreensão constantes na elaboração da mesma.

# **PREFÁCIO**

Dando sequência ao trabalho sobre a família do micropro cessador 68000, iniciado no volume 1, vamos neste segundo volu me, analisar o software, ou seja, a programação da pastilha 68000, bem como os outros microprocessadores pertencentes à fami lia, tais como, 68008, 68010 e 68012.

Neste segundo volume, iniciaremos com uma análise rápida da constituição interna básica do 68000, modos de endereçamento, formato dos dados e etc.

Em seguida, analisaremos cada instrução em separado para que permita que essas possam ser acessadas e estudadas, quando forem necessárias durante a elaboração de um projeto.

Será abordada toda a parte de software que já envolve o processamento de excersão, pois este processamento especial é um dos pontos que forma os microprocessadores da família 68000 pode rosos.

No que tange aos processadores 68010 e 68012, além das instruções será também abordada uma análise nas operações de Loop.

Por fim, serão feitos alguns exemplos de programas para ilustrar a programação em assembly da família 68000.

Espero com esta obra, transmitir ao estudante ou profis sional da área de digital, mais especificamente na área dos mi croprocessadores, uma pequena parcela de conhecimento.

# **SUMÁRIO**<br>A NORODUÇÃO<sup>, 18</sup> de <sup>SUMÁRIO</sup> de 8 de obperado - 8 s. l

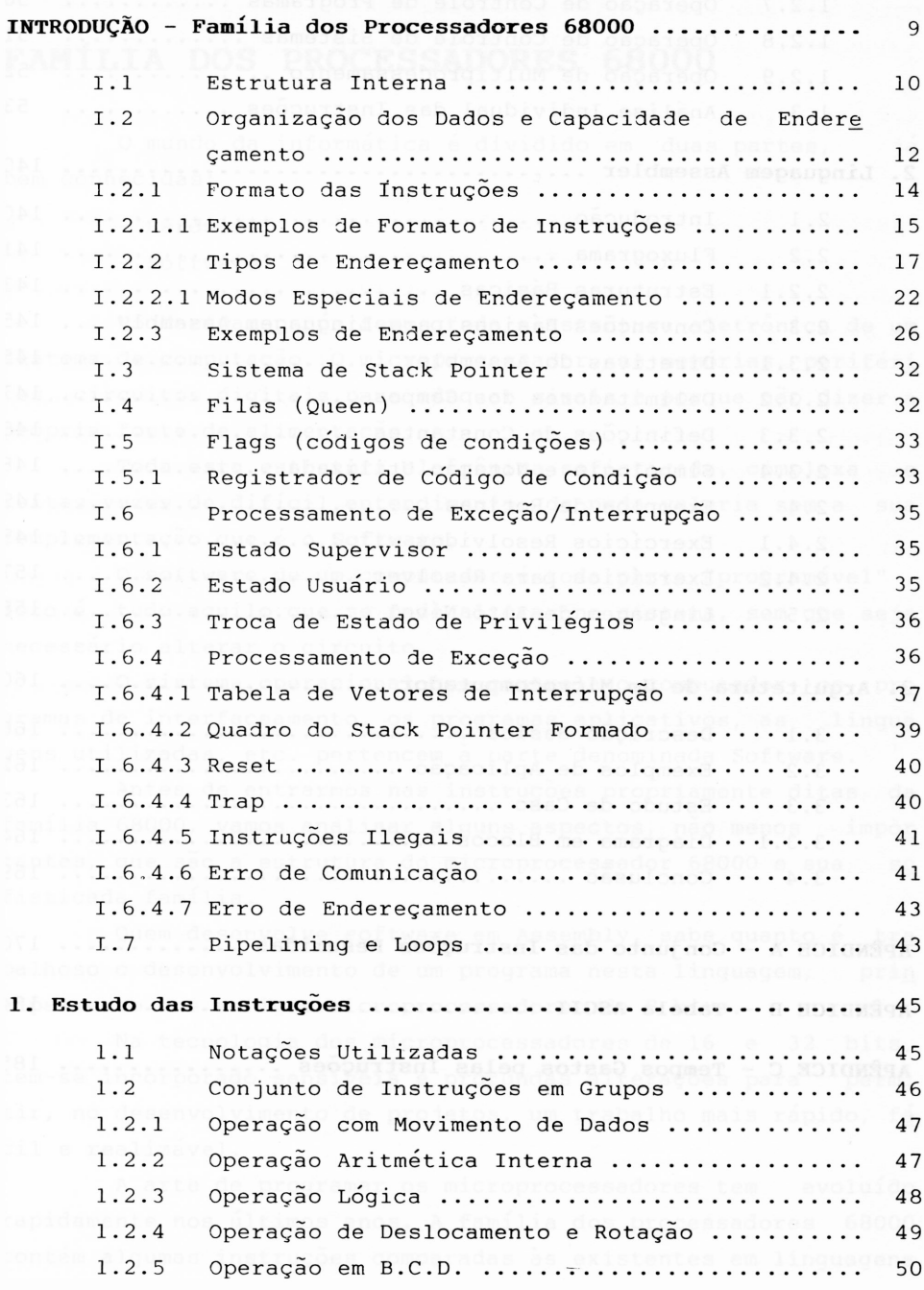

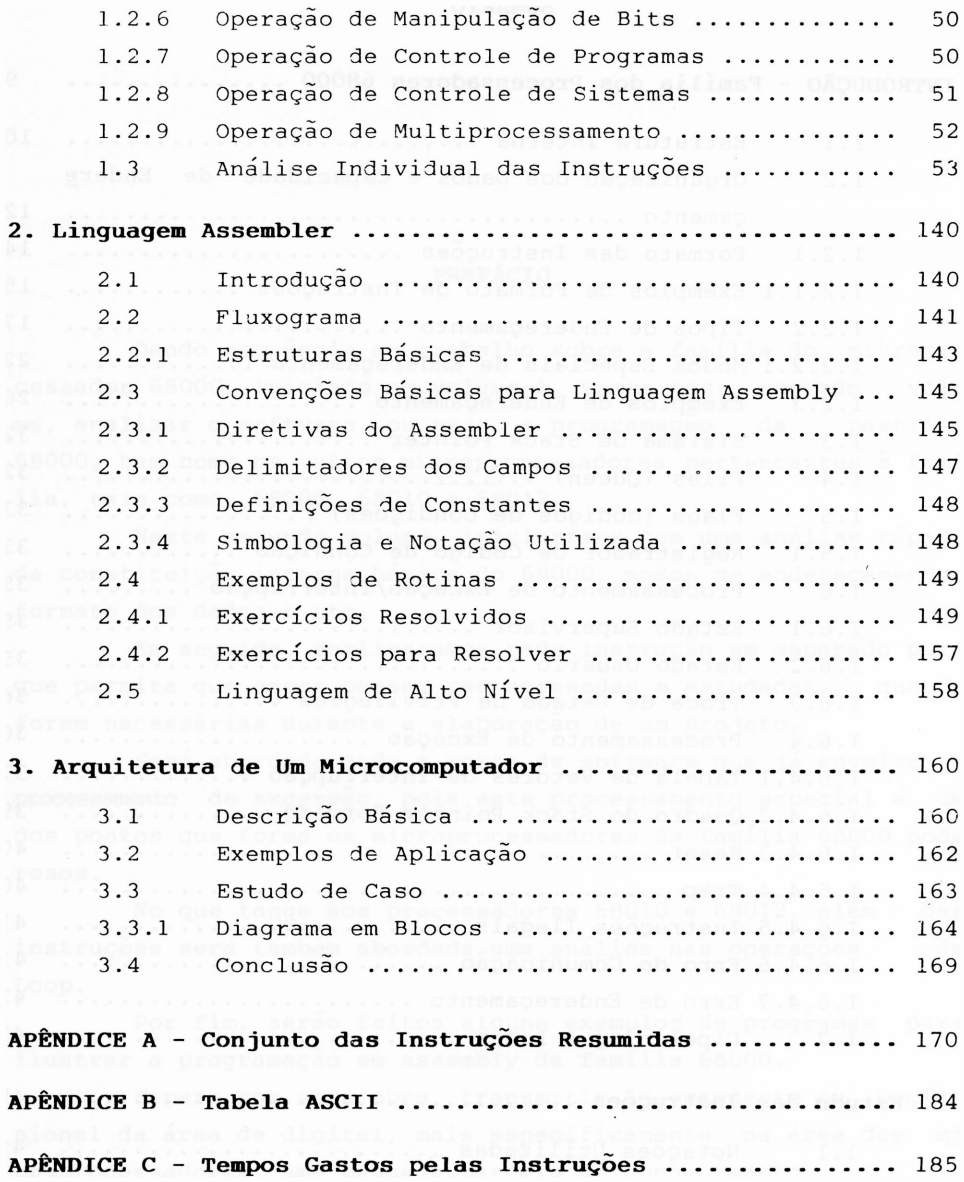

# **INTRODUÇÃO**

# <span id="page-9-0"></span>**FAMÍLIA DOS PROCESSADORES 68000**

0 mundo da informática é dividido em duas partes, já bem conhecidas:

- Hardware
- Software

No Hardware, nós temos toda a estrutura eletrônica de um sistema de computação. O microprocessador, as memórias, periféri cos, circuitos digitais para adequar sinais e porque não dizer a própria fonte de alimentação.

Toda esta estrutura eletrônica sofisticada, complexa e muitas vezes de difícil entendimento, de nada Valeria sem a sua complementação que é o **Software.**

0 software de um computador é toda parte "programável" , isto é, tudo aquilo que se pode alterar no sistema, sem que seja necessário alterar o circuito.

0 sistema operacional que controla o computador, os pro gramas de interfaceamento, os programas aplicativos, as lingua gens utilizadas, etc. pertencem à parte denominada Software.

Antes de entrarmos nas instruções propriamente ditas da família 68000, vamos analisar alguns aspectos, não menos impor tantes, que são a estrutura do microprocessador 68000 e sua sp fisticada família.

Quem desenvolve software em Assembly, sabe quanto é tra balhoso o desenvolvimento de um programa nesta linguagem, prin cipalmente nos antigos microprocessadores de 8 bits.

Na tecnologia dos microprocessadores de 16 e 32 bits, tem-se incorporado sensíveis e profundas alterações para permi tir, no desenvolvimento de projetos, um trabalho mais rápido, *fá* cil e realizável.

A arte de programar os microprocessadores tem evoluído rapidamente nos últimos anos. A família dos processadores 68000 contém algumas instruções comparadas às existentes em linguagens de alto nível tais como, TRACE, STOP, DIVISÃO e etc.

Poderemos sentir durante o desenrolar desta obra, os inú meros recursos que contém as instruções e a arquitetura do 68000 e que serão de grande utilidade no desenvolvimento de um software.

### <span id="page-10-0"></span>**I.1 Estrutura Interna**

A família do 68000 pode operar com diferentes comprimen tos de dados, para a mesma instrução. Quando for usar uma ins^ trução, o programador define a instrução que deseja, o tipo de endereçamento e o comprimento dos dados que pode ser de 8 bits (1 byte), 16 bits (1 word) ou 32 bits (1 long word).

Os registradores internos para dados são chamados DØ até D7. Isto facilita a memorização dos mesmos, pois temos 8 regis tradores de dados de 32 bits, definidos como registrador D0 até registrador D7.

Ha um grupo de sete registradores para os endereçamentos definidos como registradores AØ até A6.

Como todo microprocessador, este também contém Stack Pointer, programa counter e os flags denominados pelo fabricante do 68000 de "Condition code register".

Na figura 1.1, podemos observar o conjunto de registrado res, Stack Pointer <sup>e</sup> Contador de Programa.

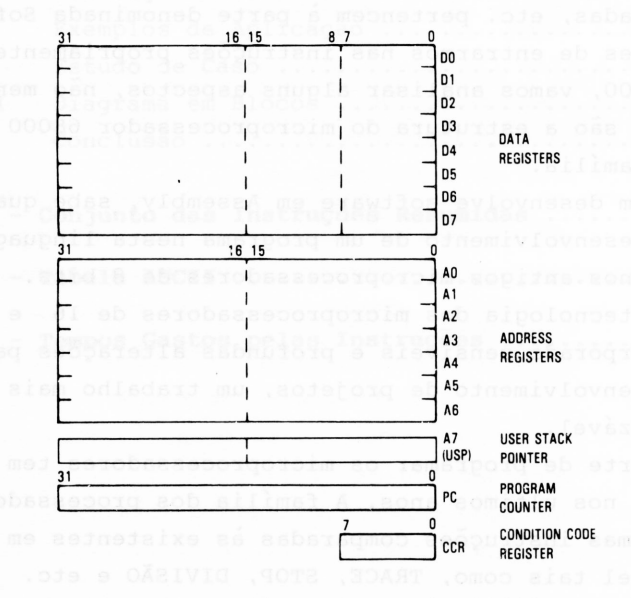

*Figura I.1 Conjunto de registradores do 68000.*

A família 68000 tem dois modos de operação:

- **<sup>1</sup> - Modo usuário:** chamado assim para definir uma forma inferior de processamentos, onde certas instruções não são permiti das, bem como determinados tipos de acessos à memória, inter rupções, etc. O quadro para uma operação no modo usuário é o da figura I.1.
- **2 - Modo Supervisor:** Considerado um sistema superior de processa mento. Utilizado quando se tem um sistema operacional, ou um programa gerenciador sobre outros (modo usuário). Neste modo de programação, todos os processamentos disponíveis no processador são permitidos, bem como, todas as instruções e interrupções. Quando estamos operando no modo supervisor, o sistema tem o seu próprio Stack Pointer, chamado Stack Pointer do supervisor. Há também um registrador de status, conforme a figura 1.2.

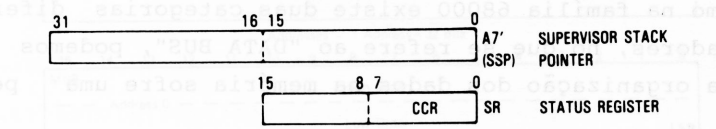

*Figura 1.2 - Complemento para <sup>o</sup> modo supervisor.*

Para melhor entender o registrador de status, podemos ver na figura 1.3 que o mesmo é composto de cinco flags, uma más^ cara de interrupção, um flip-flop para troca de modo de proces samento (usuário ou supervisor) e o flip-flop para operar no mo do step-by-step (TRACE MODE) . Este processo de step-by-step é uma facilidade que o 68000 apresenta para o desenvolvimento de software.

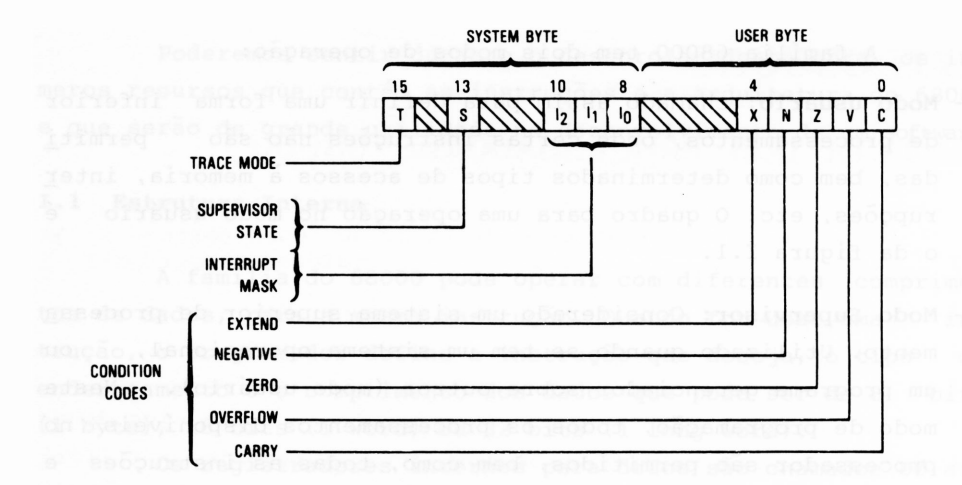

<span id="page-12-0"></span>*Figura 1.3 - Registrador de Status.*

# **I.2 Organização dos Dados e Capacidade de Endereçamento**

Como na família 68000 existe duas categorias diferentes de processadores, no que se refere ao "DATA BUS", podemos veri, ficar que a organização dos dados na memória sofre uma pequena diferença.

Nos microprocessadores 68000, 68010 e 68012, os dados são organizados conforme a figura I.4, enquanto no 68008, a  $o$ r ganização dos dados está montada conforme a figura 1.5.

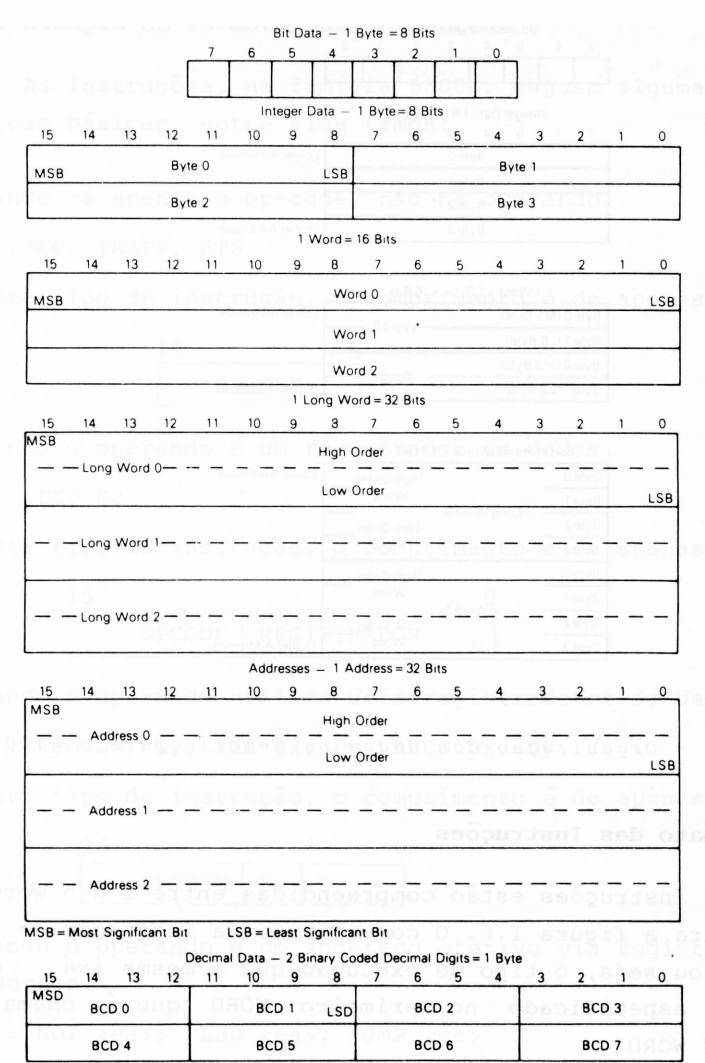

MSD=Most Significant Digit LSD = Least Significant Digit

*Figura 1.4 - Organização dos dados na memória para <sup>o</sup> 68000,68010 e 68012.*

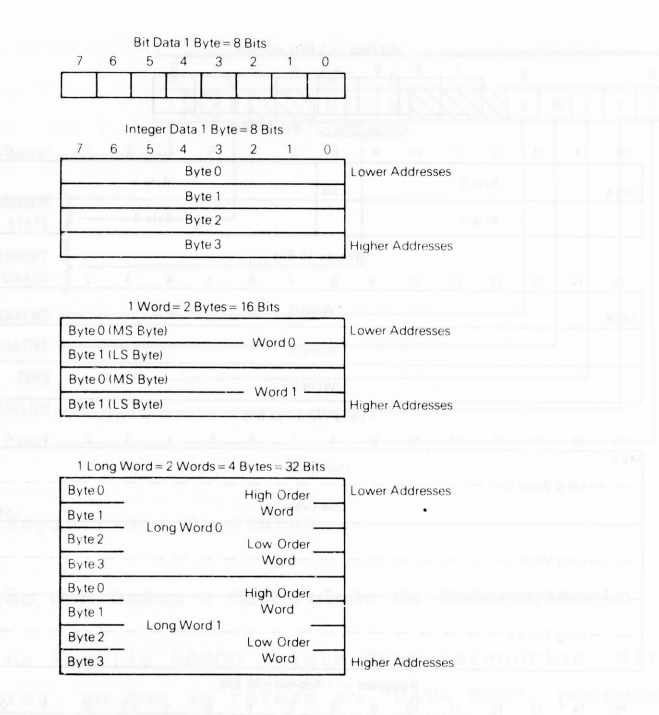

*Figura 1.5 - Organização dos dados na memória para <sup>o</sup> 68008.*

# <span id="page-14-0"></span>**1.2.1 Formato das Instruções**

As instruções estão compreendidas entre <sup>1</sup> e <sup>5</sup> words, con forme mostra a figura 1.6 . 0 comprimento da instrução e a sua operação, ou seja, o tipo de execução que a mesma irá desempe nhar, é especificado no primeiro WORD que é chamado de "OPERATION WORD".

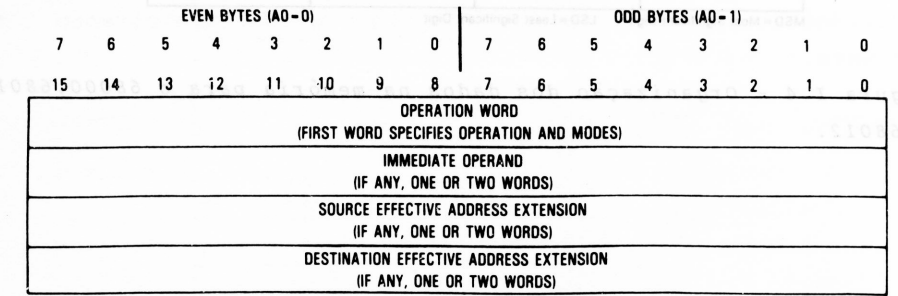

*Figura 1.6 - Formato de uma instrução.*

# <span id="page-15-0"></span>**I.2.1.1 Exemplo do Formato das Instruções**

As instruções, na família 68000, seguem algumas terísticas básicas, entre elas temos: carac

<sup>1</sup> - Quando há apenas o op-code, não há operando.

Ex . : NOP, TRAPV, RTS

Neste tipo de instrução, o comprimento é de apenas <sup>1</sup> word.

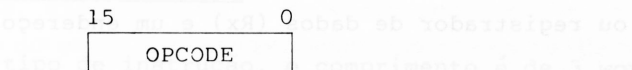

<sup>2</sup> - Quando o operando é um registrador de dados.

Ex.: EXT D2

Neste tipo de instrução, o comprimento é de apenas <sup>1</sup> word.

15 0 OPCODE REGISTRADOR

<sup>3</sup> - Quando o operando utiliza dois registradores de dados. Ex. : LSD Dx, Dy, ASL Dx, Dy, ABCD Dx, Dy.

Neste tipo de instrução, o comprimento é de apenas <sup>1</sup> word.

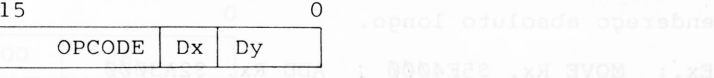

4 - Quando o operando é um endereço efetivo via registrador de endereço.

Ex.: NOT <ea>; LSD <ea>; JMP <ea>

Neste tipo de instrução, o comprimento é de <sup>1</sup> word.

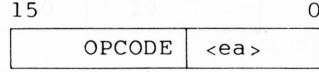

<sup>5</sup> - Quando o operando é um endereço efetivo via registrador de endereços e um registrador de dados. A obmanago o

Ex.: MULU <ea>, Dn; LSD <ea>, Dy; ADD D5, <ea>

Neste tipo de instrução, o comprimento é de <sup>1</sup> word.

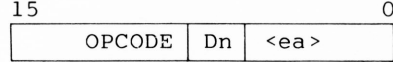

6 - Quando o operando são dois endereços efetivos via registra dor de endereço. Permitido somente para a instrução "MOVE".

 $Ex.:$  MOVE <ea>, <ea>

Neste tipo de instrução, o comprimento é de <sup>1</sup> word.

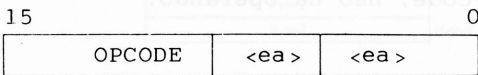

- 7 Quando o operando é um registrador de endereços (endereço efe tivo), ou registrador de dados (Rx) <sup>e</sup> um endereço absoluto curto.
	- $Ex.:$  MOVE Rx,  $$21\emptyset\emptyset$ ; ADD Rx,  $$3\emptyset\emptyset\emptyset$

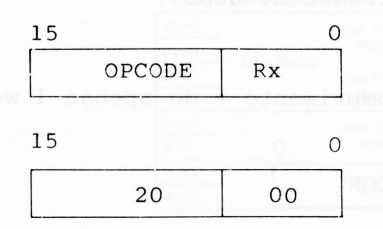

Neste tipo de instrução, o comprimento é de dois words.

8 - Quando o operando é formado por um registrador de endereço (endereço efetivo), ou um registrador de dados (Rx) e um endereço absoluto longo.

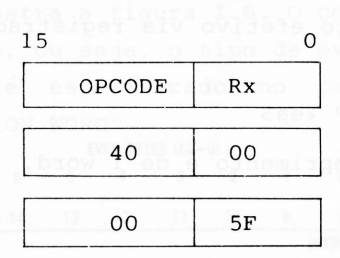

Ex.: MOVE Rx, \$5F4000 ; ADD Rx, \$2A3000

- Neste tipo de instrução, o comprimento é de <sup>3</sup> words.
- 9 Quando o operando é formado por dois endereços absoluto cur to. Permitido somente para a instrução "MOVE".

Ex.: MOVE \$3000, \$5000

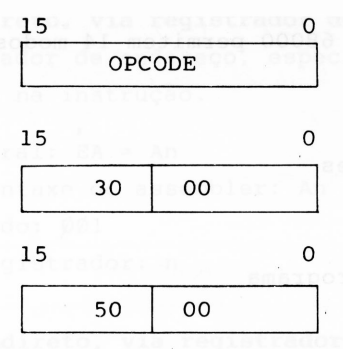

Neste tipo de instrução, o comprimento é de <sup>3</sup> words.

 - Quando o operando é formado por dois endereços absoluto lon go. Permitido somente para a instrução "MOVE".

Ex.: MOVE \$2A8000, \$293000

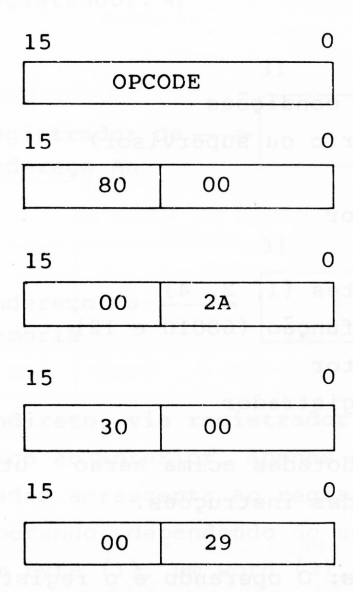

Neste tipo de instrução, o comprimento é de 5 words.

### <span id="page-17-0"></span>**1.2.2 Tipos de Endereçamento**

A seguir, vamos fazer uma descrição dos tipos de endere çamentos possíveis para a família do 68000.

Os processadores da família 68000 permitem 14 modos de endereçamento, baseados em 6 tipos:

- Direto, via registradores
- Indireto, via registradores
	- Absoluto
	- Imediato
	- Relativo ao contador de programa
	- Implícito

Para ficar claro o esquema montado a seguir, vamos se guir alguns mnemônicos adotados, a saber:

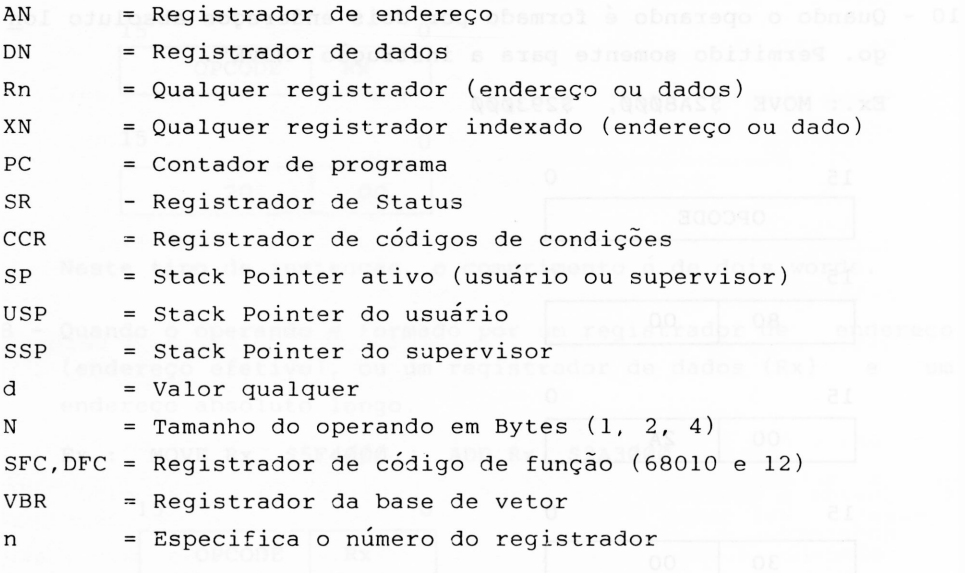

Os símbolos e abreviações adotadas acima serão utiliza das no capítulo <sup>1</sup> para a descrição das instruções.

**1 - Direto, via registrador de dados:** 0 operando é o registrador de dados especificado no campo de endereço efetivo na ins trução.

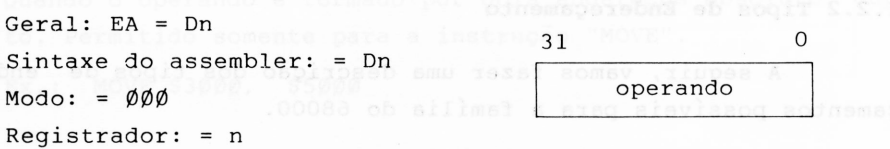

**2 - Direto, via registrador de endereço:** 0 operando é o trador de endereço, especificado no campo de endereço vo na instrução. regiís efeti

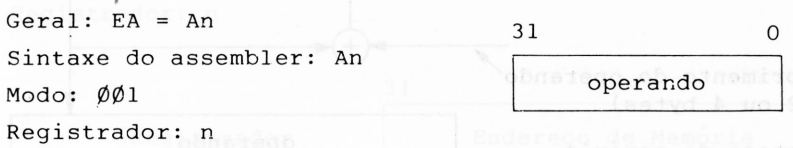

**3 - Indireto, via registrador de endereço:** 0 endereço do operan do está no endereço apontado pelo registrador de endereço, especificado no campo de endereço da instrução.

 $Geral: EA = (An)$ Sintaxe do assembler: (An) Modo: Ø1Ø Registrador: n

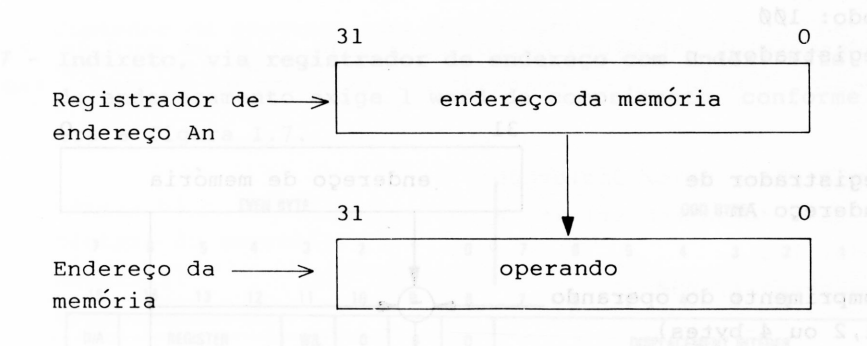

**4 - Indireto, via registrador de endereço com pós incremento:** Idên tico ao anterior, apenas que após a execução, o microproces sador acrescenta ao registrador de endereço o comprimento do operando, dependendo do seu comprimento. 0 mesmo pode ser um byte (1), um word (2), ou um long word (4).

**Geral:** An = An + N  
\n**Sintaxe do'assembler:** (An)+  
\n**Modo:** 
$$
\emptyset
$$
11  
\n**Modo:**  $\emptyset$ 11  
\n**Redistrador:** n  
\n**Indo:** (An) The method is a common operation  
\n**Modo:**  $\emptyset$ 11  
\n**Redistrador:** n  
\n**Indo:**  $\emptyset$ 

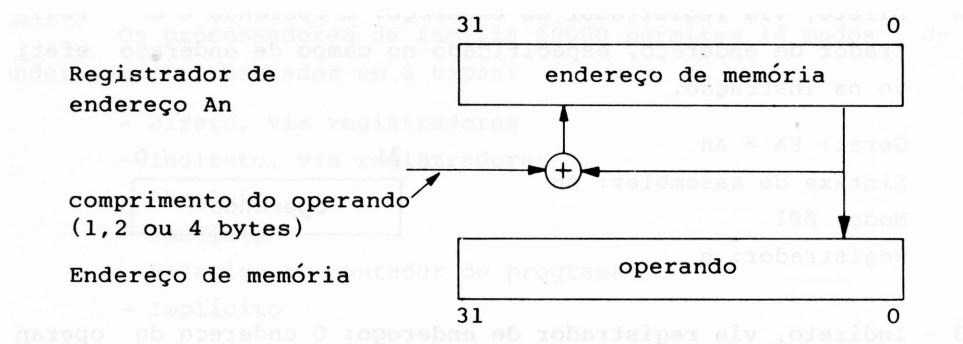

**5 - Indireto, via registrador de endereço com pré-decremento:** Realiza operação idêntica do anterior, apenas que ao invés de somar 1,2 ou 4 bytes ao operando, este tipo de endereça mento subtrai o valor do operando antes de utilizá-lo.

Geral:  $An = An - N$ Sintaxe do assembler: - (An) Modo: 100 Registrador: n

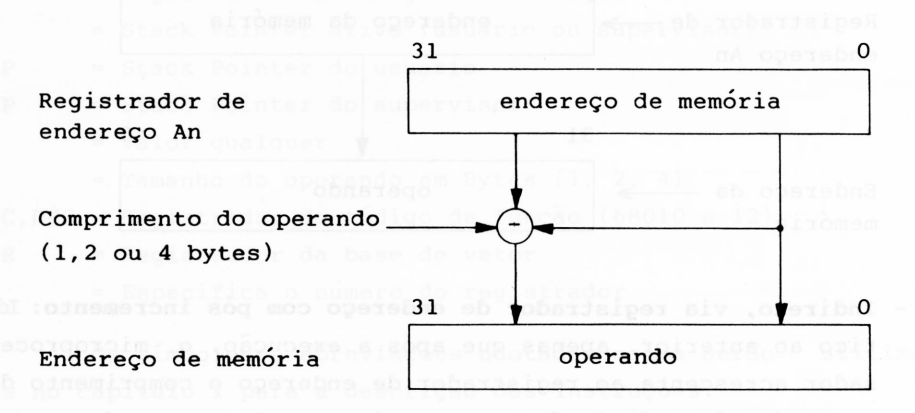

**6 - Indireto, via registrador de endereço com deslocamento:** Este modo de endereçamento requer um word de extensão. O endere ço do operando é a soma do endereço que está no registrador de endereço com um deslocamento de 16 bits. Este valor de deslocamento é estendido em sinal para 32 bits, permitindo deslocamentos negativos.

```
Geral: EA = (An) + d16Sintaxe do assembler: dl6 (AN) ou (dl6, An)
Modo: 101
Registrador: n
```
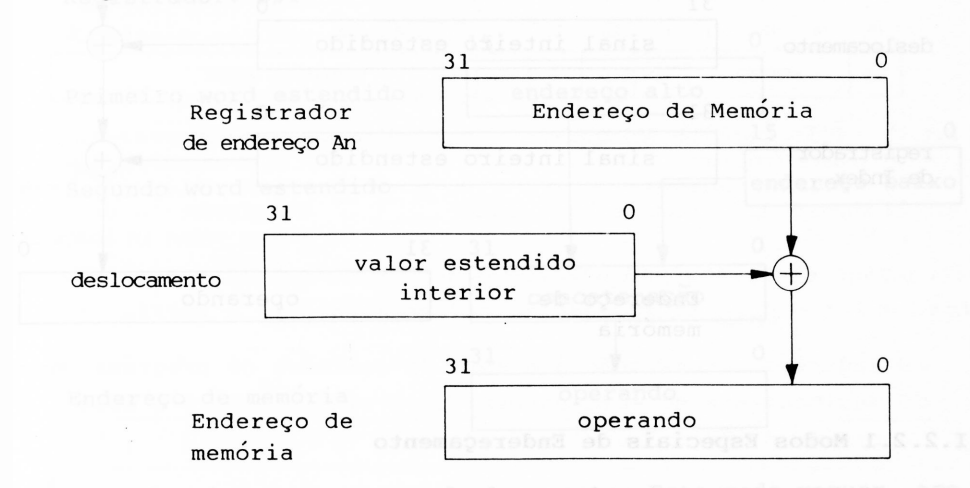

**7 - Indireto, via registrador de endereço com index:** Este modo de endereçamento exige l word de comprimento, conforme  $~$  mo<u>s</u> tra a figura 1.7.

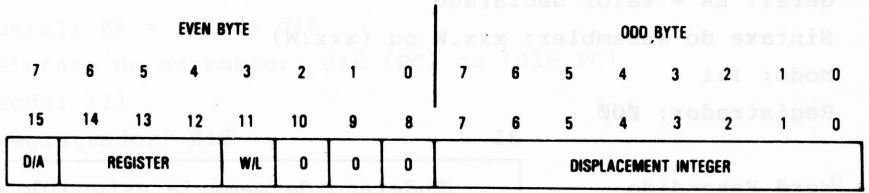

*Figura 1.7 - Formato do modo de end*e*reçamen to com Index.*

O endereço do operando é a soma do endereço dado pelo regis trador de endereço, mais o deslocamento estendido em sinal, inteiro de 8 bits e mais o conteúdo de um registrador inde xado.

Geral:  $EA = (An) + Xn + d8$ Sintaxe do assembler: d8(An,Xn.W) ou (d8,An,Xn.W) ou d8(An,Xn.L) ou (d8,An,Xn,L)

Modo: 110 Registrador: n

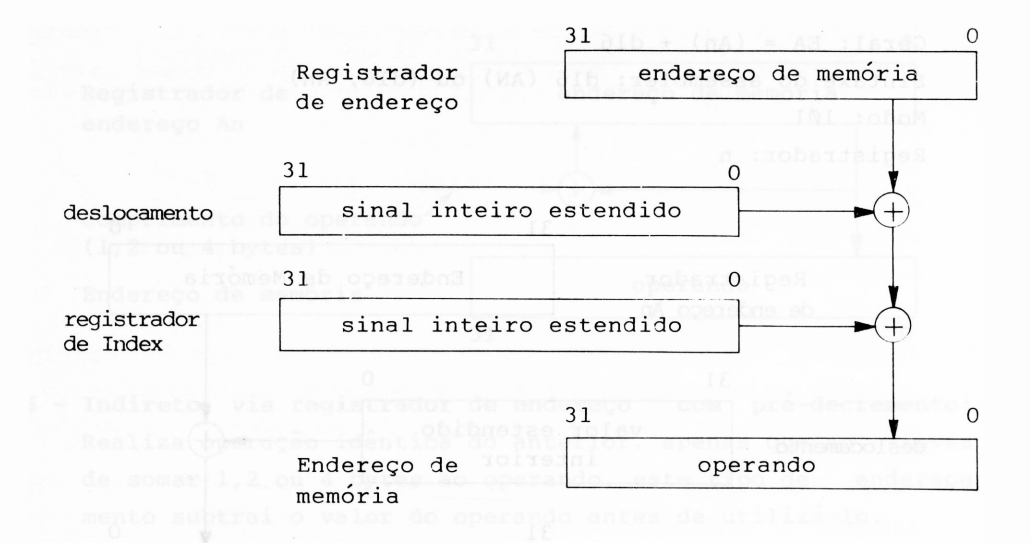

- <span id="page-22-0"></span>**1.2.2.1 Modos Especiais de Endereçamento**
- **1 - Endereçamento absoluto curto:** Este modo exige um word de ex tensão. 0 endereço do operando é a extensão de um word tam bém.

Geral: EA = valor declarado Sintaxe do assembler: xxx.W ou (xxx.W) Modo: 111  $\sim$  100 Registrador: 000

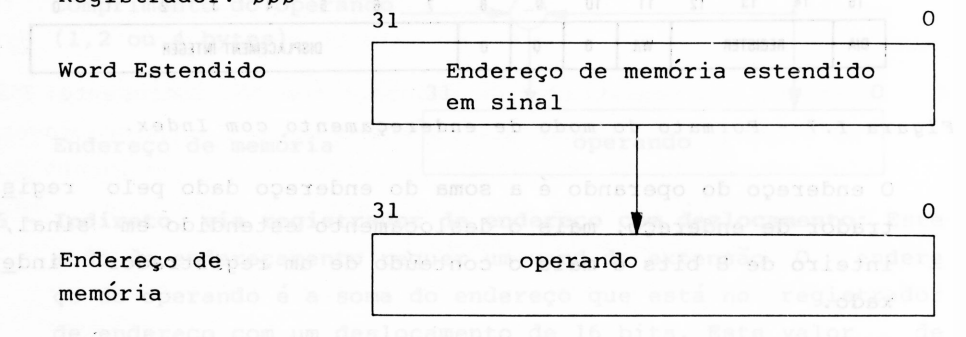

**2 - Endereçamento absoluto longo:** O modo de endereçamento requer 2 word de extensão. 0 endereço do operando é a concatenação de words estendidos. 0 word mais significativo é o primeiro word, sendo o segundo o menos significativo. **Kedist** 

```
Geral: EA = valor declarado
Sintaxe do assembler: xxx.L ou (xxx.L)
Modo: 111
Registrador: ØØ1
```
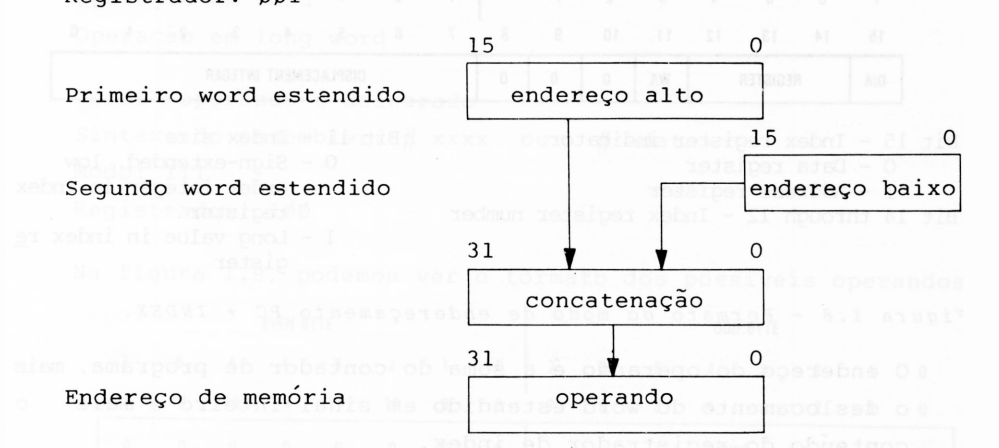

**3 - Contador de programa com deslocamento:** Este modo requer nas um word de extensão. 0 valor do endereço do operando é a soma do endereço especificado no contador de programa, mais o deslocamento de 16 bits estendido em sinal.

Geral:  $EA = (PC) + d16$ Sintaxe do assembler: dl6 (PC) ou (dl6,PC) Modo: 111 Registrador: Ø1Ø

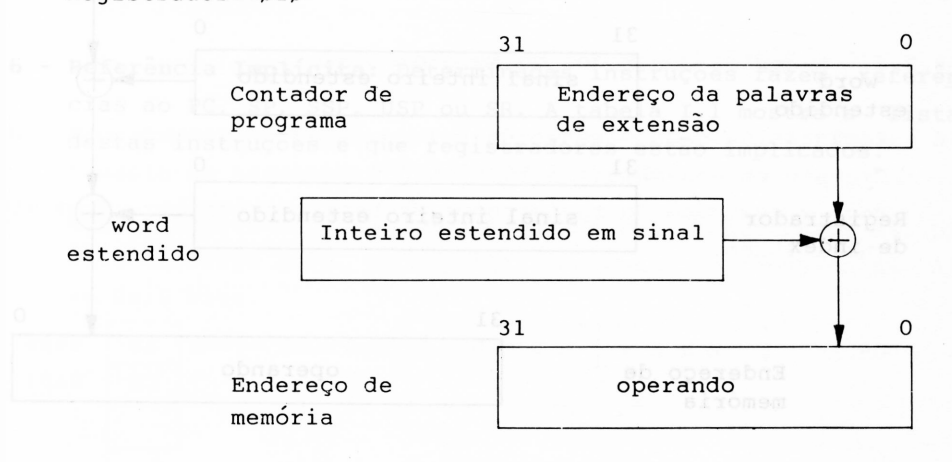

**Contador de programa com index:** Este modo requer um word de comprimento, conforme mostra a figura I.8.

|  | <b>EVEN BYTE</b>                                                                                                    |    |                                           |    |                   |           |  |          |                      |        | <b>ODD BYTE</b> |                         |                         |                                        |  |                            |  |
|--|----------------------------------------------------------------------------------------------------|----|-------------------------------------------|----|-------------------|-----------|--|----------|----------------------|--------|-----------------|-------------------------|-------------------------|----------------------------------------|--|----------------------------|--|
|  | $\overline{7}$<br>15                                                                                                    |    | 6 5                                       | 12 | $4 \quad 3$<br>11 | 2 1<br>10 |  | $9 \t 8$ | 7                    | 6<br>6 | $-5$            | $\overline{\mathbf{4}}$ | $\overline{\mathbf{3}}$ | 5 4 3 2 1 0<br>$\overline{\mathbf{c}}$ |  |                            |  |
|  |                                                                                                    | 14 | 13                                        |    |                   |           |  |          |                      |        |                 |                         |                         |                                        |  | 0                          |  |
|  | D/A<br><b>WIL</b><br><b>REGISTER</b><br>0<br>0                                                                                                    |    |                                           |    |                   |           |  | 0        | DISPLACEMENT INTEGER |        |                 |                         |                         |                                        |  |                            |  |
|  | Bit 15 - Index register indicator<br>Bit 11 - Index size<br>$0$ - Data register<br>$0$ - Sign-extended, low<br>order integer in index<br>1 - Address register |    |                                           |    |                   |           |  |          |                      |        |                 |                         |                         |                                        |  |                            |  |
|  |                                                                                                    |    | Bit 14 through 12 - Index register number |    |                   |           |  |          |                      |        |                 |                         | register<br>gister      |                                        |  | 1 - Long value in index re |  |

*Figura 1.8 - Formato do modo de endereçamento PC <sup>+</sup> INDEX.*

0 endereço do operando é a soma do contador de programa, mais o deslocamento do word estendido em sinal inteiro e mais o conteúdo do registrador de index.

```
Geral: EA = (PC) +Sintaxe do assembler: d8(PC,Xn.W) ou (d8,PC,Xn.W)
Modo: 111
Registrador: Ø11
```
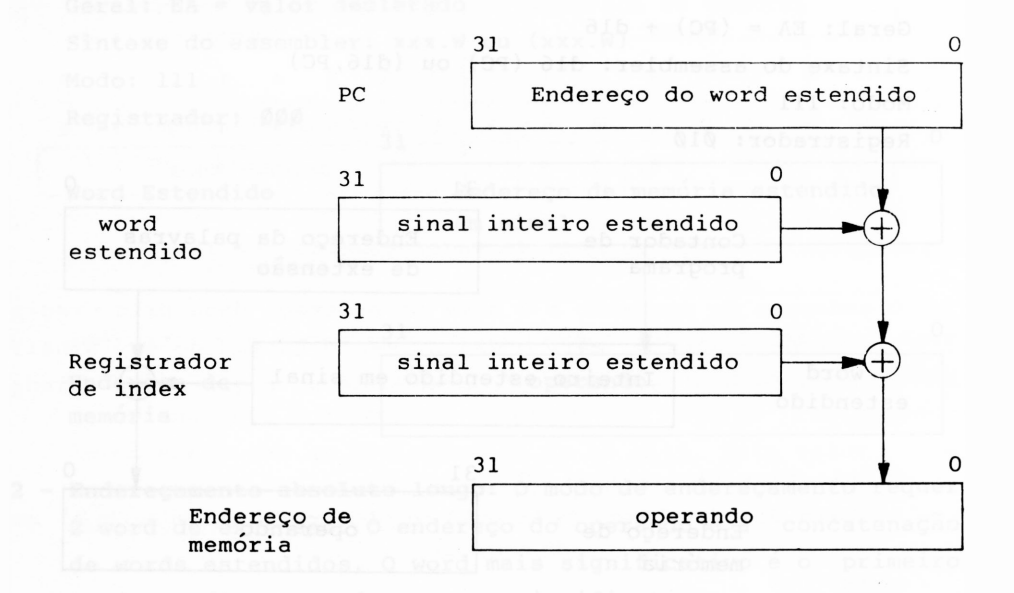

**5 - Dado Imediato:** Este modo de endereçamento exige um ou dois words de extensão, dependendo do tamanho do operando.

Operação em byte Operação em word Operação em long word

Geral: operando é delcarado Sintaxe do assembler:  $\#$  xxxx ou  $\#$  <data> Modo: 111 Registrador: 100

Na figura 1.9, podemos ver o formato dos possíveis operandos

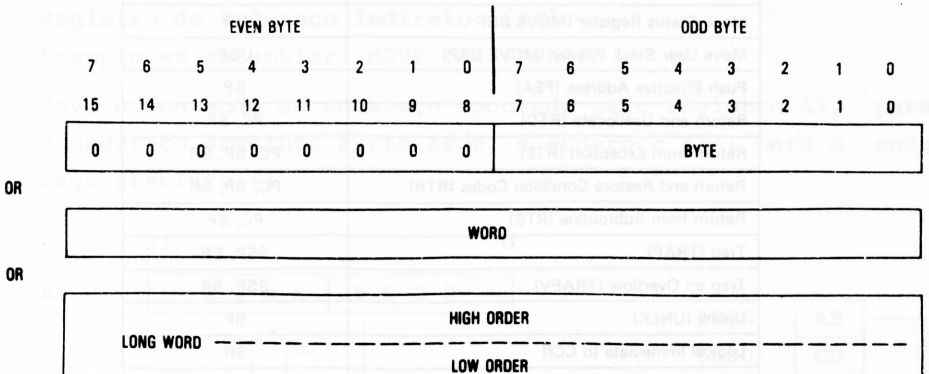

*Figura 1.9 - Formato dos operandos para <sup>o</sup> endereçamento de dado imediato.*

**6 - Referência Implícita:** Determinadas instruções fazem referên cias ao PC, SP, SSP, USP ou SR. A tabela 1.1 mostra a lista destas instruções e que registradores estão implicados.

**25**

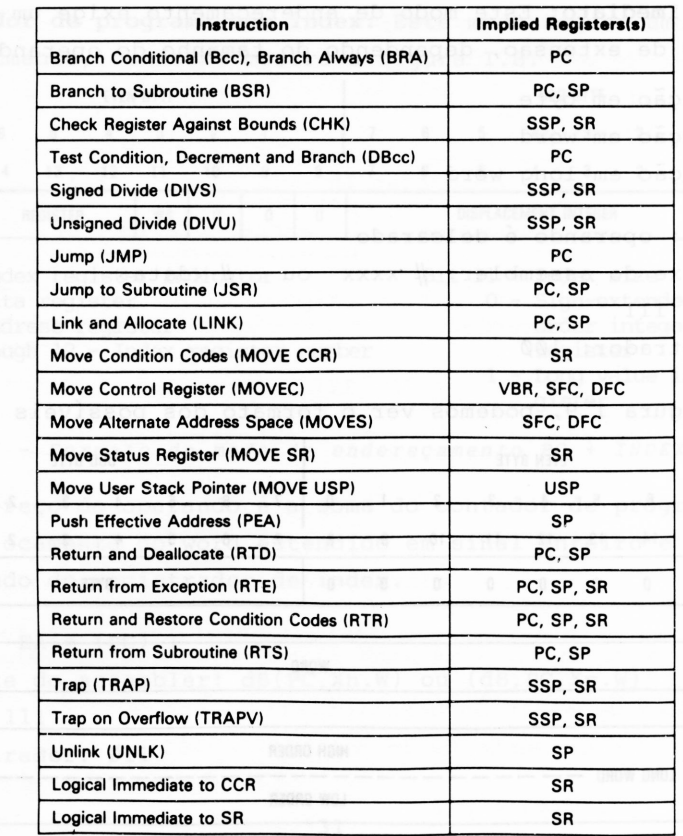

*Tabela I.1 - Sumário das intruções implicadas no modo de endere çamento referência implícitas.*

# **1.2.3 Exemplos dos Modos de Endereçamento**

# **A - Registro de dado direto: Dn**

Exemplo em assembler: MOVE D5, \$5AØØ Move o conteúdo do registrador D5 para o endereço absoluto curto \$5A00.

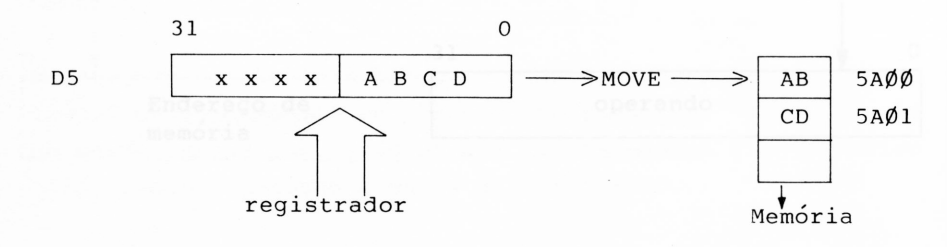

# **B - Registro de Endereço Direto: An**

Exemplo em assembler: MOVE Al, \$5FØØ

Move o conteúdo do registrador Al para o endereço absoluto curto \$5F00.

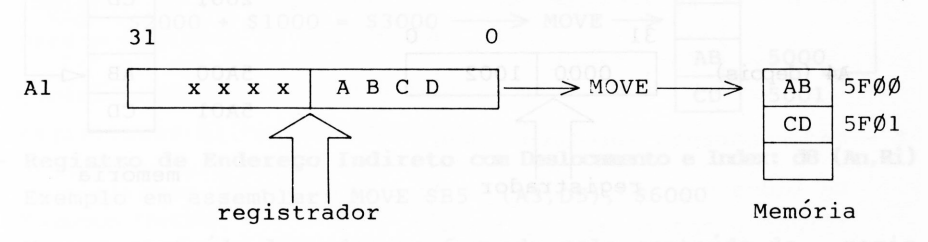

### **C - Registro de Endereço Indireto: (An)**

Exemplo em assembler: MOVE (A1), \$AØØØ

Move o conteúdo do endereço apontado pelo registro Al, para o endereço absoluto curto AØØØ, e endereço Al+1 para o ende reço absoluto +1.

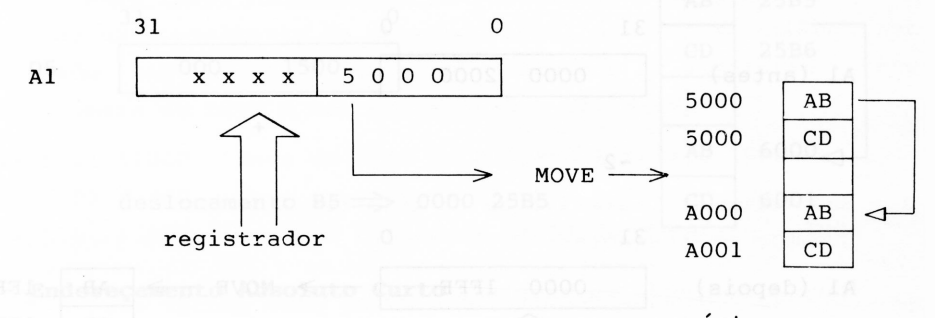

memória

**D - Registrador de Endereço Indireto PÓs-incrementado: (An)+** Exemplo em assembler: MOVE (A4)+, \$5AØØ

Move o conteúdo do endereço apontado pelo registrador A4, pa ra o endereço 5A00. Em seguida, incrementa o conteúdo de A4 em dois bits.

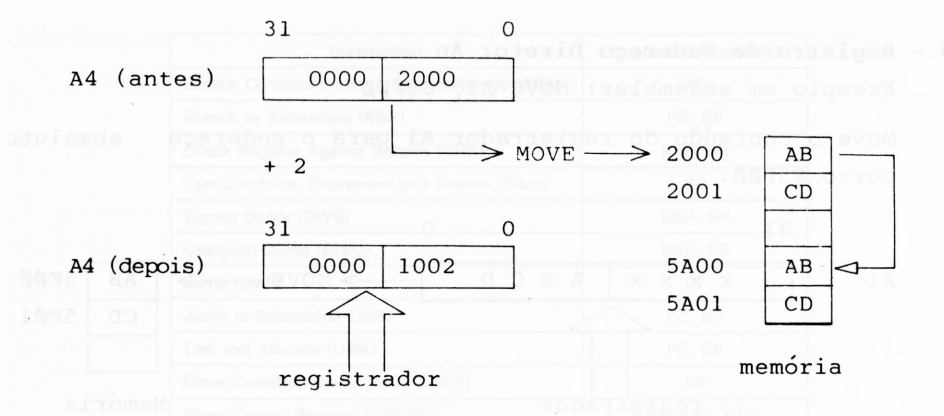

# **E - Registro de Endereço Indireto Pré-decrementado: -(An)**

Exemplo em assembler: MOVE - (Al), \$6000

regis Decrementa o conteúdo do registrador Al em <sup>2</sup> bits e em se guida, movimenta o conteúdo do endereço apontado pelo trador Al, para o conteúdo do endereço absoluto curto decla rado, ou seja, 6000.

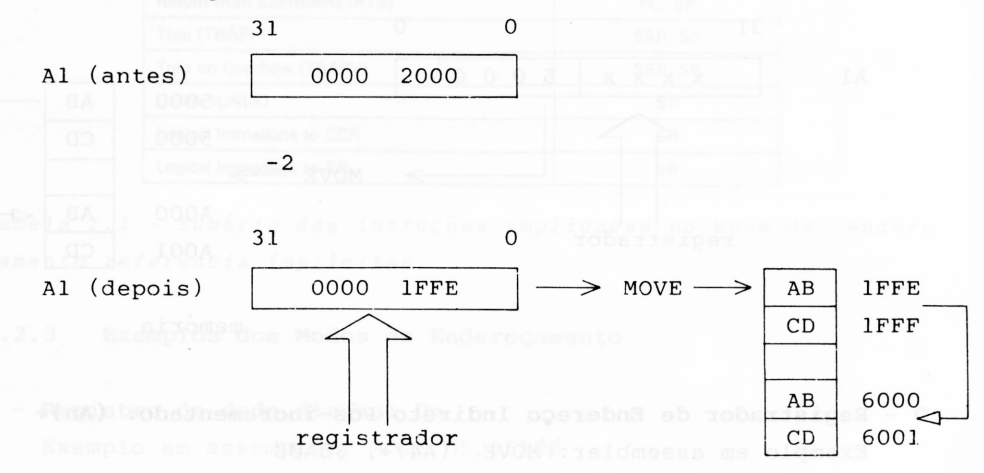

memória

# **F - Registro de Endereço Indireto com Deslocamento: d16 (An)** Exemplo em assembler: MOVE \$1000 (Al), \$5000

Move o conteúdo do endereço formado pelo conteúdo do regis trador Al + \$1000, para o endereço absoluto curto \$5000.

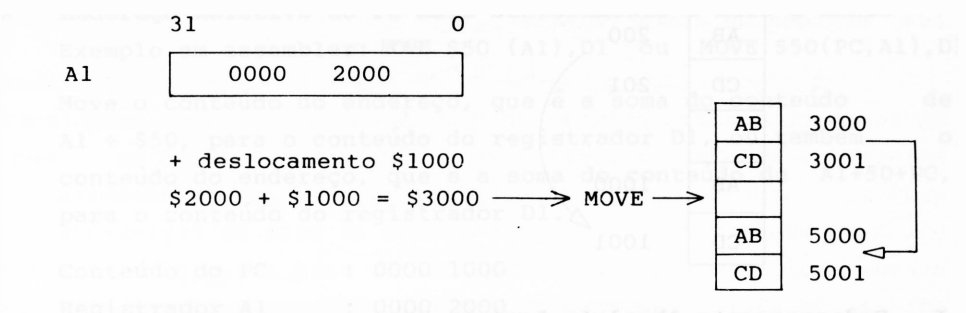

**G - Registro de Endereço Indireto com Deslocamento e Index: d8 (An,Ri)** Exemplo em assembler: MOVE \$B5 (A3,D5), \$6000

Move o conteúdo do endereço formado pelo conteúdo do regis^ trador  $A3$  + registrador  $D5$  + o deslocamento de 8 bits \$B5, para o endereço absoluto curto \$6000.

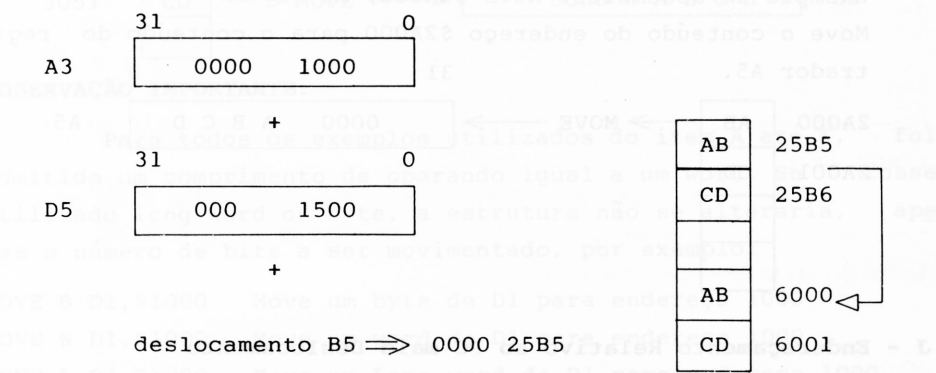

# **H - Endereçamento Absoluto Curto**

Em todos os exemplos dos ítens de A até G, foram usados en dereços absoluto curto.

Este tipo de endereçamento, quando declarado de 0000 até 7FFF, refere-ae aos endereços entre 0000 0000 até 0000 7FFF, e quando for declarado de 8000 a FFFF, refere-se aos ende reços FFF 8000 até FFFF FFFF. •

Isto foi construído para permitir ao usuário ter acesso no começo e fim da memória.

Exemplo em assembler: MOVE \$200, \$1000

Move o conteúdo do endereço \$200 para o endereço \$1000.

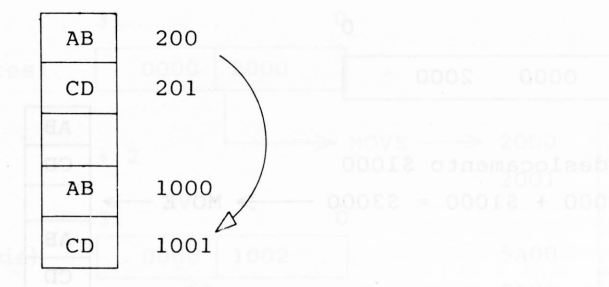

# **I - Endereçamento Absoluto Longo**

Em todos os endereçamentos do item  $\widehat{A}$ ) até  $\widehat{G}$ , poderia ser uti lizado o endereçamento longo. Este endereçamento contém um endereço completo, ou seja, de 32 bits. Exemplo em assembler: MOVE \$2A000, A5 Move o conteúdo do endereço \$2A000 para o conteúdo do regis trador A5. 31 0001 0000 0 2A000 AB  $\longrightarrow$  MOVE  $\longrightarrow$  0000 ABCD A5 2A001 CD

### **J - Endereçamento Relativo ao PC mais Deslocamento**

Exemplo em assembler: MOVE (\$5000), D4 ou MOVE \$5000(PC),D4

Move o conteúdo do endereço \$5000 para o registrador D4, ou como no outro exemplo, move o conteúdo do endereço \$5000 mais o conteúdo do PC para o registrador D4.

Conteúdo do PC 0000 8000 Deslocamento 0000 5000 Endereço Final 0000 D000

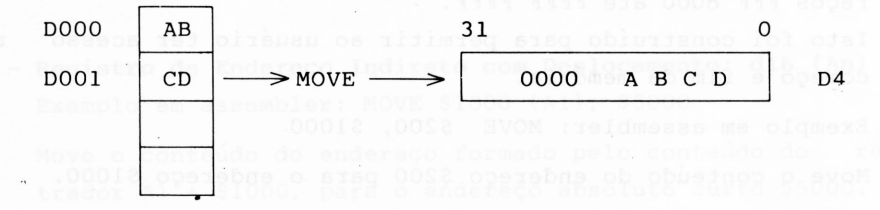

**K - Endereço Relativo ao PC mais Deslocamento e mais ó Index** Exemplo em assembler: MOVE \$50 (Al), Dl ou MOVE \$50(PC, Al), Dl

Move o conteúdo do endereço, que é a soma do conteúdo de Al + \$50, para o conteúdo do registrador D1, ou também  $\Omega$ conteúdo do endereço, que é a soma do conteúdo de A1+50+PC, para o conteúdo do registrador Dl.

Conteúdo do PC 0000 1000 Registrador Al 0000 2000 Deslocamento 8 bits 0000 0050 Endereco Efetivo : 0000 3050

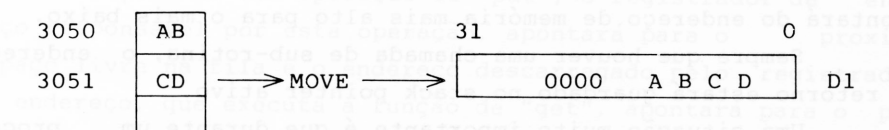

### **OBSERVAÇÃO IMPORTANTE:**

Para todos os exemplos utilizados do item A até K, foi admitido um comprimento de operando igual a um word. Se fosse utilizado long word ou byte, a estrutura não se alteraria, nas o número de bits a ser movimentado, por exemplo: ape

 $Move$  B  $D1.51000$ MOVE W D1, \$1000 MOVE L D1, \$1000 Move um byte de D1 para endereço 1000 Move um word de Dl para endereço 1000 Move um Long word de D1 para endereço 1000

Para fechar esta parte sobre endereçamento, temos na ta bela 1.2, o sumário dos tipos de endereçamentos possíveis.

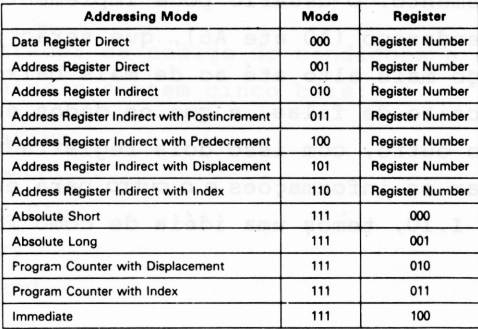

*Tabela 1.2 - Sumário dos tipos de endereçamento.*

**31**

# <span id="page-32-0"></span>**1.3 Sistema de Stack Pointer**

0 registrador de endereço de número 8 (A7) é o Stack Pointer do sistema. 0 stack pointer do sistema pode ser tanto o SSP (Stack Pointer no modo supervisor) como o USP (Stack Pointer no modo usuário), depende apenas do estado lógico em que se encontra o bit S do registrador de status. Quando os bits do registrador de status indicar o modo supervisor, o SSP está ativo como stack pointer do sistema em caso contrário, ou seja, quando o bit do registrador de status indicar o modo usuário, então será a vez do USP estar ativo como stack pointer do sistema.

Como na maioria dos microprocessadores, o stack pointer apontará do endereço de memória mais alto para o mais baixo.

Sempre que houver uma chamada de sub-rotina, o endereço de retorno estará guardado no stack pointer ativo.

Uma situação muito importante é que durante um proces samento de "traps" e "interrupts", o conteúdo do contador de programa e registrador de status ficarão no stack pointer super visor (SSP).

0 modo de endereçamento ~(SP) criará um novo item no sis tema de stack, e o modo de endereçamento (SP)+ destruirá um item do sistema de stack ativo.

# **1.4 Queues**

0 programador pode implementar as filas (Queues) com o modo de endereçamento indireto, via registrador, usando o siste ma de "postincrement" ou "predecrement", ou seja, com pós-incre mento ou pré-decremento. 0 usuário pode implementar usando dois registradores de endereço (AO até A6), que serão preenchidos com memória de endereço mais alto até ao de mais baixo endereço, ou vice-versa. 0 conceito de filas é que os dados entrarão por um lado e sairão pelo outro, com isso dois registradores serão usa dos: um para apagar as informações e o outro para enviar as mesmas. Na figura 1.10, temos uma idéia de como formar as filas.

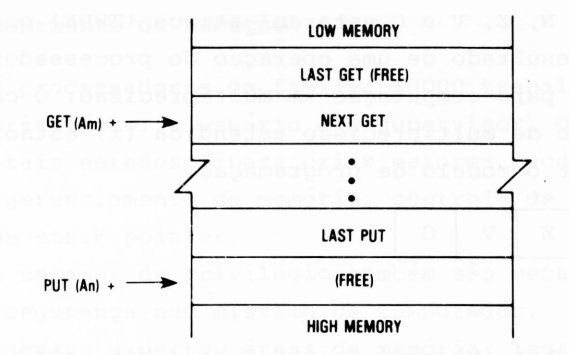

*Figura I.<sup>10</sup> - Desenho básico das filas (Queues).*

Depois de uma operação de "put", o registrador de ende reço responsável por esta operação, apontará para o próximo espaço livre na fila e o endereço descarregado pelo registrador de endereço, que executa a função de "get", apontará para o pró ximo item a ser removido da pilha.

Pilhas que se desenvolverem de um endereço mais alto pa ra outros mais baixo na memória, serão implementados com:

(An) - colocar dados na fila

(Am) - recolher dados da fila.

## **1.5 Flags**

Nesta seção, vamos discutir como os códigos de condições (flags) são utilizados, o significado de cada bit e como são computados.

# <span id="page-33-0"></span>**1.5.1 Registrador de Código de Condições**

0 registrador de código de condições é uma parte do gistrador de status e contém cinco bits: re

- N negativo
- Z zero
- V Over Flow
- C carry
- X Extend

Os bits N, Z, V e C estarão ativos (TRUE) quando eles refletirem o resultado de uma operação do processador. 0 bit x é um operando para computação em multiprecisão. 0 carry bit (C) e o operando de multiprecisão estendida (x) estão separados para simplificar o modelo de programação.

 $X \mid N \mid Z \mid V \mid C$ 

Onde:

- N(Negative) : 0 bit (N) será "setado" se o bit mais significati vo do resultado for = 1. Em caso contrário será "resetado".
- Z(Zero) : 0 bit (Z) será setado se <sup>o</sup> resultado da operaçao for igual a zero. Em caso contrário será resetado.
- V (Overflow) : O bit (V) será setado se no resultado de uma ope ração aritmética houver um overflow (estouro). Em caso contrário será resetado.
- C(Carry) : O bit (C) será setado em duas situações diferen tes. Uma quando houver um carry (vai um) fora do bit mais significativo, e a outra se houver um "empresta um" de uma operação de subtração ante rior. Em caso contrário será resetado.
- X(Extend) : Transparente para movimento de dados. Quando for afetado por uma operação aritmética, ele será se tado da mesma forma como o bit carry (C).

No próximo capítulo, será usada uma notação para xepre sentar os resultados no registrador de código de condição. A no taçãc será a seguinte:

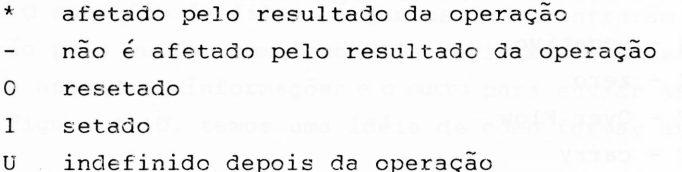

# <span id="page-35-0"></span>**I.6 Processamento de Exceção**

Os processadores da família 68000 trabalham com dois es tados de privilégio: o usuário e o supervisor. O motivo da axis, tência de tais estados é para criar maiores recursos no que se refere ao gerenciamento de memória, controle de acesso e também controle de stack pointer.

Os estados de privilégio também são mecanismos para ge rar maior segurança num sistema de computador.

0 acesso a certas áreas da memória, instruções previle giadas, etc são fáceis de controlar, usando esta técnica de esta dos de previlégio.

### <span id="page-35-1"></span>**1.6.1 Estado Supervisor**

Este estado é o de maior privilégio. Ele é determinado pelo bit "S" do registrador de status. Se o bit  $S = 1$ , o proces sador está no modo supervisor, caso contrário, S = Ø, estará no modo usuário.

Todos os tipos de instruções endereçamentos, acessos e processamentos são permitidos no modo supervisor.

Durante qualquer processamento de exceção, o processador irá para o modo supervisor e será utilizado o stack pointer do supervisor.

## <span id="page-35-2"></span>**1.6.2 Estado Usuário**

Este estado tem um nível inferior de privilégio em rela ção ao estado supervisor (ou modo supervisor como chamam alguns escritores).

A maioria das instruções são executadas tanto no modo supervisor como usuário, mas há algumas que têm uma grande impor tância a nível de sistema, foram atribuídas uma posição de alto privilégio, podendo ser executadas apenas no modo supervisor.

Por exemplo, quando estamos operando no modo usuário, não é permitida a execução de instruções como reset, stop e ou tras. Para assegurar que um programa no modo usuário não entre no modo supervisor, e a partir daí vá alterar informações não permitidas, a instrução que determina a mudança de estado é uma

**35**
instrução privilegiada, ou seja, só e possível ser executada no modo supervisor.

### **1.6.3 Troca de Estados de Privilégio**

A partir do instante em que o programa está rodando no modo usuário, somente um processamento de exceção permitirá a troca de estado. No instante em que o processador entra no pro cessamento de exceção, os registradores, bem como o registrador de status, são salvos na memória. Neste instante, o bit "S" é colocado no modo supervisor. Quando o processador retornar do processamento de exceção, o mesmo estará no modo supervisor.

A mudança do modo supervisor para o usuário é bem mais simples. Esta operação pode ser realizada por quatro instruções: Retorno de Exceção (RTE), mover para o registrador de status (Mo ve Word to SR), AND imediatamente com o registrador de status (ANDI TO SR) e por fim uma lógica "OR EXCLUSIVE" imediatamente com o registrador de status (EORI TO SR). A instrução RTE busca um "novo" registro de status, por assim dizer, e o contador de programa no stack do supervisor, sendo assim pode-se determinar qual nível lógico que terá no bit "S" (previamente estipulado).

### **1.6.4 Processamentos de Exceção**

0 processamento de exceção é caracterizado por uma inter rupção ocasionada por diferentes situações, a saber:

- <sup>1</sup> Reset
- 2 Traps
- 3 Instruções ilegais ou não implementadas
- 4 Violação de privilégio
- <sup>5</sup> Erro de comunicação
- 6 Erro de endereçamento

No processamento de exceção, duas coisas são muito im portantes e devem ser bem analisadas:

- Tabela de vetor de interrupção
- Quadro do stack pointer formado.

# **I.6.4.1 Tabela de Vetor de Interrupção**

A tabela dos vetores de interrupção é a de loc lização de memória onde o processador busca o endereço da rotina a qual pertence o processamento de exceção em curso. 0 vetor é formado por dois words de comprimento, exceção deve ser feita ao reset, que contém quatro words como pode ser visto na tabela I.

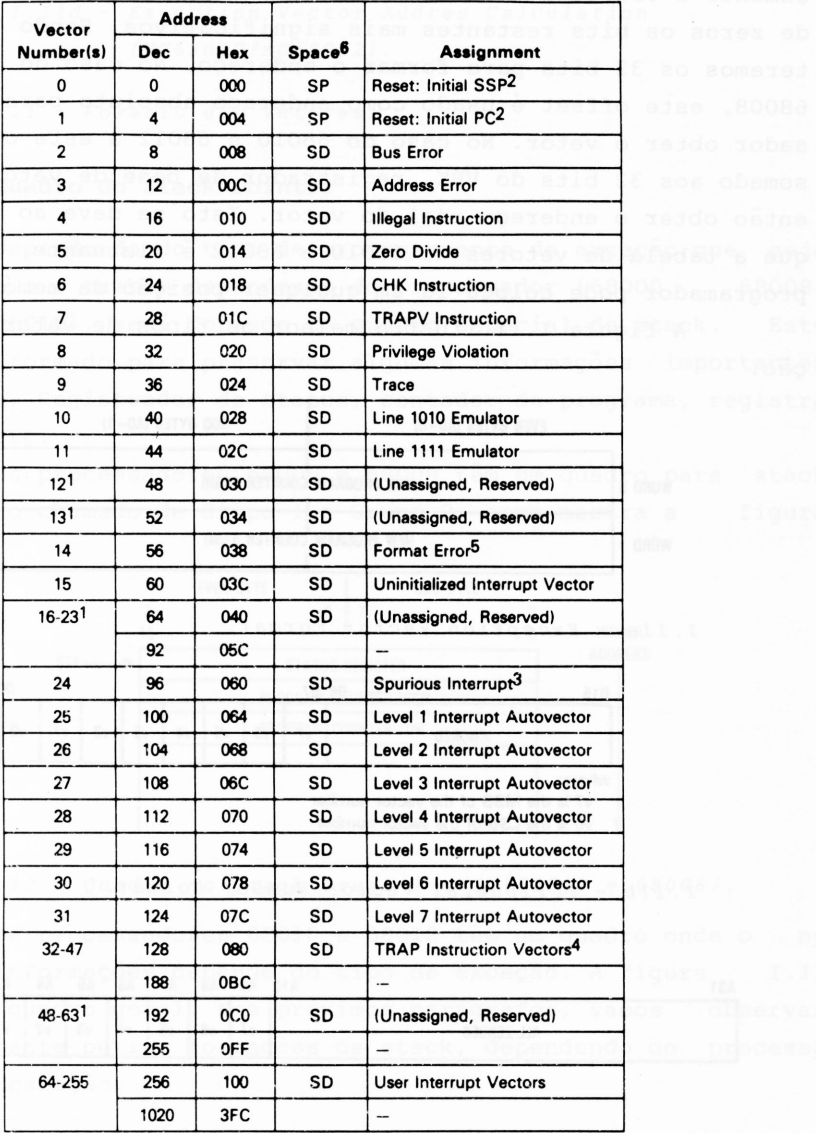

*Tabela 1.3 - Tabela de Vetores.*

0 número dos vetores *é* formado internamente ou externa mente, dependendo da causa do processamento de exceção. No caso, por exemplo de interrupção, durante o ciclo de reconhecimento des te, o periférico que gerou' fornece um vetor com 3 bits através da via de dados (DATA BUS).

0 processador forma o offset do vetor através do deslo camento à esquerda do número do vetor em dois bits, e de zeros os bits restantes mais significativos. Sendo teremos os 32 bits para formar o endereço. No caso do 68008, este offset é usado como endereço absoluto para o proces preenche assim, 68000 e sador obter o vetor. No caso do 68010 e 68012 a este offset é somado aos 32 bits do VBK, registrador de base de vetor, para então obter o endereço real do vetor. Isto se deve ao fato de que a tabela de vetores do 68010 e 68012 é flutuante, ou seja, o programador pode colocá-la em qualquer posição da memória.

A figura 1.11 ilustra melnor os tipos de vetores de exce çao.

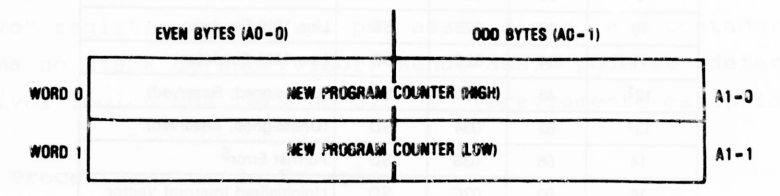

I.11a - Exception Vector Format.

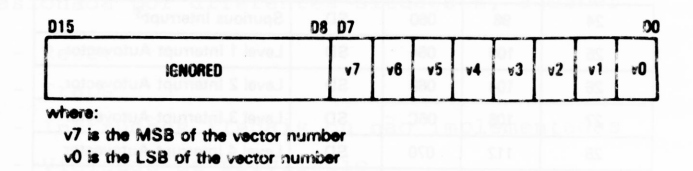

*I.lib - Peripheral Vector Humber Format.*

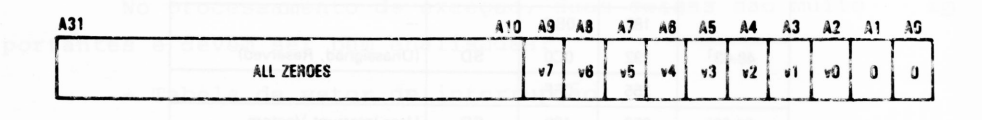

*I.11c - Address Translated from 3-Bit Vector Number (MC68000/MC68003).*

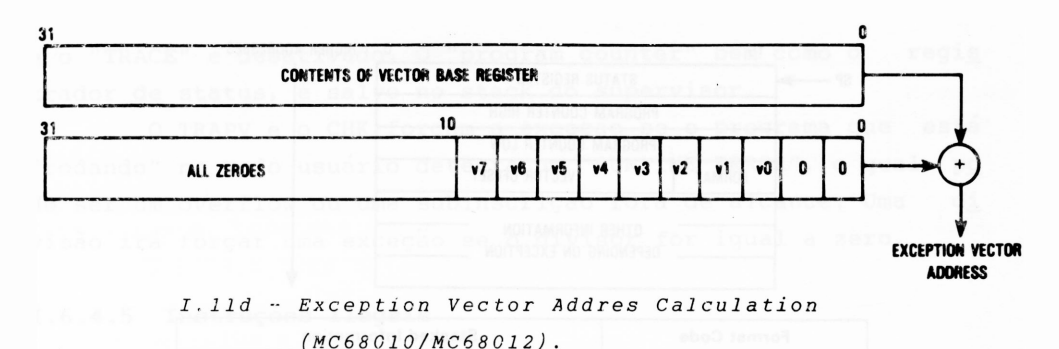

*figura I.<sup>11</sup> - Formate dos Vetores.*

#### **1.6.4 .. <sup>2</sup> Quadro do Stack Pointer**

Dependendo do tipo de processamento de exceção que seja requisitado e também dependendo do processador (68000, 68008, 68010 e 68012), será formado um quadro especial de stack. Este quadro é formado para preservar algumas informações importantes tais como, Registrador de status, contador de programa, registra dores e etc.

Os processadores 68000 e 68008 têm um quadro para stack de exceção chamado de Grupo <sup>1</sup> e Grupo 2, como mostra a figura 1.12.

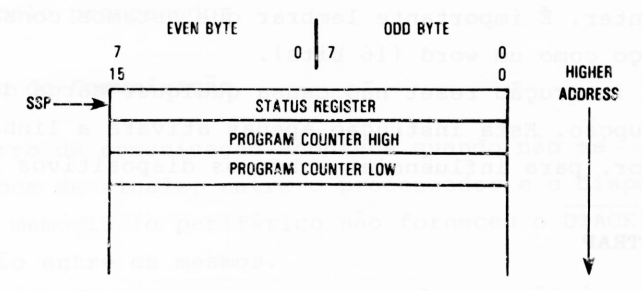

*Figura 1.12 - Quadro do Stack Grupo <sup>1</sup> e <sup>2</sup> (68000 e 68008).*

Os processadores 68010 e 68012 têm um quadro onde o nú mero de informações depende do tipo de exceção. A figura 1.13 mostra c quadre geral. Nos próximos parágrafos, vamos observar separadamente outras formações de stack, dependendo do processa mento de exceção.

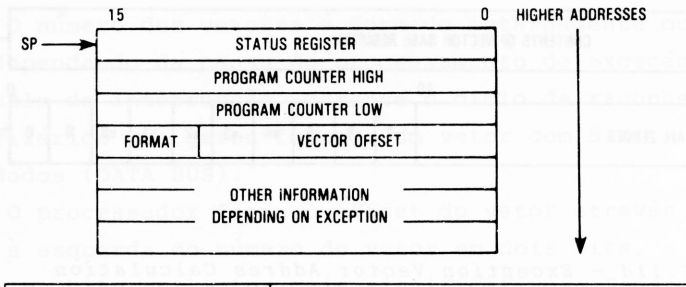

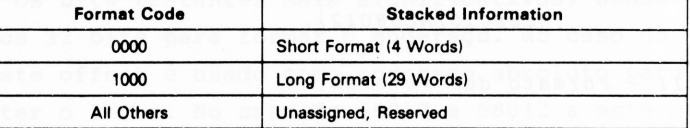

*Figura 1.13 - Quadro Geral de Stack Para* <sup>o</sup> *68010 e 68012.*

# **I.6.4.3 Reset**

A operação de reset é considerada o mais alto nível de interrupção.

Quando é forçado um reset por hardware, (ver as consid<u>e</u> rações no volume I), o processador lê o primeiro e segundo end<u>e</u> reços da memória e o considera como endereço do stack pointer do supervisor. Em seguida, recolhe o terceiro e quarto  $\,$  endereços,  $\,$ transformando o conteúdo dos mesmos em endereço inicial do  $\;$  pr<u>o</u> grama counter. É importante lembrar que estamos considerando c<u>a</u> da endereço como um word (16 bits).

A instrução reset não causa qualquer carga do vetor reset de interrupção. Esta instrução apenas ativará a linha RESET do processador, para influências sobre os dispositivos periféricos.

### **I.6.4.4 TRAP**

Os "traps" são processamentos de exceção causados por instruções. Algumas instruções são usadas especificamente para gerar os "traps". Uma instrução trap irá forçar uma exceção. É utilizada para implementar chamadas no sistema, quando em pro gramas do usuário.

Quando o processador encontrar uma instrução TRAP, ini ciará entáo o processamento de exceção a partir do endereço do vetor da tabela 1.1, vetores <sup>5</sup> ou 6, dependendo do tipo do "trap". 0 registrador de status é copiado, o estado supervisor é ativado e o "TRACE" é desativado. O "program counter" bem como o regis^ trador de status, é salvo no stack do supervisor.

0 TRAPV e o CHK forçam a exceção se o programa que está "rodando" no modo usuário detecta um "RUNTIME ERROR", o qual po de ser um overflow ou uma subinscrição fora de alcance. Uma di. visão irá forçar uma exceção se o divisor for igual a zero.

# **1.6.4.5 Instruções Ilegais**

São consideradas instruções ilegais aqueles words em códigos Hexadecimais que não estão definidos no set ções da família 68000. Se durante a execução de instruções encontrada uma instrução ilegal, ocorrerá um processamento instru foi de exceção. Algumas instruções ilegais são reservadas para o prio fabricante (para futuras ampliações, talvez) e outras o próprio usuário. Por exemplo os números \$4AFA e \$4AFB são servados para a Motorola e o \$4AFC para o próprio usuário truir sua "própria" instrução. pro para re cons

Neste como, em todos os processamentos de exceção preservados registrador de status, contador de programa, O stack formado é o do GRUPO 2 que será salvo no stack do supervisor, e por fim, o vetor de exceção para instrução ilegal é acessado pelo processador. sao etc. modo

### **I.6.4.6 Erro de Comunicação**

O erro de comunicação acontece quando não se processa a devida troca de sinais, entre o processador e o dispositivo pe riférico ou memória (o periférico não forneceu o DTACK), durante a comunicação entre os mesmos.

O procedimento do processamento de exceção é o mesmo como para os casos anteriores, sendo que algumas informações são acres cidas.

No caso do 68000 e 68008, o stack formado é o da figura 1.14, enquanto o stack do 68010 e 68012 será o da figura 1.15.

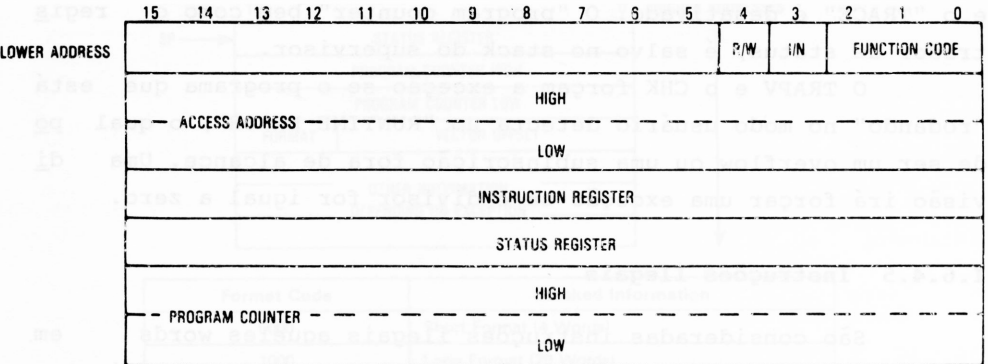

 $R/W$  (Read/Write): Write = 0, Read = 1.  $1/N$  (Instruction/Not): Instruction = 0, Not = 1

*Figura 1.14 - Stack para os erros de comunicação <sup>e</sup> endereçamen to dos processadores 63000/68008.*

Podemos notar que o stack do 68010 e 68012 é mais com pleto, justamente devido à implementação da memória e máquina virtua 1. **<sup>15</sup> <sup>14</sup> <sup>13</sup> <sup>12</sup> li <sup>10</sup> <sup>3</sup> <sup>0</sup>**

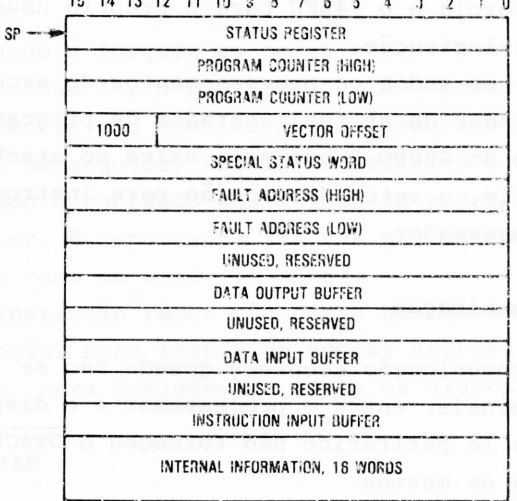

*Figura 1.15 - Stack para os erros de comunicação <sup>e</sup> endereçamento dos processadores 68010 <sup>e</sup> 63012.*

Se um erro de comunicação acontecer dentro de um proces samento de exceção devido a um erro de comunicação, ficará carac terizado um erro fatal. Sendo assim o processador irá automati camente para um estado de "Halt", cessando assim todo e qualquer processamento. Somente um "Reset" por hardware o fará retornar ao processamento normal.

### **1.6.4.7 Erro de Endereçamento**

0 processamento de exceção devido a um erro de endereça mento, ocorre quando o processador tentar ler ou escrever num endereço ímpar. O efeito é idêntico a um erro de comunicação. Sendo assim, tudo que fci discutido sobre o erro de comunicação é válido para o erro de endereçamento.

### **1.7 Pipelining e Loop**

Nos processadores da família 68000, existe uma caracte rística que se chama "Pipelining". 0 pipelining envolve a busca e execução de forma concorrente. Este procedimento dá ao proces sador maior velocidade na execução das instruções. Os processado res tradicionais fazem a busca das instruções na memória de for ma serial, ou seja, uma a uma.

Nos processadores da família 68000, são buscadas duas words por vez da memória, assim que a decodificação é iniciada outra palavra (word) é procurada na memória. Deste modo, ao come çar a execução da instrução, duas palavras foram trazidas da me mória. Se houver uma instrução de desvio, a palavra que segue é ignorada.

Nos processadores 68010 e 68012, a idéia de pipelining foi melhorada. Como é feito uma busca antecipada de duas pala vras (words), os processadores 68010 e 68012 verificam se uma das instruções é uma primitiva DBcc. Em determinados casos, o processador pode executar a operação "loop", sem a necessidade de buscar esta instrução novamente na memória. A instrução DBcc é uma típica instrução de loop, pois a mesma é composta de três partes distintas. A primeira é um contador, a segunda um teste para ver se a condicional desejada foi satisfeita e a terceira parte é um deslocador (desvio), para o processador saltar q para aquele endereço determinado pelo desvio, se a condicional não foi ainda satisfeita.

0 programa da figura 1.16 mestra um típico programa de loop executado pelo 68010 e 68012.

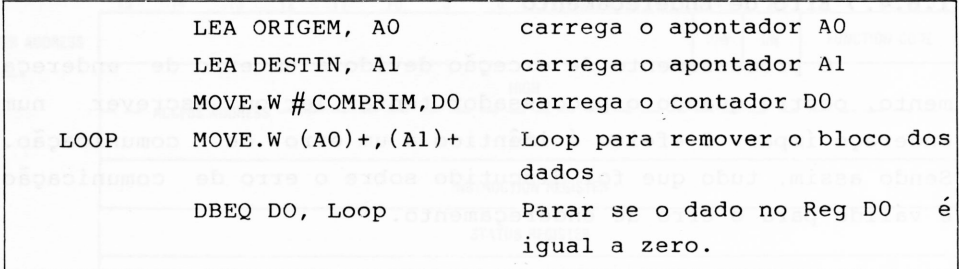

*Figura 1.16 - Exemplo de programa no modo Loop.*

Há um grupo de instruções que permitem executar a função "loop" no 68010 e 68012 e as mesmas estão listadas na tabela 1.4. Estas instruções podem ser usadas em <sup>3</sup> modos de endereça mento indireto, para formar instruções de um word em loop; (An),  $(\text{An}) + e - (\text{An}).$ 

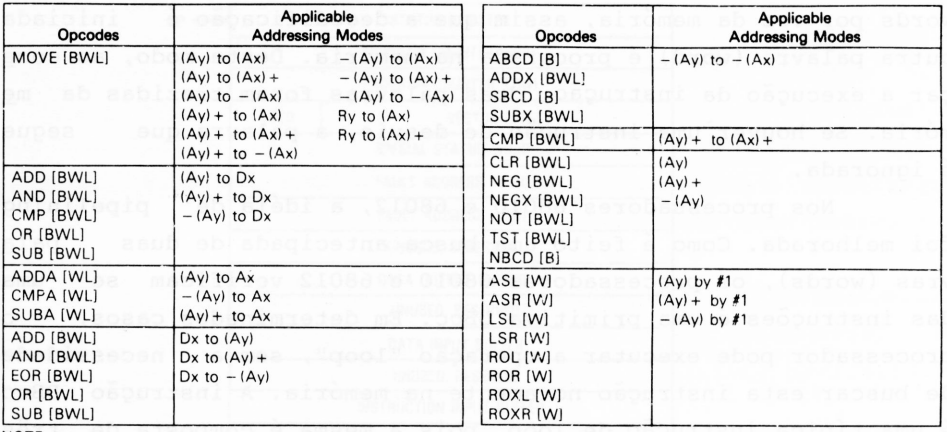

NOTE

(B, W, or L] indicate an operand size of byte, word, or long word.

*Tabela 1.4 - Tabela das instruções que permitem loop no 68C10 e 68012.*

# **CAP. 1**

# **ESTUDO DAS INSTRUÇÕES**

Neste capítulo, faremos um estudo profundo nas instru ções dos processadores 68000, 68008, 68010 e 68012.

Para um melhor entendimento deste material, vamos ini cialmente fazer uma análise das instruções subdivididas em gru pos básicos e em seguida analisá-las separadamente.

Como o estudo exige muitas explicações, torna-se neces sário adotarmos alguns símbolos e definições para facilitar a análise.

# **1.1 Notações Utilizadas**

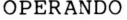

### **SIGNIFICADO**

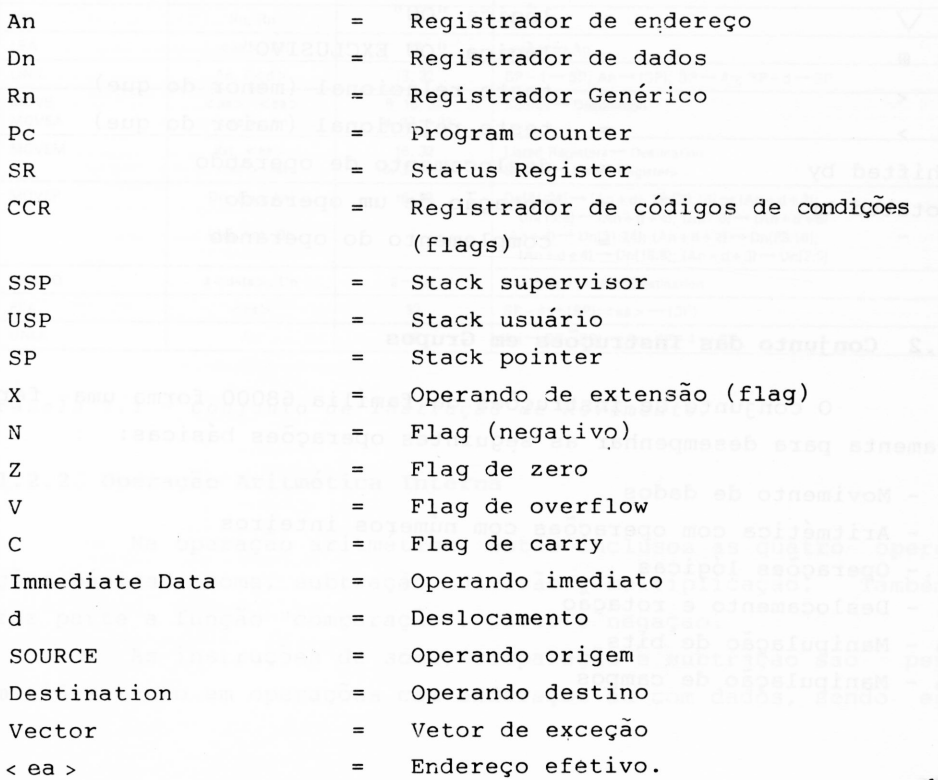

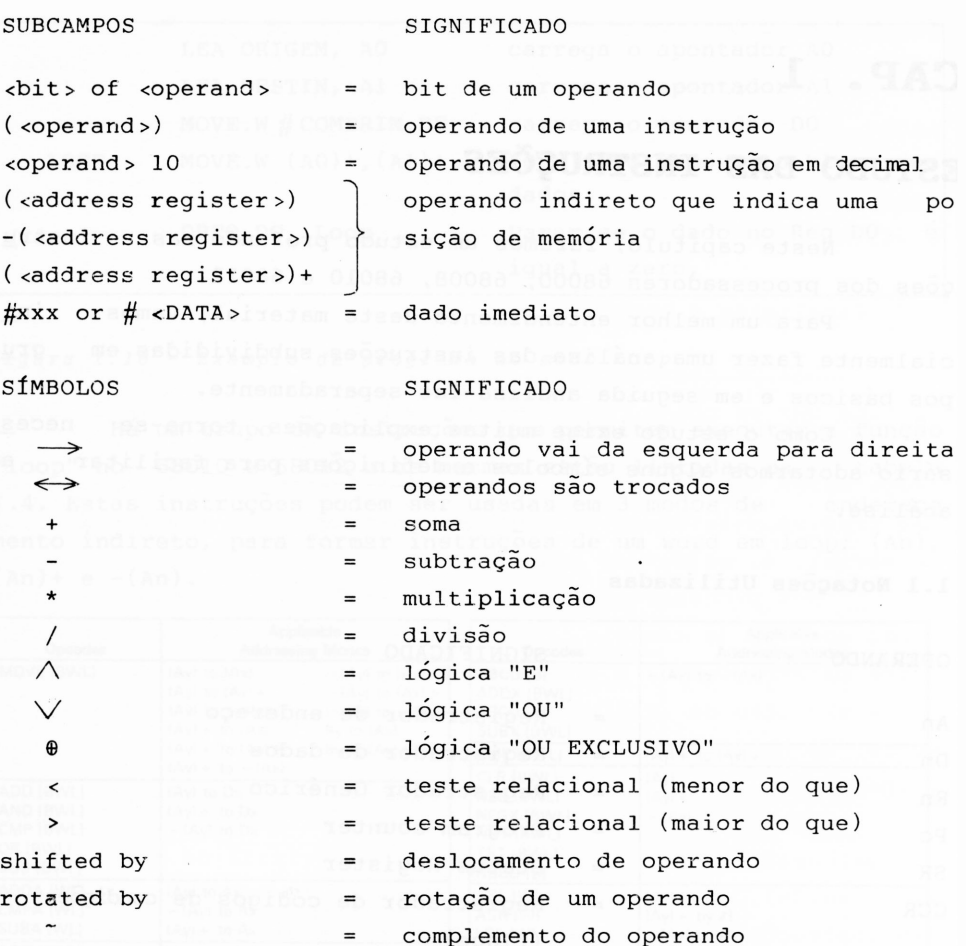

# **1.2 Conjunto das Instruções em Grupos**

0 conjunto de instruções da família 68000 forma uma fer ramenta para desempenhar as seguintes operações básicas:

- <sup>1</sup> Movimento de dados
- 2 -• Aritmética com operações com números inteiros
- <sup>3</sup> Operações lógicas
- 4 Deslocamento e rotação
- 5 Manipulação de bits
- 6 Manipulação de campos
- 7 Aritmética BCD
- 8 Controle de programa
- 9 Controle de sistema
- 10 Comunicação para multiprocessamento

### **1.2.1 Operação cora Movimento de Dados**

Este conjunto de instruções é o mais simples e está ba seado na instrução "MOVE".

A instrução de movimento de dados permite transferência entre registradores, registradores para memória, memória para re gistrador e memória para memória. É possível transferir byte, word e long word.

Além das instruções MOVE, há algumas instruções mais, tais como: EXG (trocar conteúdo de registradores). LEA (carregar um endereço efetivo), etc. Na tabela 1.1, temos o resumo das instruções de movimento.

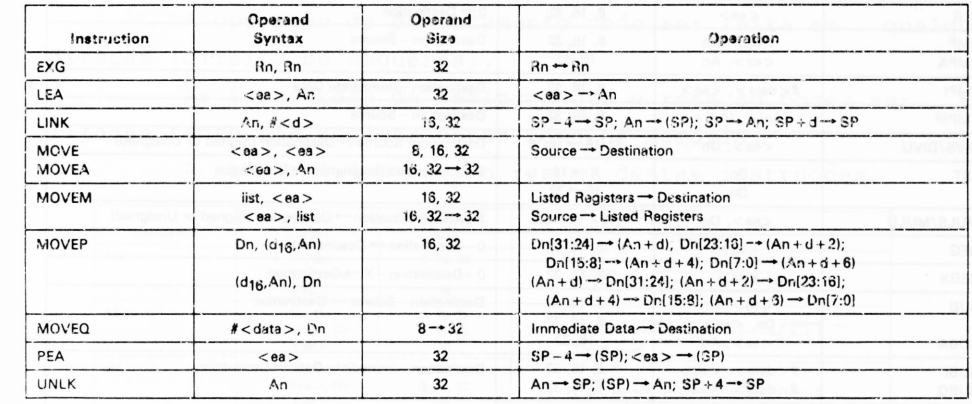

*Tabela 1.1 - Conjunto de Instrução de Movimento.*

# **1.2.2 Operação Aritmética Interna**

Na operação aritmética, estão inclusos as quatro opera ções básicas: soma, subtração, divisão e multiplicação. Também faz parte a função "comparação", clear e negação.

As instruções de soma, comparação e subtração são per mitidas tanto em operações com endereços ou com dados, sendo es tes de qualquer tamanho. As operações com endereços são limits das aos comprimentos chamados "LEGAIS" tais como: word, long word (16, 32 bits). As instruções de clear e negação podem ser de qual, quer tamanho de dados.

Nas operações de multiplicação e divisão, são possíveis dados com ou sem sinal.

Aritmética de multiprecisão pode ser possível utilizan do as instruções estendidas tais como: ADDX (soma estendida), SUBX (subtração estendida), etc.

**Instruction Operand Syntax Operand Size Operation**

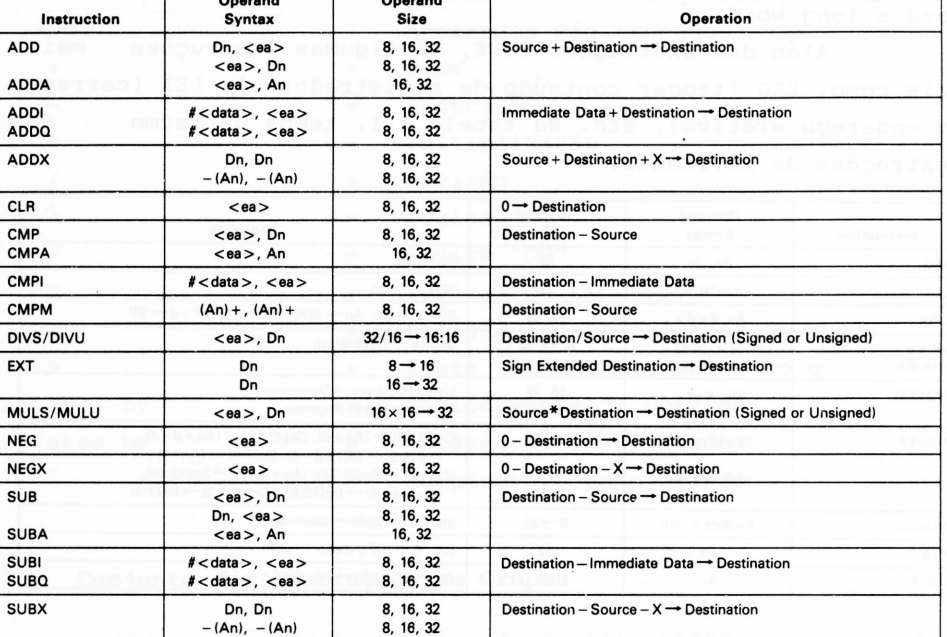

A tabela 1.2 mostra o resumo das instruções aritméticas.

*Tabela 1.2 - Conjunto de instruções aritméticas.*

# **1.2.3 Operação Lógica**

As operações lógicas AND, OR, EOR ou NOT são possíveis em todos os tamanhos de dados (8, 16 e 32 bits). A instrução "TST" é uma comparação aritmética de operando com valor em zero, o qual será refletido nos códigos de condição (flags).

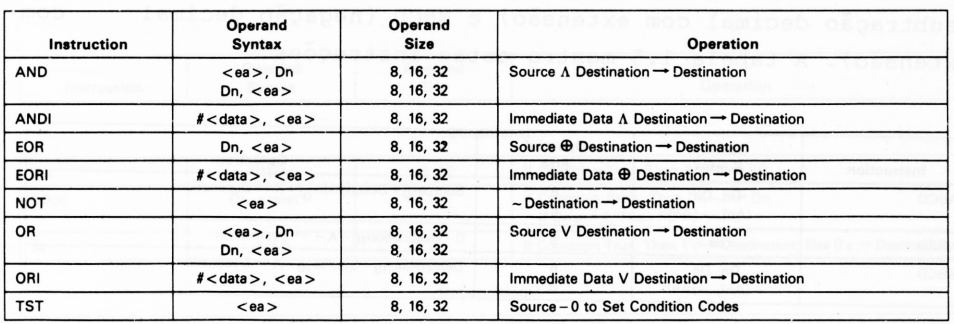

A tabela 1.3 mostra o resumo destas instruções.

*Tabela 1.3 - Conjunto de instruções lógicas.*

# **1.2.4 Operação de Deslocamento e Rotação**

A operação de deslocamento pode ser feita em qualquer direção (direita ou esquerda).

As instruções de deslocamento e rotação podem ser rea lizadas tanto nos registradores como na memória.

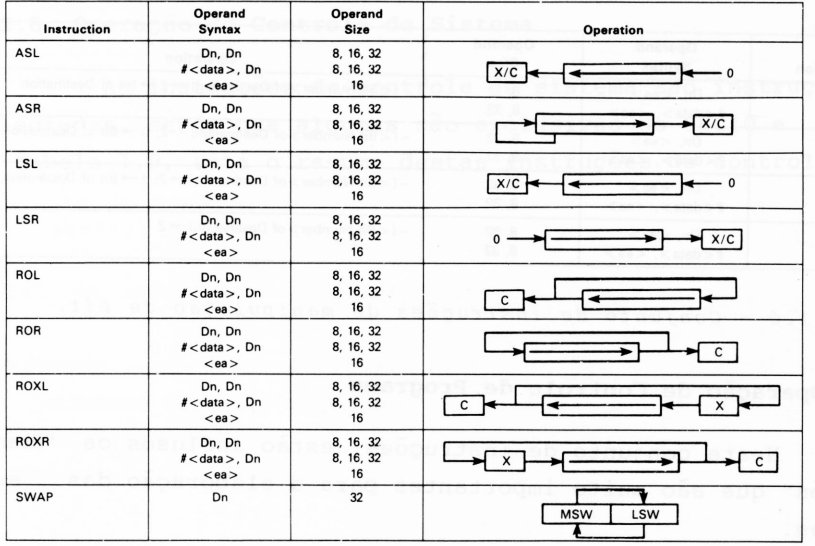

A tabela 1.4 mostra o resumo destas instruções.

*Tabela 1.4 - Conjunto de instruções de deslocamento <sup>e</sup> rotação.*

### **1.2.5 Operaçao em B.C.D.**

Operação aritmética de multiprecisão em BCD é possível, utilizando as instruções: ABCD (soma decimal com extensão), SBCD (subtração decimal com extensão) e NBCD (negação decimal com extensão). A tabela 1.5 mostra estas instruções.

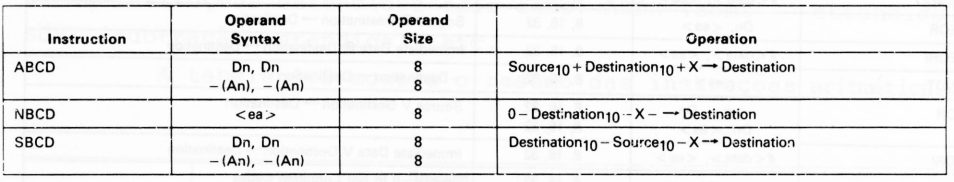

*Tabela 1.5 - Conjunto de instruções em BCD.*

# **1.2.6 Operação de Manipulação de Bits**

A operação de manipulação de bits é possível, ucilizan do as instruções BTST (testa bit), BSET (seta e testa o bit), BCLR (testa o bit e limpa), BCHG (testa e troca o bit). Todas estas operações são possíveis em registradores ou memória. Nos registradoras, o operando será sempre 32 bits, enquanto que na memória será 8 bits. A tabela 1.6 é um resumo destas instruções.

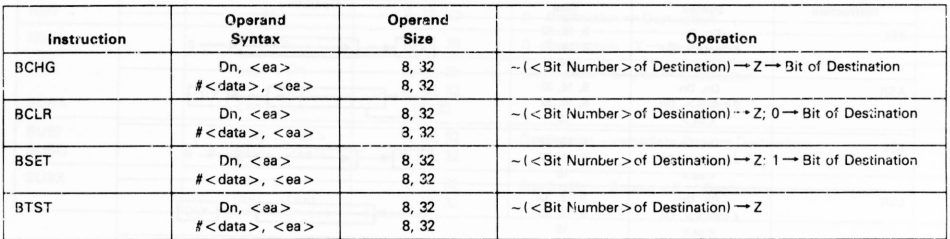

*Tabela 1.6 - Conjunto de instruções de manipulação de bit.*

# **1.2.7 Operação de Controle de Programa**

Neste conjunto de instruções, estão inclusos os "Branch' e "Jumps" que são muito importantes para a elaboração das sub- -rotinas.

Para os leitores menos familiarizados com certos ter mos, os "Branchs" sãq os que conhecemos normalmente por "CALL" nos processadores de 8 bits. A tabela 1.7 mostra o resumo des. tas instruções.

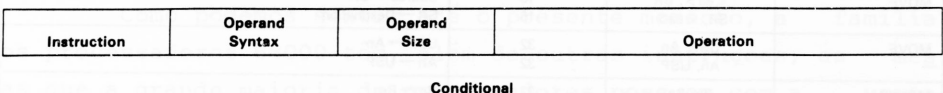

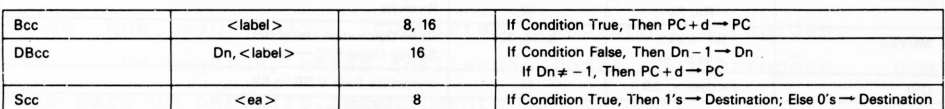

**Unconditional**

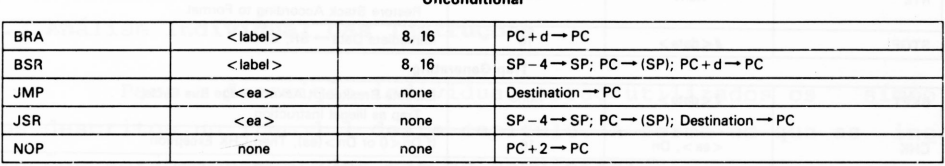

#### **Returns**

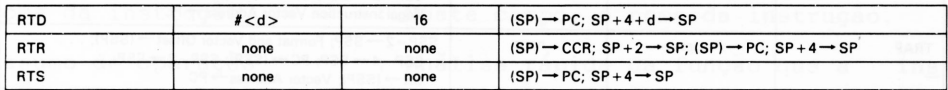

*Tabela 1.7 - Conjunto de instruções Branch <sup>e</sup> Jump.*

### **1.2.8 Operação de Controle de Sistema**

As instruções de controle de sistema são instruções pri vilegiadas, sendo que algumas são exclusivas do 68010 e 68012. Na tabela 1.8, está o resumo destas instruções de controle.

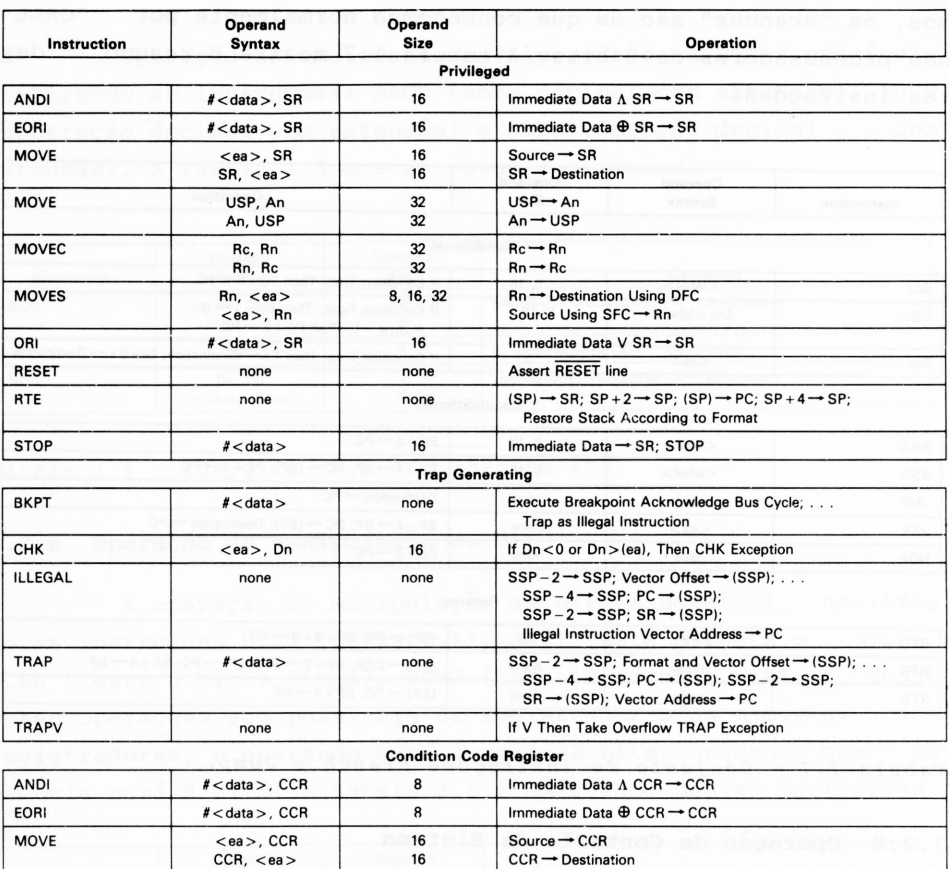

*Tabela 1.8 - Conjunto de instruções de controle de sistema.*

ORI #<data >, CCR 8 Immediate Data V CCR → CCR

# **1.2.9 Operação de Muitiprocessarnento**

 $CCR,$ 

É possível executar a comunicação entre os processado res da família 68000, através da instrução TAS que executa um ciclo de READ - MODIFY - WRITE (leitura e escrita modificada).Es^ ta instrução não é divisível, ou seja, durante a sua execução o processador não pode ser interrompido.

A tabela 1.9 mostra o resumo da mesma.

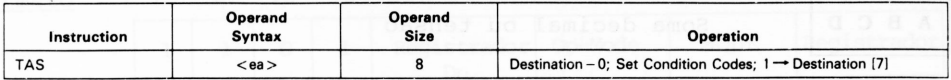

*Figura 1.9 - Operação de Mu <sup>1</sup> tiproc essamen to.*

Como podemos sentir até o presente momento, a família dos processadores 68000 têm, além de outras instruções, as mes mas que a grande maioria de processadores possuem com a vanta gem de que são mais completas, funcionais e rápidas.

Em seguida, serão analisadas todas as instruções uma a uma para um perfeito entendimento das mesmas.

# **1.3 Análise Individual das Instruções**

Para a descrição individual serão utilizados os símbo los descritos no item 1.1 deste capítulo. A forma em que as ins^ truções serão apresentadas são as seguintes:

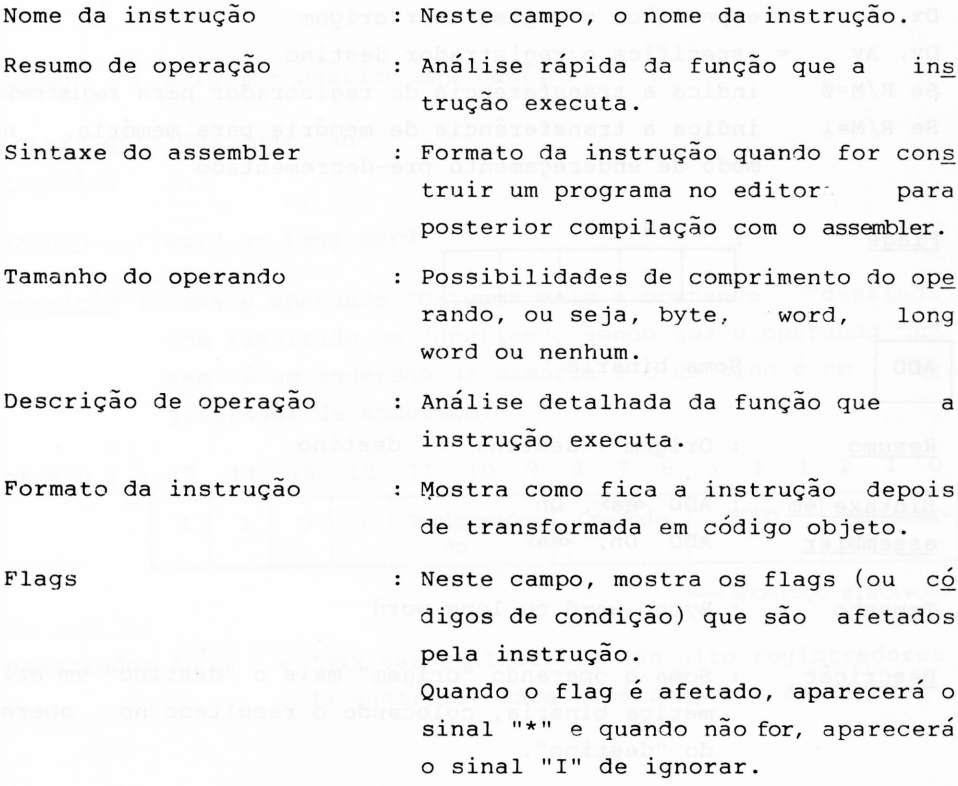

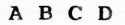

Soma decimal ou tensão

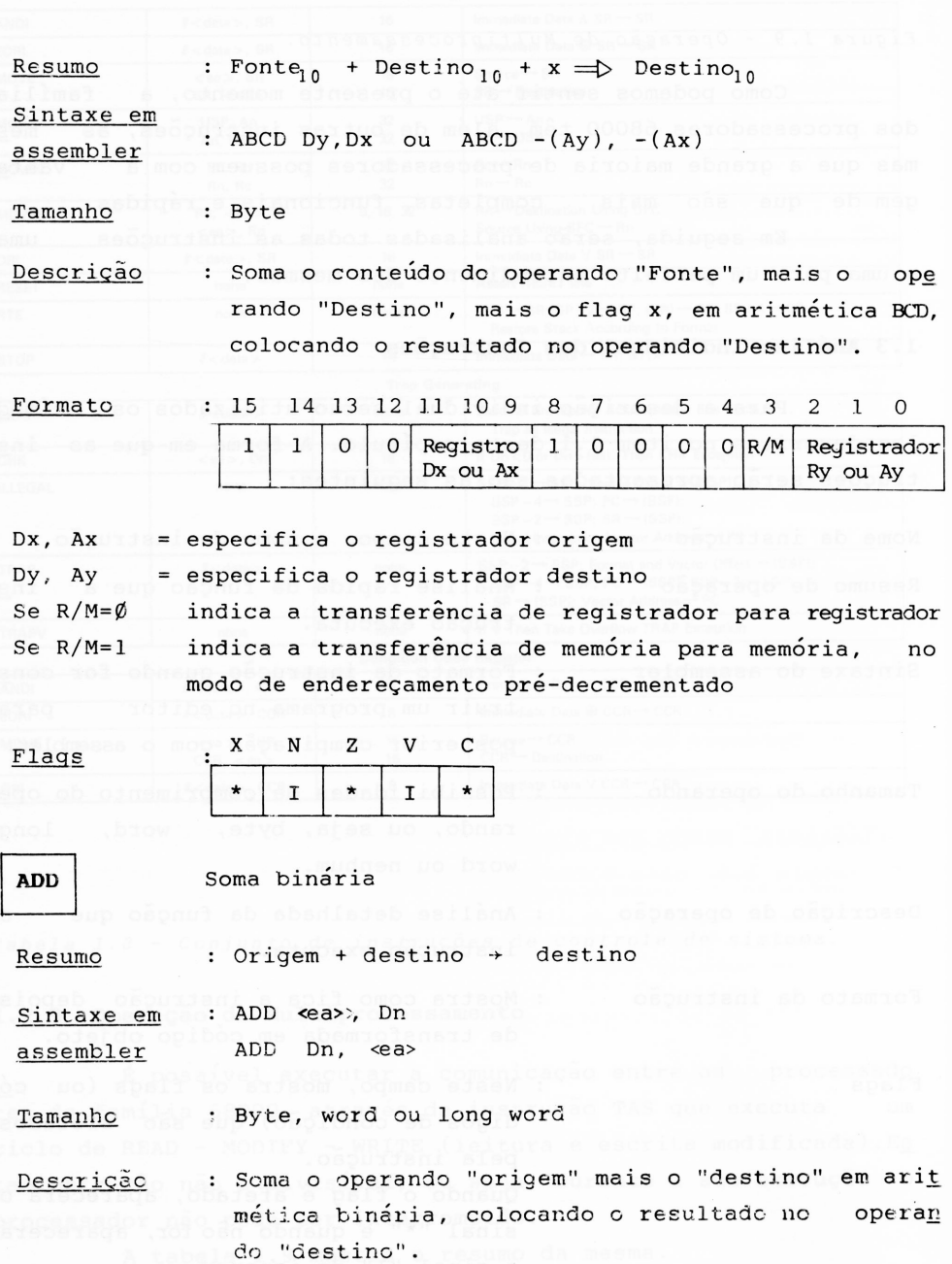

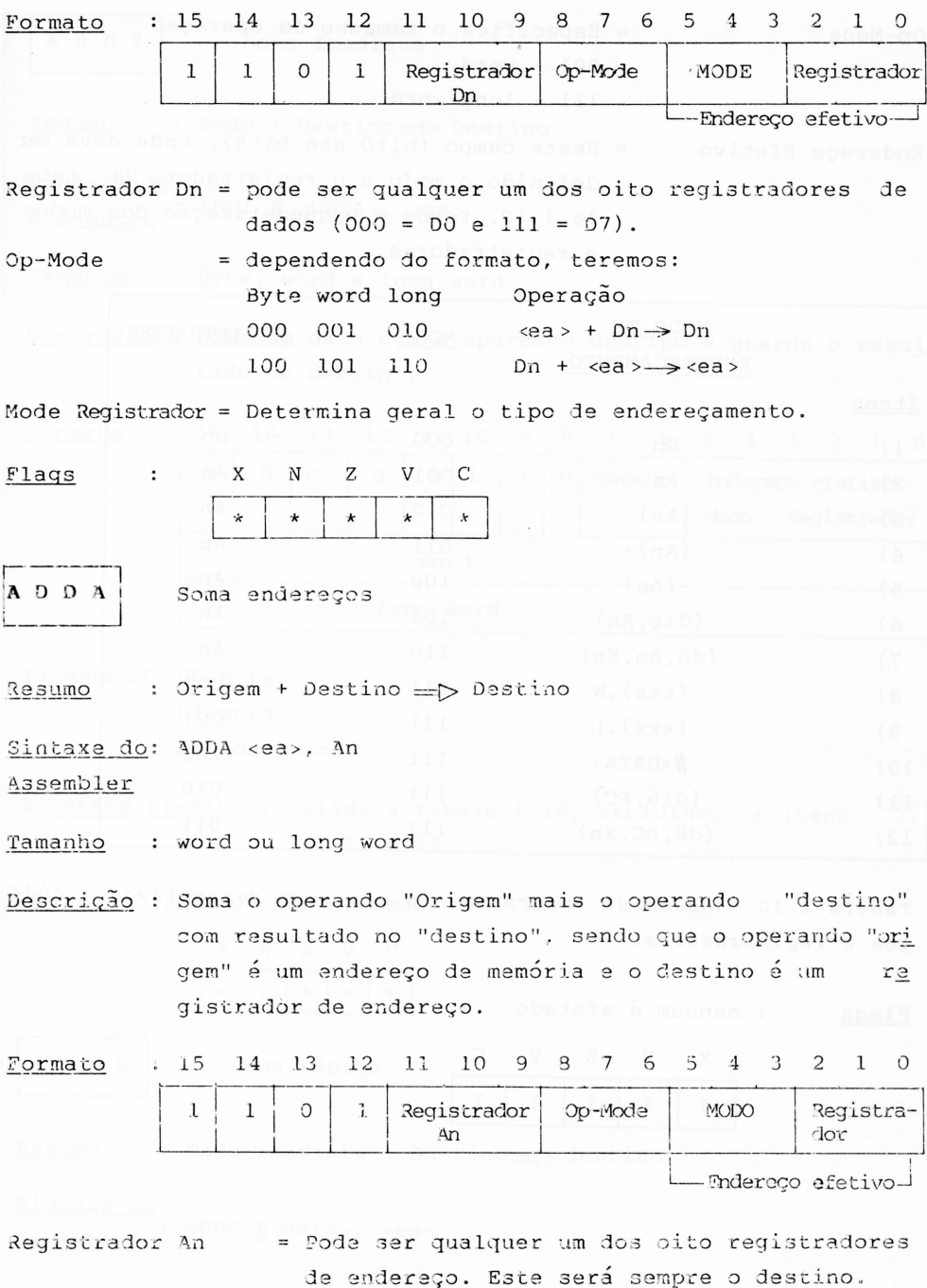

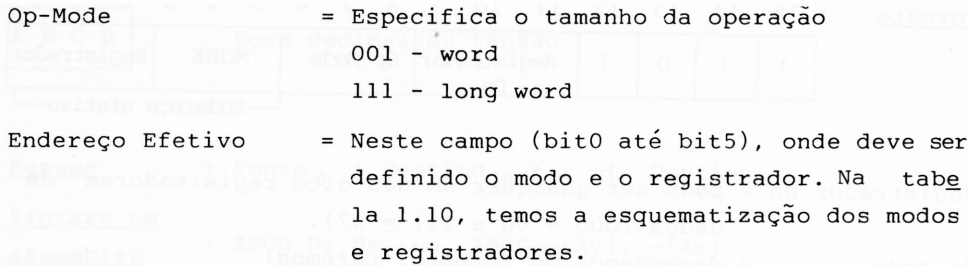

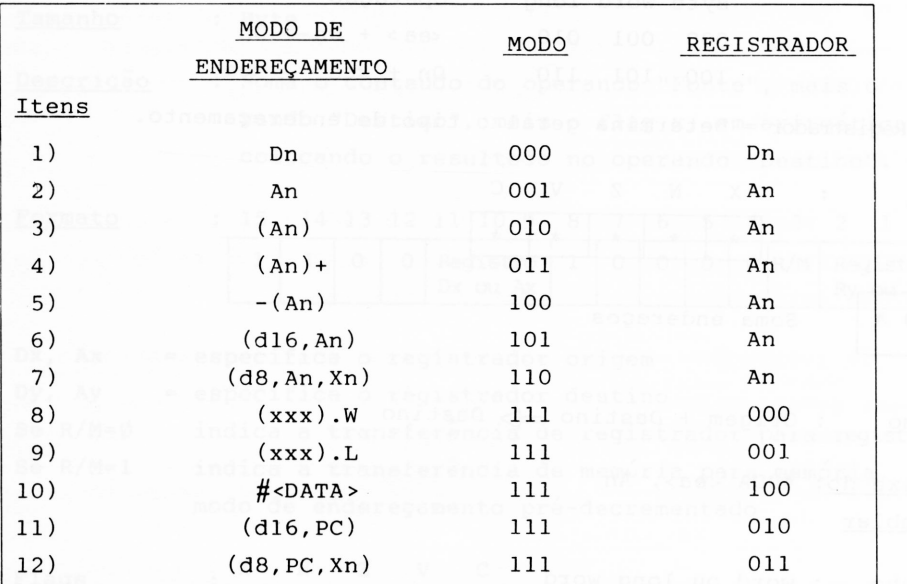

*Tabela 1.10 - Modos de endereçamento com seus respectivos c ódi gos <sup>e</sup> registradores.*

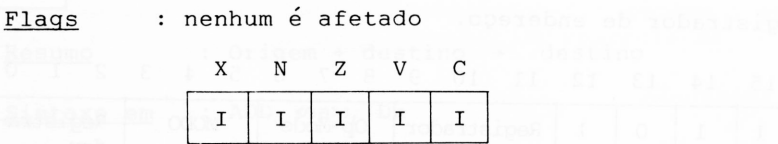

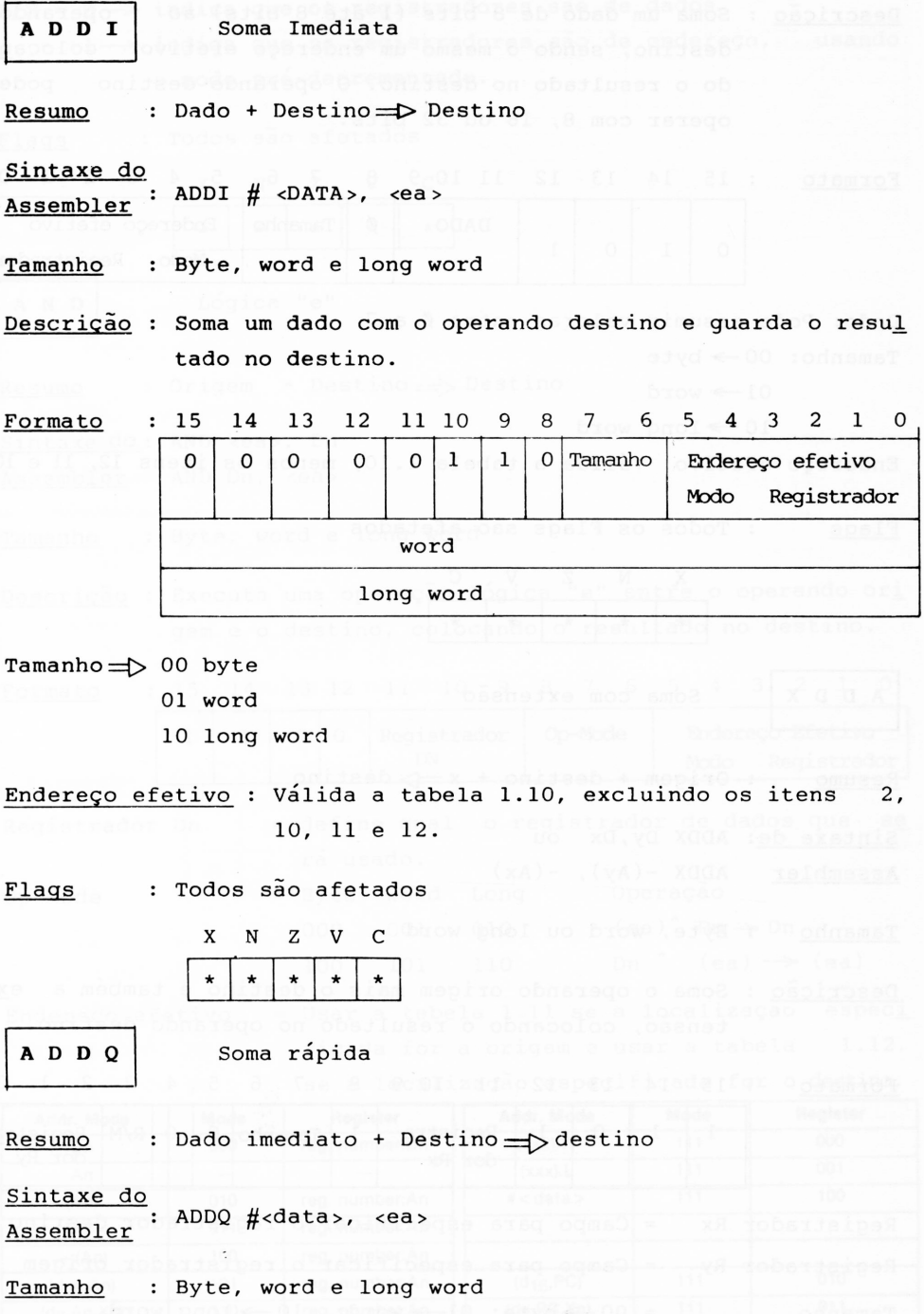

Descrição : Soma um dado de 8 bits (1 até 8 bits) ao operando destino, sendo o mesmo um endereço efetivo, colocan do o resultado no destino. O operando destino pode operar com 8, 16 ou 32 bits.

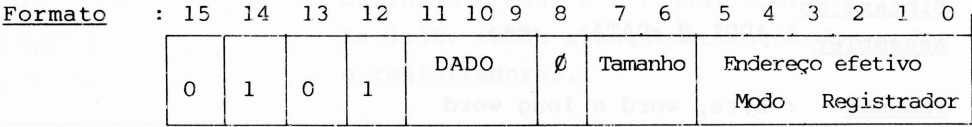

Dado: Pode assumir valores entre  $\beta$  a 7

Tamanho: 00 → byte

 $01 \rightarrow$  word

 $10 \rightarrow 1$ ong word

Endereço efetivo: Válida a tabela 1.10, menos os itens 12, 11 e 10

Flags : Todos os Flags são afetados

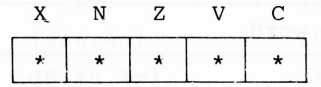

A D D X Soma com extensão

Resumo : Origem + destino +  $x = 0$  destino

Sintaxe de: ADDX Dy,Dx ou

Assembler  $ADDX - (Ay)$ ,  $-(Ax)$ 

Tamanho : Byte, word ou long word

Descr.içãc : Soma o operando origem mais o destino e também a ex tensão, colocando o resultado no operando destino.

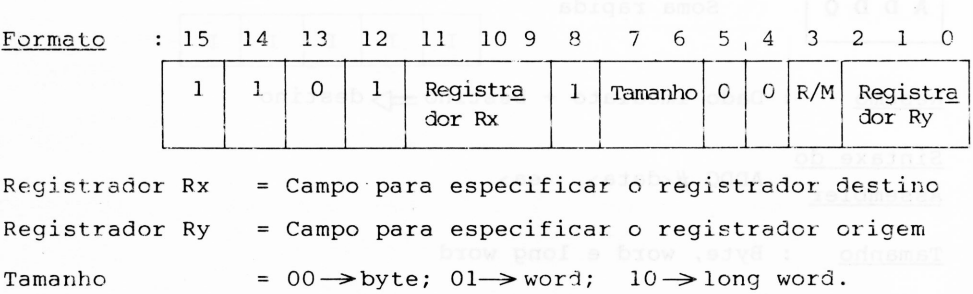

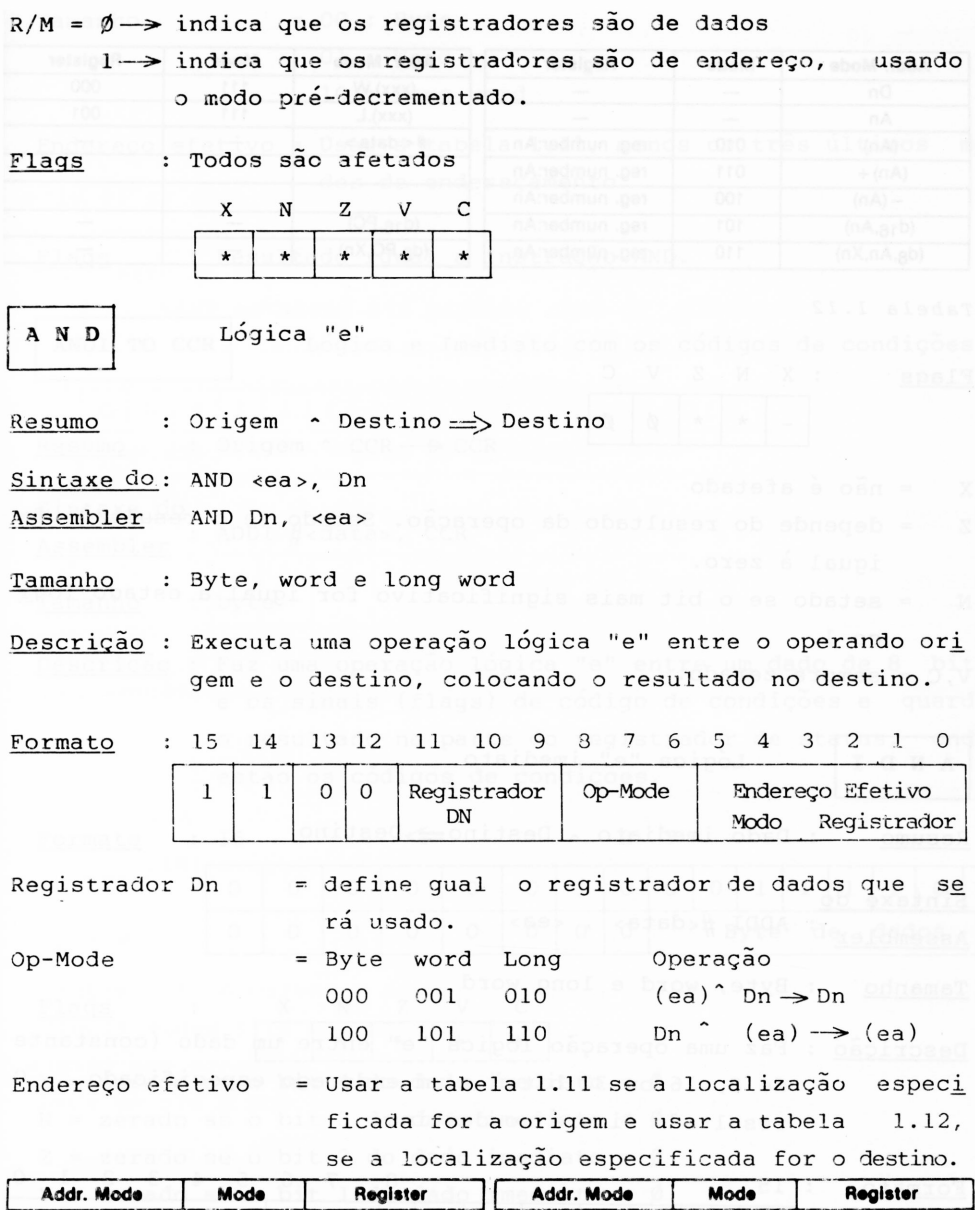

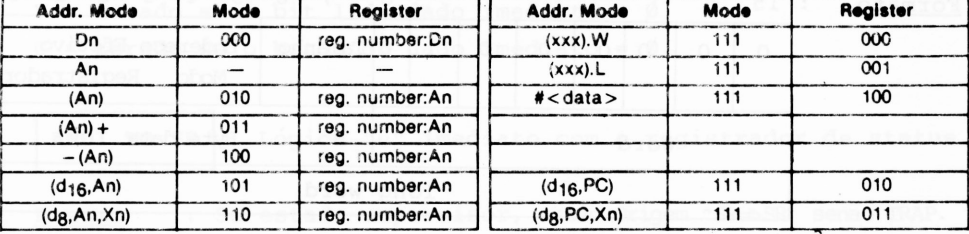

*Tabela <sup>1</sup> . 11*

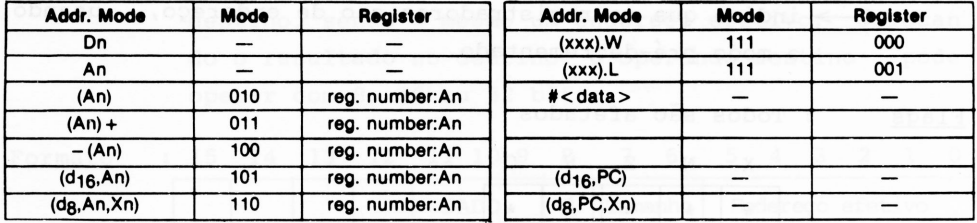

*Tabela 1.12*

Flags : X N Z V C - \* | \* | Ø | Ø

- $X = n\tilde{a}o \acute{e}$  afetado
- Z = depende do resultado da operação. Setado se o resultado for igual à zero.
- N = setado se o bit mais significativo for igual a estado lógi  $\Box$ co 1.
- V,C = sempre zerado.

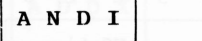

**A N D I** Lógica "e" imediato

Resumo : Dado imediato - Destino=>Destino

Sintaxe do

Assembler : ADDI #<data> , <ea>

Tamanho : Byte, word e long word

Descrição : Faz uma operação lógica "e" entre um dado (constante de 8, 16 ou 32 bits) e um endereço especificado. 0 resultado ficará no destino.

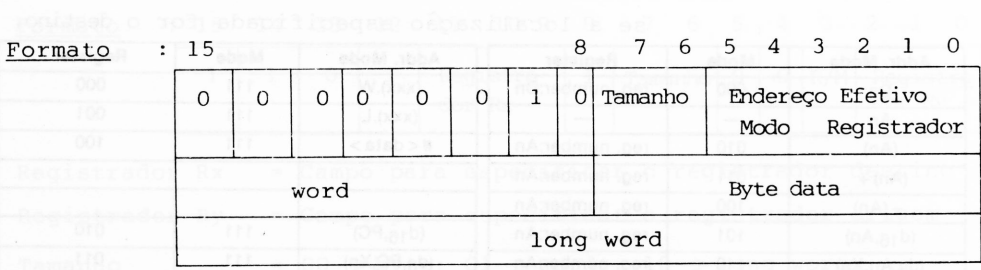

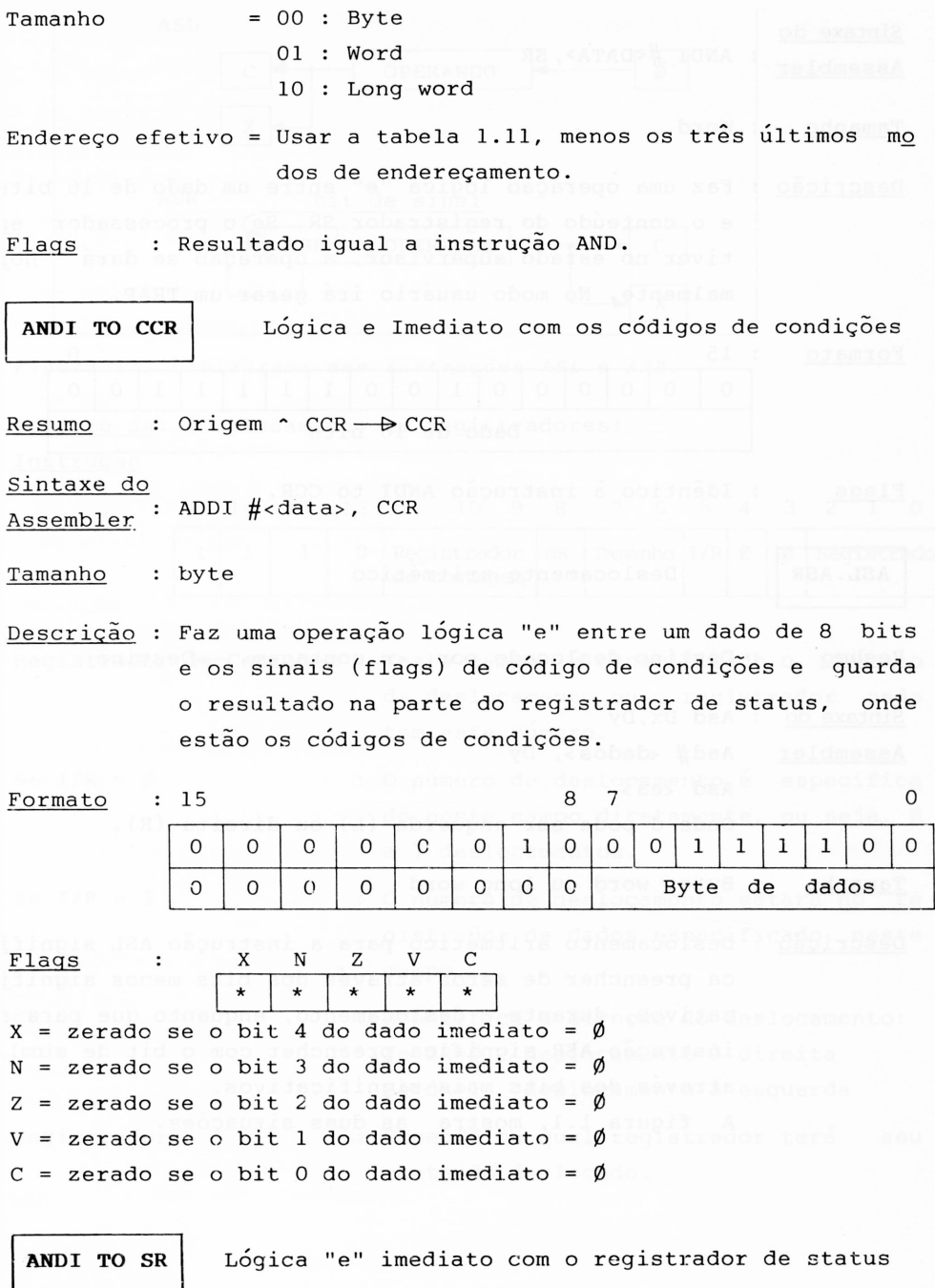

Resumo : Se estado supervisor, então Origem ^SR⇒SR senão TRAP.

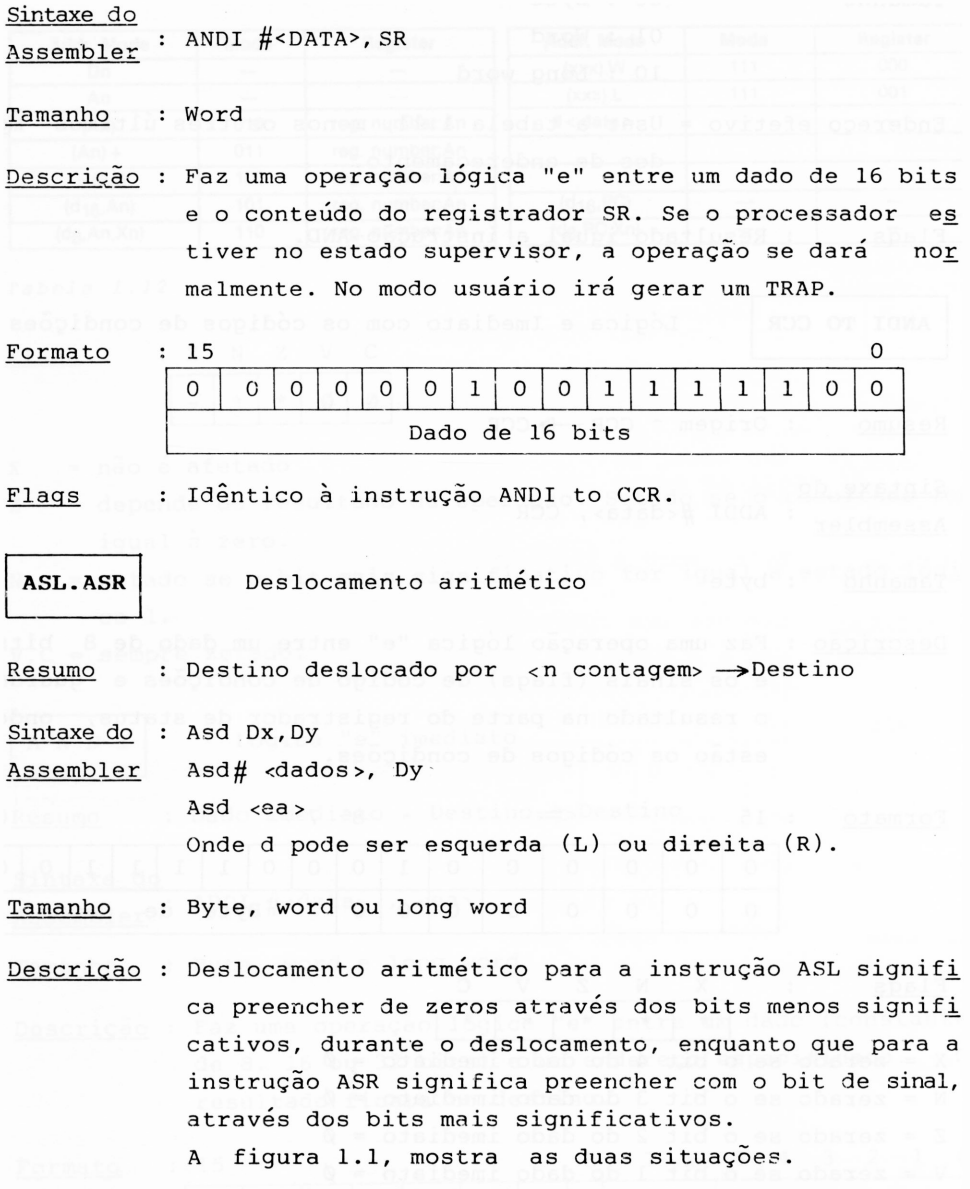

AND cansa Respect mapiro cans roaivesque cheres strate compass

MODI ROSSES & Lógica Te" imediato com

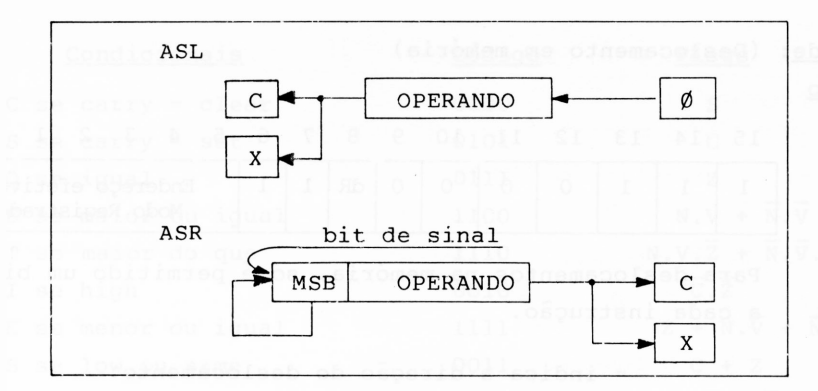

*Figura 1.1 Diagrama das instruções ASL <sup>e</sup> ASR.*

Formato da: (Deslocamento em registradores) Instrução

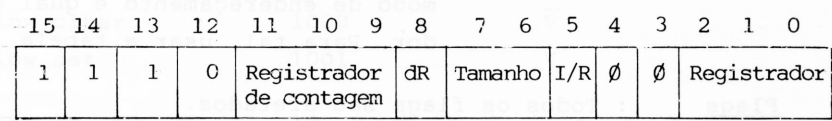

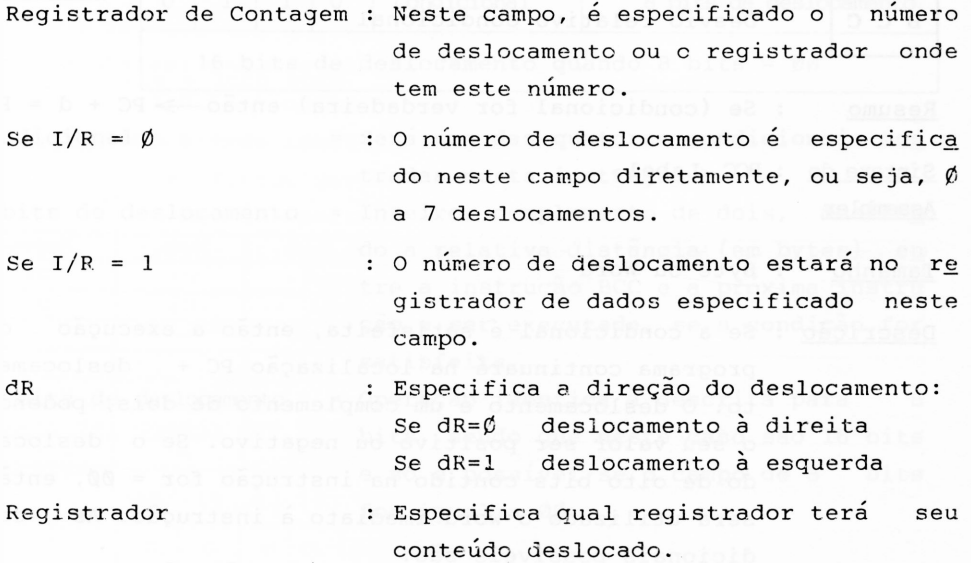

Formato de: (Deslocamento em memória) instrução

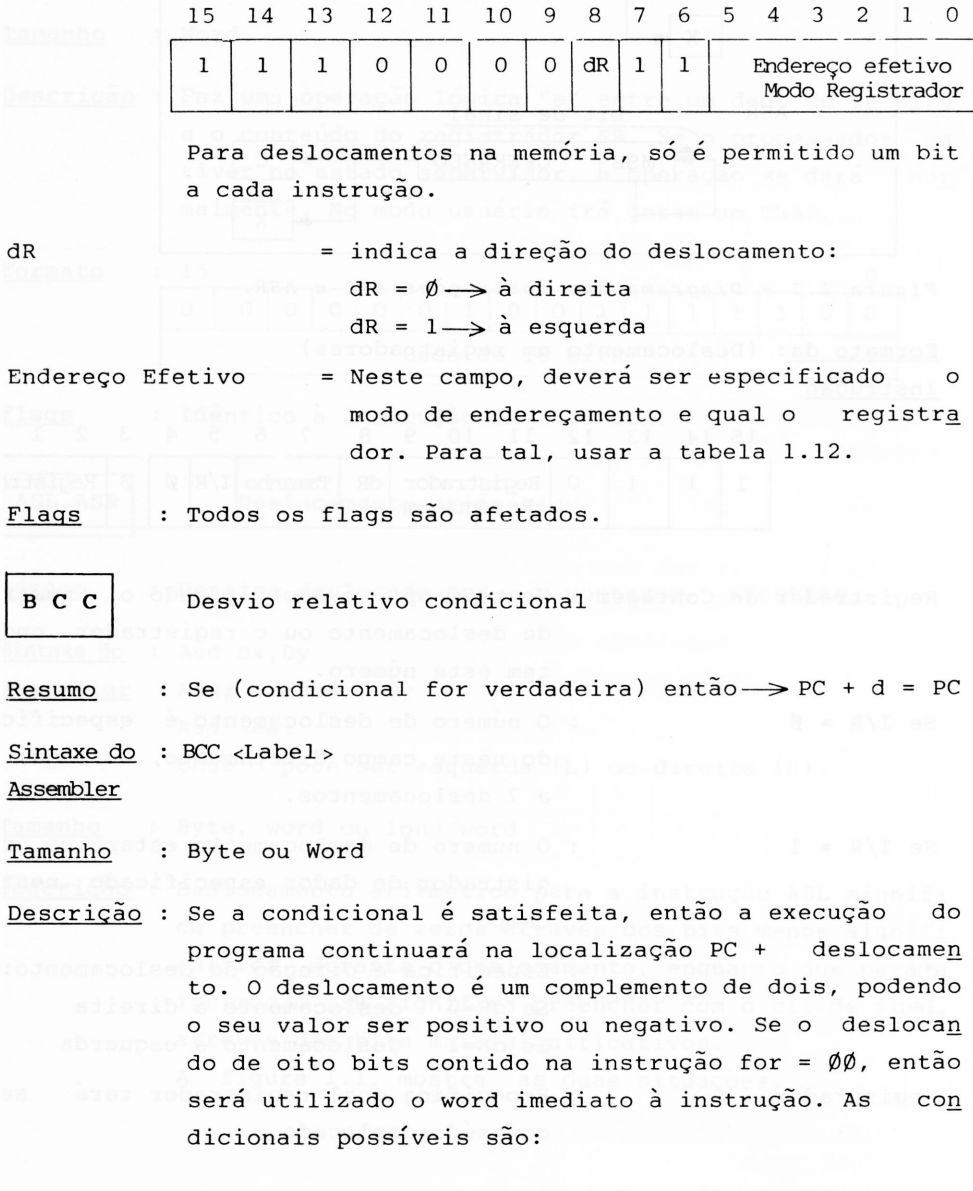

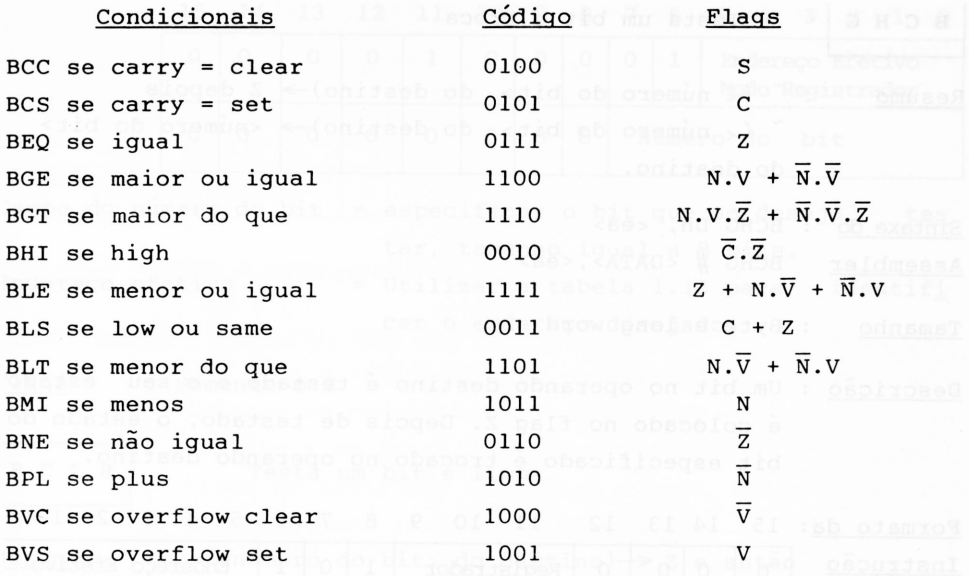

0110 Condicional <sup>8</sup> bits de deslocamento Formato da: <sup>15</sup> <sup>14</sup> <sup>13</sup> <sup>12</sup> <sup>11</sup> <sup>10</sup> <sup>9</sup> <sup>8</sup> <sup>7</sup> <sup>6</sup> <sup>5</sup> <sup>4</sup> <sup>3</sup> <sup>2</sup> 10 Instrução Condicional 16 bits de deslocamento quando 8 bits =  $\emptyset\emptyset$ 

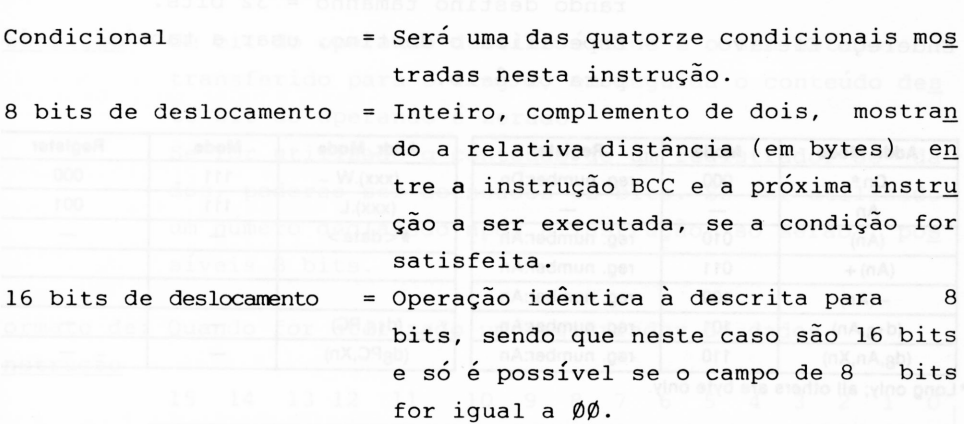

Flags : Não são afetados.

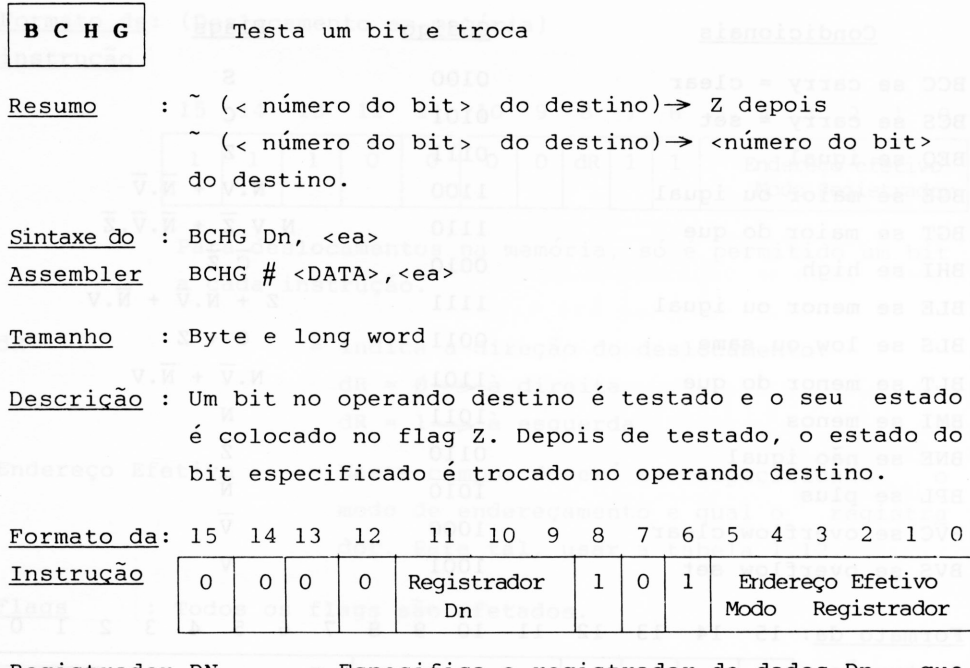

- Registrador  $n\underline{\acute{u}}$ = Especifica o registrador de dados Dn, que contém um número, que por sua vez é o mero do bit que deverá ser testado no rando destino tamanho = 32 bits. ope
- Endereço Efetivo Especifica o destino, usar a tabela 1.13 para obtê-lo.

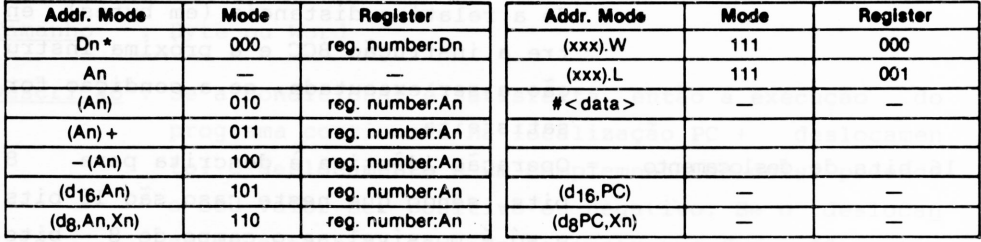

**♦Long only; all others are byte only.**

*Tabela 1.13 - Modos de endereçamento.*

Formato da: Quando utilizar um número imediato para especificar Instrução o bit.

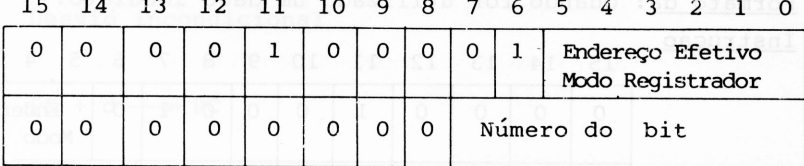

Campo do número do bit = especificar o bit que se deseja te<u>s</u> Endereço efetivo tar, tamanho igual a 8 bits. = Utilizar a tabela 1.13 para identifi

car o endereço desejado.

Flags : Somente o Z

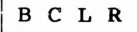

**BCLR** Testa um bit <sup>e</sup> limpa

<u>Resumo</u> : <sup>~</sup> (<número do bit> do destino)→ Z e então  $\emptyset$   $\rightarrow$  <número do bit do destino>

- Sintaxe do : BCLR Dn <ea >
- Assembler BCLR # <data>, <ea>

Tamanho Byte e long word

<u>Descrição</u> : Um bit do operando destino é lido e o seu estado é transferido para o flag Z, em seguida o conteúdo de<u>s</u> te bit do operando é zerado. Se for utilizado o conteúdo de um registrador de da dos, poderão ser acessado s 32 bits. Se for utilizado um número declarado após a instrução, só serão - po<u>s</u> síveis 8 bits.

Formato de: Quando for utilizado um registrador de dados Instrução

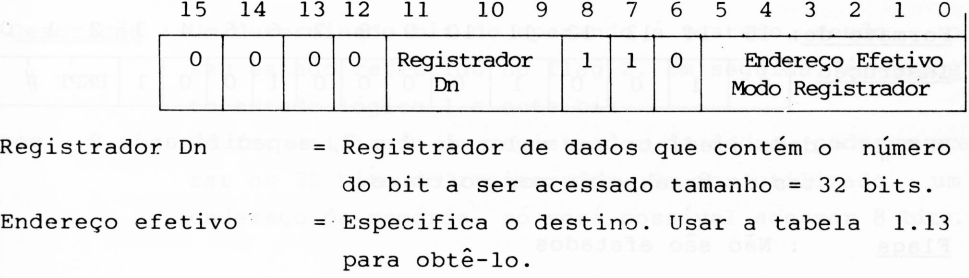

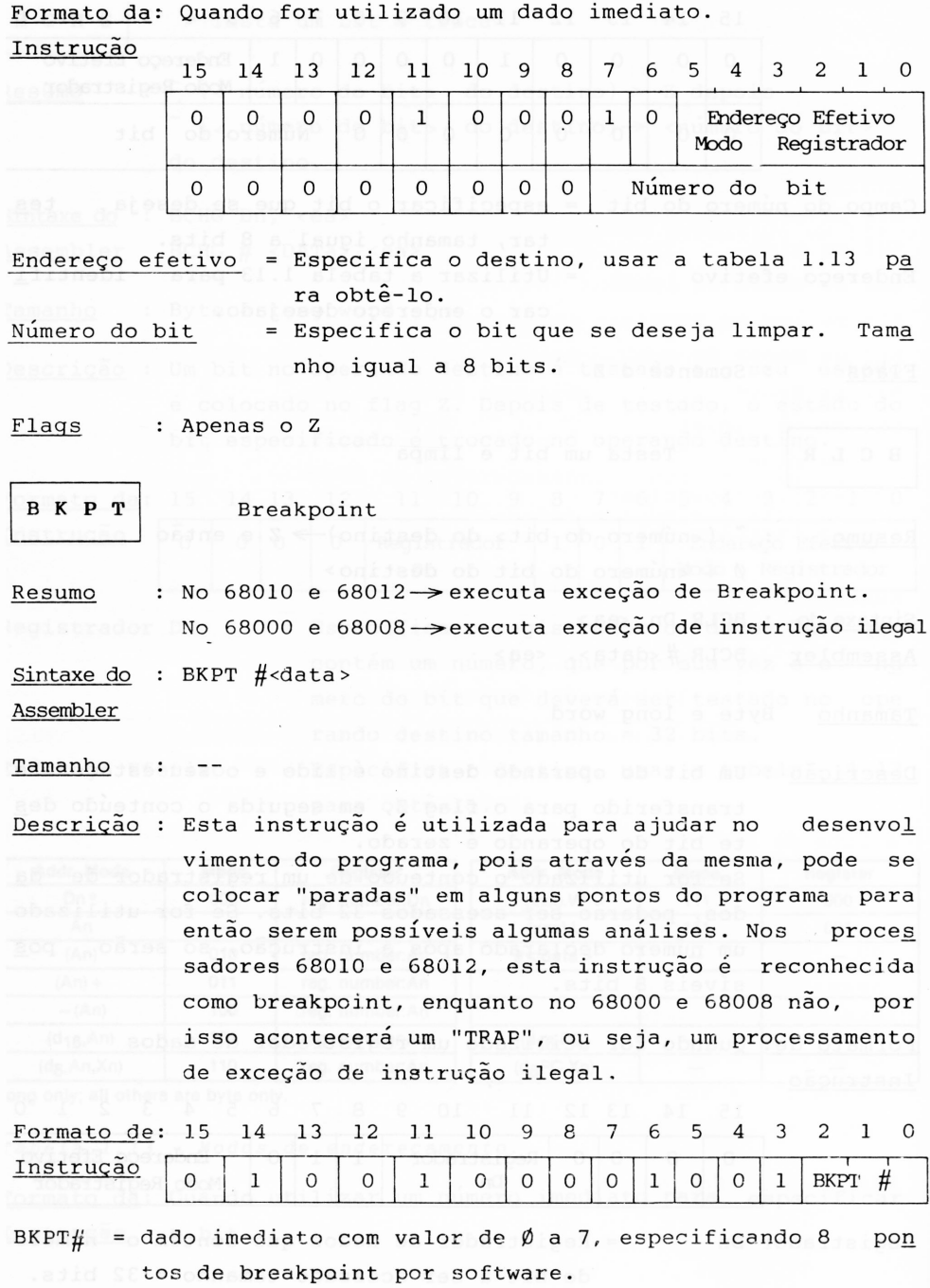

Flags : Não são afetados

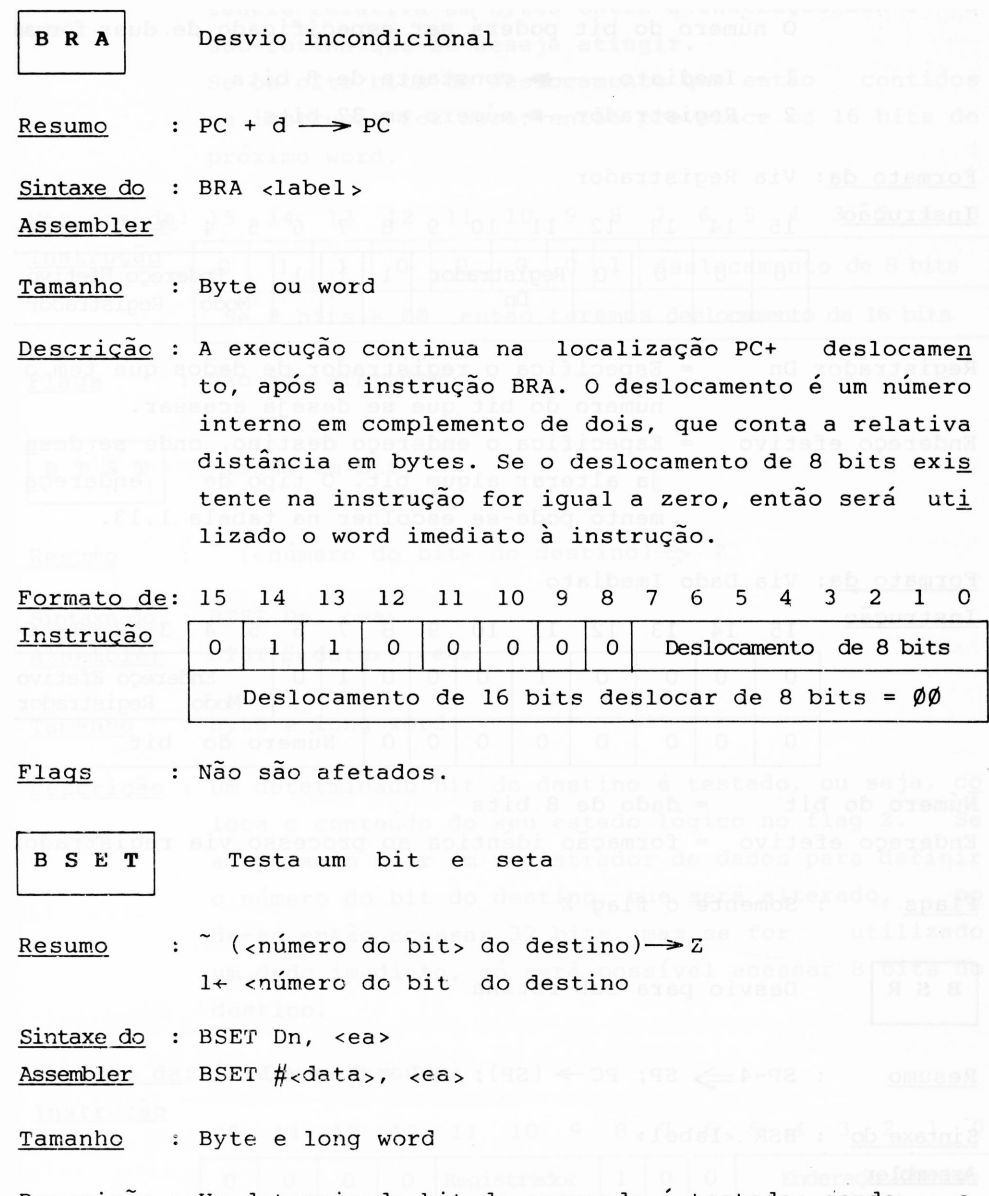

Descrição : Um determinado bit do operando é testado, sendo o seu estado refletido no flag Z. Em seguida, é impos to estado lógico <sup>1</sup> a este bit. Se for utilizado um registrador de dados, pode-se aces ser os 32 bits do registrador. Se for utilizado um endereço de memória, só será possível acessar 8 bits.

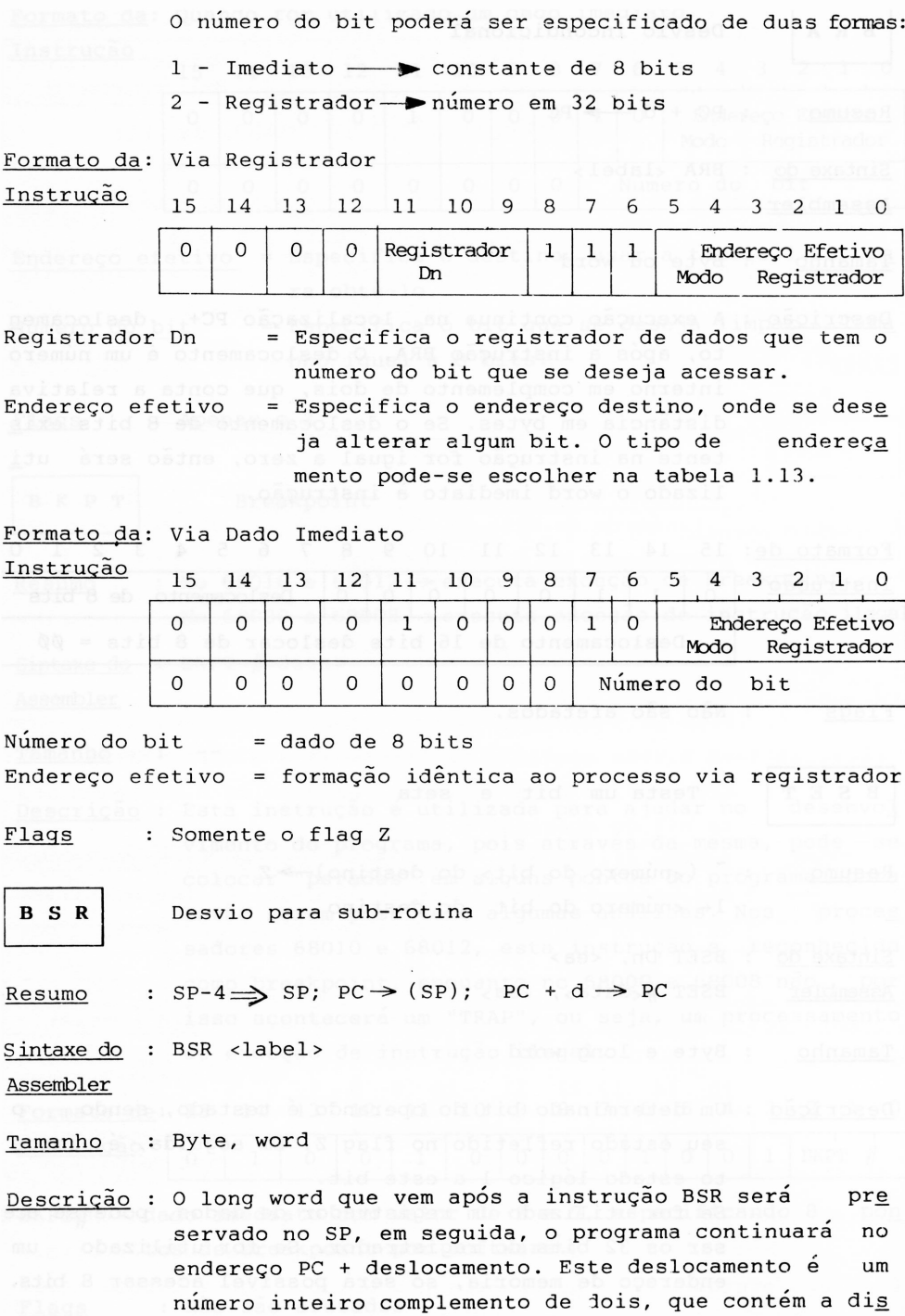

tância relativa em bytes entre a instrução BSR e a sub-rotina que se deseja atingir. Se os oito bits de deslocamento que estão contidos na instrução for zero, então prevalece os 16 bits do próximo word.

Formato da: <sup>15</sup> <sup>14</sup> 13 12 <sup>11</sup> <sup>10</sup> <sup>9</sup> <sup>8</sup> 76543210

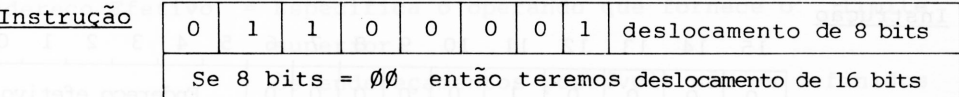

Flags : Não são afetados

**B T S T** Testa um bit

Resumo :  $\tilde{c}$  (<numero do bit> do destino)  $\implies$  Z

Sintaxe do : BTST Dn, <sup>&</sup>lt; ea>

Assembler BTST #<data>, <ea>

Tamanho : Byte e long word

Descrição : Um determinado bit do destino é testado, ou seja, co loca o conteúdo do seu estado lógico no flag Z. Se a operação usar um registrador de dados para definir o número do bit do destino, que será alterado, po de-se então acessar 32 bits, mas se for utilizado um dado imediato, só será possível acessar 8 bits do destino.

Formato da: (Via registrador) Instrução 15 14 13 12 11 .10 9 8 7 6 5 4 3 2 <sup>1</sup> 0

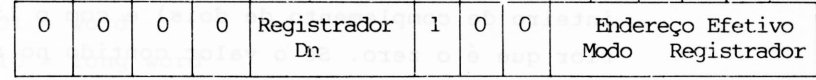

Registrador Dn = Especifica o registrador de dados, onde se rá definido o bit do "destino" a ser alte rado.
Endereço efetivo = Especifica o "destino" que terá um de seus bits acessado. Para escolher o modo de end<u>e</u> reçamento utiliza a tabela 1.13.

Flags : Só o flag Z será afetado.

Formato da: (Via dado imediato) Instrução

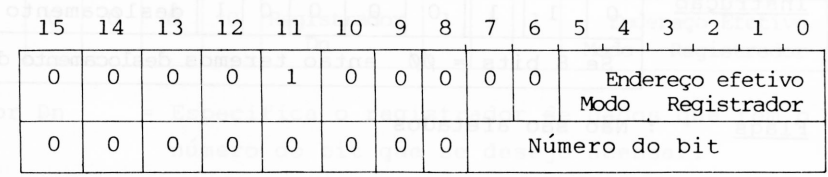

Endereço efetivo = Análise idêntica ao formato de instrução via registrador de dados.

Numero do bit = Byte onde será especificado qual o bit a ser testado.

Flags : Somente o flag Z será alterado

**C H K** Testar limite superior e inferior do registrador de dados

Resumo : Se Dn <0 or Dn<sup>&</sup>gt; Origem então TRAP

Sintaxe do : CHK <ea >, Dn

Assembler

Tamanho : word

Descrição : O conteúdo do primeiro word (word menos significati vo) do registrador de dados, especificado na instru ção, é examinado e comparado com o limite superior, especificado no <ea>, (o valor superior é um número inteiro de complemento de dois) e com o limite infe rior que é o zero. Se o valor contido no registrador de dados for menor que zero e maior que definido no <ea>, então o microprocessador inicia um proces samento de exceção. É gerado o vetor de exceção para a instrução CHK.

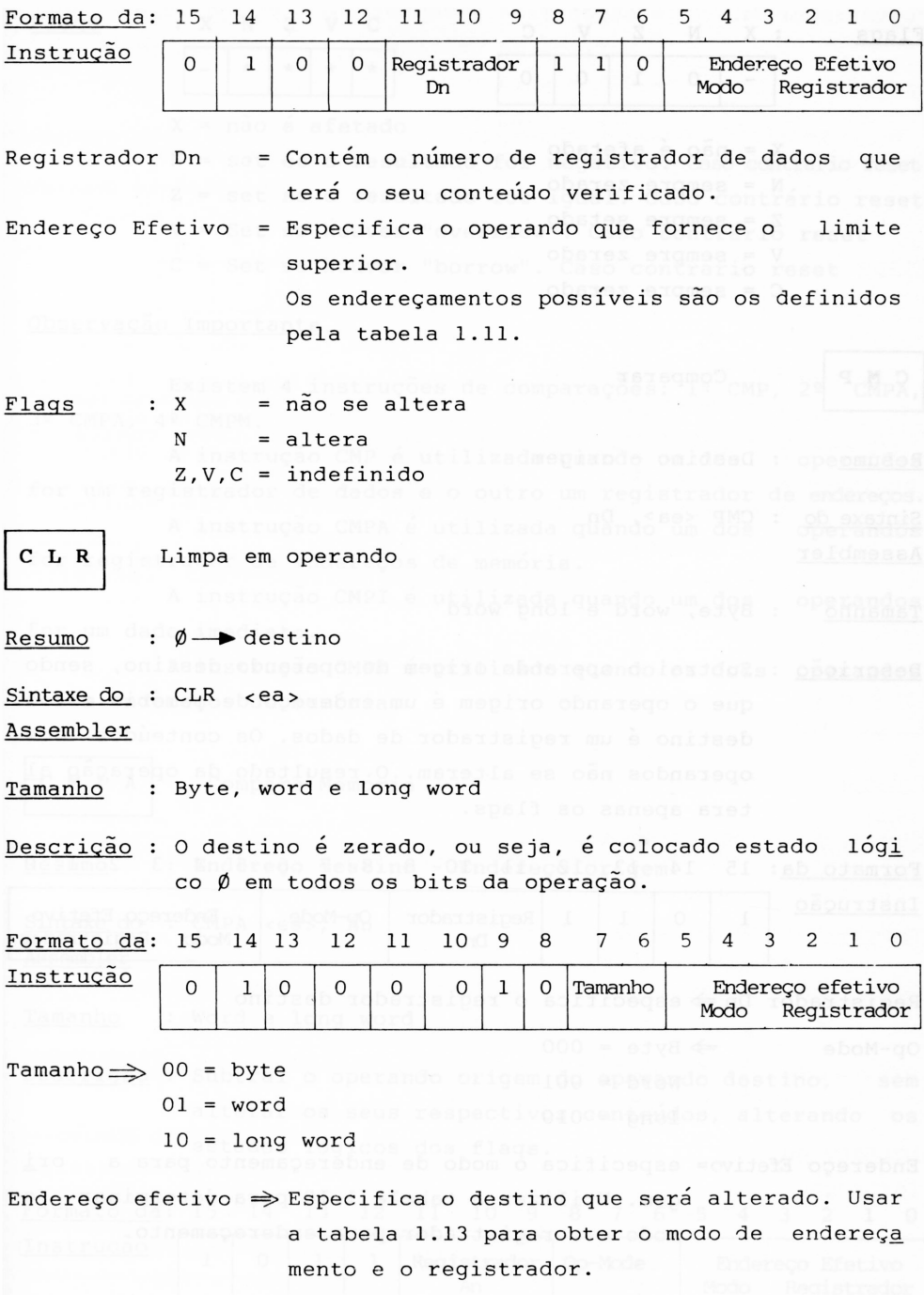

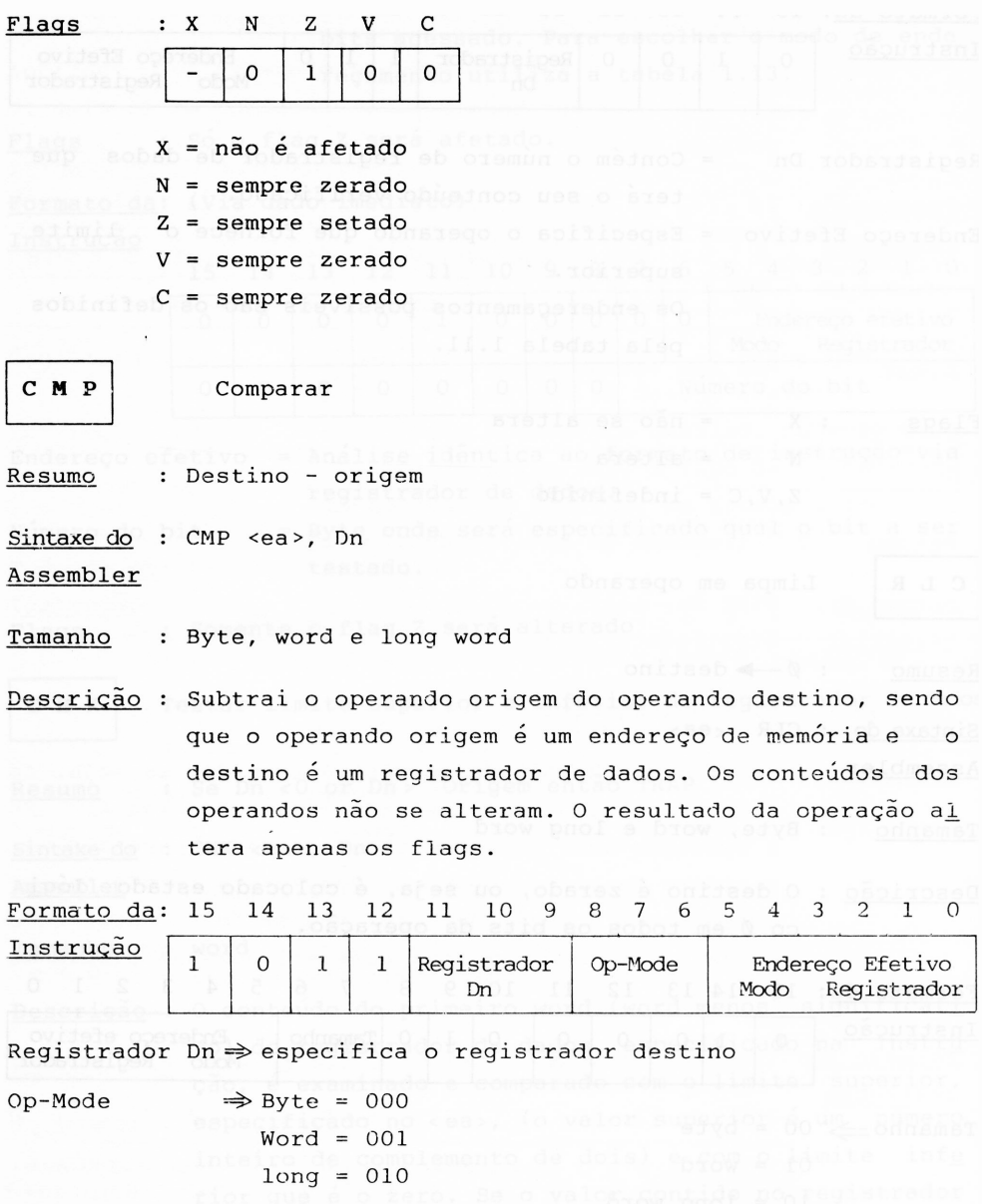

Endereço Efetivo= especifica o modo de endereçamento para a ori gem. Utilizar a tabela 1.10 para determinar o modo e o registrador para endereçamento.

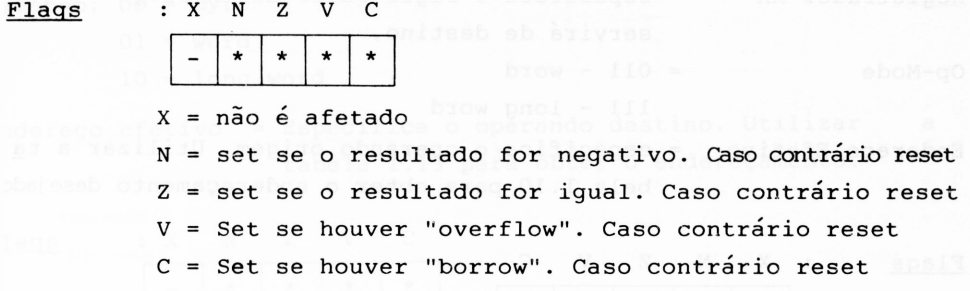

## Observação Importante

Existem 4 instruções de comparações: 1º CMP, 2º CMPA, 3<sup>9</sup> CMPA, 4<sup>9</sup> CMPM.

A instrução CMP *é* utilizada quando um dos operandos for um registrador de dados e o outro um registrador de endereços.

A instrução CMPA é utilizada quando um dos operandos for registrador de endereços de memória.

A instrução CMPI é utilizada quando um dos operandos for um dado imediato.

A instrução CMPM é utilizado quando os dois operandos forem endereços de memória.

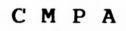

Compara Memória

Resumo : Endereço destino - Endereço origem

Sintaxe do : CMPA <ea>, An

Assembler

Tamanho : Word e long word

Descrição : Subtrai o operando origem do operando destino, sem alterar os seus respectivo <sup>s</sup> conteúdos , alterando os estados lógicos dos flags.

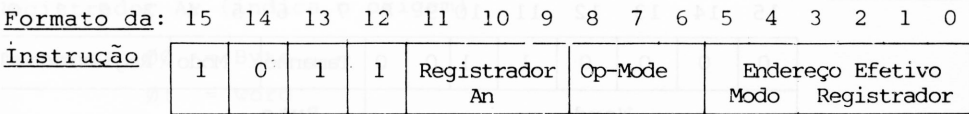

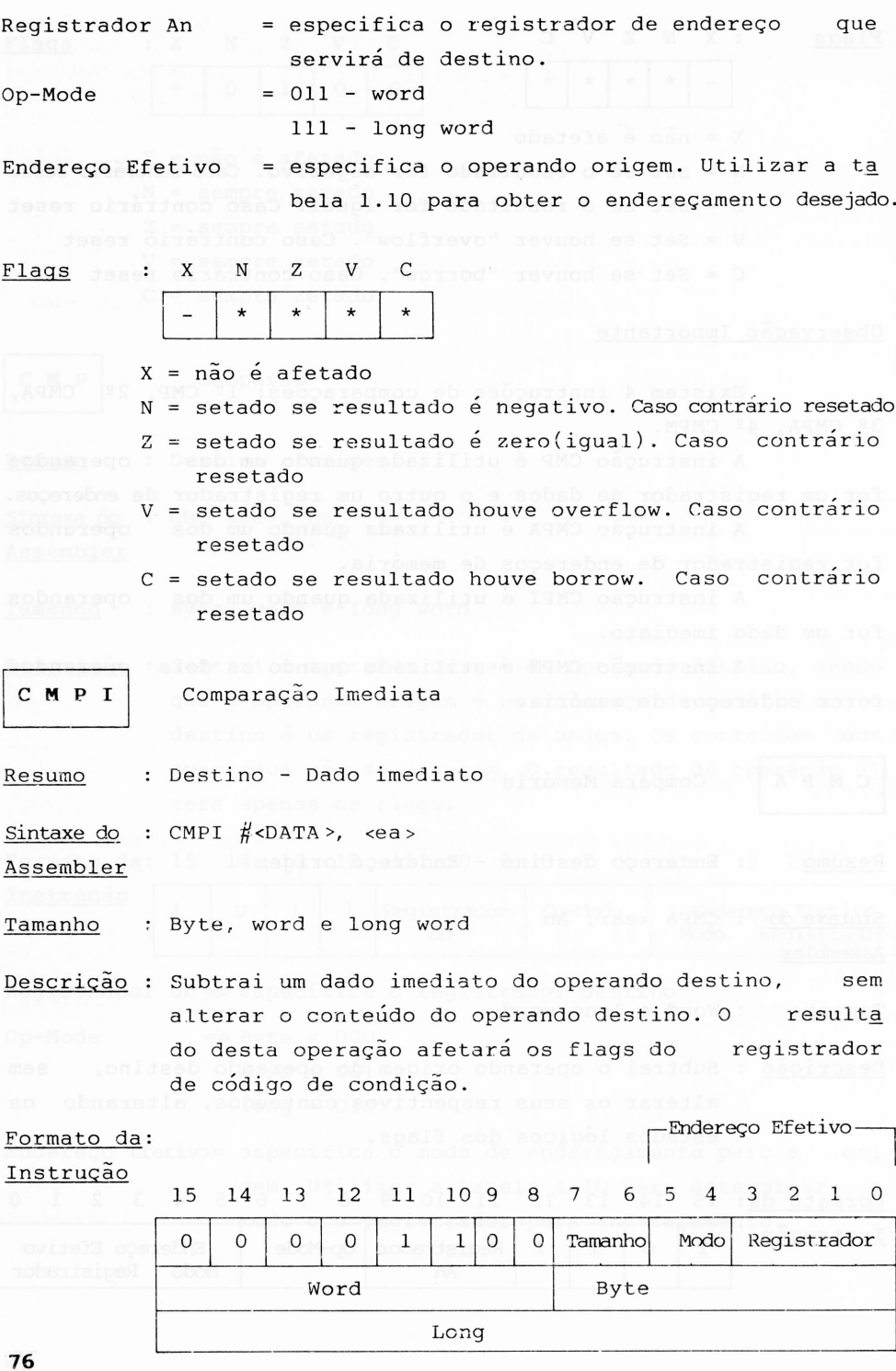

Tamanho: 00 = byte  $01 = word$  $10 = 1$ ong word

Endereço efetivo = Especifica o operando destino. Utilizar <sup>a</sup> tabela 1.13 para obter o endereçamento.

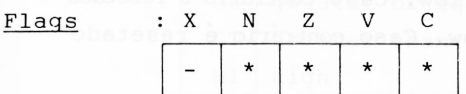

 $X = \nabla \cdot \hat{a}$  afetado N = setadose o resultado é negativo. Caso contrário é resetado Z = setado se o resultado é zero. Caso contrário é resetado V = setado se o resultado houve Overflow. Caso contrário é resetado C - setado se o resultado houve Borrow. Caso contrário é resetado

**C M P M** Comparar Memória

- Resumo : Destino origem
- Sintaxe do : CMPM  $(Ay)$ +,  $(Ax)$ +

Assembler

Tamanho : Byte, word, long word

Descrição : Subtrai o conteúdo do operando origem do conteúdo do operando destino. 0 conteúdo do operando destino não sofre alteração. As alterações acontecerão apenas nos flags do registrador de códigos de condições.

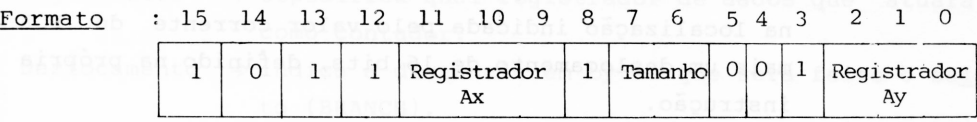

Registrador Ax (indica o destino) Registrador Ay (indica o origem)

Tamanho:  $\emptyset$  1  $\emptyset\emptyset = \text{Byte}$ word

 $10$ long word

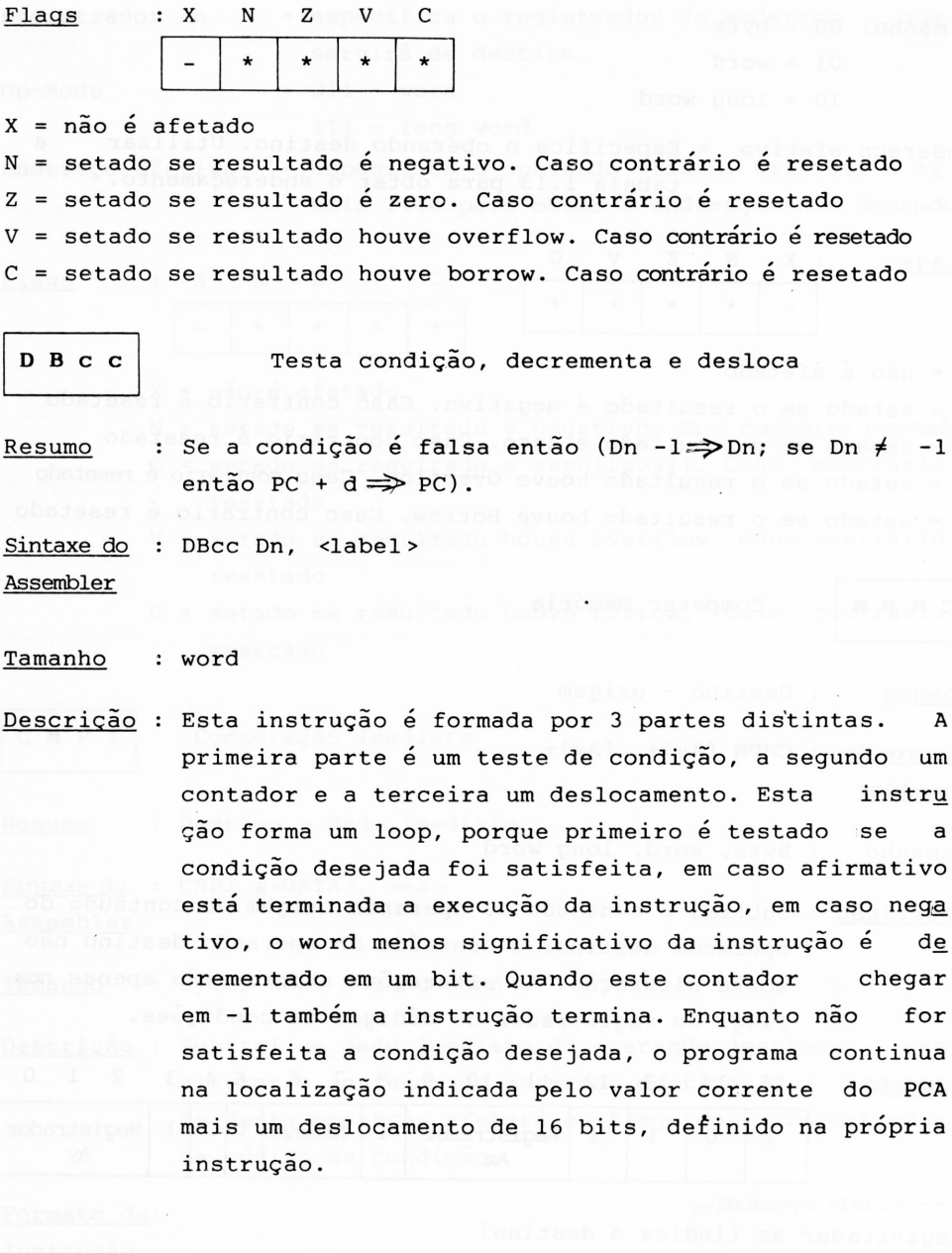

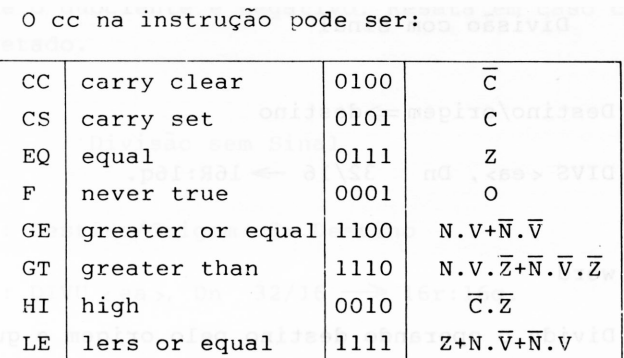

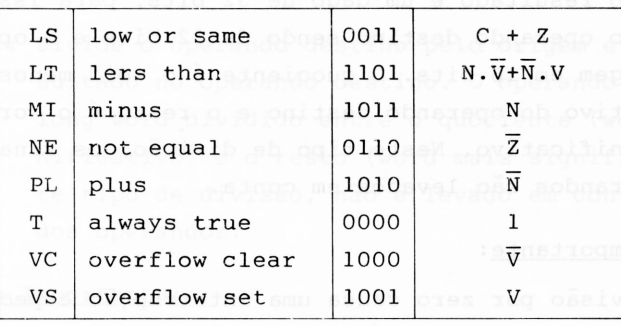

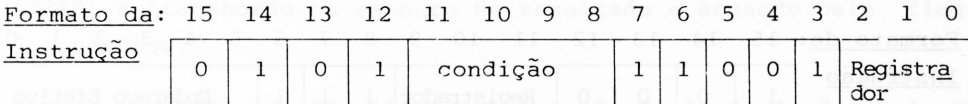

Deslocamento

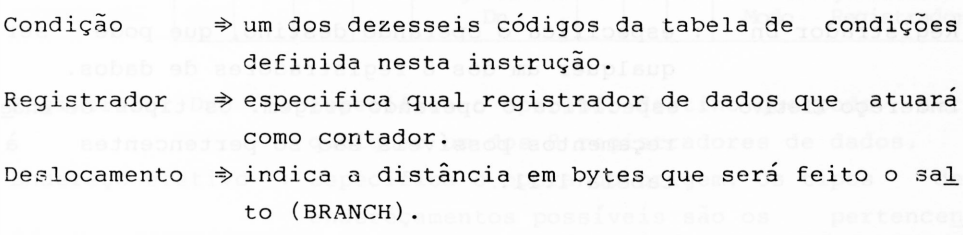

Flags : Nenhum é afetado

L

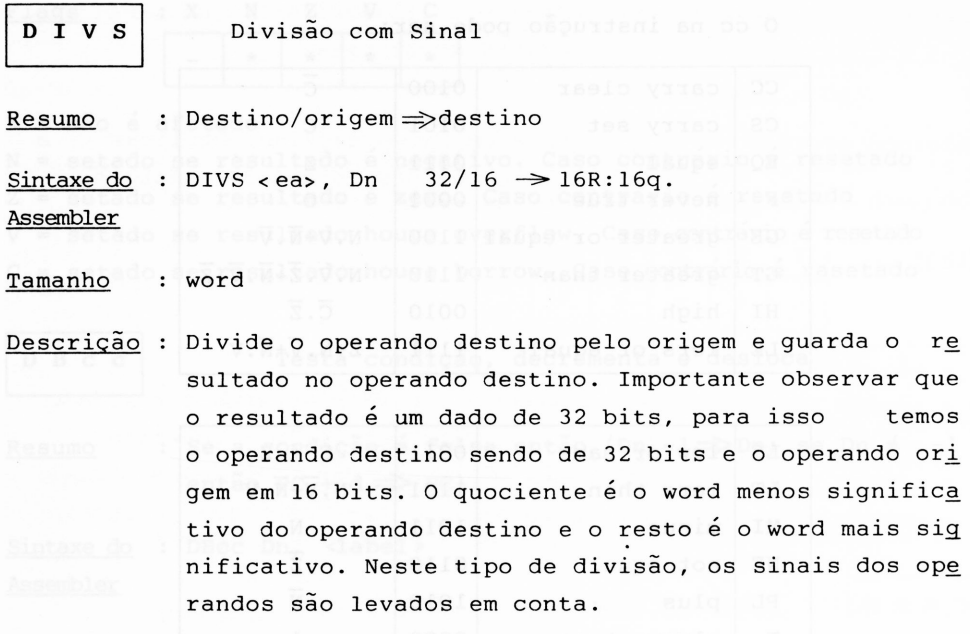

Observação Importante:

Divisão por zero causa uma interrupção especial (TRAP) e o transbordo do resultado é acusado pelo flags de overflow.

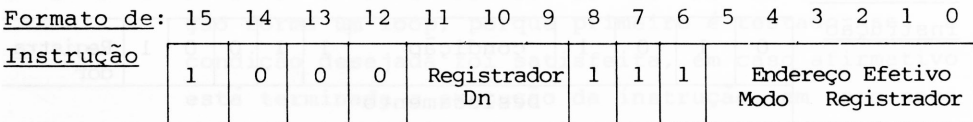

Registrador Dn : especifica o operando destino, que pode ser qualquer um dos 8 registradores de dados. Endereço Efetivo : especifica o operando origem. Os tipos de ende reçamentos possíveis são so pertencentes ã tabela 1.11..

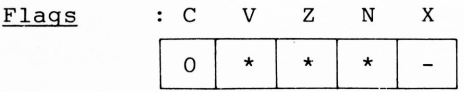

C = sempre zerado

V = seta se a divisão gerou um overflow. Reseta em caso contrário Z = seta se o quociente é zero. Reseta em caso contrário

N = seta se o quociente é negativo. Reseta em caso contrário  $X = N \neq$  afetado.

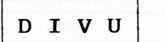

**D I V U** Divisão sem Sinal

Resumo : Destino/Origem => Destino

Sintaxe do: DIVU < ea >, Dn 32/16  $\rightarrow$  16r:16q. Assembler

Tamanho : word

Descrição : Divide o operando destino pelo origem e guarda o re sultado no operando destino. 0 operando destino é um long word dividido entre o quociente (word menos sig nificativo) e o resto (word mais significativo). Nes. te tipo de divisão, não é levado em conta os sinais dos operandos.

Observação Importante:

A divisão por zero causa uma interrupção especial (TRAP) é transbordo ou estouro de resultado é acusado pelo flag de overflow.

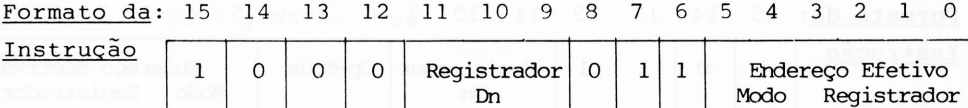

Registrador Dn Endereço efetivo Especifica o operando origem. Os tipos de Especifica o operando destino que pode ser qualquer um dos 8 registradores de dados. endereçamentos possíveis são os pertencen tes aos da tabela 1.11.

# Flags C V Z N X  $\emptyset$  $\star$   $\star$   $\star$  -C permanece zerado V = setado se um overflow for deletado. Caso contrário será resetado Z = setado se o quociente igual a zero. Caso contrario será resetado N setado se o quociente for negativo. Caso contrário será resetado X = não é afetado **E O R** Lógica ou Exclusivo

Resumo : Origem  $\theta$  Destino  $\implies$  Destino

Sintaxe do : EOR Dn, <ea> Assembler and Manual Brown and

Tamanho : Byte, word e long word

Descrição : Executa a operação lógica ou exclusivo entre o ope rando origem e o destino, sendo que o resultado fi cará no operando destino. Como operando origem, só poderá ser utilizado registradores de dados, sendo que no destino é definido um campo de endereçamento.

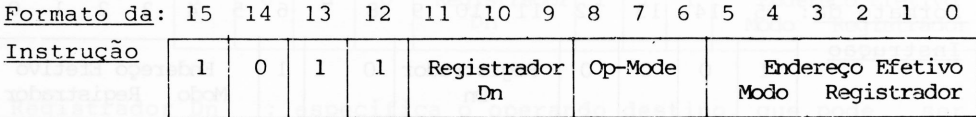

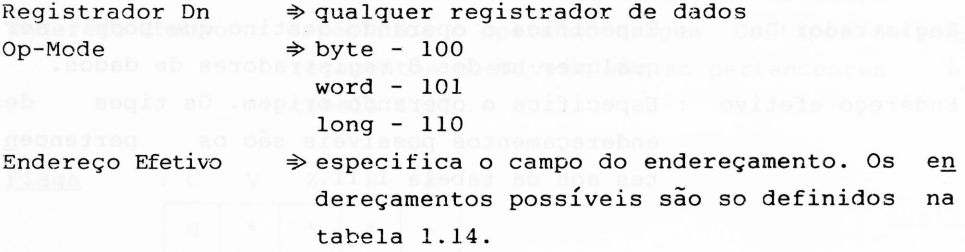

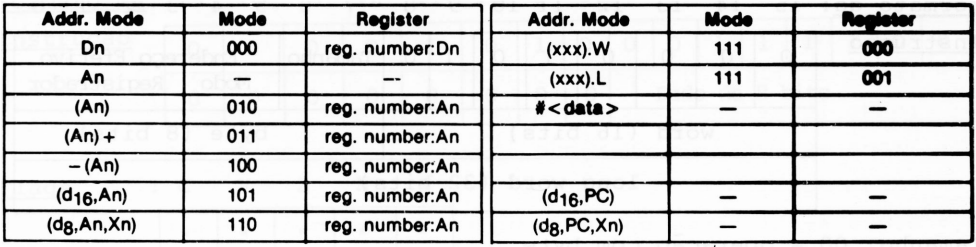

*Tabela 1.14 - Modos de Endereçamento.*

Flags : C V Z N X

0 0 \* ★ -

C = permanece zerado

V = permanece zerado

Z = será setado se o resultado for zero. Resetado em caso contrário N = será setado se o bit mais significativo for setado. Resetado em caso contrário.

X = não é afetado

**EORI** OR - exclusivo imediato

Resumo : Dado imediato  $\theta$  Destino  $\implies$  Destino

Sintaxe do : EORI #<DATA>, <ea<sup>&</sup>gt;

Assembler

Tamanho : Byte, word e long word

Descrição : Executa a operação lógica ou exclusiva do destino com um dado imediato, colocando o resultado no operando destino. operando

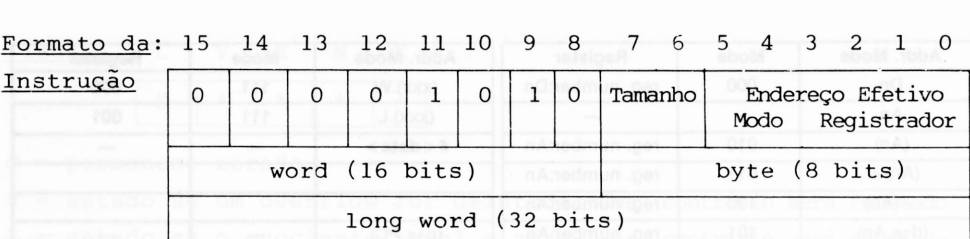

Tamanho: 00 = operação com byte 01 = operação com word 10 = operação com long word

Endereço efetivo : Especifica o operando destino. Usar a tabela 1.14 para obter os modos de endereçamentos possíveis.

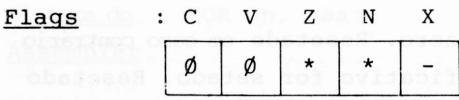

 $X = \nabla \cdot \vec{a}$  e afetado

- N = setado se o bit mais significativo do resultado for 1, caso contrário será resetado.
- Z = setado se o resultado igual a zero, caso contrário será re setado.
- $V =$  permanece zerado
- C = permanece zerado

**EORI TO CCR** Ou exclusivo imediato com os códigos de condições

 $Resumo$  : Origem  $\oplus$  CCR  $\Longrightarrow$  CCR

Assembler Sintaxe do : EORI #<data>, CCR

Tamanho : byte

Descrição : Executa a operação lógica ou-exclusivo entre um ope rando imediato de comprimento igual a um byte, com os 8 bits menos significativos do registrador de código de condições.

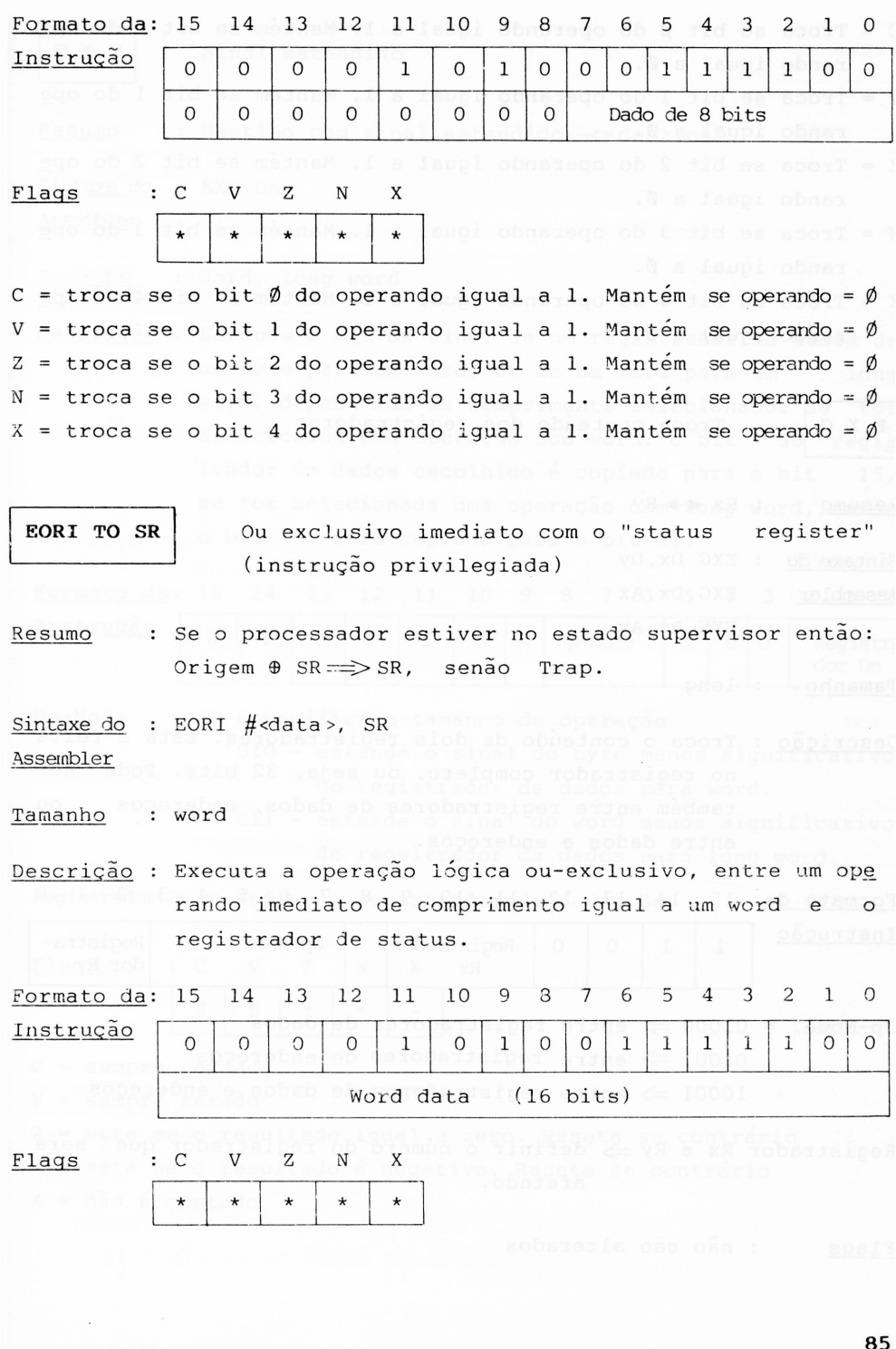

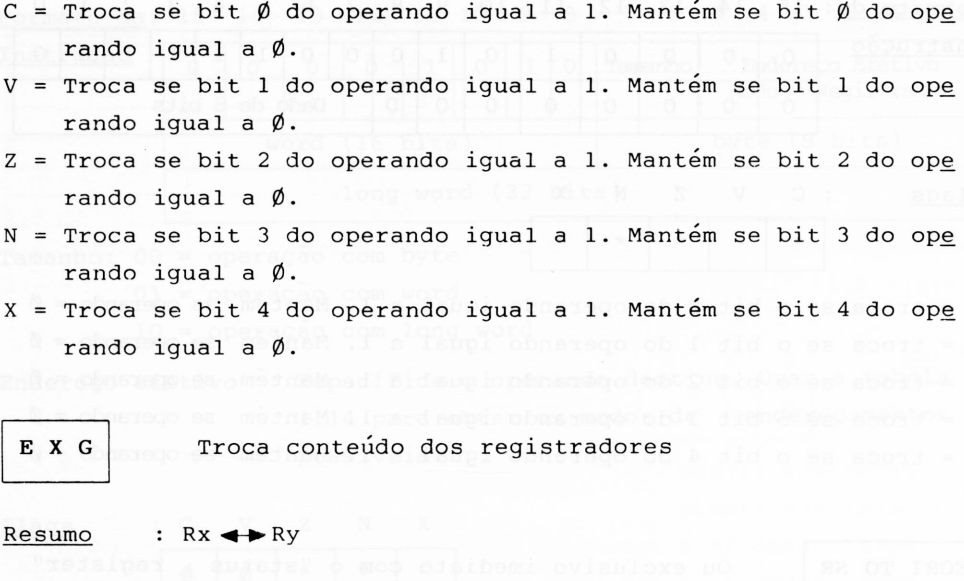

Sintaxe do : EXG Dx, Dy Assembler EXG Dx,Ax EXG-Ax,Ay

Tamanho : long

Descrição : Troca o conteúdo de dois registradores. Esta é feita no registrador completo, ou seja, 32 bits. Pode ser também entre registradores de dados, endereços ou entre dados e endereços.

Formato da: 15 14 13 12 <sup>11</sup> 10 <sup>9</sup> <sup>8</sup> <sup>7</sup> <sup>6</sup> <sup>5</sup> <sup>4</sup> <sup>3</sup> <sup>2</sup> <sup>1</sup> <sup>0</sup> Instrução 1 1 0 0 Reqistrador Op-Mode Registra-Rx dor Ry Op-Mode = 01000  $\Rightarrow$  entre registradores de dados  $01001 \Rightarrow$  entre registradores de endereços  $10001 \Rightarrow$  entre registradores de dados e endereços Registrador Rx e Ry  $\Rightarrow$  definir o número do registrador que será afetado.

Flags : não são alterados

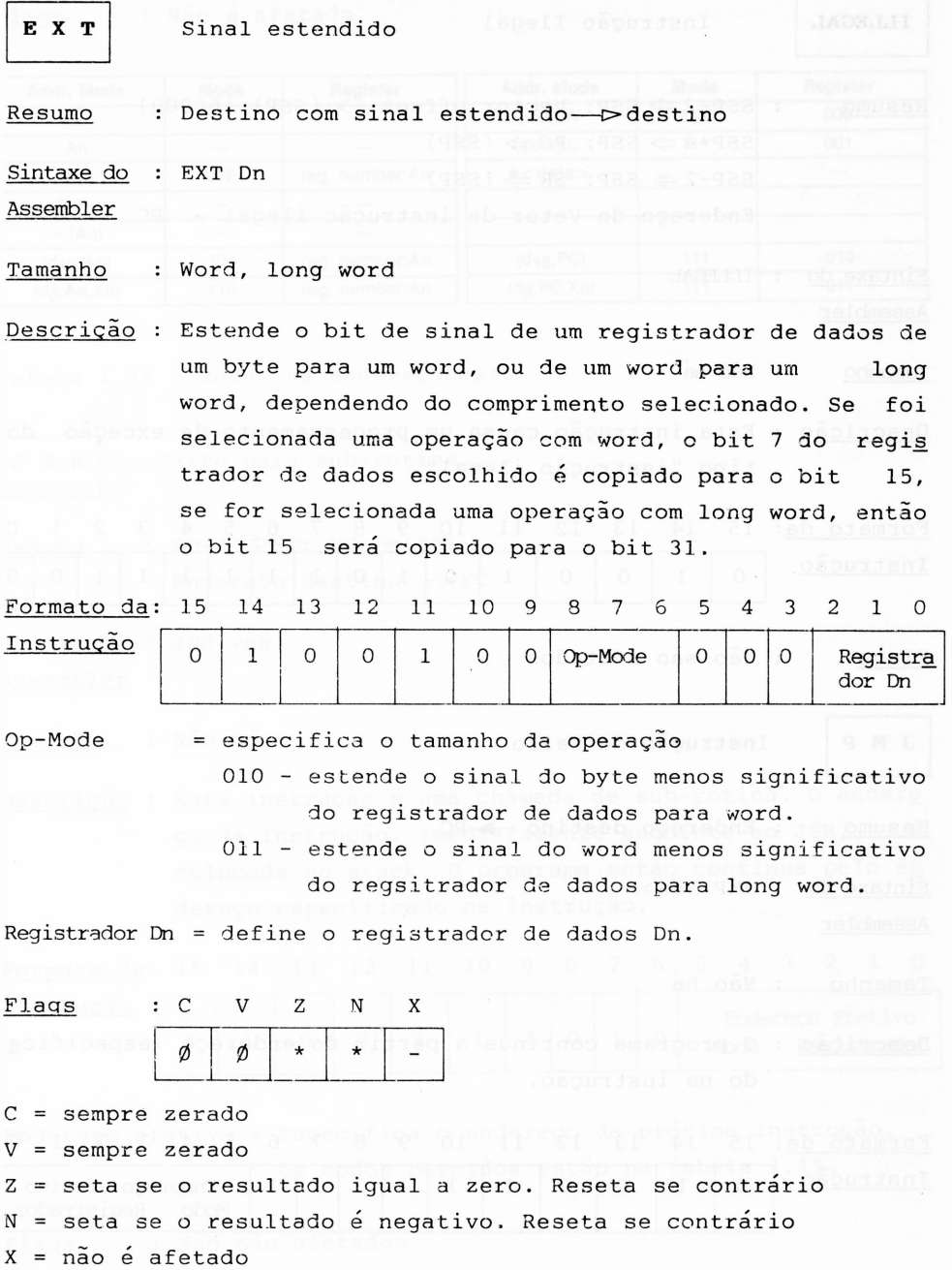

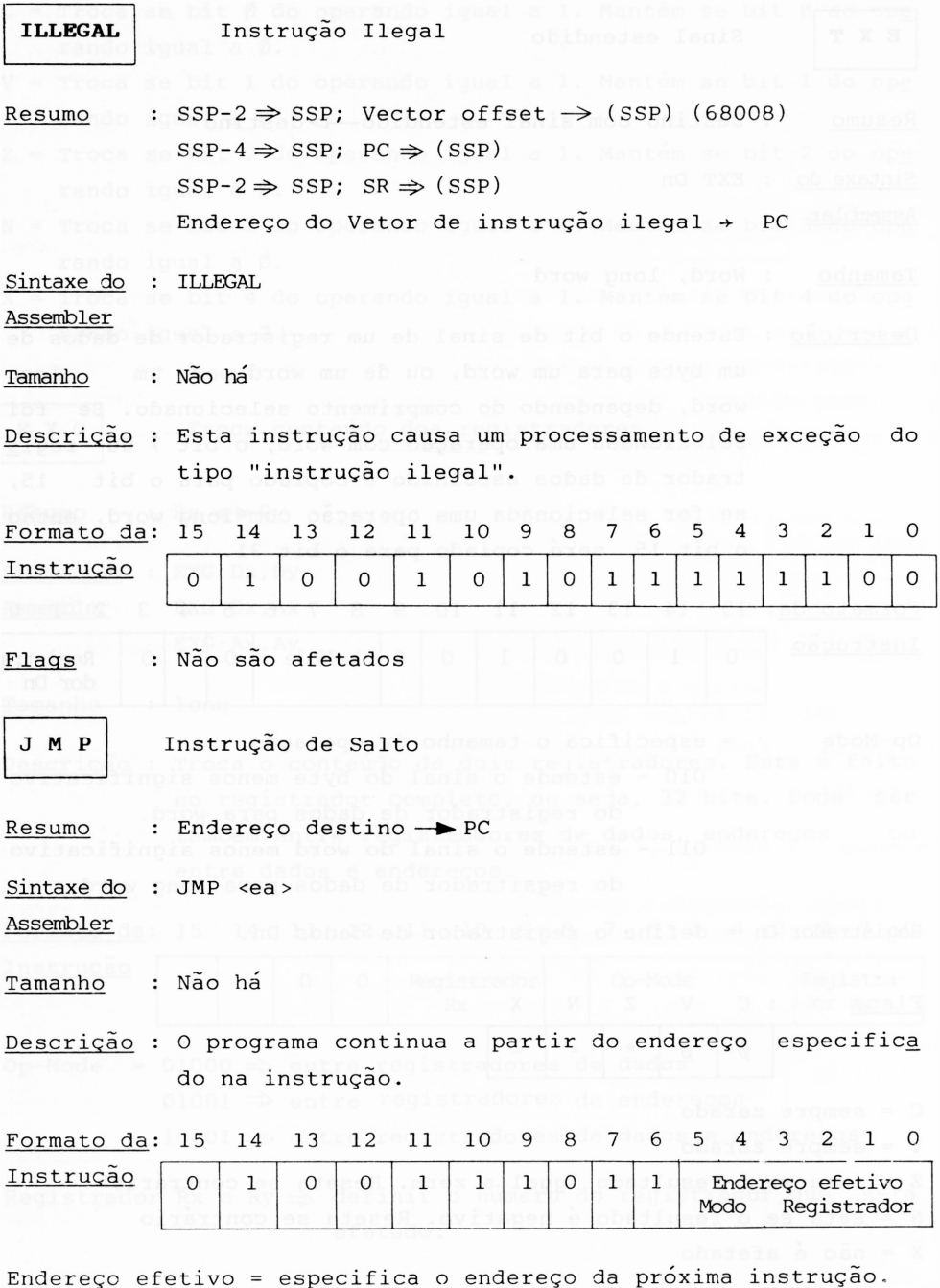

Os modos permitidos estão na tabela 1.15.

## Flags : Não é afetado de de la costebre sperias de la d

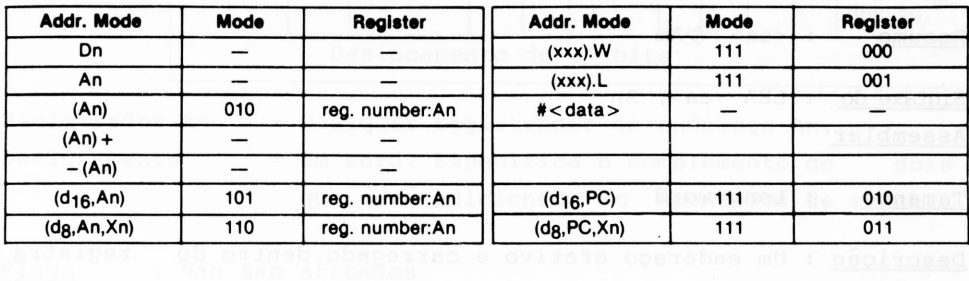

*Tabela 1.15 - Modos de endereçamento.*

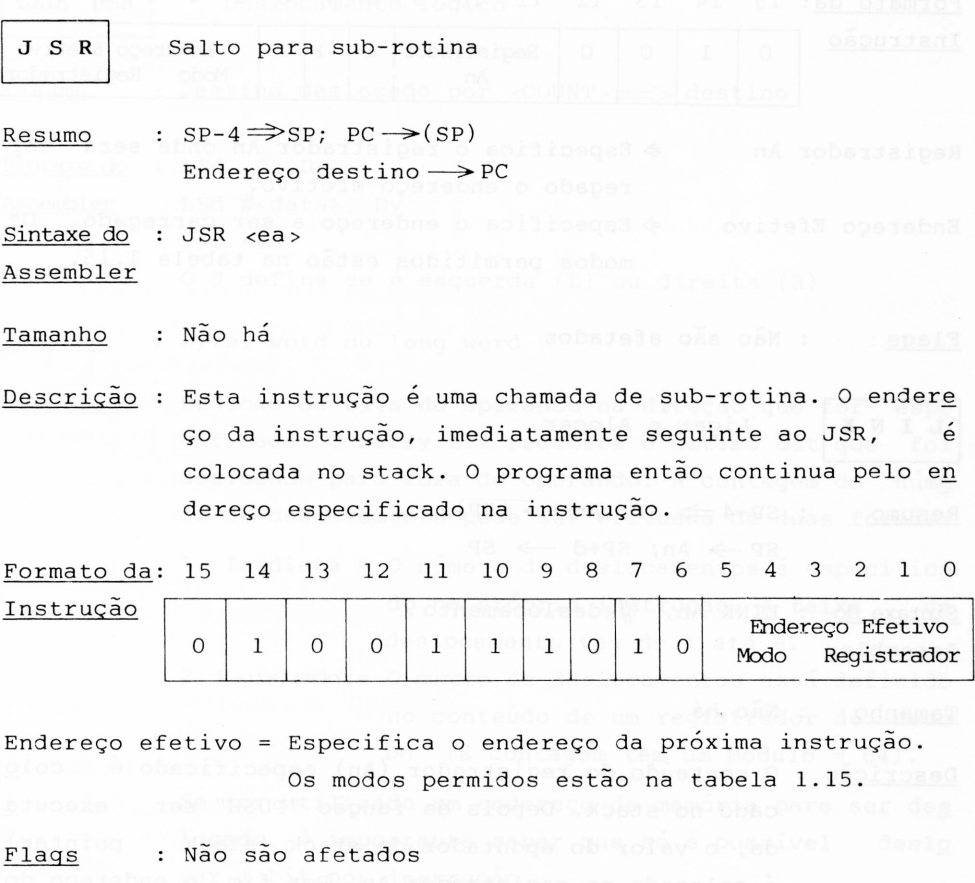

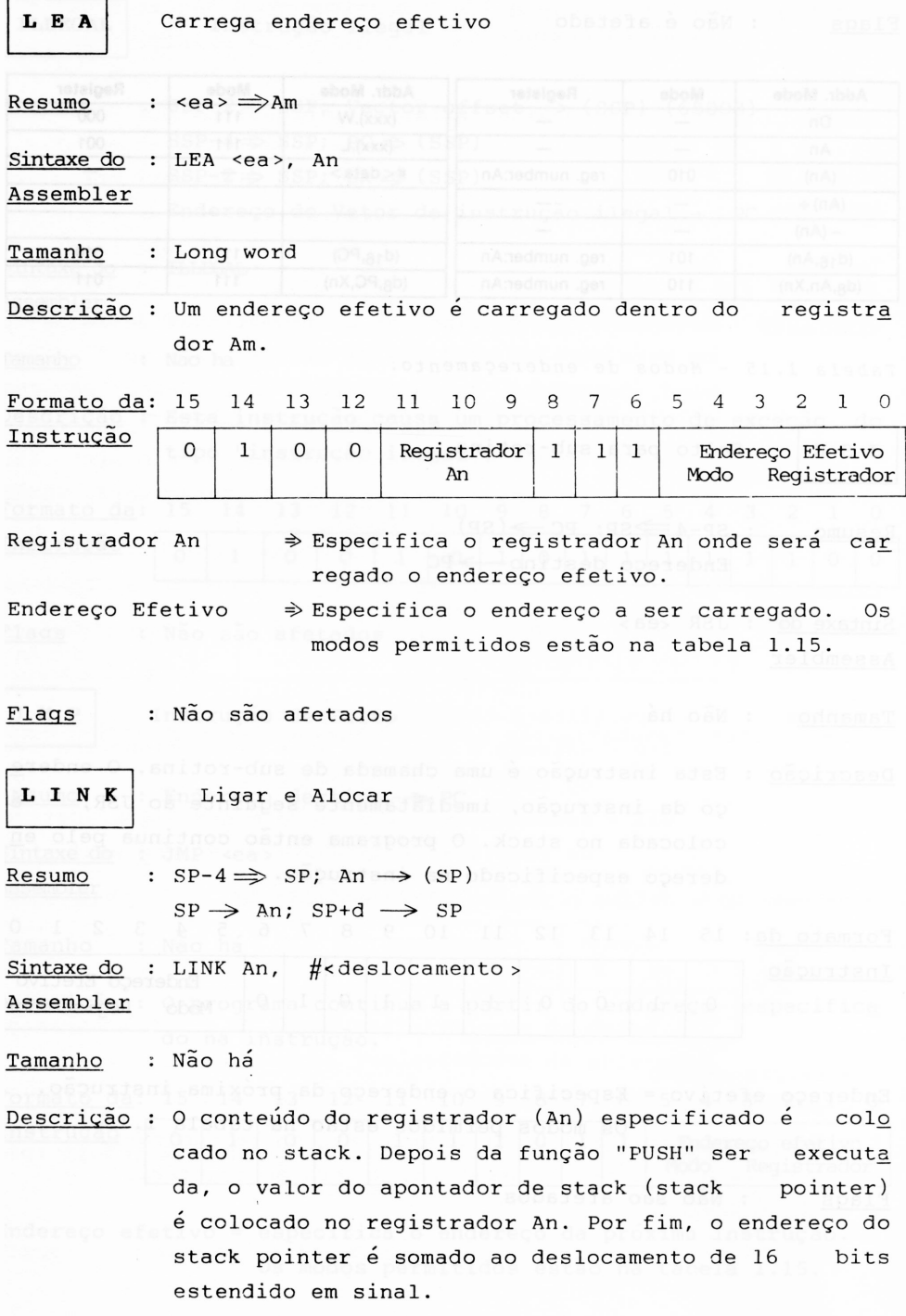

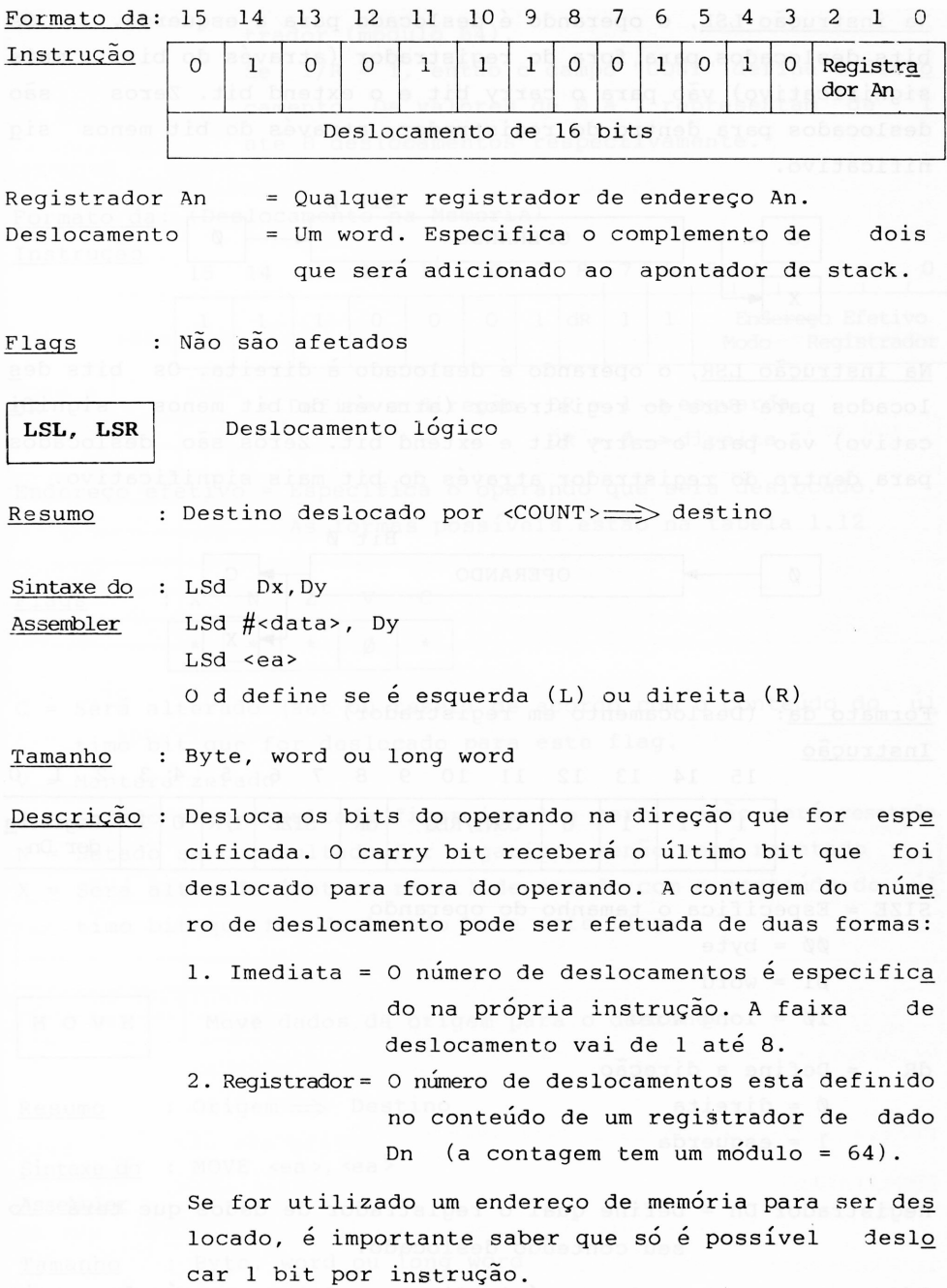

<u>Na instrução LSL</u>, o operando é deslocado para a esquerda.  $\qquad$  Os bits deslocados para fora do registrador (através do bit mais significativo) vão para o carry bit e o extend bit. Zeros deslocados para dentro do registrador, através do bit menos nif icativo. sao sig

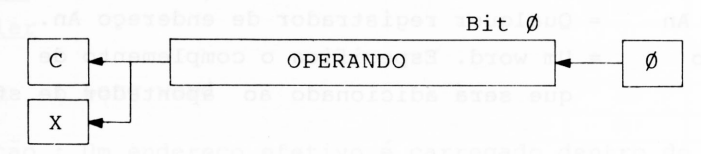

Na instrução LSR, o operando é deslocado <sup>à</sup> direita. Os bits de <u>Na instruçao LSR</u>, o operando e deslocado a direita. Os bits de<u>s</u><br>locados para fora do registrador (através do bit menos signif<u>i</u> cativo) vão para o carry bit e extend bit. Zeros são deslocados para dentro do registrador através do bit mais significativo.

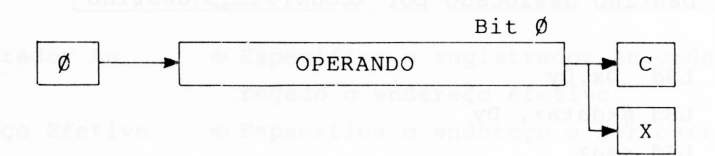

Formato da: (Deslocamento em registrador) Instrução

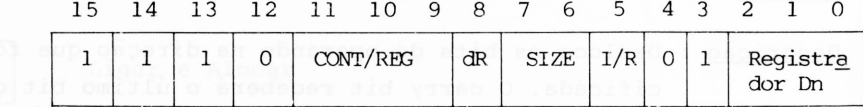

 $SIZE = Especiallyica o$  tamanho do operando  $\emptyset\emptyset$  = byte  $Ø1 = word$  $1\emptyset =$  long word dR = Define a direção

- $\emptyset$  = direita
	- $1 =$  esquerda

Registrador Dn = Define qual o registrador de dados que terá o seu conteúdo deslocado.

I/R = Define se é imediato ou feito através de regis trador.

Se  $I/R = \emptyset$ , então o campo "CONT" define o regis trador (módulo 64). Se  $I/R = 1$ , então o campo "CONT" define o deslo camento. Os valores de  $\emptyset$  a 7 representam de 1 até 8 deslocamentos respectivamente.

Formato da: Instrução (Deslocamento na Memória) 15 14 13 12 11 10 9 8 7 6 5 4 3 2 1 0 1 l l i l 1 <sup>1</sup> <sup>1</sup> 0 0 0 1 dR 1 <sup>1</sup> Endereço Efetivo Modo Registrador <sup>=</sup> Define <sup>a</sup> direção DR <sup>=</sup> <sup>1</sup> —»esquerda DR <sup>=</sup> 0—>direita dR Endereço efetivo = Especifica o operando que será deslocado. As formas possíveis estão na tabela 1.12 Flags : X N Z V C ★ \* \* <sup>0</sup> —\* C = Será alterado (set ou reset) de acordo com o conteúdo do úl timo bit que for deslocado para este flag. V = Manterá zerado Z = Setado se o resultado ficar igual a zero, senão será resetado N = Setado se o resultado for negativo, senão será resetado X = Será alterado (set ou reset) de acordo com o conteúdo do úl\_ timo bit que for deslocado para este flag. **MOVE** Tamanho Move dados da origem para o destino Resumo : Origem ==£> Destino Sintaxe do : MOVE <ea >, <ea <sup>&</sup>gt; Assembler : Byte, word ou long word

## Descrição : Move para a localização destino o conteúdo da locali zação origem.

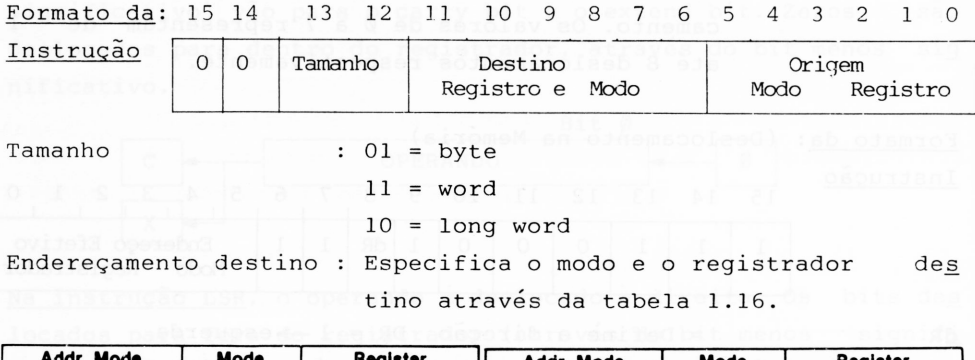

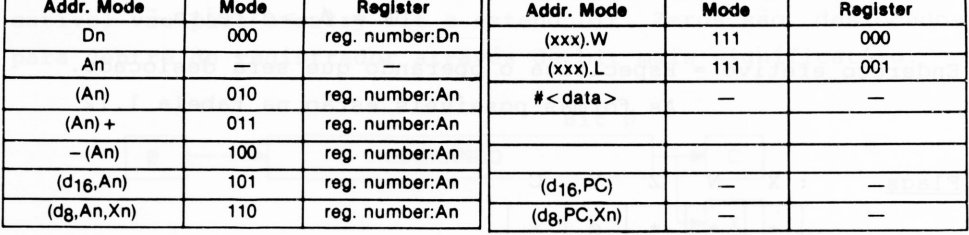

*Tabela 1.16 - Modo de endereçamento.*

Endereçamento Origem : Especifica o modo e o registrador ori gem, através da tabela 1.17.

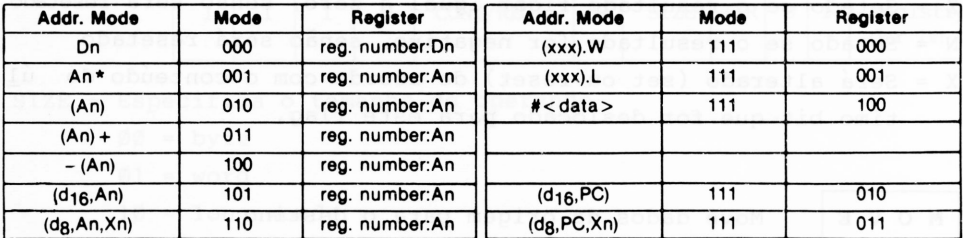

**\*For byte size operation, address register direct is not allowed.**

*Tabela 1.17 - Modos de endereçamento.*

#### Importante:

Existem outras variações da instrução "MOVE", que se rão estudadas logo a seguir.

Note que MOVE A é utilizado quando o destino é um registrador de endereço, e MOVE Q pode também ser usado para cer tas operações, utilizando o registrador de dados.

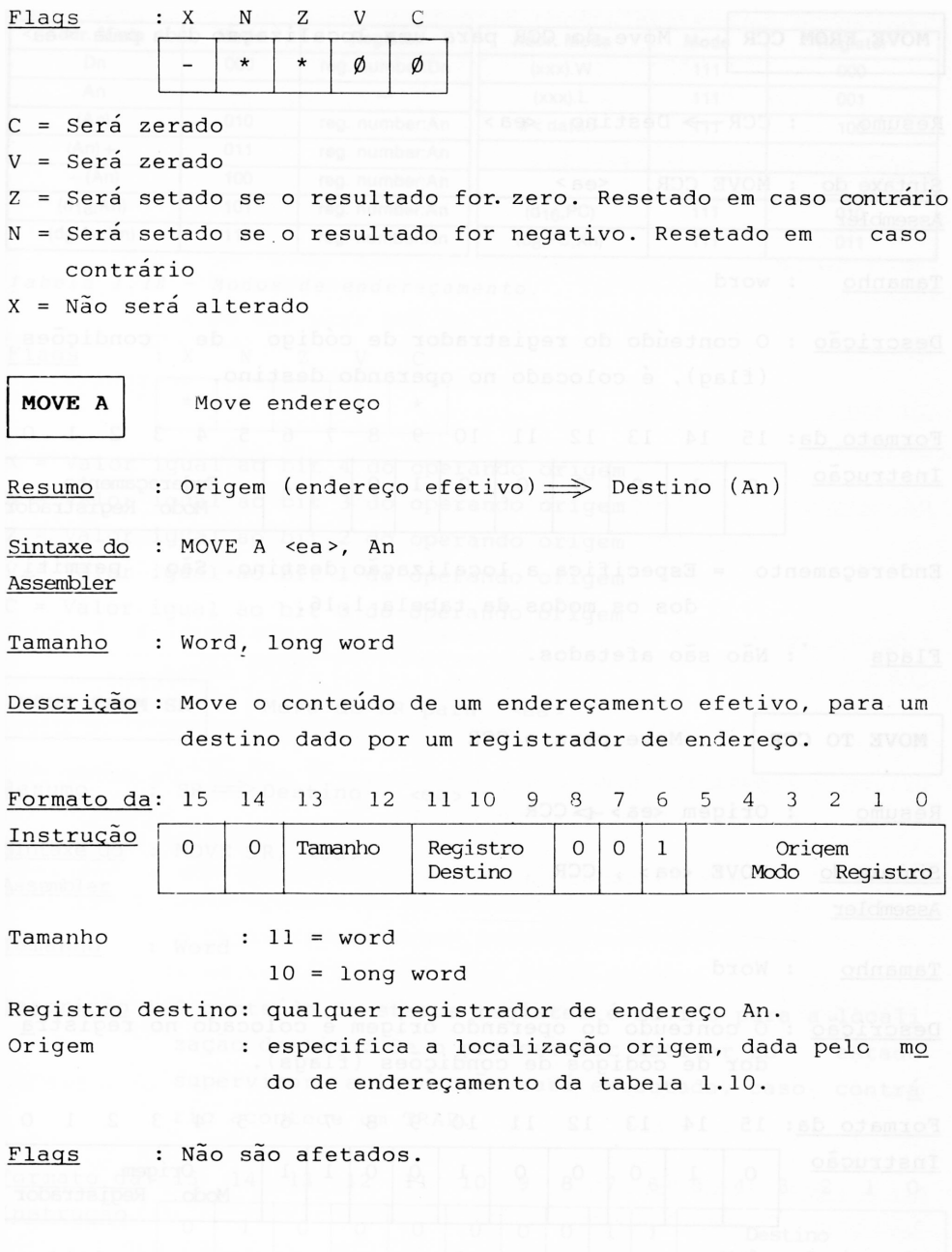

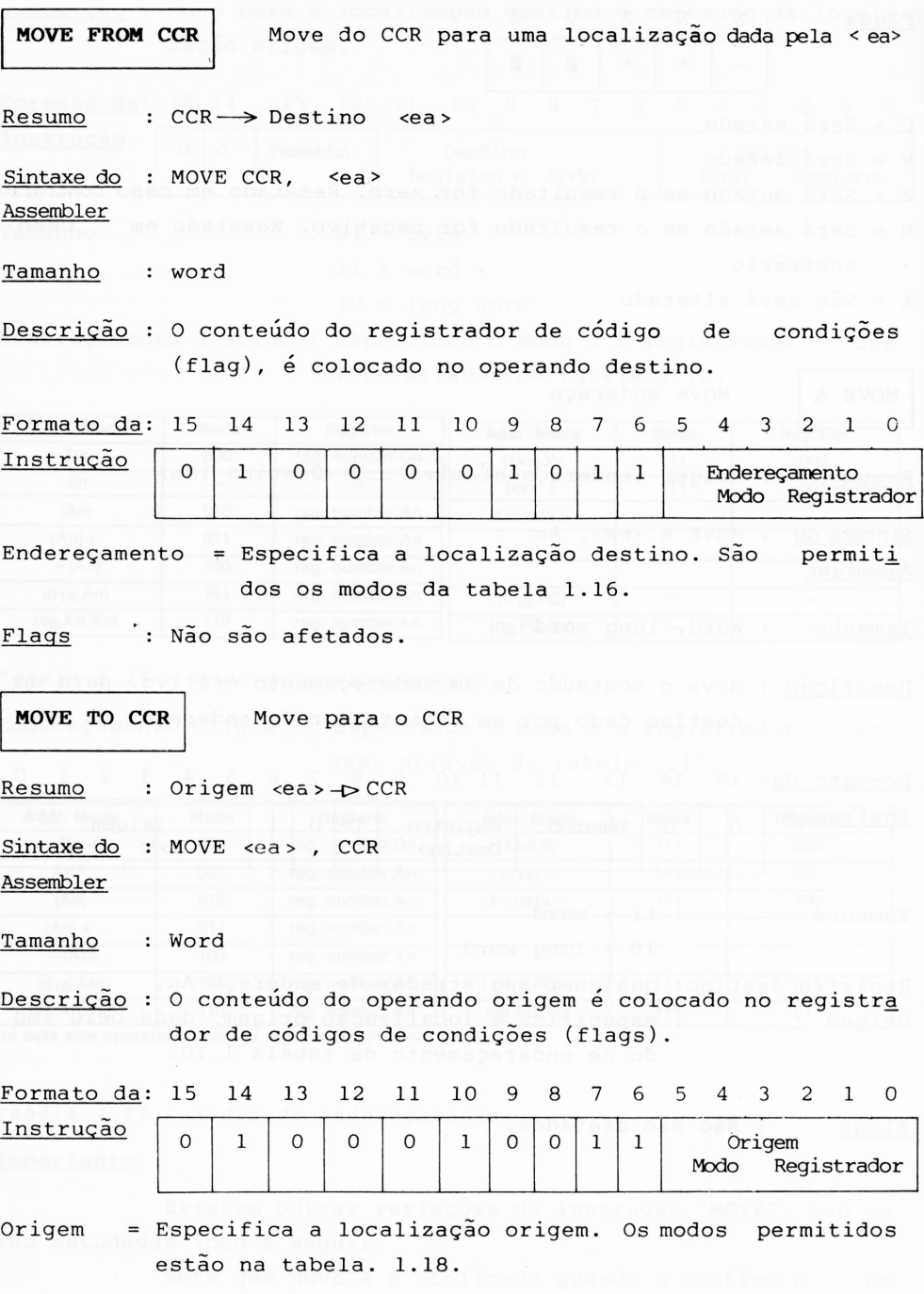

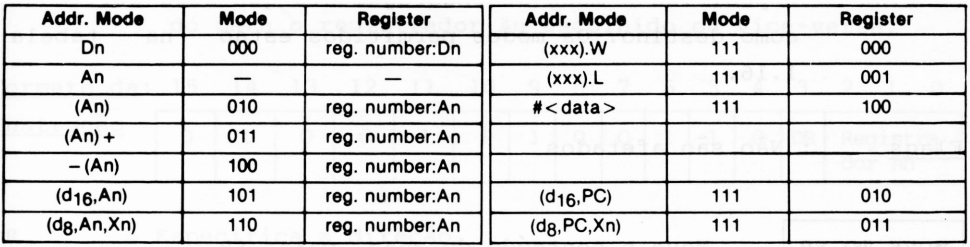

*Tabela 1.18 - Modos de endereçamento.*

Flags : X N Z V C ★ ★ ★ ★ ★

 $X =$  Valor igual ao bit 4 do operando origem N = Valor igual ao bit <sup>3</sup> do operando origem Z = Valor igual ao bit <sup>2</sup> do operando origem V = Valor igual ao bit <sup>1</sup> do operando origem  $C =$  Valor igual ao bit 0 do operando origem

**MOVE FROM SR** Move do SR para <ea <sup>&</sup>gt;

 $Resumo$  :  $SR \implies Destino$  <ea>

<u>Sintaxe do</u> : MOVE SR, <ea> Assembler

Tamanho : Word

Descrição : O conteúdo do status register é movido para a locali zação destino. Se o processador estiver no estado supervisor, a instrução será executada, caso contrá rio acontece um TRAP.

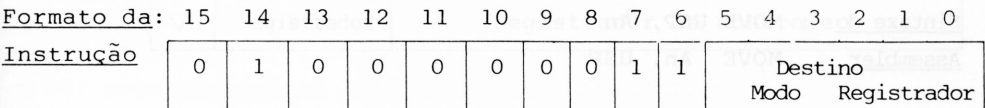

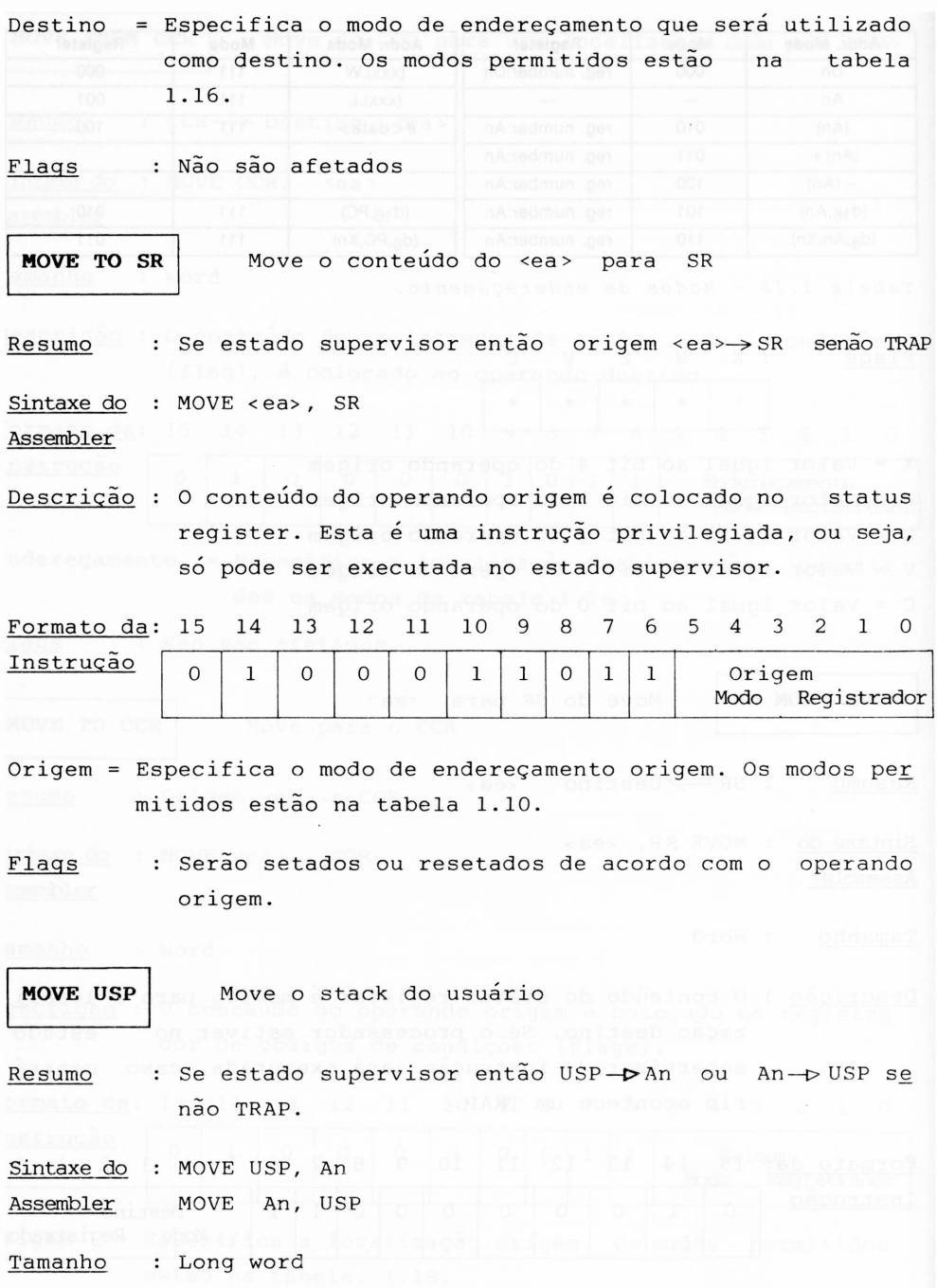

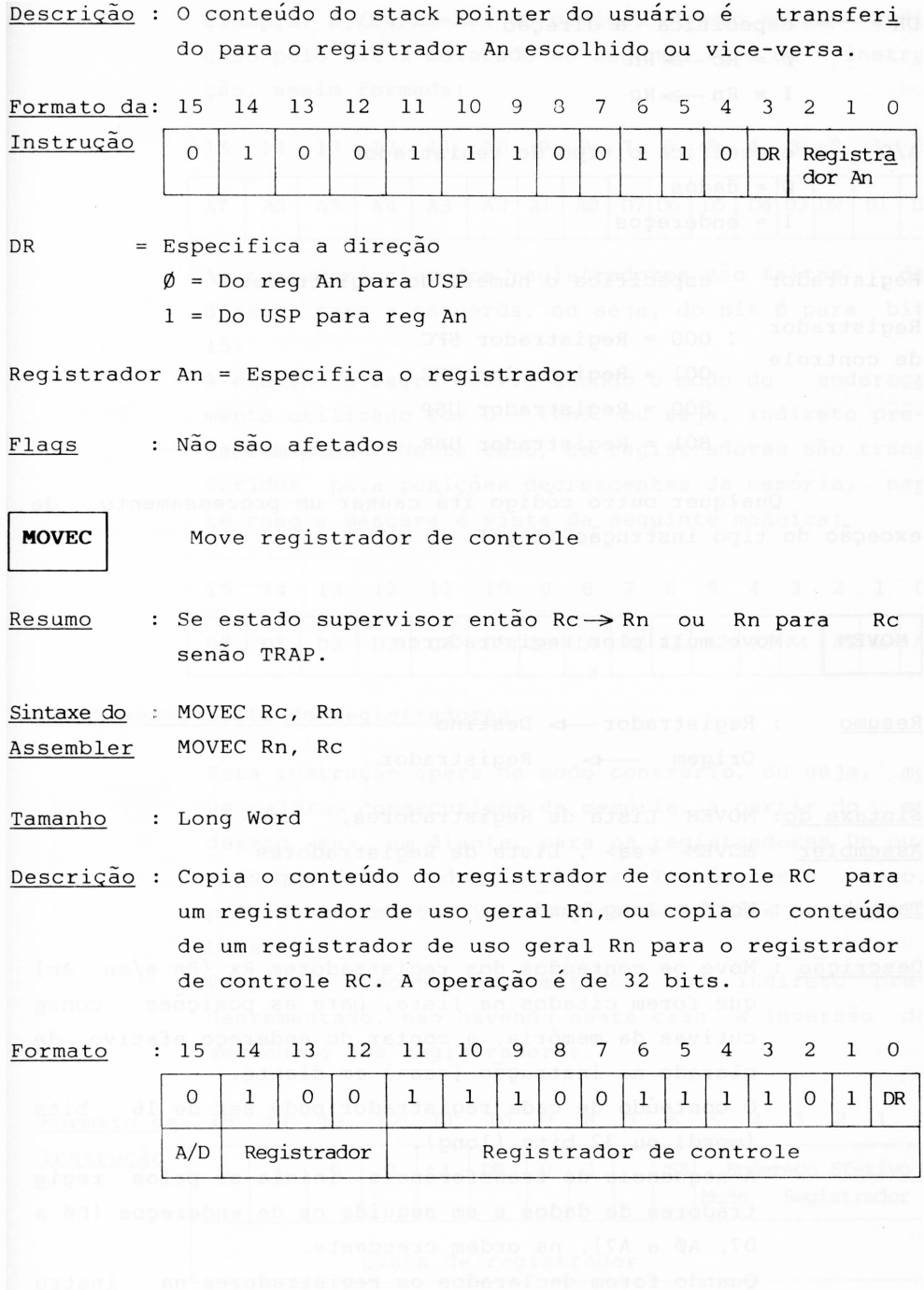

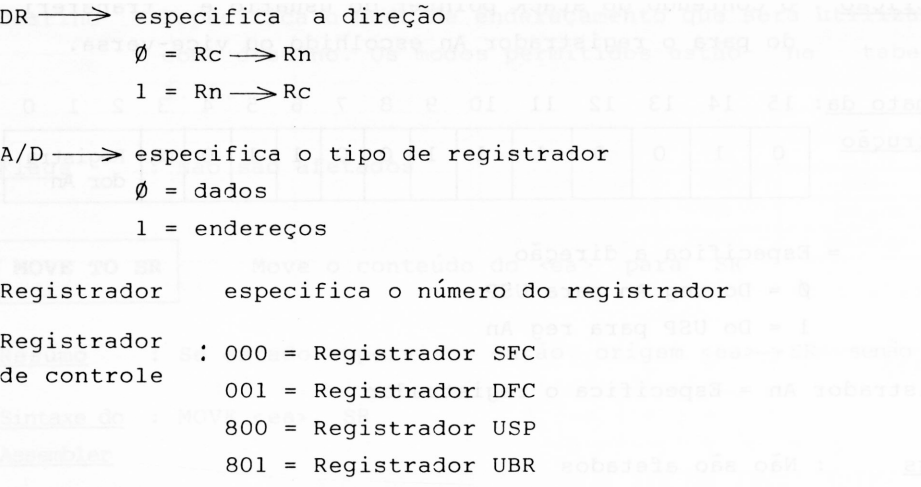

Qualquer outro código irá causar um processamento de exceção do tipo instrução ilegal.

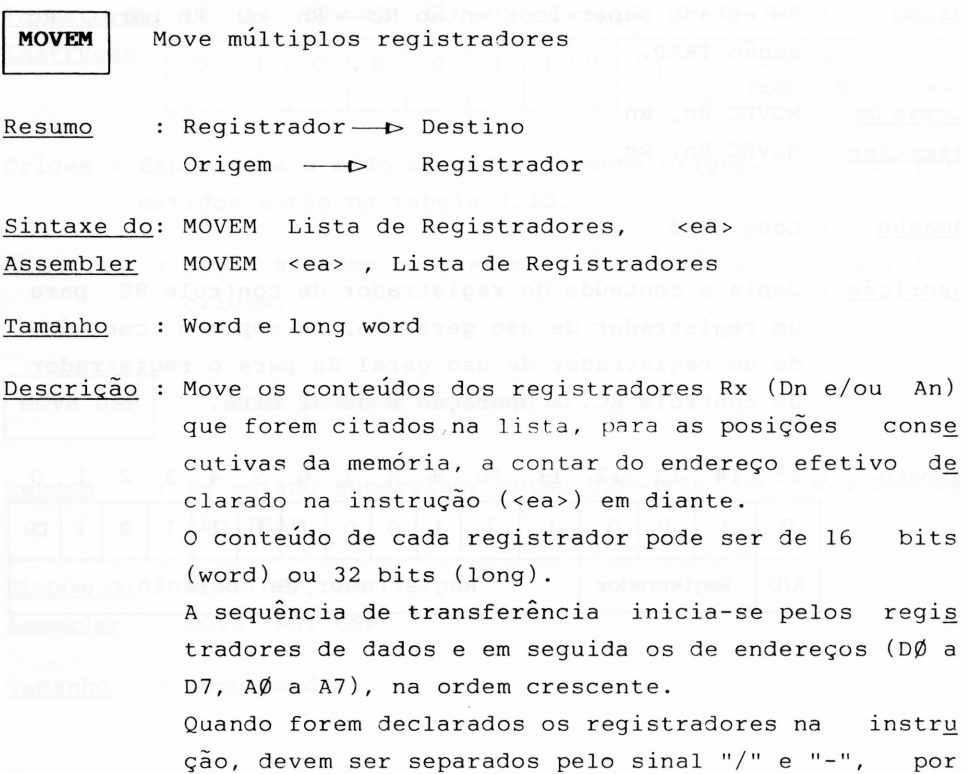

exemplo:  $D_1/D4/A1-A6$ . No código, objeto será indi cado pelo bit <sup>1</sup> colocado no segundo word da instru ção, assim formada:

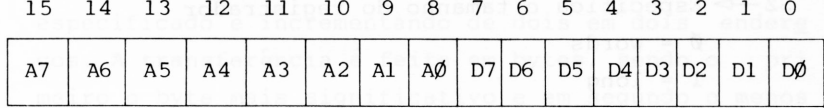

As transferências dos registradores são feitas da direita para a esquerda, ou seja, do bit Ø para bit 15.

A exceção à regra ocorre quando o modo de endereça mento utilizado for 0 - (An), ou seja, indireto prédecrementado. Neste caso, os registradores são trans feridos para posições decrescentes da memória, nes te caso a máscara é vista da seguinte maneira:

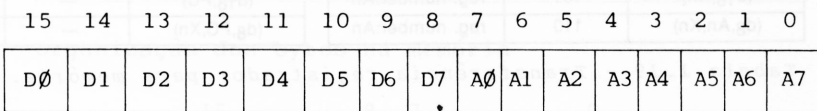

♦

### MOVEM <ea >, Lista de registradores

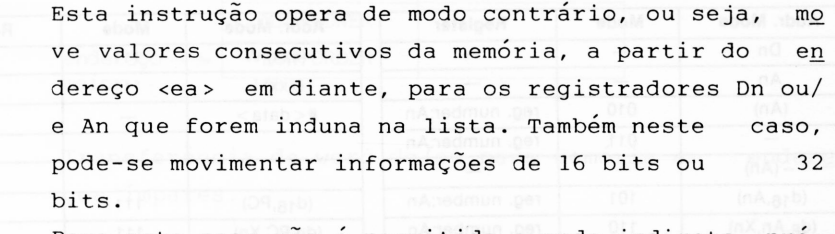

Para este caso não é permitido o modo indireto prédecrementado, não havendo neste caso, a inversão da sequência dos registradores.

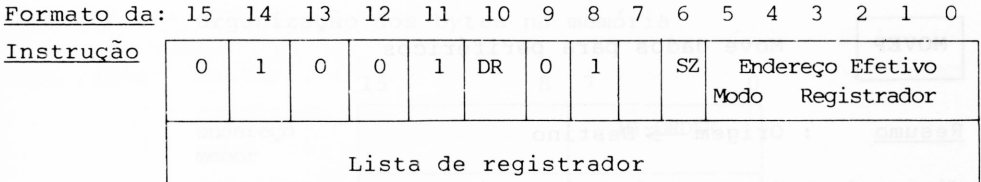

DR- $\triangleright$  Especifica a direção da transferência

 $\emptyset$  = Rn  $\rightarrow$  <ea >

 $1 = \langle ea \rangle \longrightarrow Rn$ 

SZ- $\triangleright$  Especifica o tamanho do registrador

 $\phi =$  words

 $1 = long$ 

Endereço efetivo — P Especifica o modo de endereçamento utiliza do. Para transferência de registrador para memória, utilizar a tabela 1.19.

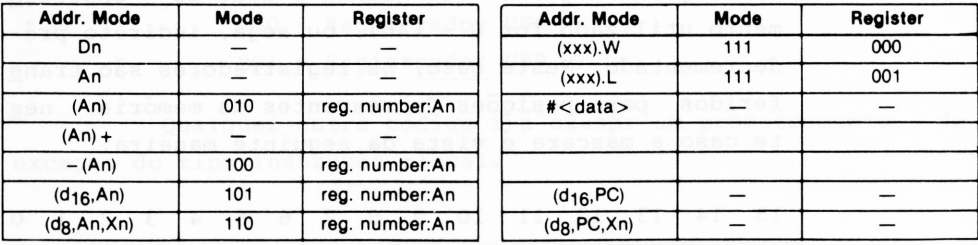

*Tabela 1.19 - Transferência registrador para memória.*

 $\bullet$ 

Para transferência de memória para registra dor, utilizar a tabela 1.20.

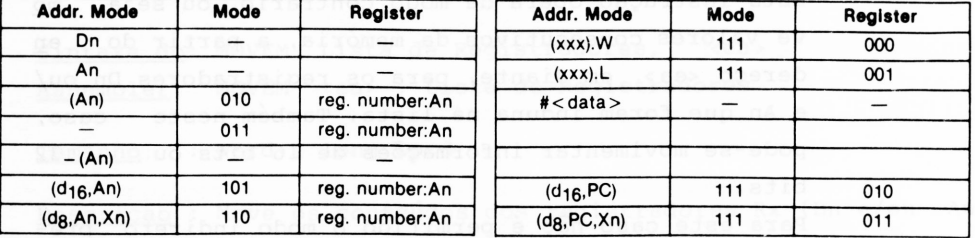

*Tabela 1.20 - Transferência memória para registrador.*

Flags : Não serão afetados

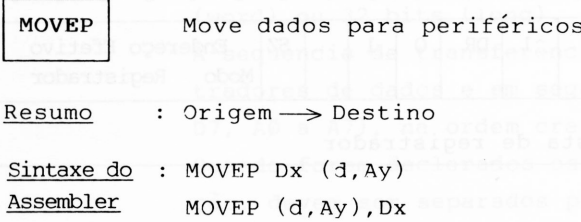

Tamanho : Word e Long word

Descrição : Transferência de dados entre um registrador de dados e um endereço de memória. Começando pelo endereço especificado e incrementando de dois em dois endere ços. A transferência <sup>é</sup> feita em bytes, sendo o pri. meiro o byte mais significativo e em segundo o menos significativo. 0 modo de endereçamento utilizado é o indireto, mais um deslocamento de 16 bits. Esta ins trução foi elaborada para permitir o acesso <sup>a</sup> peri féricos de 8 bits em um data bus de 16 bits. Para uma transferência de long word de/ou para memó ria em endereços pares teremos:

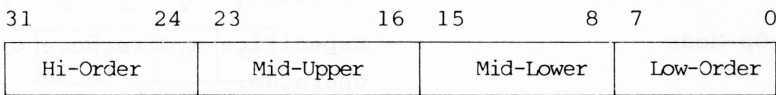

Organização dos bytes na memória

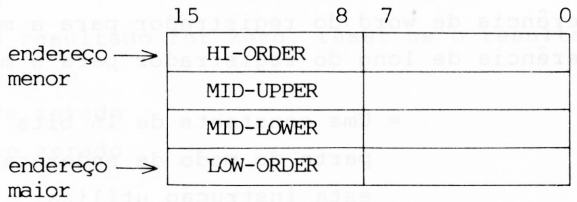

Transferência de word de/ou para memória em endere ços ímpares.

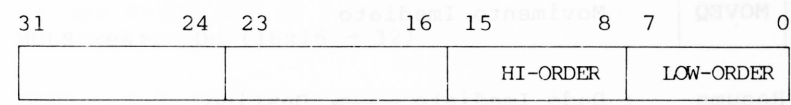

Organização dos bytes na memória

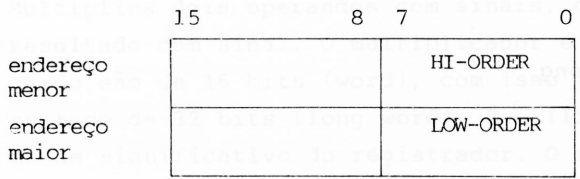

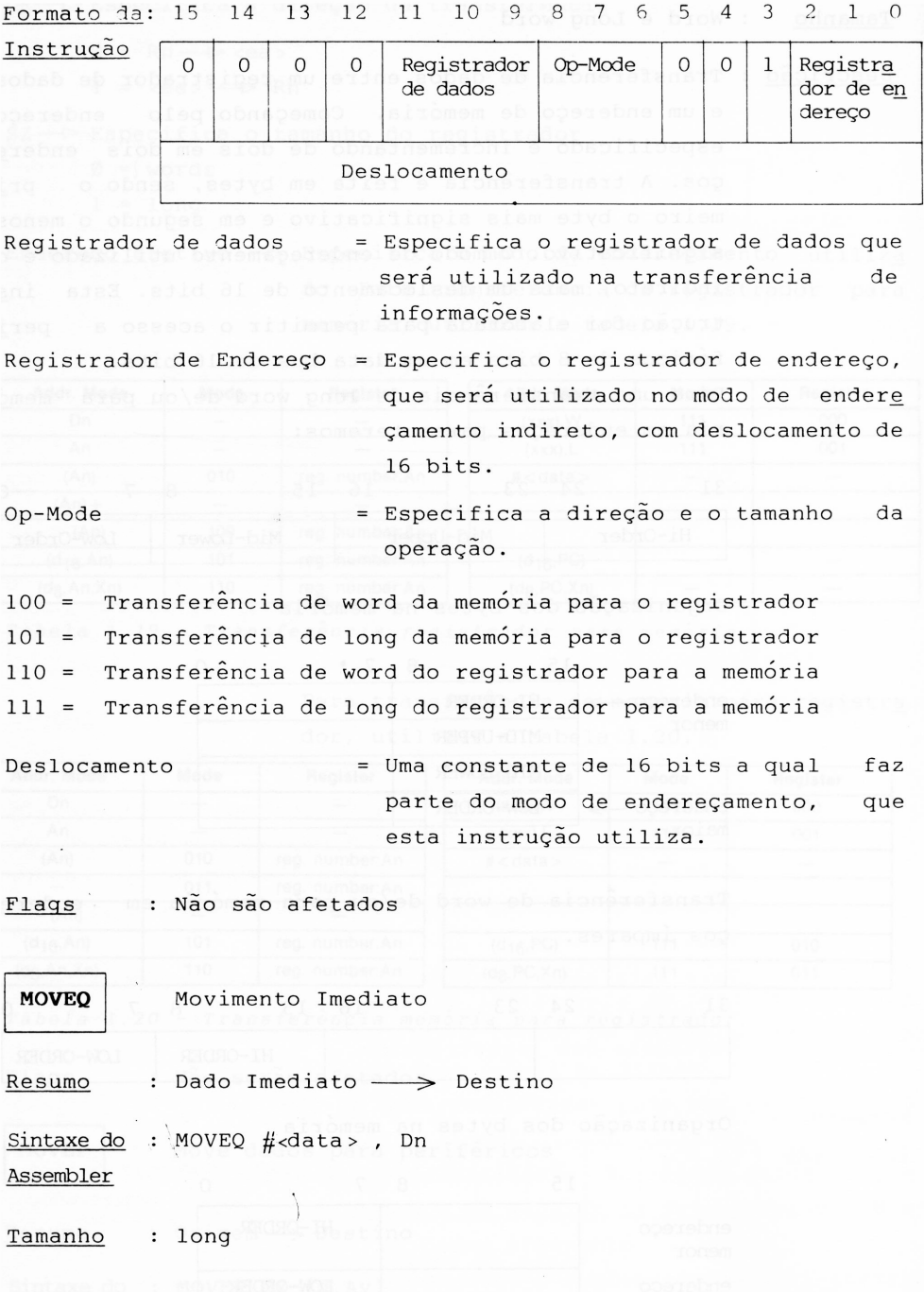

Descrição : Movimento imediato de um dado de 8 bits para um re gistrador de dados. Esta é uma instrução de 32 bits, pois o bit de sinal do dado imediato é estendido em todos os 32 bits de Dn.

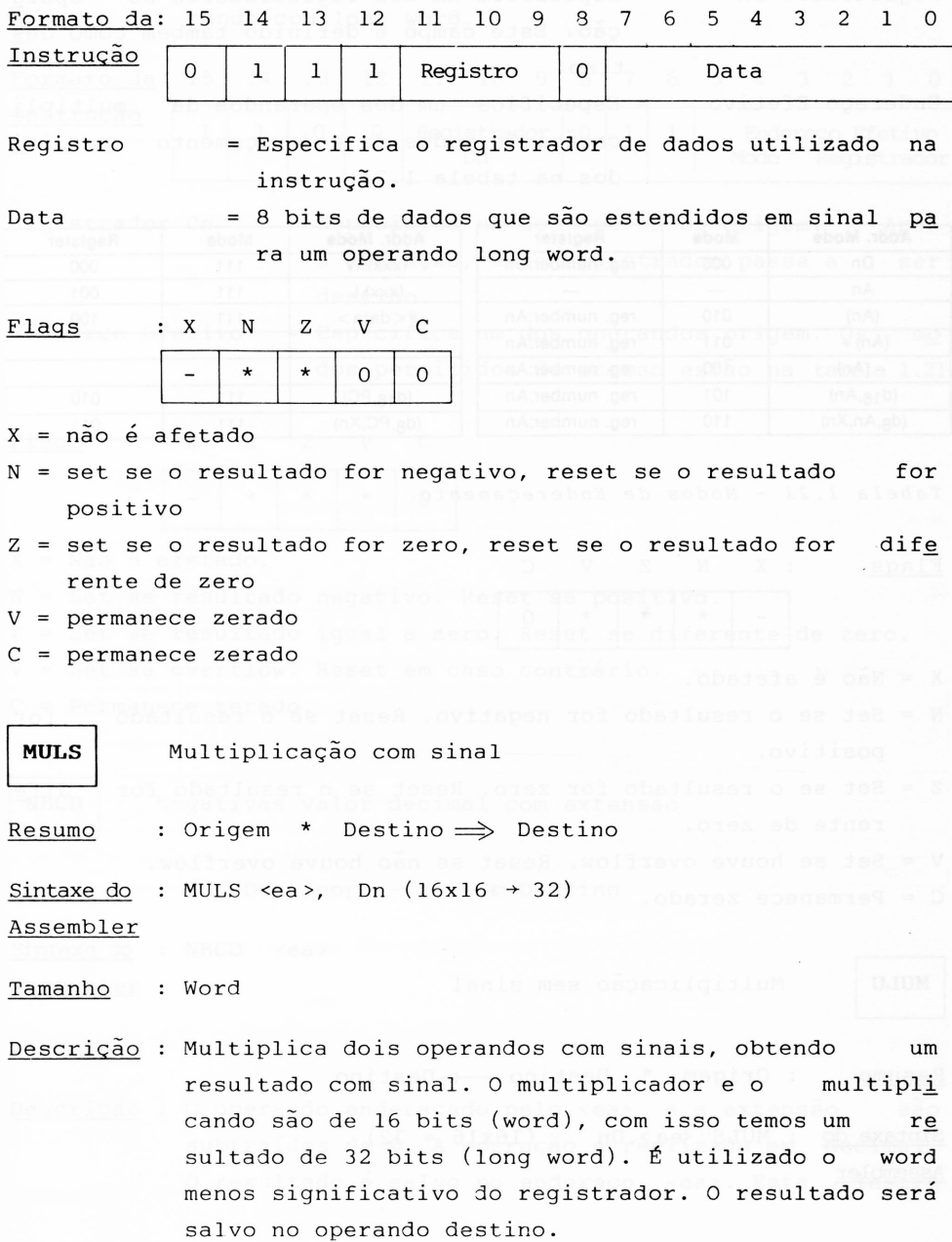

Formato da: 15 14 13 12 11 10 9 8 <sup>7</sup> 6 <sup>5</sup> 4 <sup>3</sup> <sup>2</sup> <sup>1</sup> 0

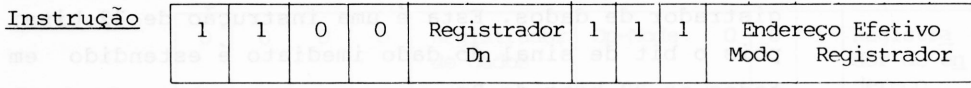

Registrador Dn = Especifica um dos registradores da opera ção. Este campo é definido também como des tino.

Endereço Efetivo = Especifica um dos operandos da multiply cação. Os modos de endereçamento permiti dos na tabela 1.21.

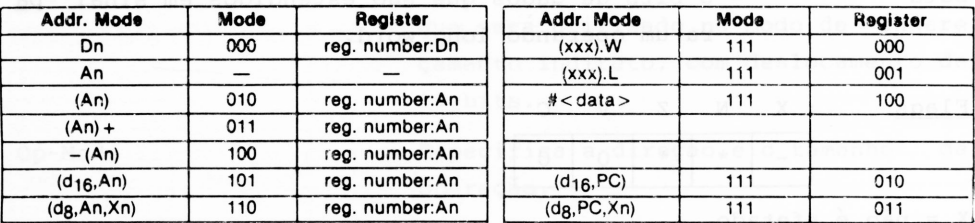

*Tabela 1.21 - Modos de Endereçamento.*

Flags : X N Z V C -  $\star$   $\star$   $\star$  0  $X = N$ ão é afetado. N = Set se o resultado for negativo. Reset se o resultado for positivo. Z = Set se o resultado for zero. Reset se o resultado for dife rente de zero.  $V$  = Set se houve overflow. Reset se não houve overflow.  $C =$  Permanece zerado. **MULU** Multiplicação sem sinal Resumo : Origem \* Destino ------>Destino Sintaxe do MULS <ea>.Dn (16x16 = 32) Assembler

Tamanho : Word

Descrição : Executa a multiplicação de dois operandos sem sinal. 0 multiplicando e o multiplicador são operados com o comprimento de um word, sendo o resultado um ope rando com long word.

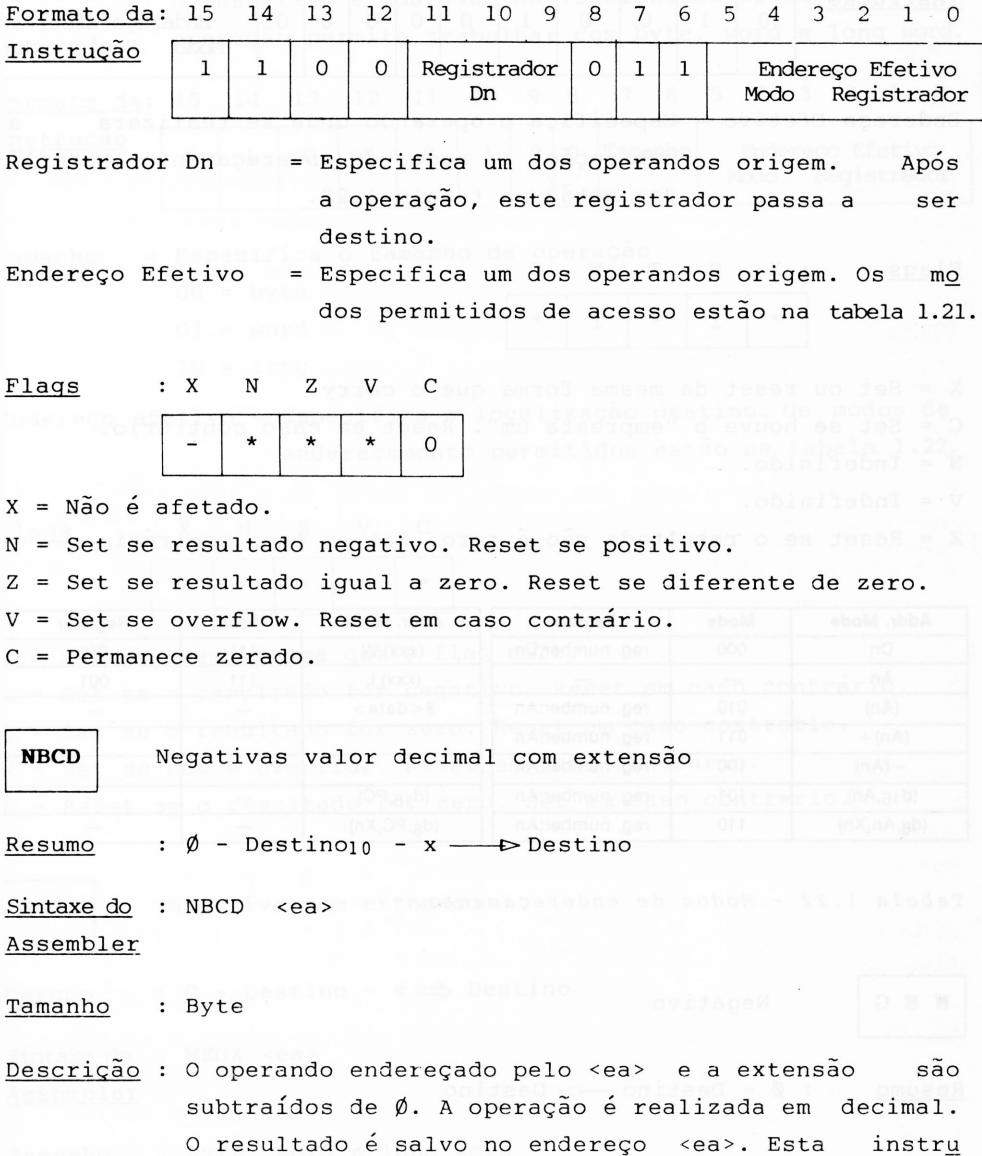
ção produz um complemento de dez do operando desti no, se o flag de extensão for zero, <sup>e</sup> complemento de nove, se o flag de extensão for um. Esta opera ção tem o comprimento de um byte.

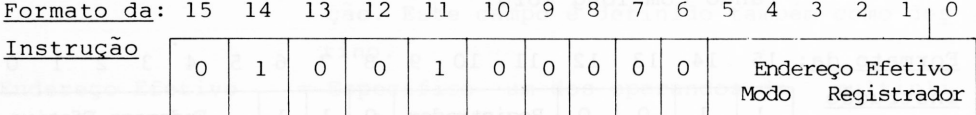

Endereço Efetivo = Especifica o operando onde se realizará a sou en energão. Os modos de endereçamento permiti dos estão na tabela 1.22.

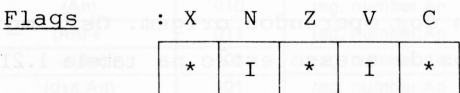

X = Set ou reset da mesma forma que o carry.

C = Set se houve o "empresta um". Reset em caso contrário.

N = Indefinido.

V = Indefinido.

Z = Reset se o resultado não é zero. Set em caso contrário

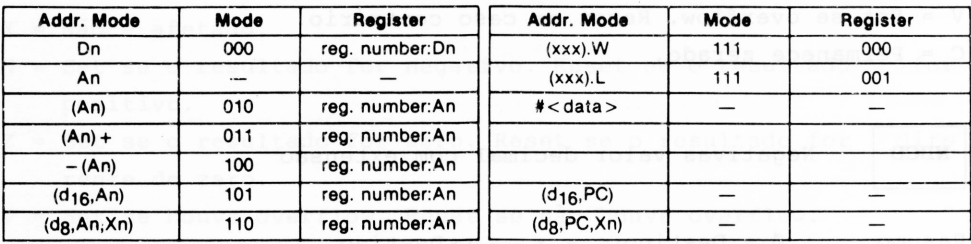

*Tabela 1.22 - Modos de endereçamento.*

**N E G** Negativo

Resumo :  $\emptyset$  - Destino  $\longrightarrow$  Destino

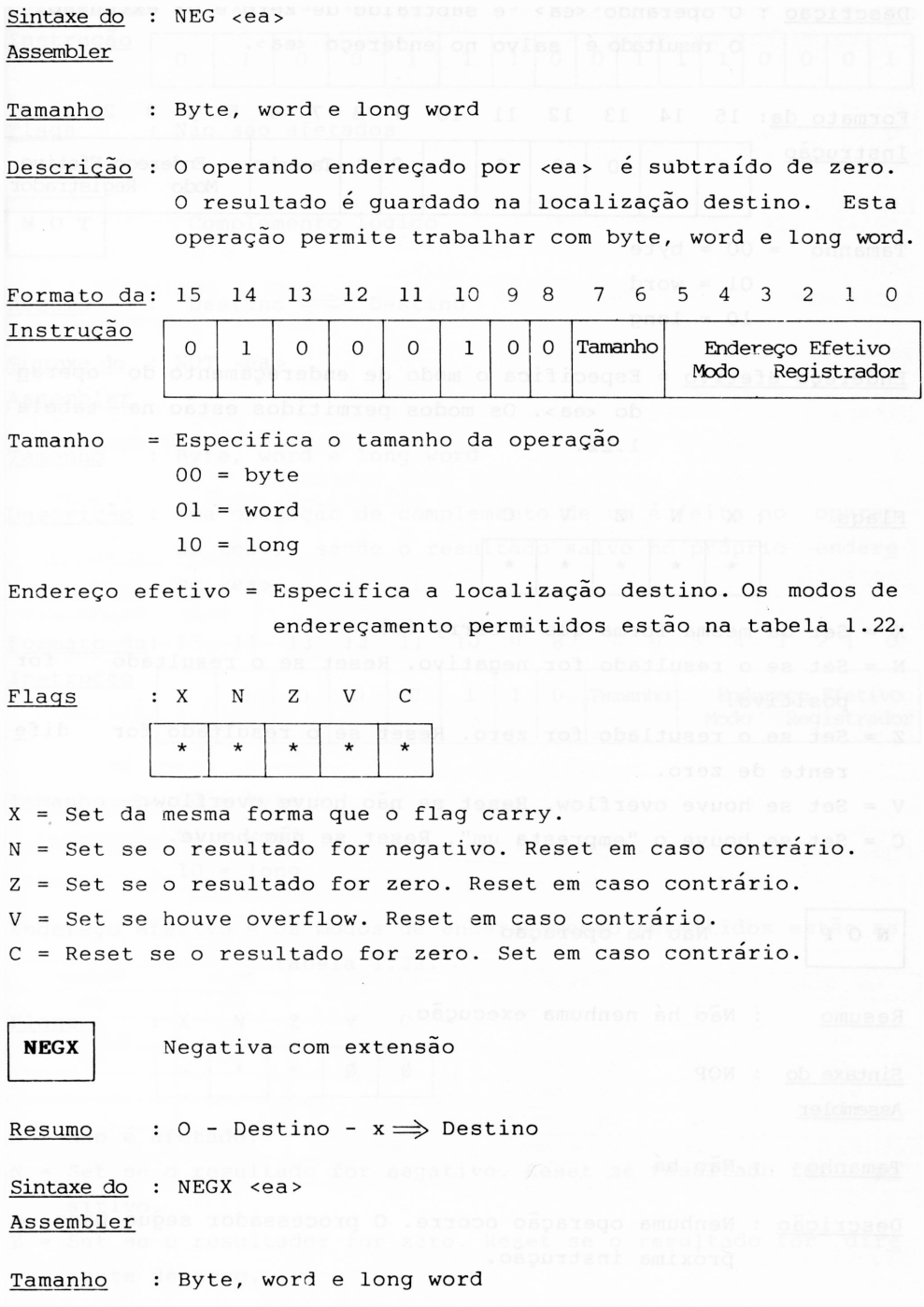

Descrição : O operando <ea> é subtraído de zero e da extensão. 0 resultado é salvo no endereço <ea >.

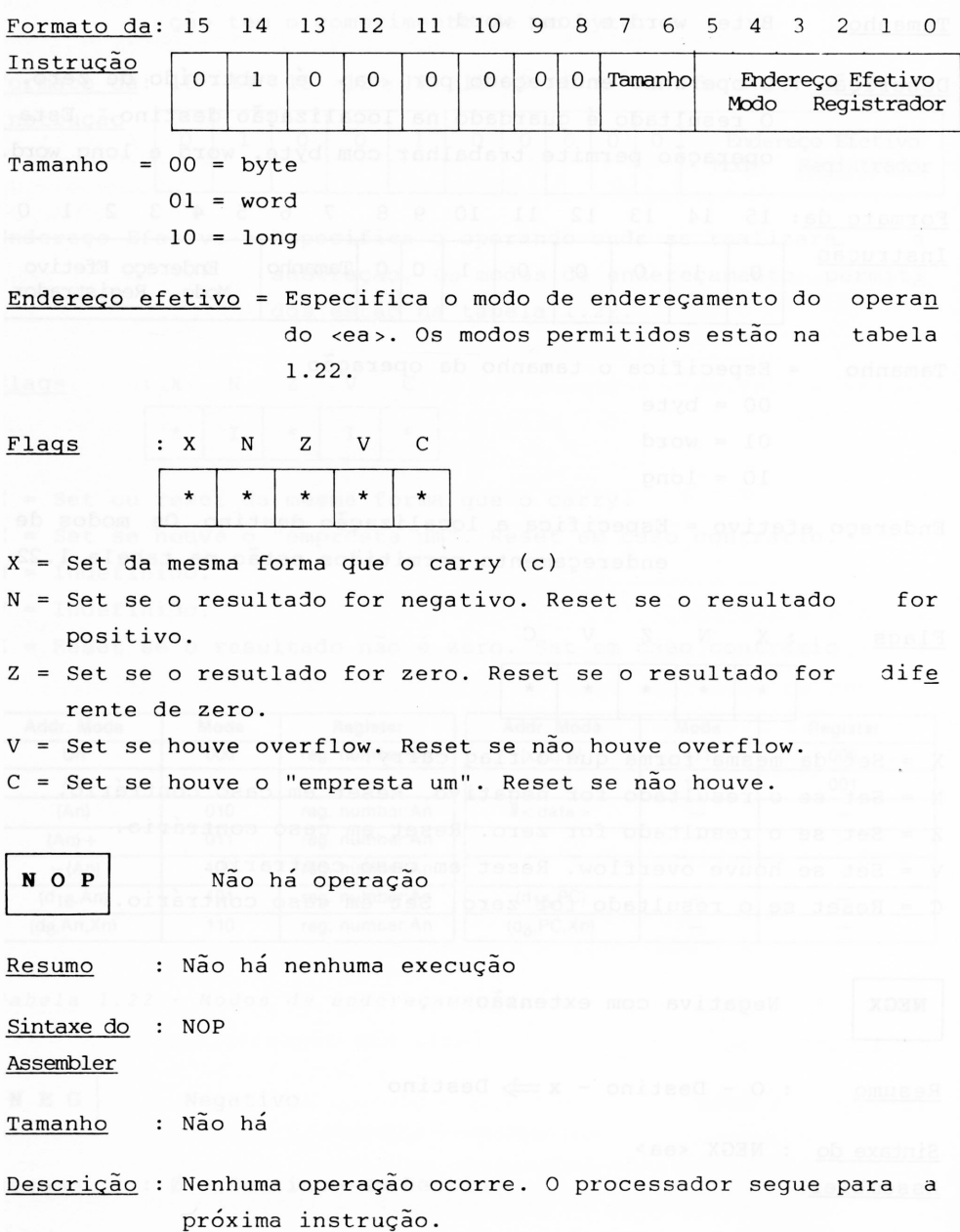

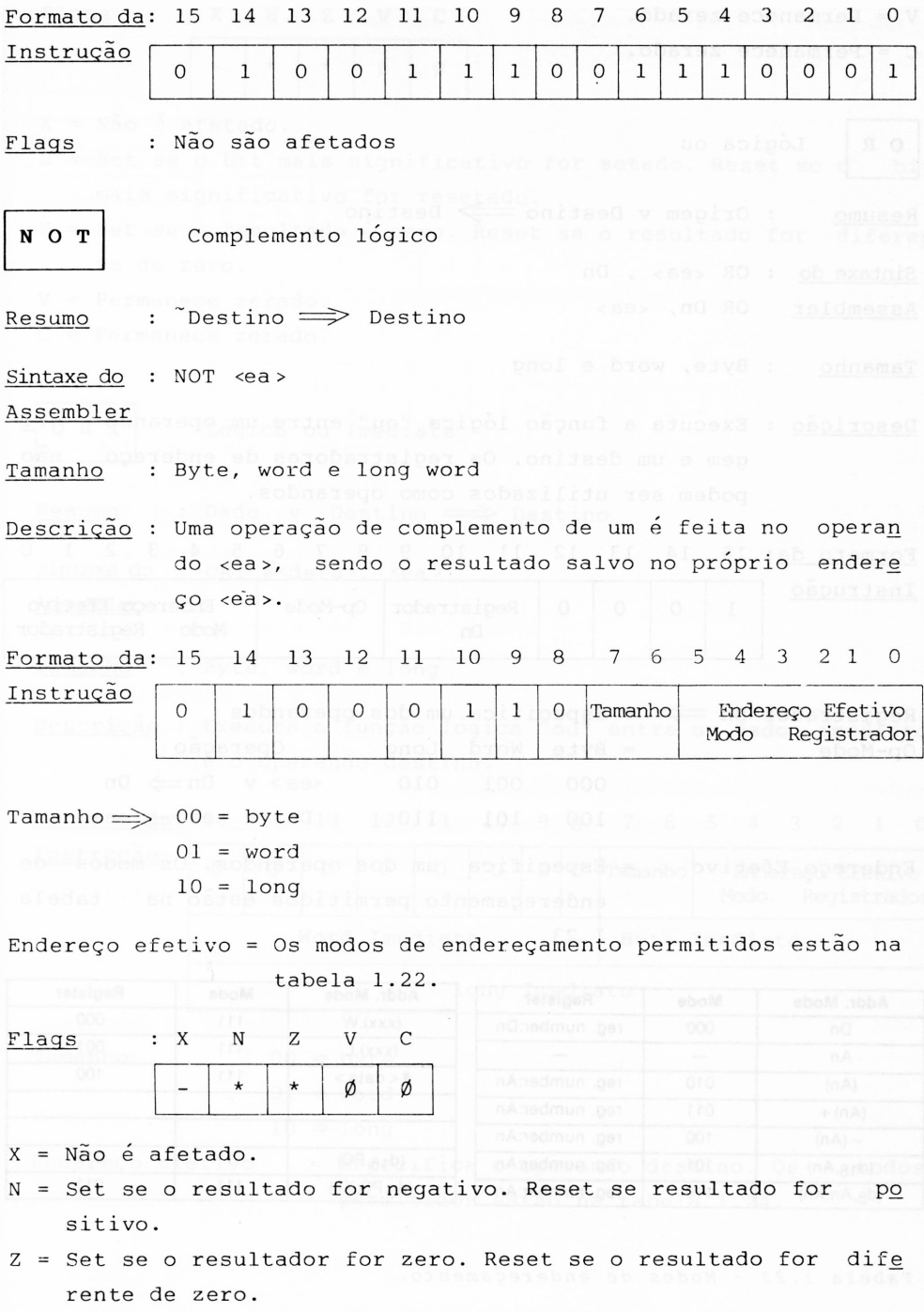

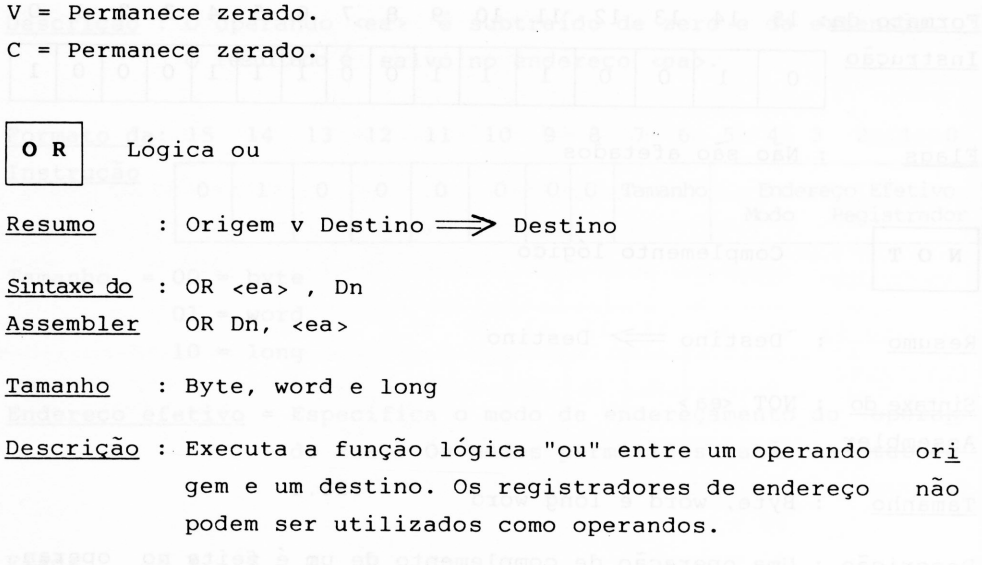

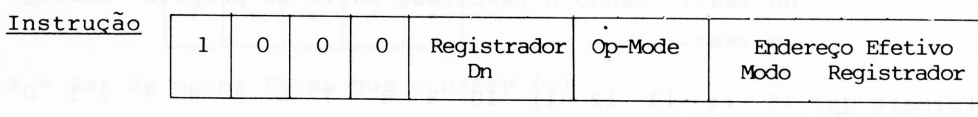

Formato da: 15 14 <sup>13</sup> <sup>12</sup> <sup>11</sup> 10 <sup>9</sup> <sup>3</sup> <sup>7</sup> <sup>6</sup> <sup>5</sup> <sup>4</sup> <sup>3</sup> <sup>2</sup> <sup>1</sup> <sup>0</sup>

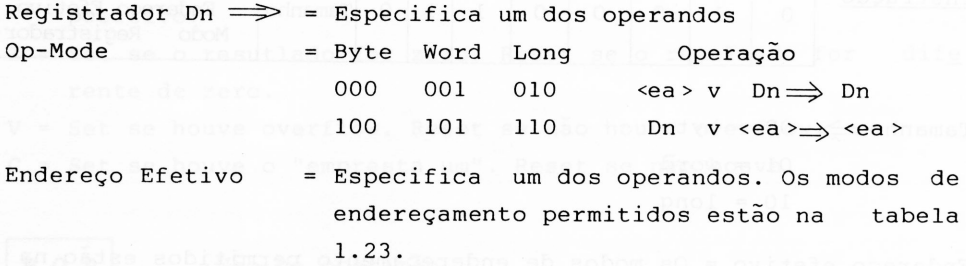

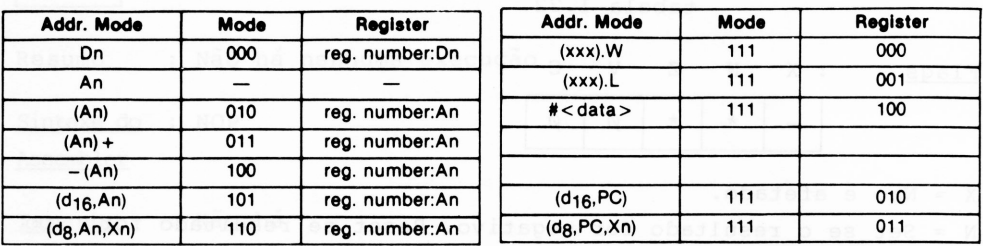

*Tabela 1.23 - Modos de endereçamento.*

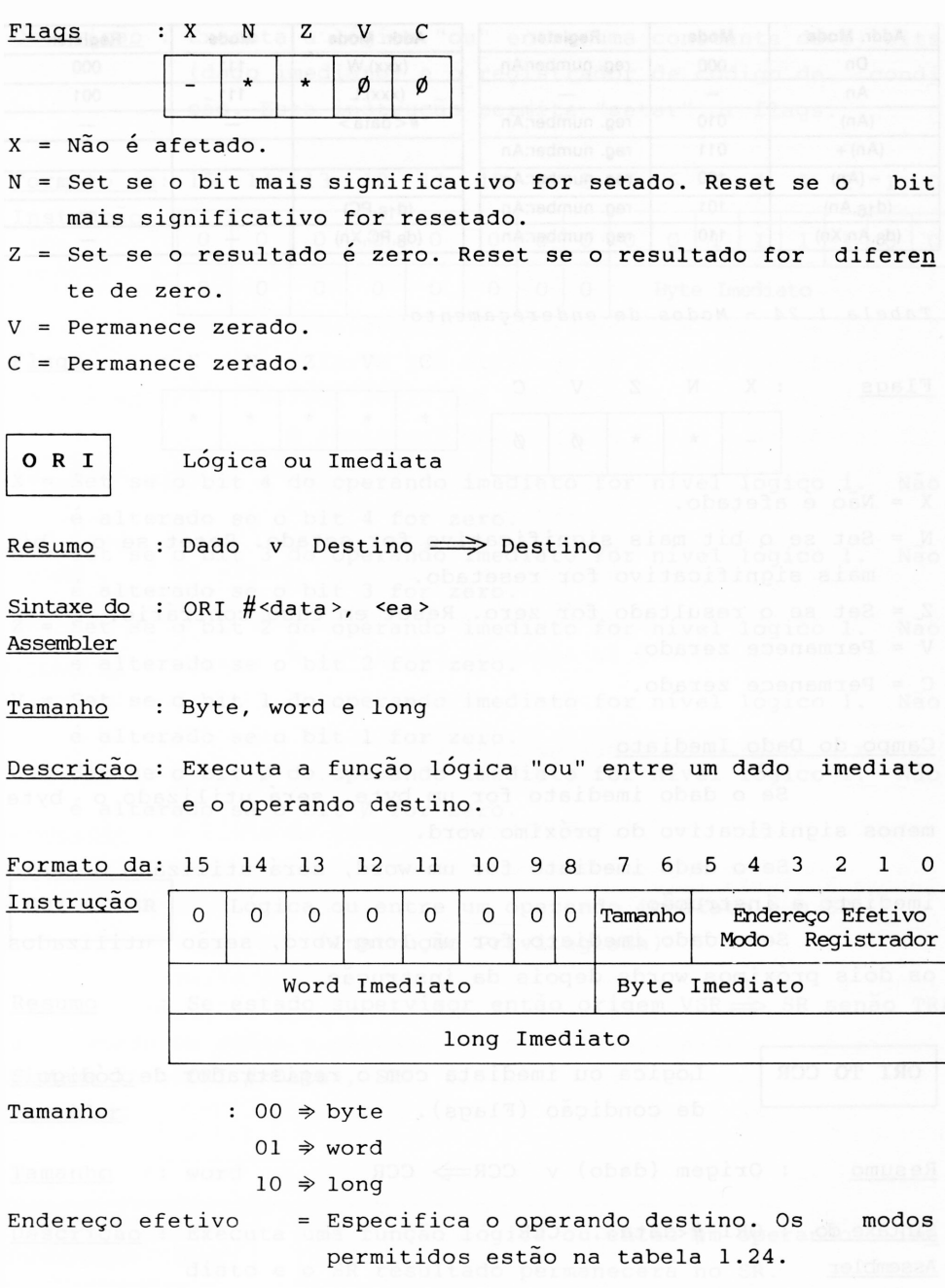

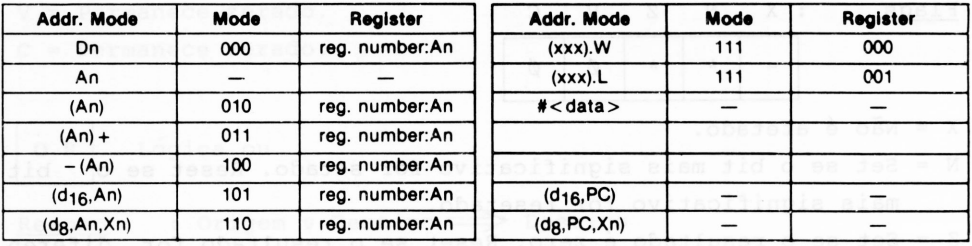

*Tabela 1.24 - Modos de endereçamento.*

Flags : X N Z V C

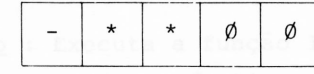

 $X = N\tilde{a}o \acute{e}$  afetado.

N Set se o bit mais significativo for setado. Reset se o bit mais significativo for resetado.

Z Set se o resultado for zero. Reset em caso contrário.

V Permanece zerado.

C Permanece zerado.

## Campo do Dado Imediato

Se o dado imediato for um byte, será utilizado o byte menos significativo do próximo word.

Se o dado imediato for um word, será utilizado o word imediato à instrução.

Se o dado imediato for um long word, serão utilizados os dois próximos words depois da instrução.

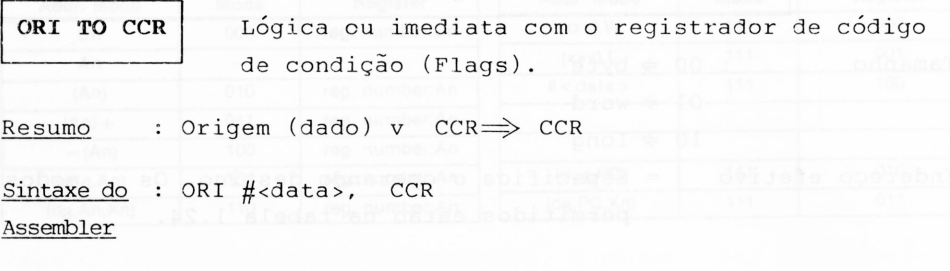

Tamanho : Byte

Descrição : Executa a lógica "ou" entre uma constante de 8 bits (dado imediato) e o registrador de código de condi. ção. Esta instrução permite "setar" or flags.

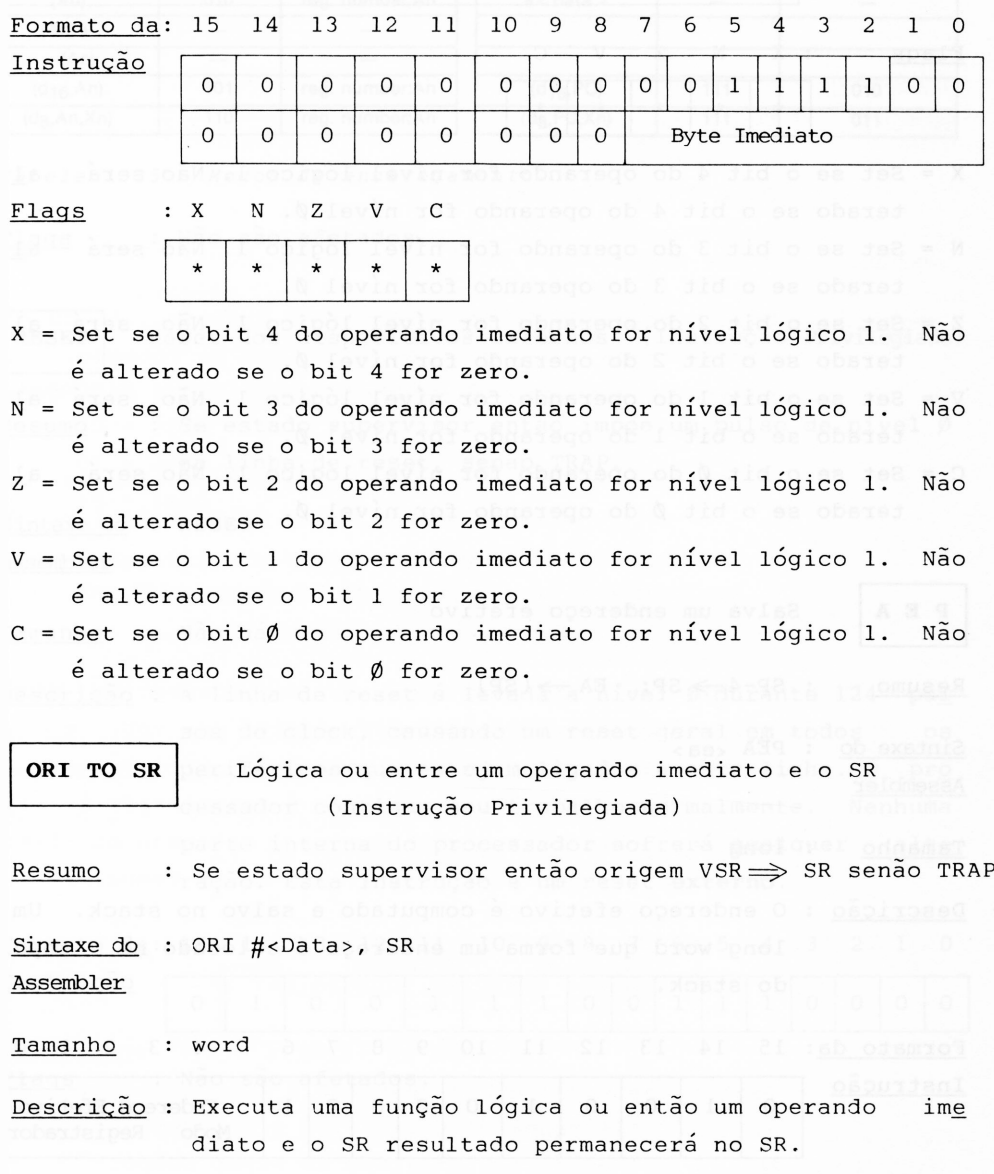

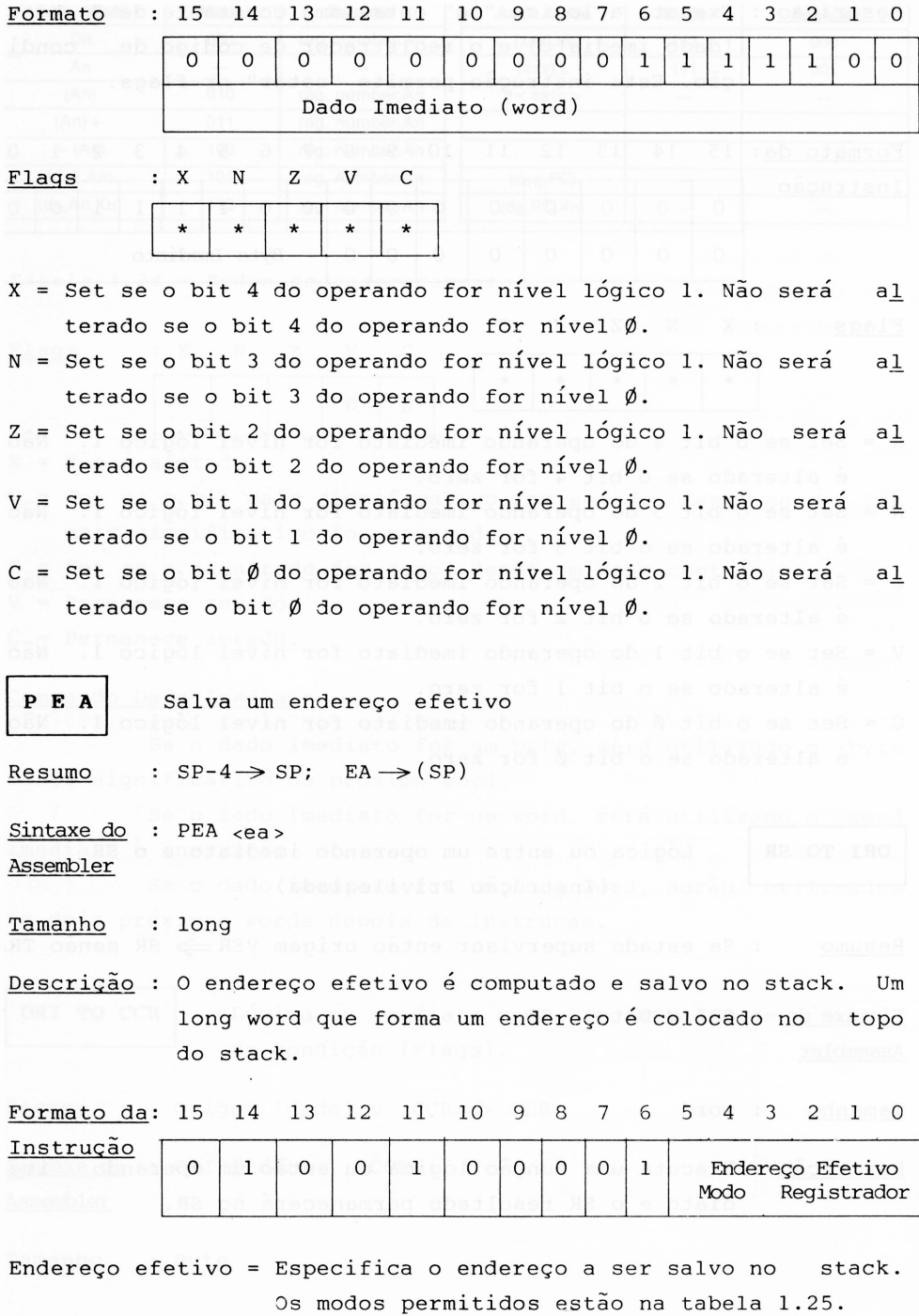

**116**

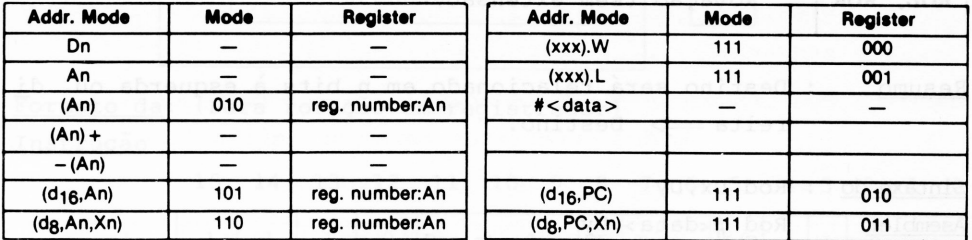

*Tabei <sup>a</sup> 1.25 Modos de endereçamento.*

Flags : Não são afetados.

**RESET** Reset dos dispositivos externos (instrução Privilegiada)

Resumo : Se estado supervisor então impõe um pulso de nível Ø na linha de reset, senão TRAP.

Sintaxe do : RESET Assembler

Tamanho : Não há

Descrição : A linha de reset é levada a nível Ø durante 124 pul sos de clock, causando um reset geral em todos os periféricos que estejam ligados a esta linha. 0 pro **6 COS Cessador continua seu trabalho normalmente.** Nenhuma on obsparte interna do processador sofrerá qualquer alte ração. Esta instrução é um reset **externo**.

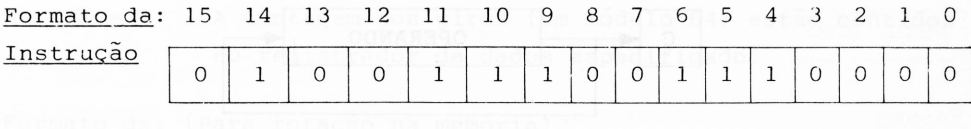

: Não são afetados. Flags

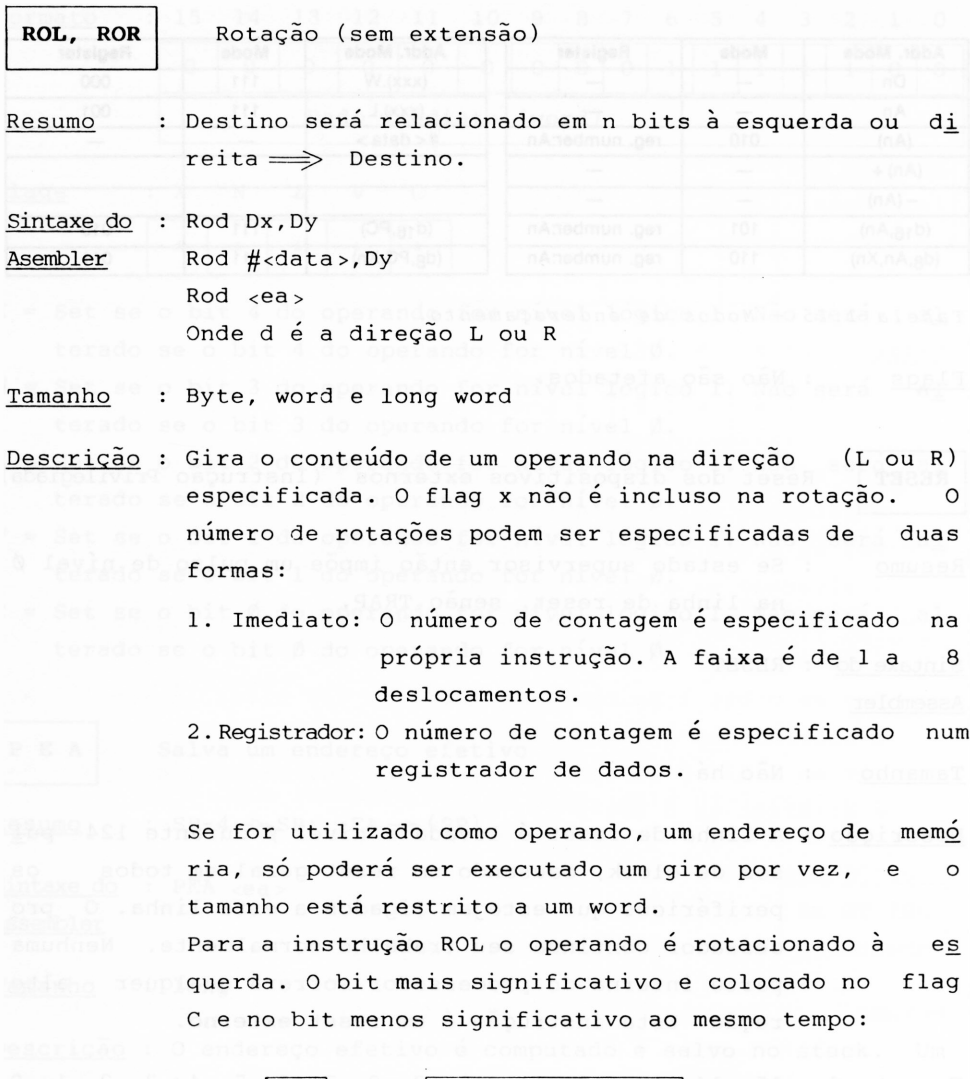

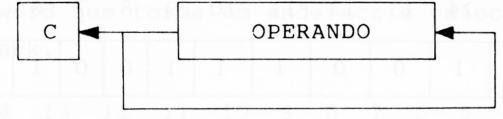

Para a instrução ROR o operando é rotacionado à di reita. 0 bit menos significativo é colocado no flag C e no bit mais significativo ao mesmo tempo:

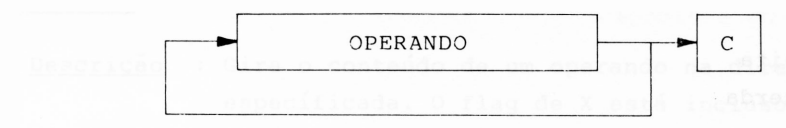

Formato da: (Para rotação em registrador) Instrução

15 14 13 12 11 10 9 8 7 6 5 4 3 2 1 0

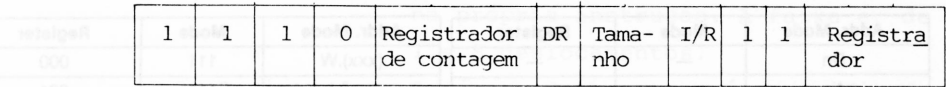

DR = especifica a direção

- $\emptyset$  = direita
	- $1 = e$ squerda

Tamanho = especifica o tamanho do operando

- $00 = b$ yte
- $01 = word$
- $10 = 1$ ong

I/R = especifica o tipo de contagem de giros.

 $\emptyset$  = contagem de giros imediato

<sup>1</sup> = contagem de giros através de registrador

Registrador = especifica o registrador de dados que contém a in formação, que será rotacionada no seu conteúdo.

Registrador de Contagem:

- Se  $I/R = \emptyset$  A contagem dos giros são especificadas neste cam po. Os valores entre Ø e 7 representam os giros entre <sup>1</sup> e 8.
- Se I/R =1 <sup>A</sup> contagem dos giros (em módulo 64) estão contidos no registrador de dados especificado.

Formato da: (Para rotação na memória)

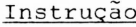

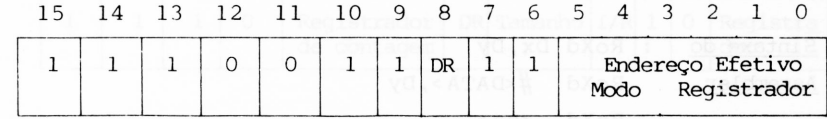

DR = direção  $\emptyset$  = direita

<sup>1</sup> = esquerda

Endereço Efetivo = especifica o operando a ser rotacionado. Os modos permitidos estão na tabela 1.26.

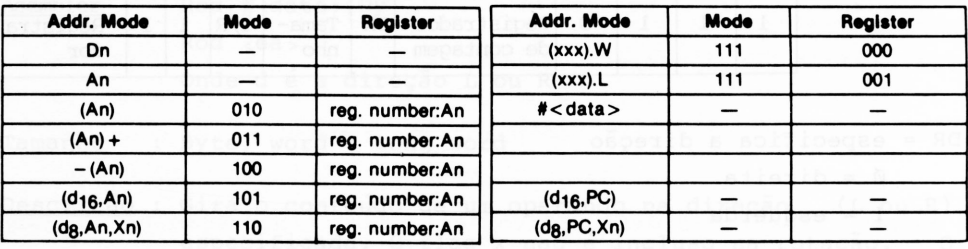

*Tabei <sup>a</sup> 1.26*

Flags : X N Z V C -

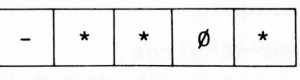

X = Não é afetado.

- N = Set se o bit mais significativo do resultado for nível 1. HŞ. Será resetado em caso contrário.
- Z = Set se o resultado for zero. Reset se o resultado for dife rente de zero.

V = Permanece zerado.

C = Set de acordo com o último bit que for girado para fora do operando.

| ROXL, ROXR | Rotação (com extensão)                                                  |         |
|------------|-------------------------------------------------------------------------|---------|
| Resumo     | : Destino será girado em n bits através do flag X à esquerda ou direita | Destino |
| Sintaxe do | : RoXd Dx, Dy                                                           |         |
| Assember   | RoXd # $\leftarrow$ DATA>, Dy                                           |         |
| RoXd       | «ea>                                                                    |         |

#### Tamanho : Byte, word e long

- Descrição : Gira o conteúdo de um operando na direção (L ou R) especificada. 0 flag de X está incluso na rotação. 0 número de rotações pode ser especificado de duas formas:
	- 1. Imediato = 0 número de contagem é especificado na própria instrução. A faixa é de <sup>1</sup> a 8 deslocamentos.
	- 2. Registrador= 0 número de contagem é especificado num registrador de dados.

Se for utilizado, como operando, um endereço de me mória, só poderá ser executado um giro por vez e o tamanho está restrito a um word.

Para a instrução ROL o operando é girado à esquer da. 0 bit mais significativo é colocado no flag C e no flag X e o valor anterior do flag X será colo cado no bit menos significativo.

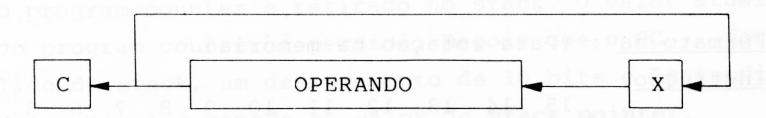

Para a instrução ROR, o operando é girado à direi ta. 0 bit menos significativo é colocado no flag C e X e o valor anterior do flag X é colocado no bit mais significativo.

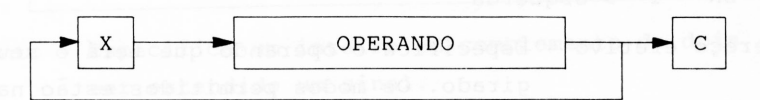

Formato da : (Para rotação em registrador)

Instrução

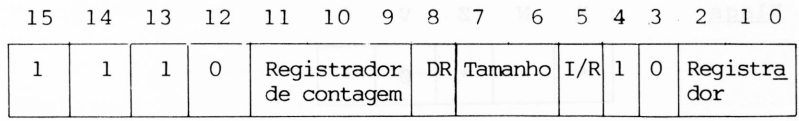

DR =-Especifica a direção. Tamanho : 00 = byte  $01 = word$ 10 = long word  $I/R \Rightarrow$  Especifica o tipo de contagem dos giros:  $\emptyset$  = Contagem de giros imediato <sup>1</sup> = Contagem de giros através de registrador Registrador = Especifica o registrador de dados, que contém <sup>a</sup> informação, a qual será girada no seu conteúdo. Registrador de contagem: Se I/R =  $\emptyset \Rightarrow$  A contagem dos giros são especificadas neste campo. Os valores entre Ø e 7 re presentam os giros entre <sup>1</sup> e 8. Se I/R =  $1 \Rightarrow$  A contagem dos giros (em módulo) estão contidos no registrador de dados espe cificado. **2013** 

Formato da : (Para rotação na memória)

Instrução

15 14 13 12 11 10 9 8 7 6 5 4 3 2 <sup>1</sup> 0

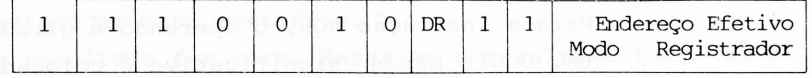

 $DR \geq$  Especifica a direção  $DR = \emptyset \longrightarrow$  direita

 $DR = 1 \rightarrow e$ squerda

Endereço efetivo = Especifica o operando que terá o seu conteúdo girado. Os modos permitidos estão na tabela 1.26.

Flags : X N Z V C  $\star$   $\star$   $\star$  0

- X = Set ou Reset de acordo com o último bit é girado para fora do operando.
- N = Set se o bit mais significativo do resultado for nível 1. Per manece resetado se o bit for nível 0.
- $Z$  = Set se o resultado for zero. Reset se o resultado for dife rente de zero. Antigo são perdidos a porci
- V = Permanece zerado.
- $C = I$ qual ao X.

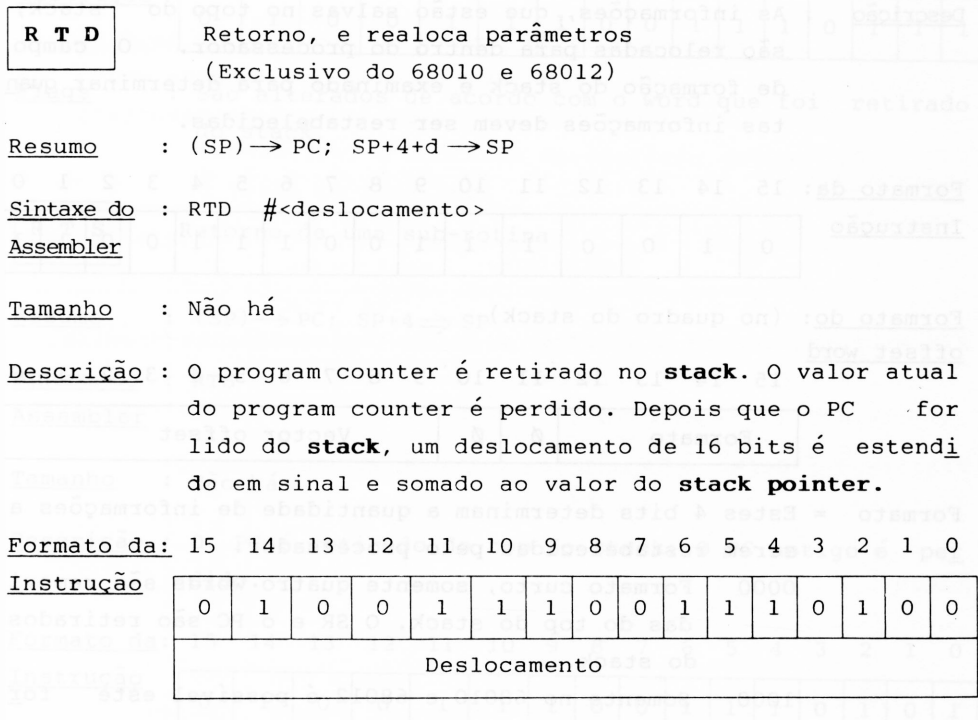

Deslocamento = Especifica um inteiro em complemento de dois ao ser estendido um sinal.

Flags : Não são afetados.

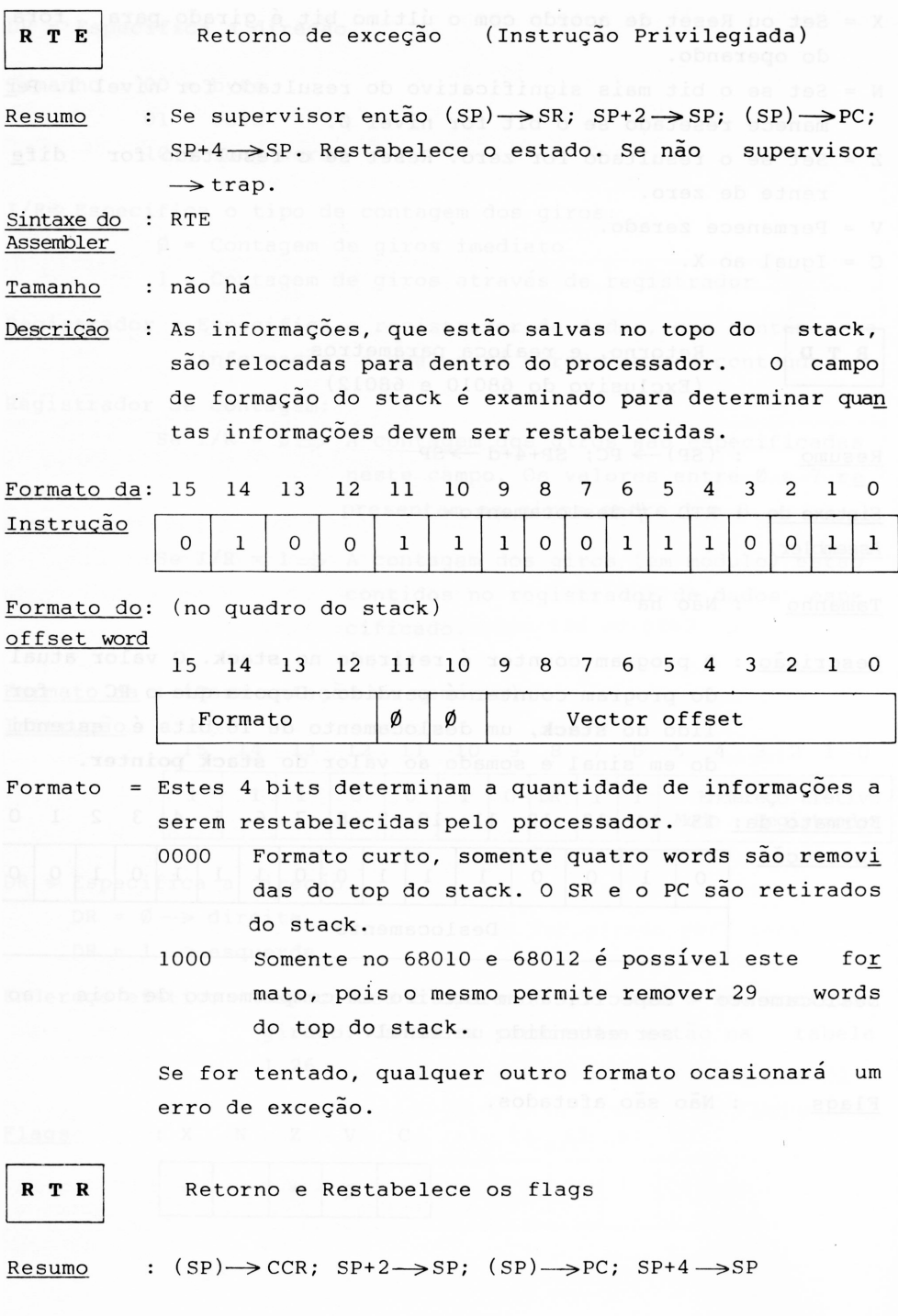

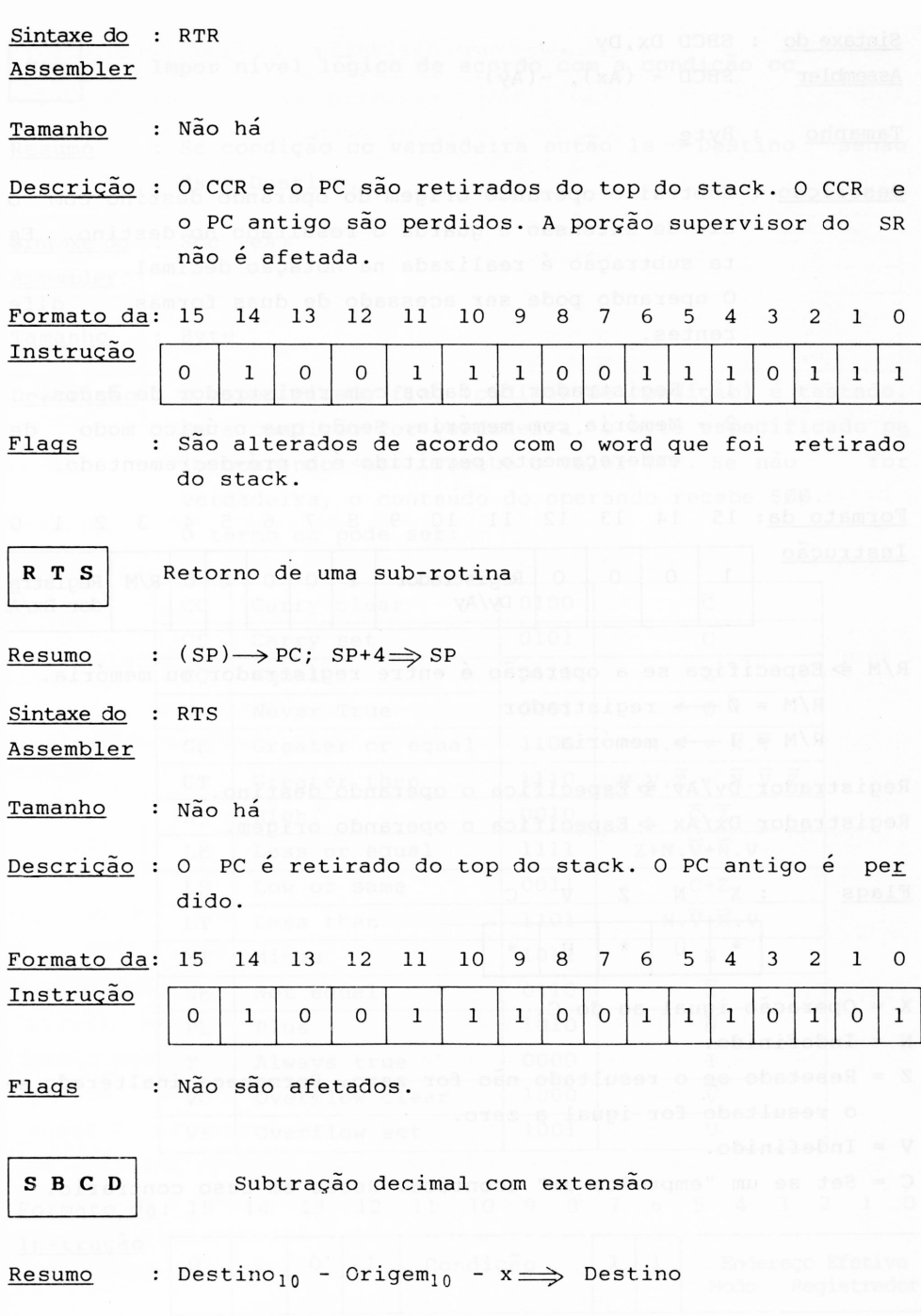

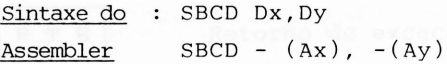

Tamanho : Byte

- Descrição : Subtrai o operando origem do operando destino com o bit de extensão e guarda o resultado no destino. Es ta subtração é realizada na notação decimal. 0 operando pode ser acessado de duas formas dife rentes.
	- <sup>1</sup> Registrador de dados com registrador de dados.
	- 2 Memória com memória. Sendo que o único modo de endereçamento permitido é o pré-decrementado.

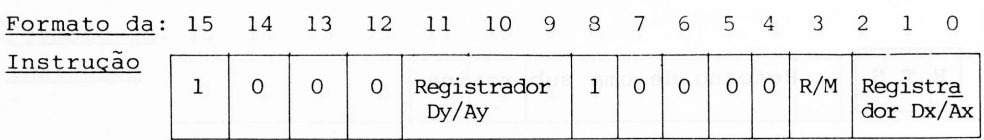

 $R/M \Rightarrow$  Especifica se a operação é entre registrador ou memória.

 $R/M = \emptyset \longrightarrow$  registrador

 $R/M = 1 \longrightarrow$  memória

Registrador Dy/Ay  $\Rightarrow$  Especifica o operando destino. Registrador Dx/Ax  $\Rightarrow$  Especifica o operando origem.

Flags : X N Z V C \* | U | \* | U | \*

X = Operação igual ao do C.

N = Indefinido.

Z = Resetado se o resultado não for zero. Permanece inalterado se o resultado for igual a zero.

V = Indefinido.

C = Set se um "empresta um" acontece. Reset em caso contrário.

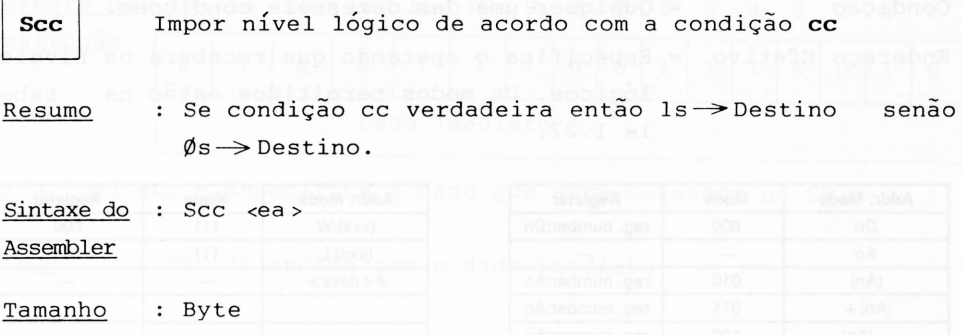

Descrição : 0 especificado flag (códigos de condição) é testado. Se a condição for verdadeira, o byte especificado pe lo operando <ea> recebe o valor \$FF. Se não for verdadeira, o conteúdo do operando recebe \$00. O termo cc pode ser:

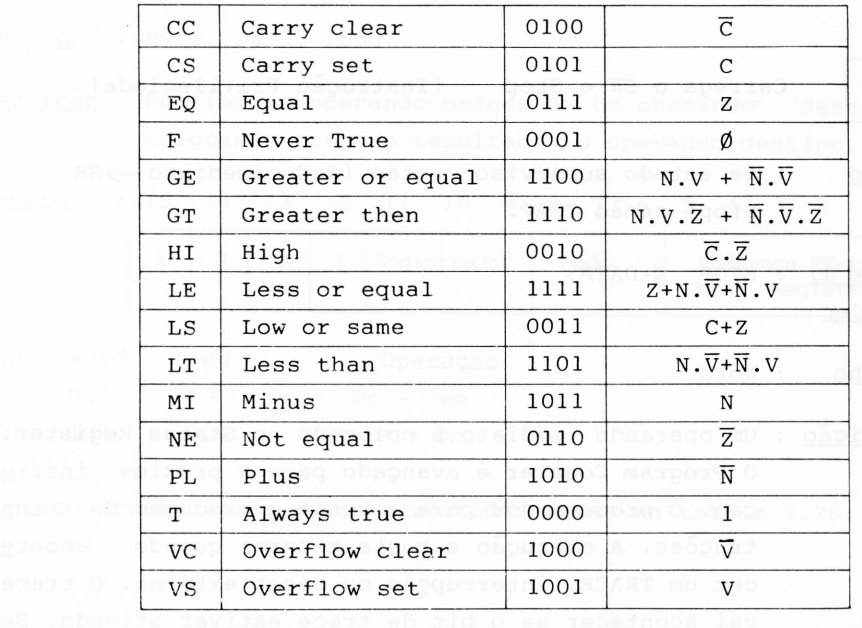

Formato da: 15 14 <sup>13</sup> <sup>12</sup> <sup>11</sup> 10 <sup>9</sup> <sup>8</sup> <sup>7</sup> <sup>6</sup> <sup>5</sup> <sup>4</sup> <sup>3</sup> <sup>2</sup> <sup>1</sup> <sup>0</sup>

Instrução

0 1 0 1 Condição 1 1 Endereço Efetivo

Modo Registrador

Condição = Qualquer uma das dezesseis condições. Endereco Efetivo lógicos. Os modos permitidos estão na tab<u>e</u> la 1.27. = Especifica o operando que receberá os níveis

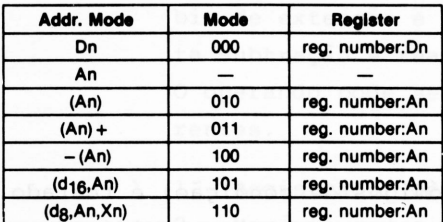

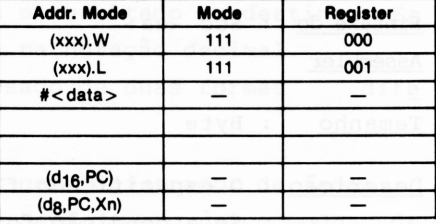

*Tabela 1.27*

Flags : Não são afetados.

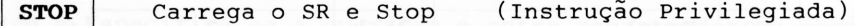

Resumo : Se estado supervisor então (dado imediato—>SR <sup>e</sup> Stop) senão TRAP.

Assembler Sintaxe do : STOP #<DATA>

Tamanho : Word

Descrição : Um operando imediato é colocado no **Status Register.** 0 **Program Counter** é avançado para a próxima instru ção. O processador para a busca e execução de ins truções. A execução e busta retorna quando aconte cer um TRACE, interrupção ou reset externo. 0 trace vai acontecer se o bit de trace estiver ativado. Se acontecer uma requisição de interrupção e a mesma for de prioridade maior, que a imposta pelo dado ime diato, então o processador responderá, em caso con trário a interrupção não tem efeito.

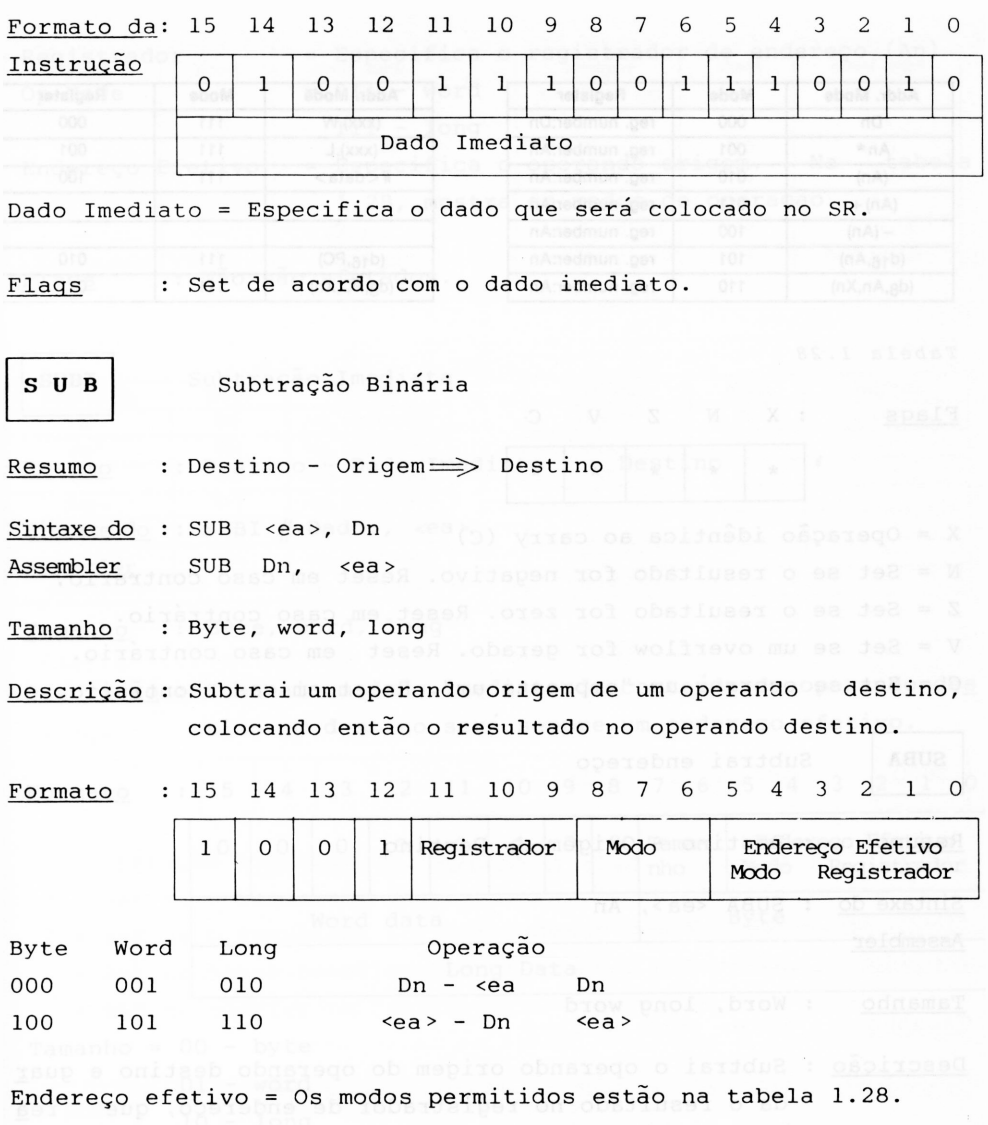

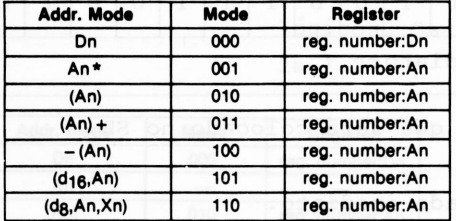

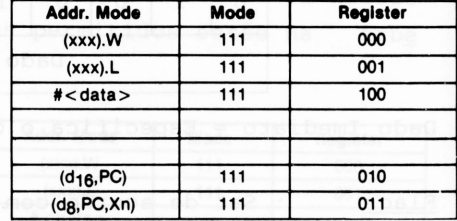

*Tabela 1.28*

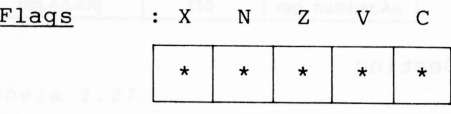

X = Operação idêntica ao carry (C) N = Set se o resultado for negativo. Reset em caso contrário. Z = Set se o resultado for zero. Reset em caso contrário. V <sup>=</sup> Set se um overflow for gerado. Reset em caso contrário. C = Set se ocorrer um "empresta um". Reset em caso contrário.

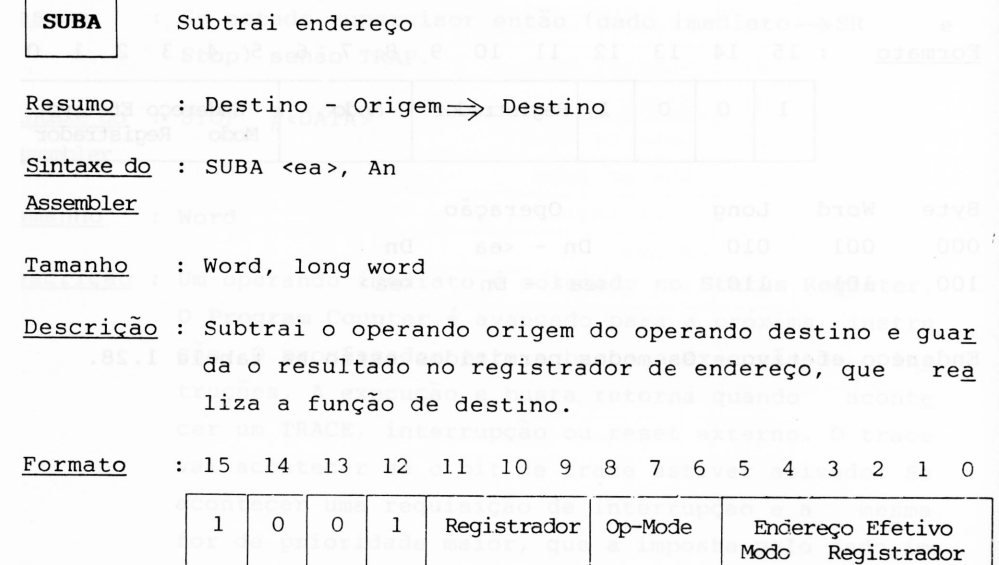

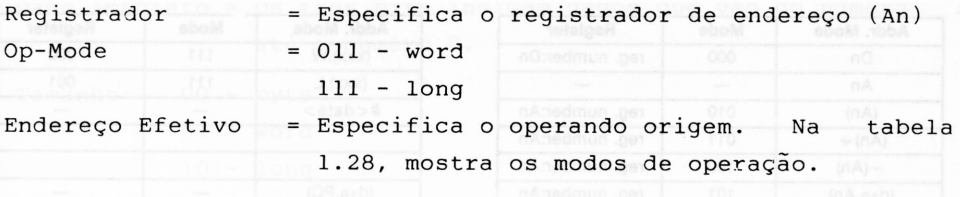

```
<u>Flags</u>      : Não são afetados.
```
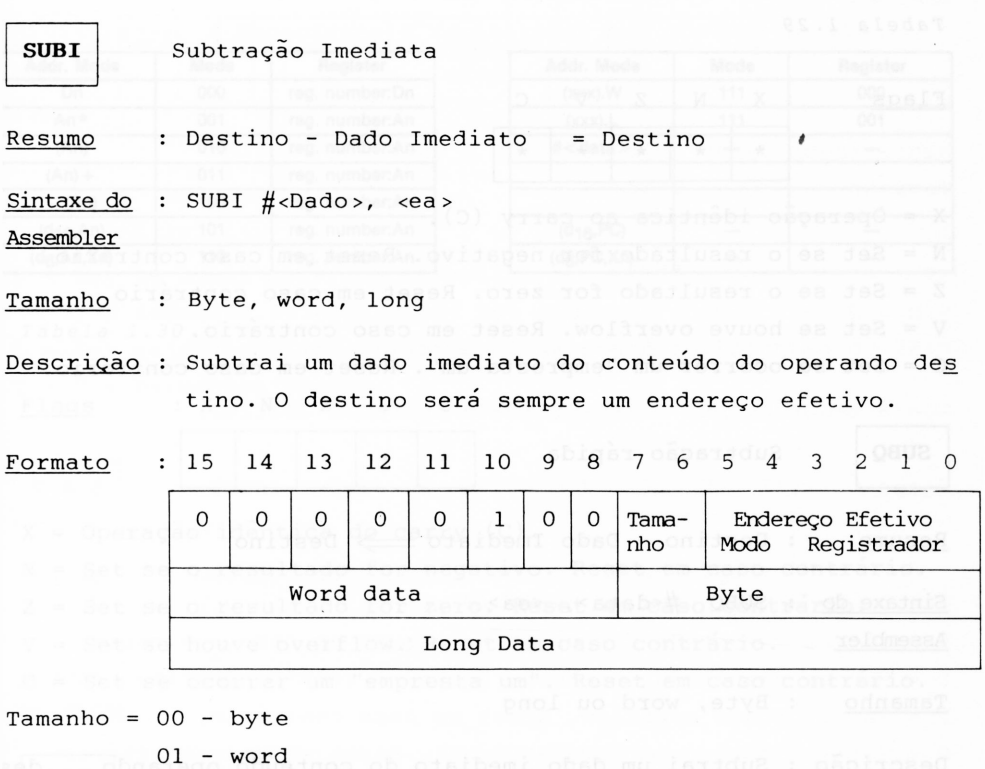

10 - long

Endereço efetivo = Especifica os modos de endereçamentos permi tidos. A tabela 1.29 mostra os modos de ende reçamentos. Il si el Al 21 : odemici

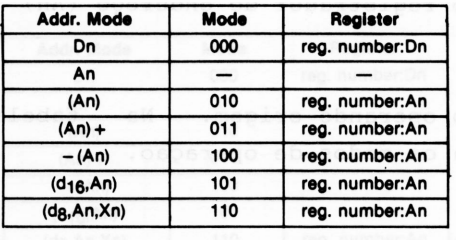

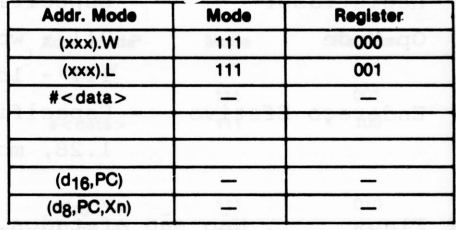

Registrador

*Tabel<sup>a</sup> 1.29*

Flags : X N Z V C \* \* \* \* \* \*

X = Operação idêntica ao carry (C).

N = Set se o resultado for negativo. Reset em caso contrário.

 $Z =$  Set se o resultado for zero. Reset em caso contrário.

V = Set se houve overflow. Reset em caso contrário.

C = Set se ocorrer um "empresta um". Reset em caso contrário.

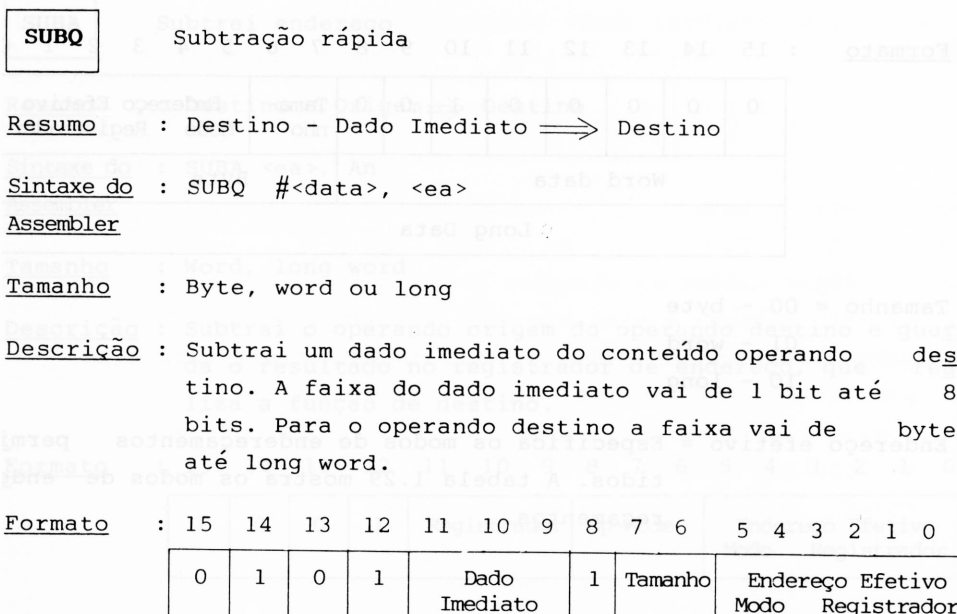

Imediato

Dado imediato = Os três bits indicam dados que vão do número  $\,$   $\,$   $\,$   $\,$ abmatego on oaté o número 8.

Tamanho: 00 - byte 01 - word www sobsh eb robsitates - f

bommato obih  $10$  -  ${\tt long}$  sizes. Whichem mood sixomem 5  $\,$  c4

Endereço efetivo = Especifica o operando destino. Os modos per mitidos estão na tabela 1.30.

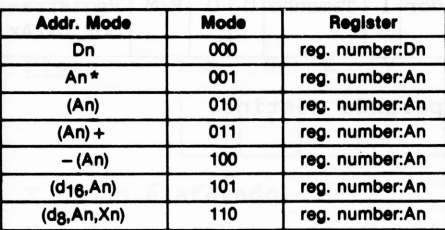

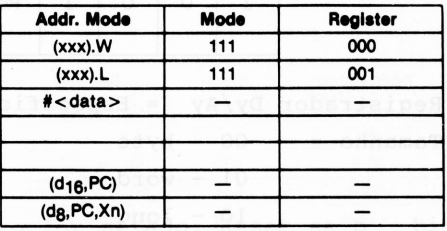

*Tabela 1.30*

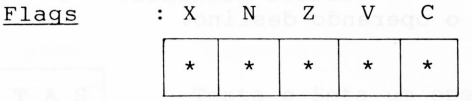

X = Operação idêntica do carry (C).

N = Setse o resultado for negativo. Reset em caso contrário.

Z = Set se o resultado for zero. Reset em caso contrário.

V = Set se houve overflow. Reset em caso contrário. Be tel = V

C = Setse ocorrer um "empresta um". Reset em caso contrário.

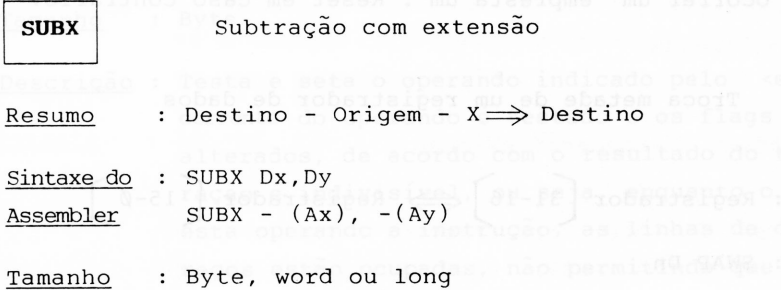

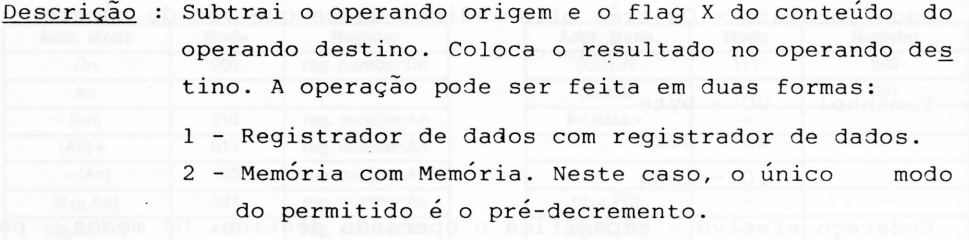

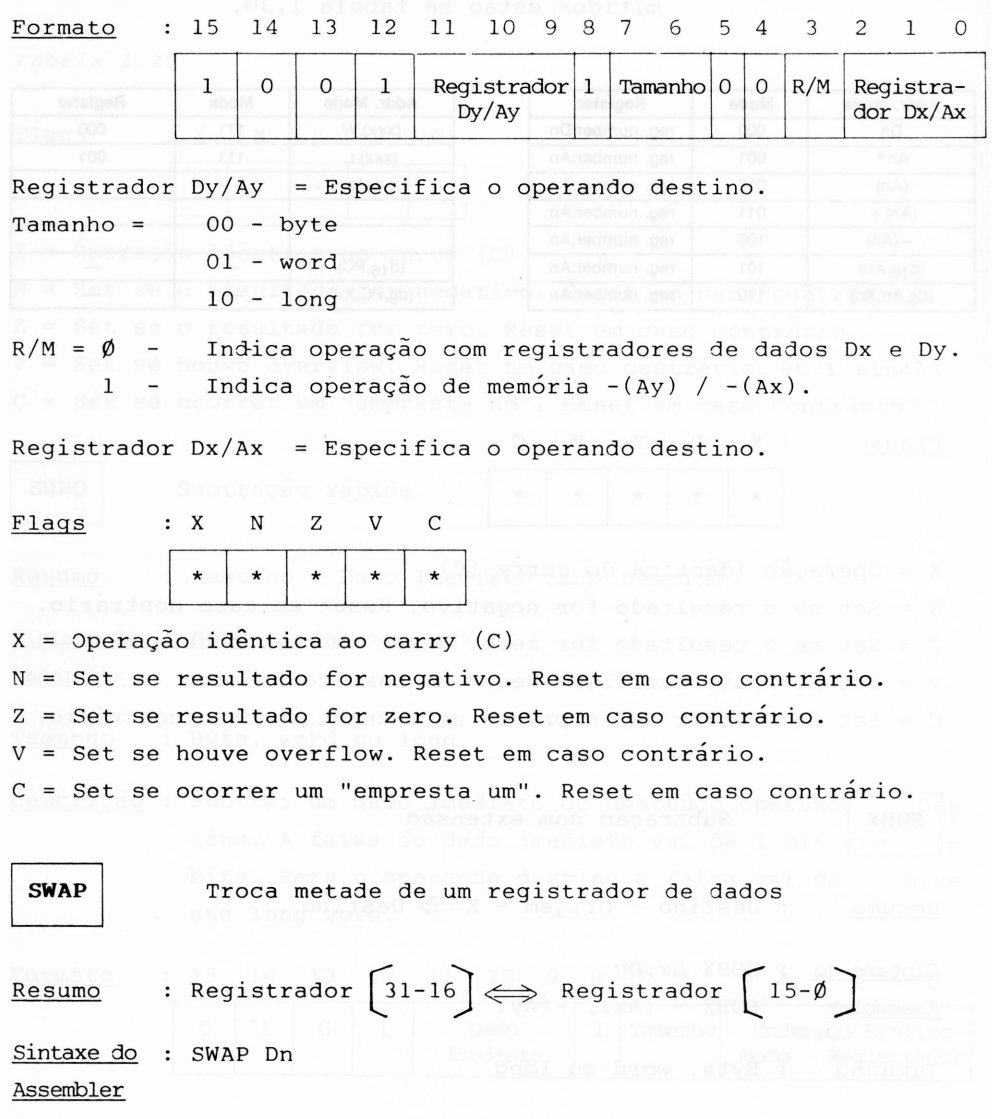

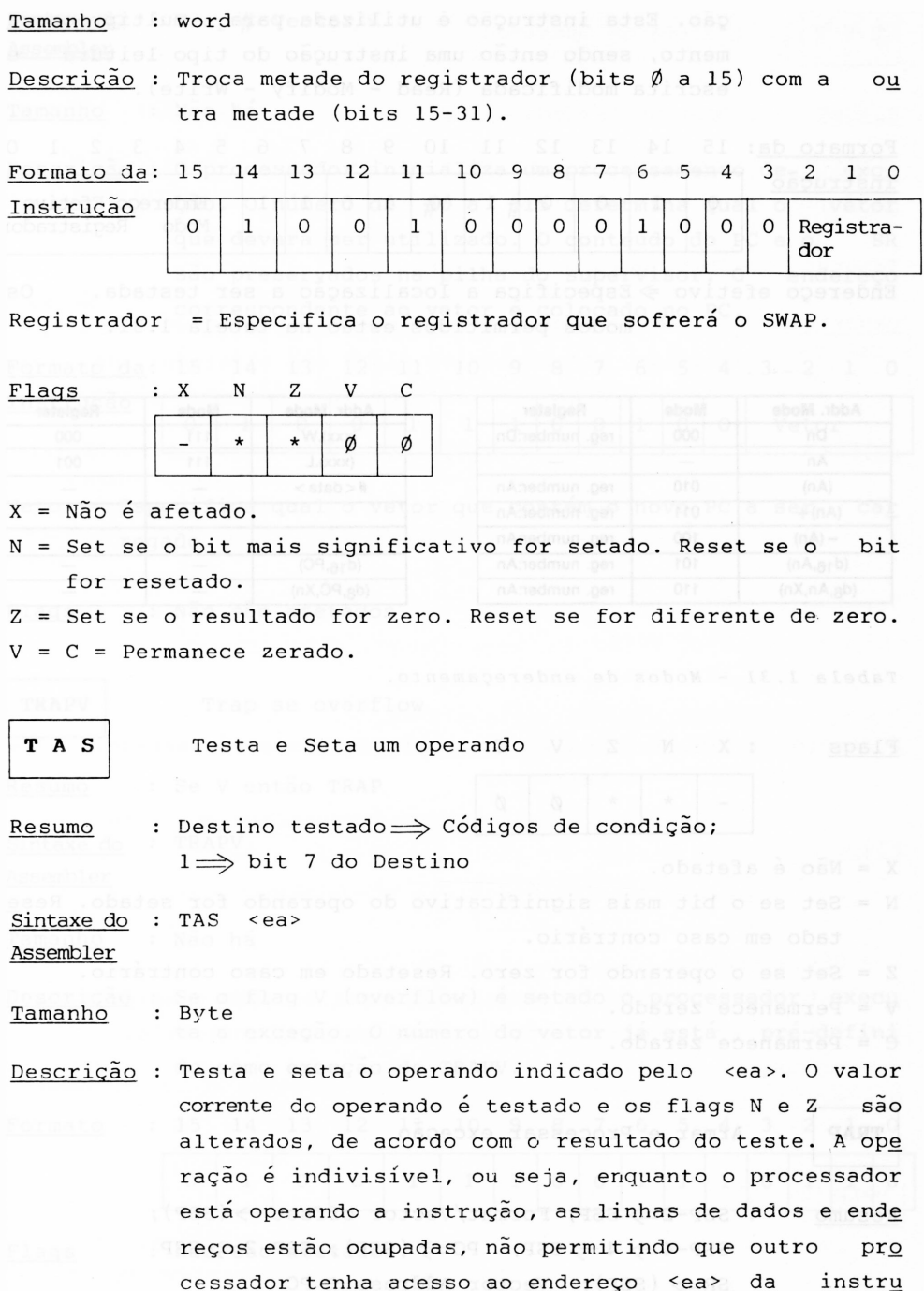

ção. Esta instrução é utilizada para multiprocessa mento, sendo então uma instrução do tipo leitura e escrita modificada (Read - Modify - Write).

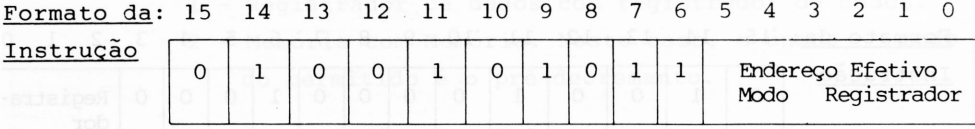

Endereço efetivo  $\Rightarrow$  Especifica a localização a ser testada. Os modos permitidos estão na tabela 1.31.

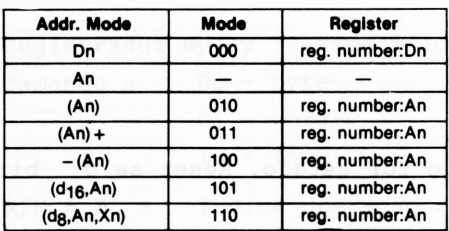

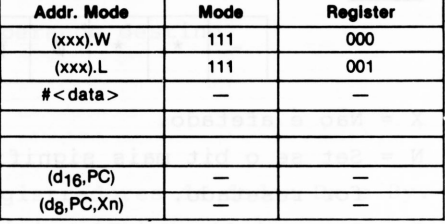

*Tabela 1.31 - Modos de endereçamento.*

Flags : X

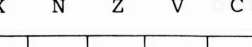

\* | \* | Ø | Ø

X = Não é afetado.

-

N = Set se o bit mais significativo do operando for setado. Rese tado em caso contrário.

Z = Set se o operando for zero. Resetado em caso contrário.

V = Permanece zerado.

C = Permanece zerado.

**TRAP** Armar e Processar exceção

Resumo : SSP-2 $\Rightarrow$  SSP; Format/Vector offset  $\rightarrow$  (SSP);  $SSP-4 \Rightarrow 4 \Rightarrow SSP$ ;  $PC \Rightarrow (SSP)$ ;  $SSP-2 \Rightarrow SSP$  $\text{SR} \Rightarrow (\text{SSP})$ ; Vector Address  $\Rightarrow$  PC and  $\Rightarrow$ 

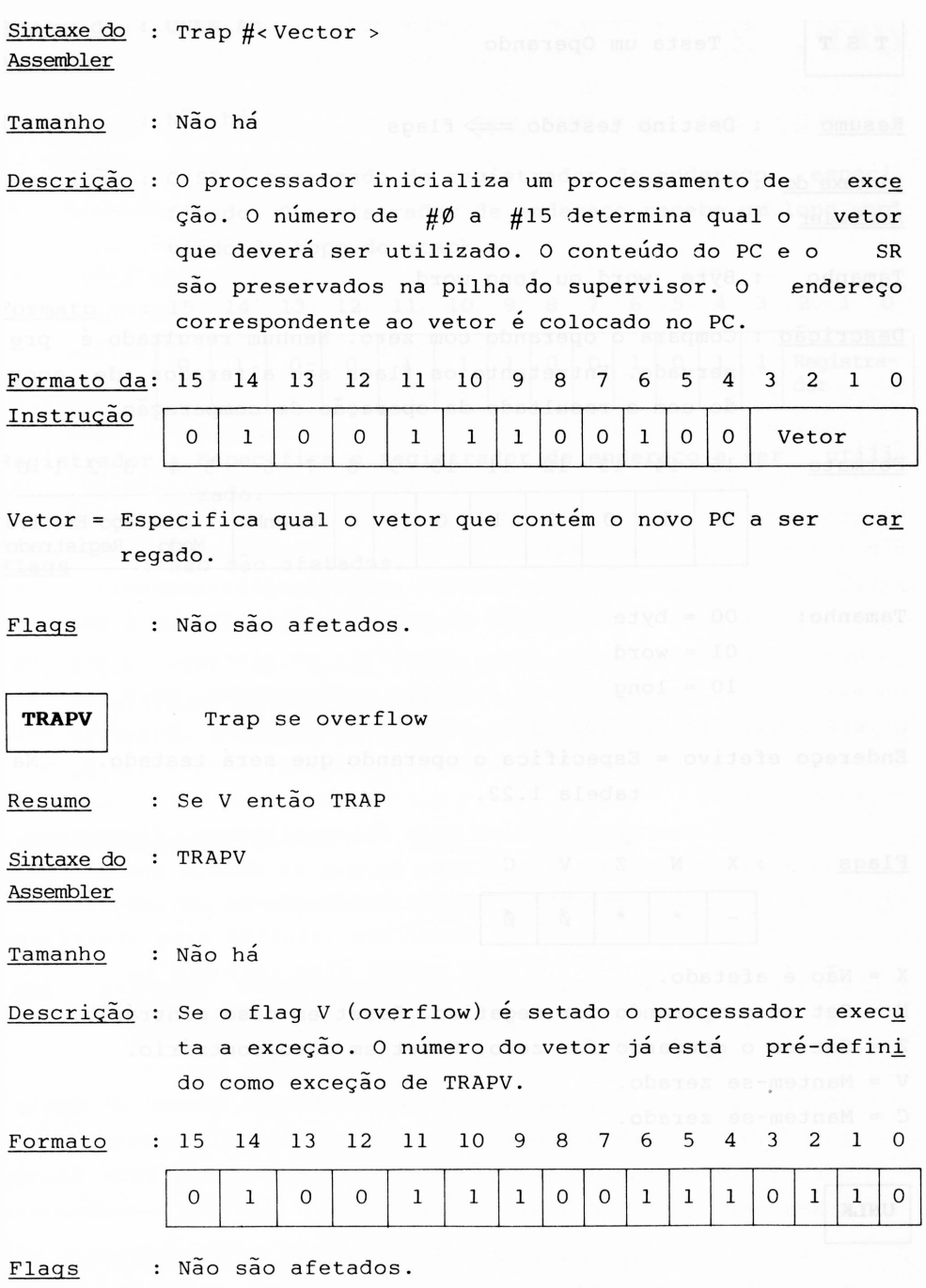

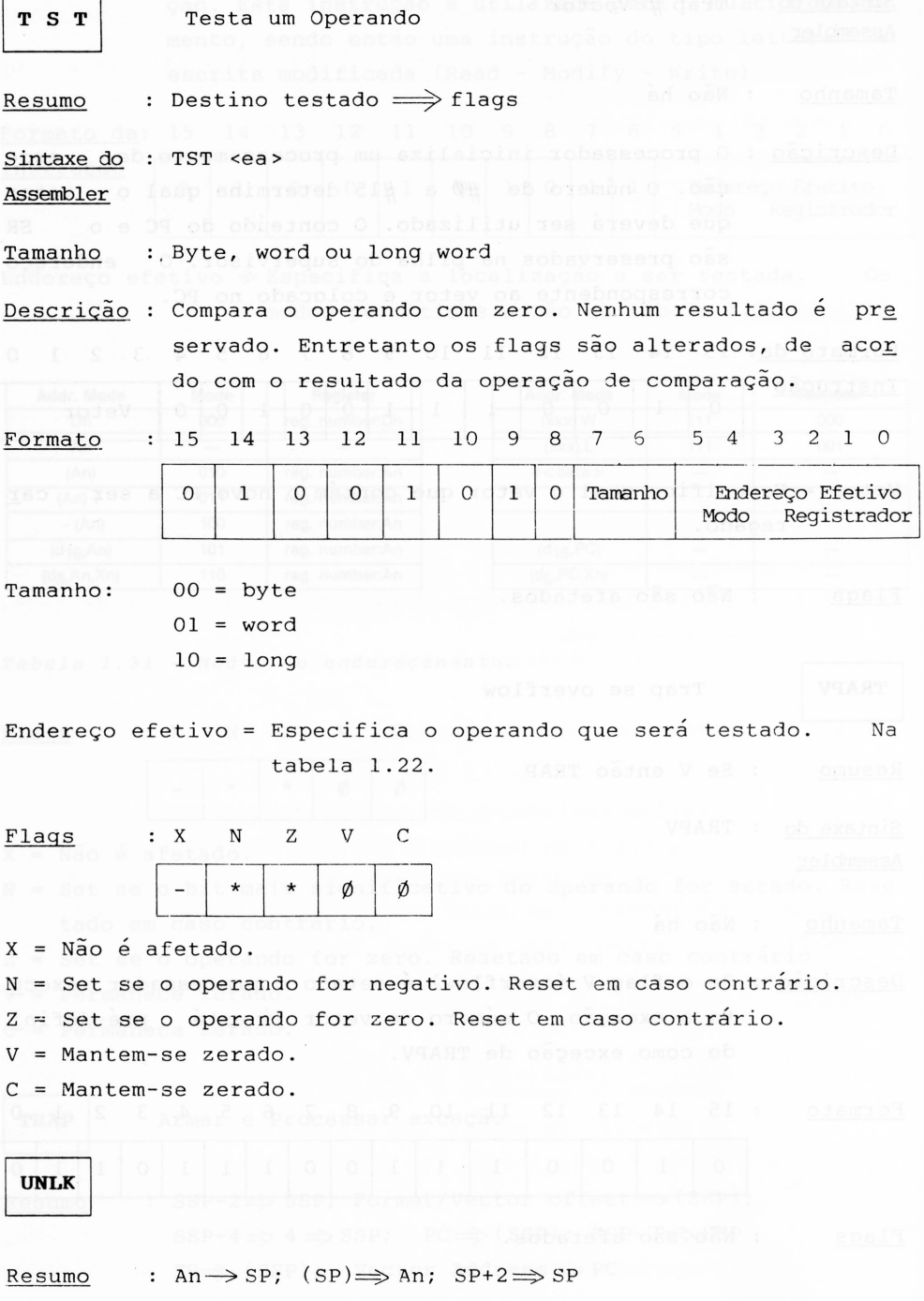

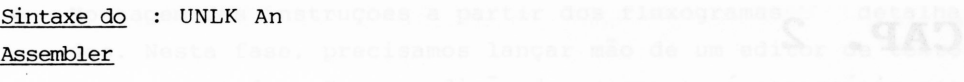

Tamanho : Não há

Descrição : O SP é carregado do registrador de endereço especi ficado. 0 registrador de endereço recebe um long word vindo do topo do stack.

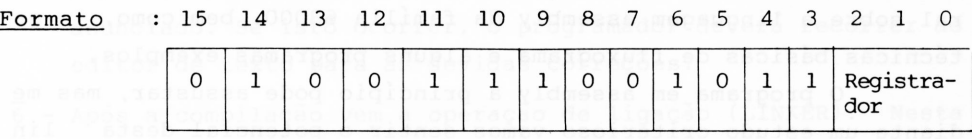

Registrador = Especifica o registrador de endereço a ser utili  $zado.$ 

Flags : Não são afetados.

# **CAP. 2**

## **LINGUAGEM ASSEMBLER**

## **2.1 Introdução**

0 objetivo deste capítulo é dar ao leitor uma visão ge ral sobre a linguagem assembly da família 68000, bem como, as técnicas básicas de fluxograma e alguns programas exemplos.

 $-60^\circ$   $0.50^\circ$  :

O programa em assembly a princípio pode assustar, mas me diante um estudo criterioso vamos sentir o potencial desta lin guagem.

Uma passagem importante para um bom desenvolvimento de um programa é a elaboração do fluxograma. Muitos programadores não gostam de elaborar o fluxograma de seu programa, dizendo ser cansativo e achar que construindo o programa diretamente, da idéia básica para a instrução seria mais rápido.' Isto é uma fal. sa concepção, pois quando vamos construir um sistema, ou até mes mo um programa, é importante elaborar o fluxograma, pois o mes. mo nos permitirá ter uma idéia global do algoritmo, que está sen do desenvolvido, bem como descobrir problemas, falhas que o mes mo venha a ter.

Não há uma regra básica para desenvolver um fluxograma. Tudo depende de treino, da análise, do que se deseja que o pro grama execute. Poderiamos definir a elaboração de um programa em 8 fases:

- 1 Estudo do problema, analisar as necessidades, procurar  $\frac{1}{2}$  jun tar todas as variáveis, escrever se possível, todo o conju<u>n</u> to de requisitos que o programa deverá ter.
- <sup>2</sup> Construir um fluxograma sequencial, ou seja, passo a passo tudo o que deverá o programa executar. Este fluxograma irá sofrer muitas mudanças, até chegar a uma idéia final. Este fluxo grama será global e superficial.
- **3 -** Construir fluxogramas detalhados a partir do fluxograma bá sico. Esta fase será um detalhamento de cada bloco do fluxo grama anterior.
- **4** Montagem das instruções a partir dos fluxogramas detalha, dos. Nesta fase, precisamos lançar mão de um editor de texto e um computador. Para a edição do programa, é necessário res peitar certas normas utilizadas na programação em assembly. Estas normas vamos abordar logo à frente.
- 5 Trabalho de compilação do programa que está em para códigos hexadecimais. Se o compilador, chamado norma<u>l</u> "assembly" mente de ASSEMBLER, encontrar algum erro de sintaxe., será anunciado. Se isto ocorrer, o programador deverá recorrer ao editor de texto para as devidas correções.
- 6 Após a compilação vem a operação de ligação (LINKER). Nesta fase, o programa que estava em código objeto hexadecimal não executável, passa agora a código objeto hexadecimal executa vel.
- **7 -** Nesta fase, é feita a depuração do programa. Existem algumas ferramentas de software, para ajudar o programador a analj. sar o programa e descobrir os problemas.
- **8** Última fase, não menos importante que as anteriores, onde o programador deverá documentar todo o trabalho, para futura alteração e também permitir que outras utilizem este progra ma .

### 2.2 **Fluxograma**

Um fluxograma (Flow chart) é uma representação gráfica, utilizada para definir, analisar, ou solucionar um problema.

Os símbolos mais comuns são:

#### SÍMBOLO DESIGNAÇÕES

Entrada ou Saída

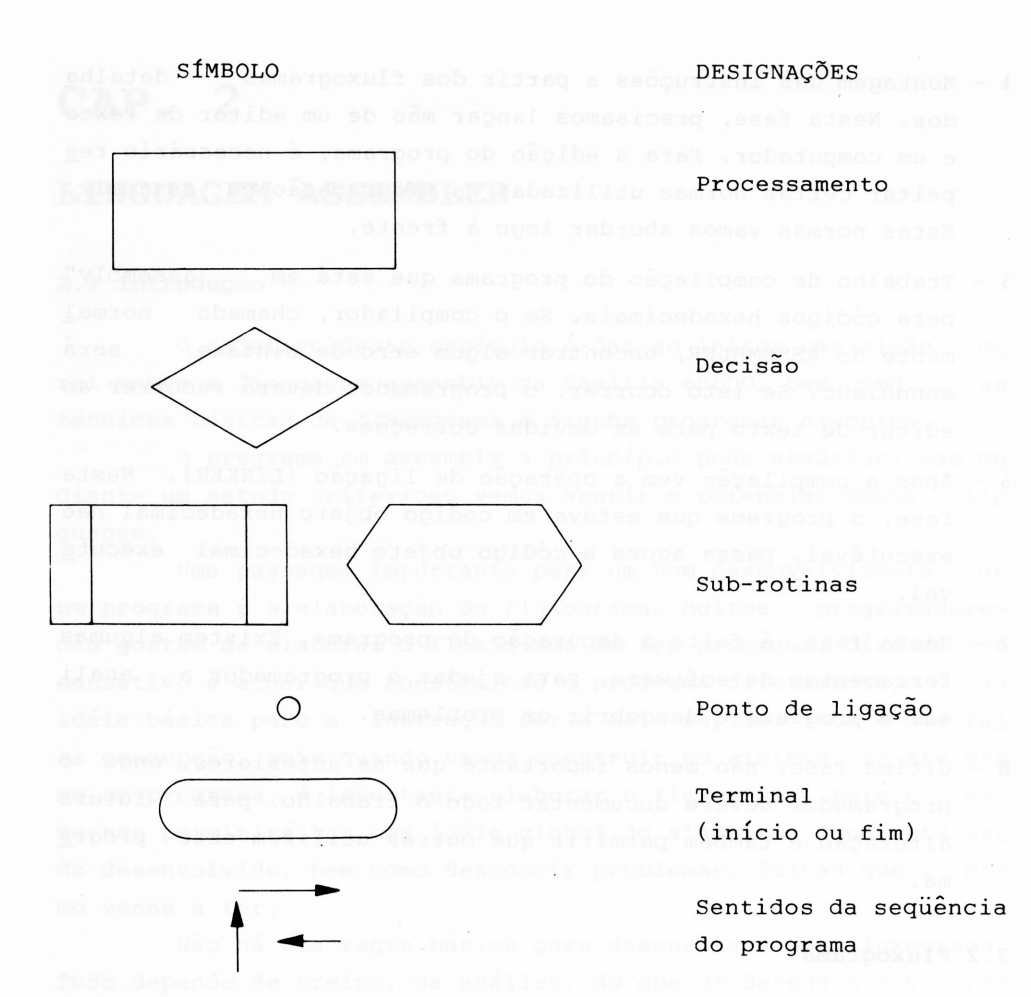

*Figura 2.1 - Figuras de fluxograma.*

A partir dos símbolos da figura 2.1 é que iremos cons truir os fluxogramas. No projeto de um programa, a elaboração de um fluxograma pormenorizado é compreensível para a solução do problema envolvido, não é normalmente conseguida logo na primei, ra tentativa. Para a elaboração de um bom fluxograma é aconselha vel construir <sup>3</sup> diferentes níveis:

- **1** Fluxograma a nível de conceito, onde o programador lança a idéia.
- **2** Fluxograma a nível de algoritmo, onde o programador define a estratégia de solução do programa.

**3** - Fluxograma a nível de instrução, onde o programdor ataca a parte final do programa.

#### **2.2.1 Estruturas Básicas**

Os elementos dos fluxogramas da figura 2.1 admitem <sup>3</sup> com binações básicas:

- <sup>1</sup> Figura sequência (SEQUENCE)
- <sup>2</sup> Figura se-então-senão (IF-THEN-ELSE)
- <sup>3</sup> Figura faça enquanto (DO-WHILE)

Quando temos uma instrução após a outra, há o que se cha ma estrutura aberta, pois o processamento especificado nela executado apenas uma vez. é

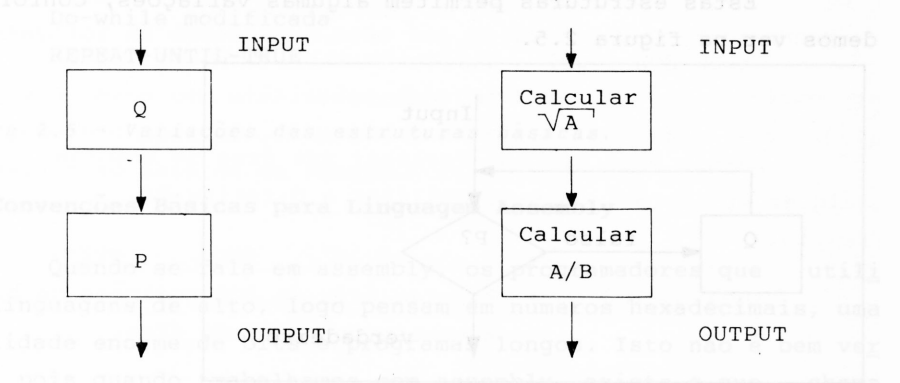

*Figura 2.2 - Estrutura "sequência".*

Na figura 2.2, podemos observar a estrutura chamada se qüência. Primeiro calcula-se Q em seguida P e assim por diante, se caso houvesse mais itens.

Na figura 2.3, há a estrutura if-then-else, que também é uma estrutura aberta, pois o bloco é executado apenas uma vez: Nesta estrutura, há uma decisão P. Se P então executa Q senão executa R. No final os dois pontos estão juntos como poderiam estar separados, isto significaria que o programa seguiría dois caminhos completamente diferentes.

A última figura é a Do-While que está demonstrada na figura 2.4. Na figura, pode-se ver que "faça Q enquanto P for falso".
Esta estrutura é fechada, pois permanece em Q, até que P seja satisfeita.

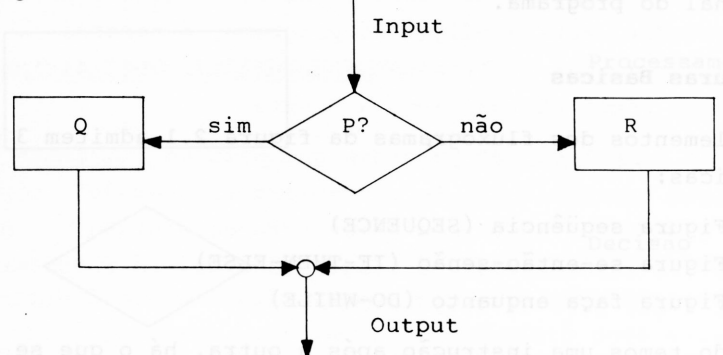

*Figura 2.3 - Estrutura if-then-e1se.*

Estas estruturas permitem algumas variações, conforme po demos ver na figura 2.5.

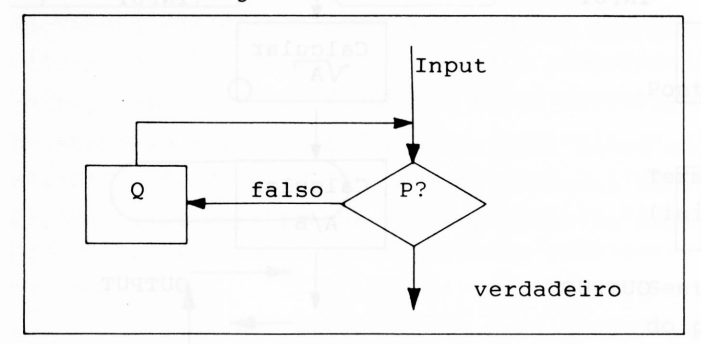

Figura 2.4 - Estrutura Do-while.

Dependendo do fluxograma, outras variações são possíveis, mas se for analisar a fundo, sempre estaremos amarrados nas <sup>3</sup> estrutu ras básicas.

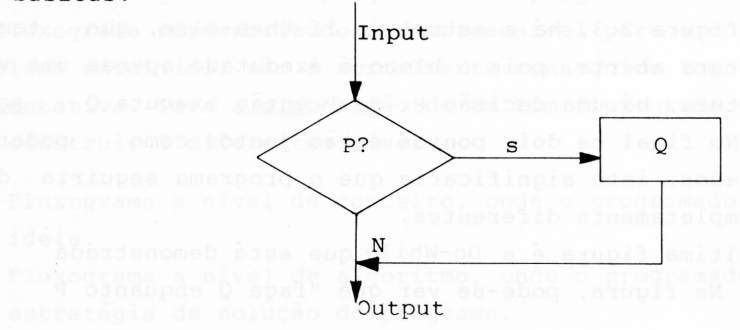

*Figura 2.5 - If-them-else modificada.*

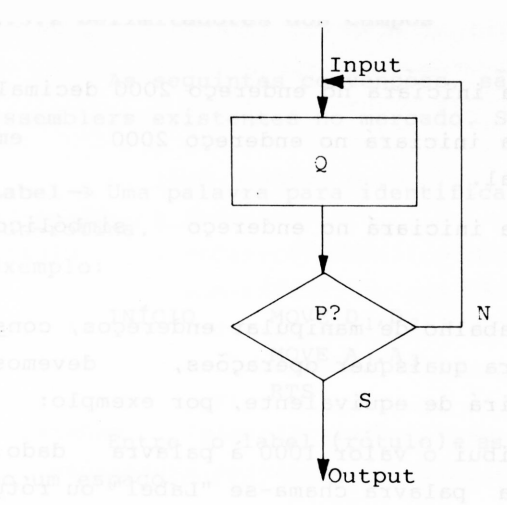

Do-while modificada REPEAT-UNTIL-TRUE

*Figura 2.5 - Variações das estruturas básicas.*

#### **2.3 Convenções Básicas para Linguagem Assembly**

Quando se fala em assembly, os programadores que utili zam linguagens de alto, logo pensam em números hexadecimais, uma quantidade enorme de bits e programas longos. Isto não é bem ver dade, pois quando trabalhamos com assembly, existe o que chama mos de pseudo-instruções ou instruções diretivas, há também as macroinstruções, que são poderosas ferramentas para a programa ção.

Como pôde ser visto no capítulo 1, na família dos pro cessadores 68000, exsite uma gama de instruções muito poderosas, sendo que algumas aproximam-se das instruções de linguagem de alto nível.

#### **2.3.1 Diretivas do Assembler**

Quando vamos iniciar um programa, é necessário indicar o início do mesmo, como também a origem da área da montagem do programa. A instrução diretiva utilizada para este fim é o ORG.

Exemplos:

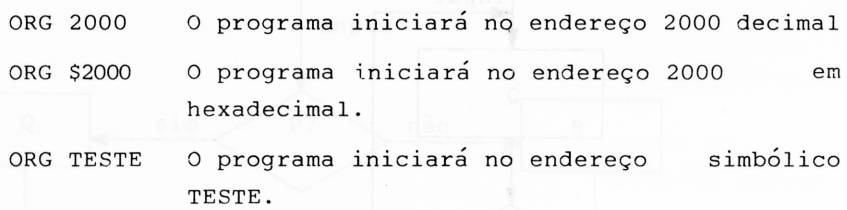

Para simplificar o trabalho de manipular endereços, cons tantes, dados que servirão para quaisquer operações, devemos utilizar uma palavra que servirá de equivalente, por exemplo:

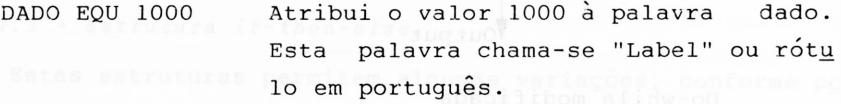

VALOR EQU \$5000 Atribui o valor 5000 em hexa ã pala vra valor.

Quando você precisa reservar uma área de memória para qualquer aplicação, deve-se utilizar a diretiva DS. Exemplo:

AREA DS 200 Reserva área de 200 posições ou bytes, 18V med è osn ofel . sopno a partir do endereço área.

Quando você precisa definir uma constante ou uma String na memória, deve-se utilizar a diretiva DC. Exemplos:

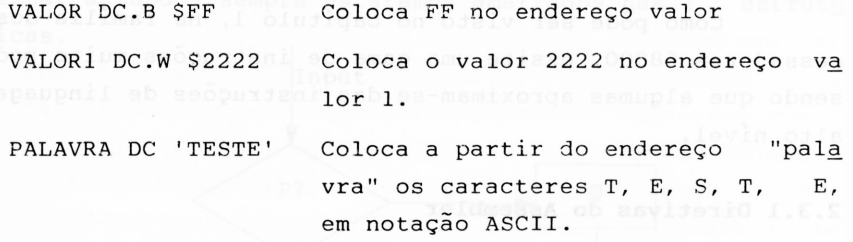

Quando terminar o programa, é necessário colocar a dire tiva "END"

**146**

#### **2.3.2 Delimitadores dos Campos**

As seguintes convenções, são utilizadas pela maioria dos assemblers existentes no mercado. São elas:

**Labei->** Uma palavra para identificar o início de uma rotina ou sub-rotina.

Exemplo:

INÍCIO MOVE  $D_1, D_2$ MOVE  $A_1, A_3$ RTS

Entre o label (rótulo) e as instruções deve ter no míni mo um espaço.

0 labei precisa iniciar com uma letra, o restante pode ser símbolos de números, e pode ter no máximo sete caracteres.

**Espaços ->** Devem ser utilizados após um labei, entre o código da instrução e o operando. Espaços a mais são ignorados. Não utili. zar espaço no meio de um rótulo. Exemplo:

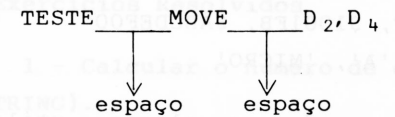

**Ponto —>** Utilizar imediatamente após o código da instrução, para definir o comprimento do operando.

```
.B \rightarrow byte (8 bits)
.W \rightarrow word (16 bits)
L \rightarrow long word (32 bits) \bullet 008 .008 .008 .001
```
Se nada for especificado, é assumido pelo assembler o .W (word).

Vírgula-> Uma vírgula deve ser utilizada, para separar o lº ope rando de um segundo operando. Exemplo:

> MOVE  $D_2, D_4$ MOVE  $A_1, A_2$

**Comentário—>** Após cada instrução, pode-se colocar um comenta rio. Para tal, deve-se colocar um ponto e vírgula (;). Exemplo: espaco obrigatório  $\rightarrow$ início do comentário INÍCIO MOVE  $D_2, D_3$ preservar  $\circ$  D<sub>2</sub>  $\rightarrow$  comentário operandos espaco rótulo instrução  $\downarrow$  separados opcional espaço por vírgula obrigatorio

**Expressões -** Pode-se utilizar para definir "labeis", endereços simbólicos ou constantes simbólicas, as seguintes expressões.

1 - Rótulo simples: TESTE, VALOR DOIS BOOT <sup>2</sup> - Rotulo com extensão: VALOR \_\_\_ DOIS + 5, TESTE-\$ABCD

#### **2.3.3 Definições de Constantes**

Pode-se utilizar como operandos constantes tais como:

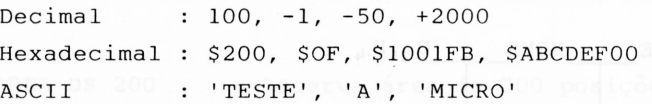

É importante observar que todos os valores utilizandos quando forem convertidos em binário, não podem ultrapassar 32 bits .

Utilizar a forma decimal apenas para valores pequenos, por exemplo:

100, 200, 2000, -200 e etc.

Valores elevados podem criar problemas quando forem tra duzir o problema, usando o assembler.

#### **2.3.4 Simbologia e Notação Utilizada**

As simbologias mais utilizadas são:

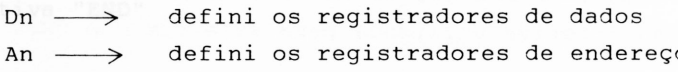

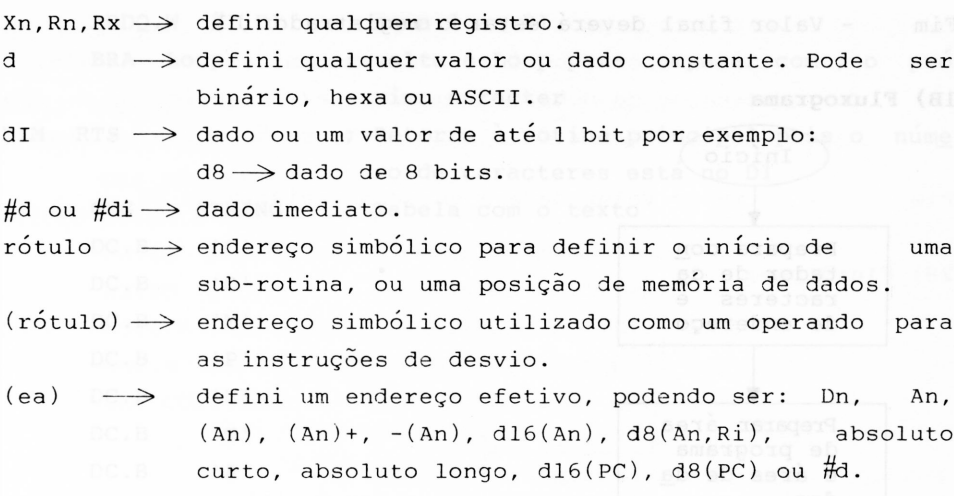

#### **2.4 Exemplos de Rotinas**

Depois de uma análise em cada instrução, no capítulo an terior, e um estudo sobre o assembler neste capítulo, vamos de senvolver alguns exemplos de programas.

#### **2.4.1 Exercícios Resolvidos**

**<sup>1</sup> - Calcular o número de caracteres que há numa seqüên cia (STRING).**

Vamos admitir que tenhamos na memória, a partir do rótu lo (Label) "String", uma mensagem e deseja-se saber quantos ca racteres há até encontrar o "CR" (Carriage Return).

0 resultado deverá ficar no registrador Dl.

#### **IA) Algoritmo**

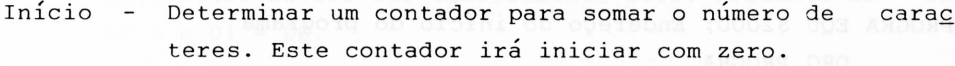

Loop - Comparar um caracter da string. Se for igual a ØDh ("CR"), então vai para o fim do programa, senão in crementa o contador e retorna ao "loop".

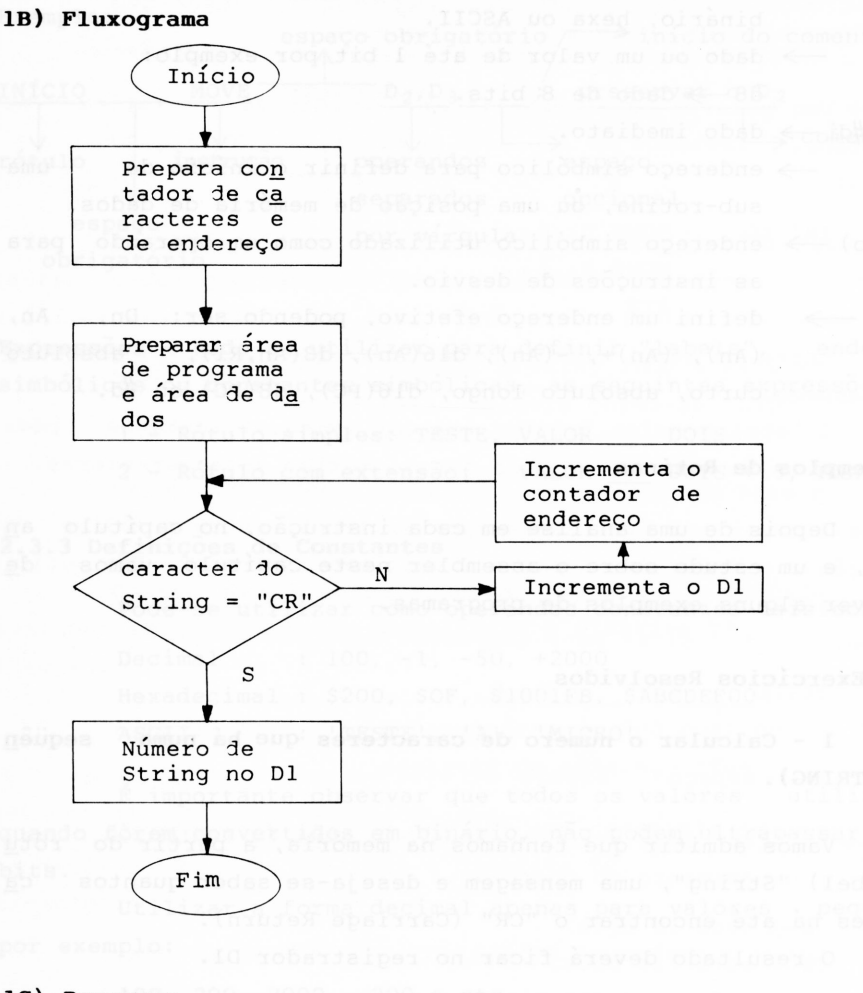

#### **1C) Programa**

STRING EQU \$5000; Endereço do início do string PROGRA EQU \$2000; Endereço do início do programa ORG PROGRA INÍCIO MOVE A.L STRING, Ao ; Coloca endereço no Ao MOVEQ  $\# \emptyset$ , Dl ; Coloca  $\emptyset$  no Dl LOOP CMPI.B #\$ØD, (Ao)+ ; Compara ØD com ; endereço apontado por Ao e encrementa BEQ FIM ; Se for igual salta para fim

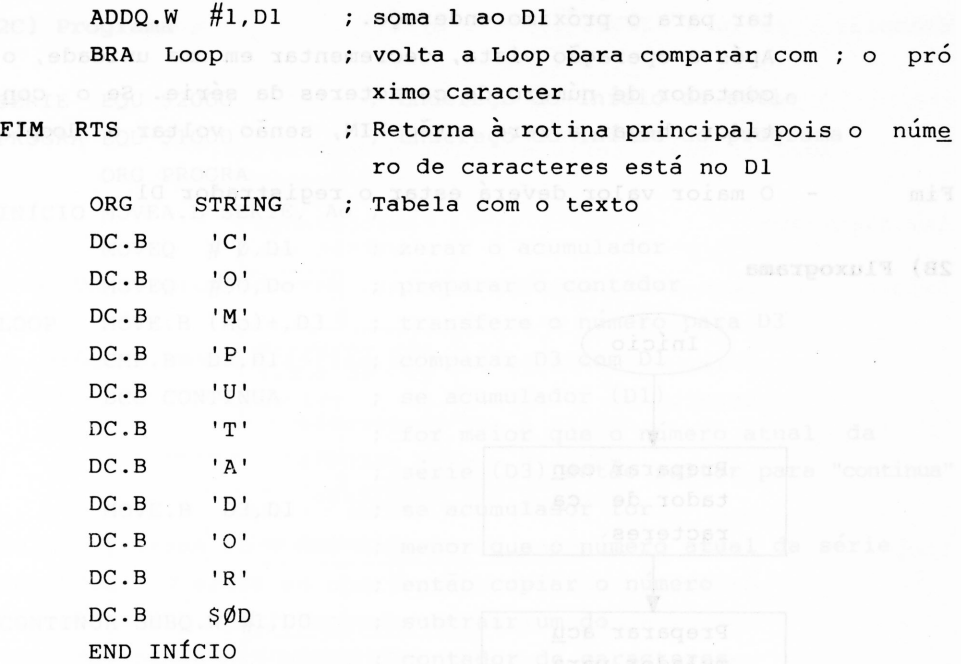

**2 - Calcular qual o maior valor existente numa série de números**

Neste exercício, nós temos números entre ØØ a 99 distri buídos numa série de 10 números aleatórios. Descobrir qual o número de maior valor. Esta série começa no endereço "SÉRIE". 0 resultado deverá ficar no registrador Dl.

#### **2A) Algoritmo**

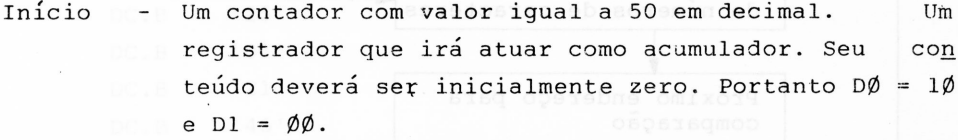

Loop  $-$  Comparar o valor do acumulador com um valor da sé rie. Se o acumulador for **maior,** incrementar para o próximo endereço. Se o acumulador for **menor,** então transportar o valor atual da série para o acumulador (pois até agora é o maior valor), e então incremen tar para o próximo endereço. Após a operação vista, decrementar em uma unidade, o contador de número de caracteres da série. Se o con tador chegar a zero então FIM, senão voltar a "loop".

Fim - O maior valor deverá estar o registrador Dl.

#### **2B) Fluxograma**

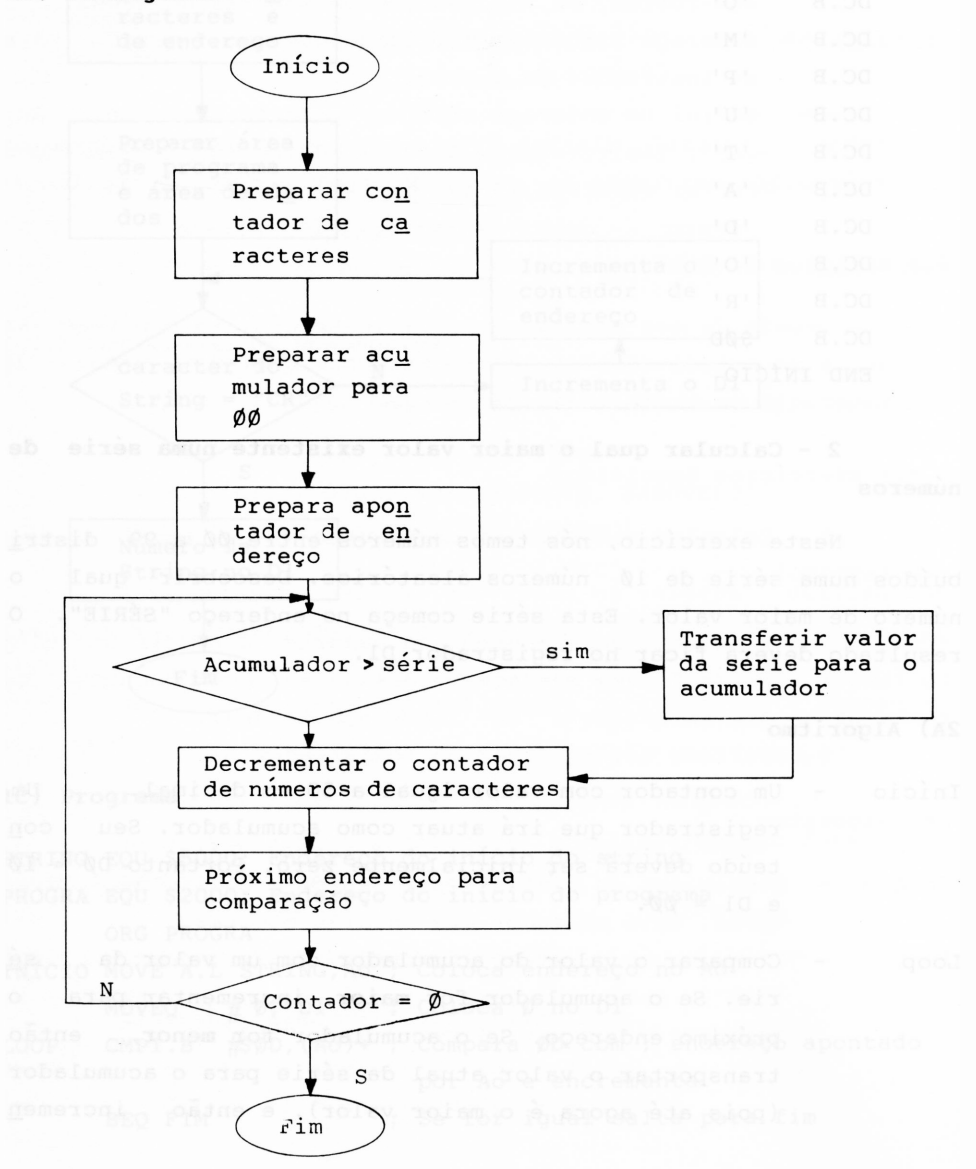

### **2C) Programa**

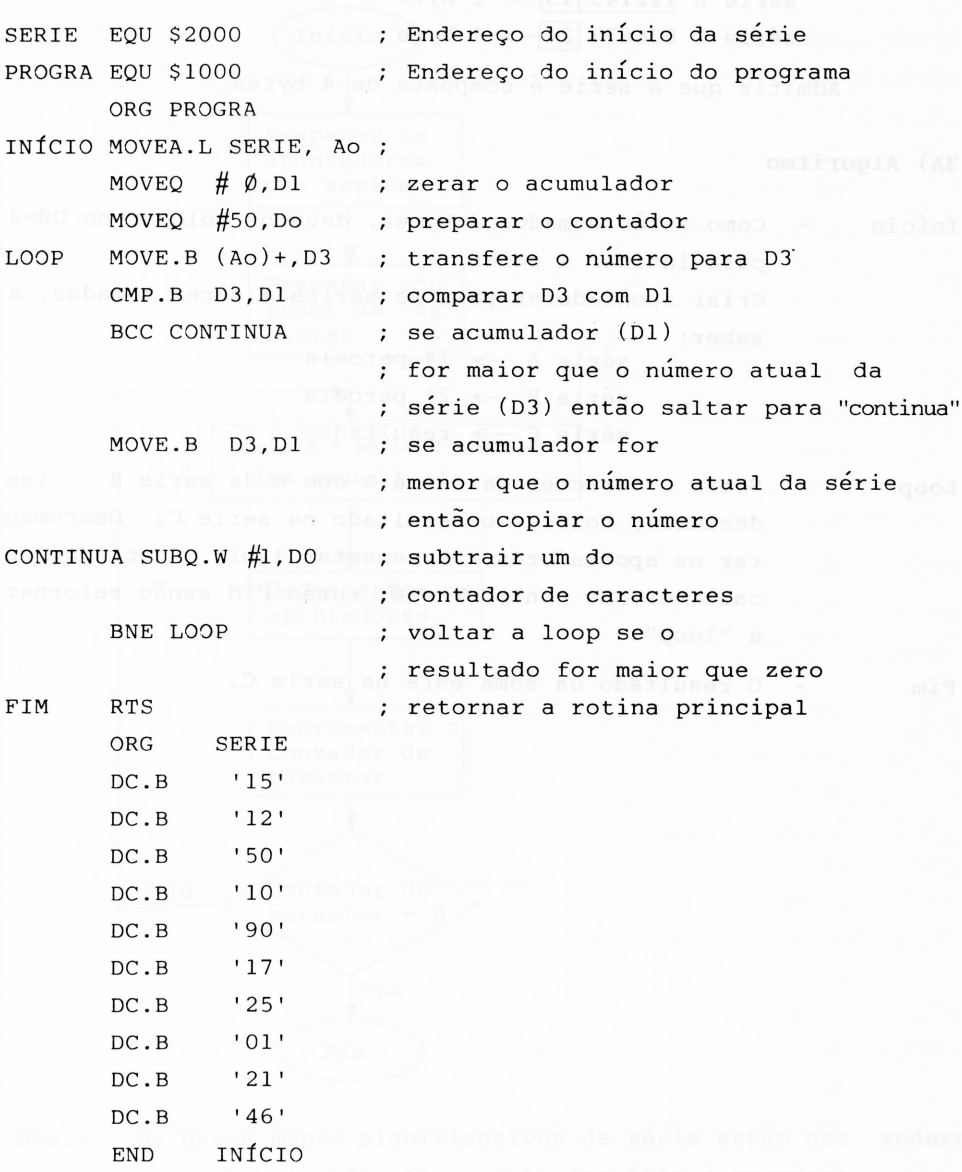

#### **3 - Somar dois valores decimais que constam numa série**

Neste exemplo, vamos somar os valores que compõem a sé rie A com a série B. Colocando o resultado na série C.

Exemplo: série A 524532  $\boxed{11} \rightarrow 1$  byte série B 112145  $\overline{13}$  + 1 byte série C 636677  $\boxed{24}$  > 1 byte

Admitir que a série é composta de 4 bytes.

#### **3A) Algoritmo**

Início - Como serão somados 4 bytes, devemos colocar no DØ=4 para indicar 4 somas. The same states of the states of the states of the states of the states of the states of Criar apontadores para as séries a serem somadas, á saber: (10) robs (umups série  $A \rightarrow 1^{\circ}$  parcela  $\sec \theta \rightarrow 2^{\frac{1}{2}}$  parcela

Loop Somar o caracter da série A com o da série B (em decimal), colocar o resultado na série C. Decremen tar os apontadores. Decrementar <sup>1</sup> bit o contador de  $\text{care}$ <sub>c</sub> Se contador =  $\emptyset$ , então FIM senão retornar a "loop"?8 gool s watiov

série C  $\rightarrow$  resultado

Fim 0 resultado da soma está na série C.

a - Somar dois valores decisarios dos constau muma aeria

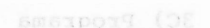

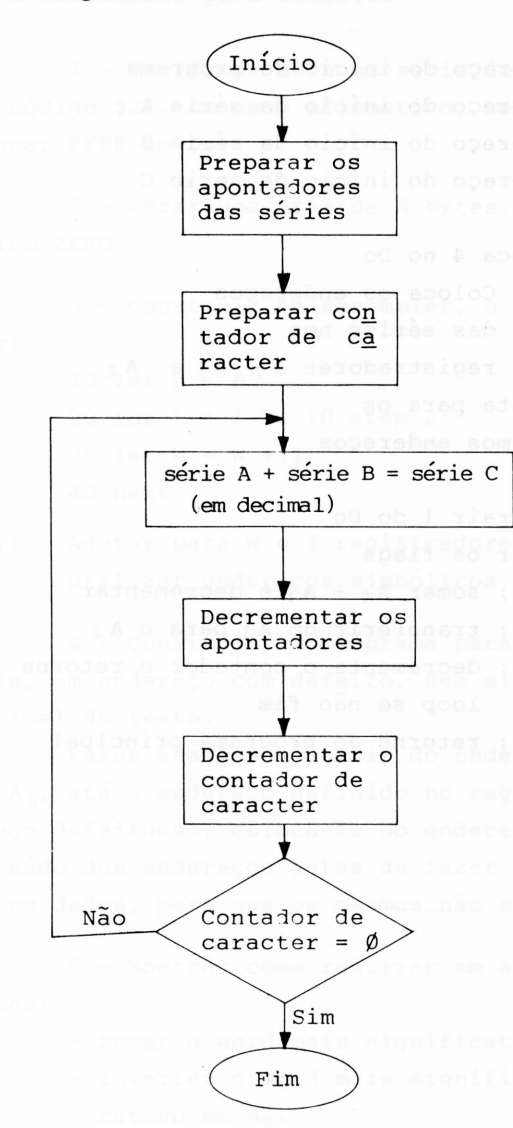

OBS.: Os bytes menos significativos da série estão nos endere ços mais significativo, isto facilita o programa.

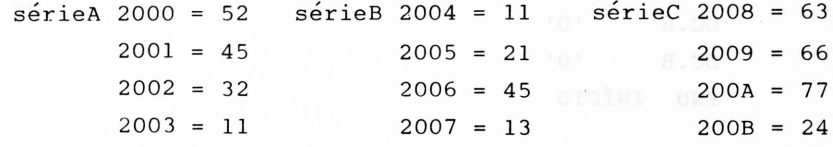

**3C) Programa**

```
PROGRA EQU $1000 ; Endereço do início do programa
série A EQU $2000 ; Endereço do início da série A
série B EQU $2004 ; Endereço do início da série B
série C EQU $2008 ; Endereço do início da série C
        ORG PROGRA
INÍCIO MOVEO #4, Do ; Coloca 4 no Do
        MOVE.L série A, A<sub>0</sub>; Coloca os endereços
        MOVE.L série B,Aj; das séries nos
        MOVE.L série C, A<sub>2</sub>; registradores A<sub>0</sub>, A<sub>1</sub> e A<sub>2</sub>
        LEA 4(A_0), A_0; aponta para os
        LEA 4(A_1), A_1; últimos endereços
        LEA 4(A_2), A_2;
        SUBQ #l,Do ; subtrair 1 do Do
        MOVE #Ø, CCR ; zerar os flags
LOOP ABCD -(A_0), -(A_1); somar A_0 + A_1 e decrementar
        MOVE.B (A_1), (A_2); transferir do A<sub>1</sub> para o A<sub>2</sub>
        DBF Do, loop ; decrementa o contador e retorna
                            loop se não fim
                                                                a
        RTS
        ORG série A
        DC.B ' 52'
        DC.B '45'
        DC.B '32'DC.B '11'
        ORG série B
        DC.B '11'
        DC.B '21'
        DC.B '45'
        DC.B '13'
        ORG série C
        DC.B '0'
        DC.B ' 0'<br>DC.B 101 = 0000DC.BDC.B '0'
        END INÍCIO
                          ; retorna ao programa principal
```
#### **2.4.2 Exercícios para Resolver**

<sup>1</sup> - Verificar se numa série de N caracteres existe um com código \$2F. Em caso afirmativo, zerar o Do em caso negativo colocar FFFF no Do.

2 - Zerar uma área de N bytes, a partir do endereço sim bólico ZERO.

3 - Construir em assembler, o programa em BASIC, a se guir: ord  $\frac{10}{10}$  let  $W = \emptyset$  (iblib eb ea-shipt vidmess mepsuppil a sex

20 for I = 1 TO 10 step 2 Ifoilib sb aconol of the sam 30 let W = W + <sup>I</sup> 40 next <sup>I</sup>

Obs.: Adotar para W <sup>e</sup> <sup>I</sup> registradores interno do processador. Utilizar endereços simbólicos para facilitar.

4 - Construir um programa para detectar num bloco de me mória, um endereço com defeito, sem alterar o conteúdo da mesma no final do teste.

Fazer análise a partir do endereço definido no registra dor A<sub>0</sub>, até o endereço definido no registrador A<sub>1</sub>. Se houver en dereço defeituoso, colocá-lo no endereço  $A_2$ . Procure salvar o conteúdo dos endereços antes de fazer os testes e depois retor nar os dados, para que os mesmos não sejam alterados.

5 - Mostrar como realizar em assembler, as seguintes ope rações: 109 . Ismiosbaxad

**ACCESS - zerar o word mais significativo de Do as sup comentaire** 

- inverter o word mais significativo com o menos signifi. Ist cativo em An. 101 és assilifomexe siso sanecA
	- se D5 = AAAABBBB fazer D5 = 00AABB00

6 - Colocar em ordem crescente, uma série de <sup>5</sup> números de 00 a 99.

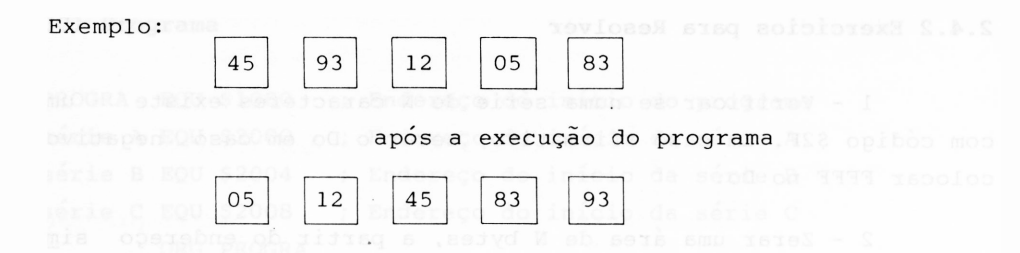

#### **2.5 Linguagem de Alto Nível**

Quando forem desenvolvidos sistemas complexos, muitas ve zes a linguagem assembly torna-se de difícil utilização, progra mas muito longos e de difícil depuração. Para tal, deve-se lan çar mão de linguagens apropriadas para cada caso.

As linguagens tais como Pascale "C", são largamente uti. lizadas.

A elaboração do projeto do software segue o mesmo esque ma adotado neste capítulo, apenas que no item 5, a compilação se rã feita não pelo assembler, mas sim pelo compiler apropriado ã linguagem utilizada.

0 trabalho do compilador será "traduzir" as instruções que estão em alto nível (PASCAL, C, PL/M, etc.), em códigos ob jetos (Hexadecimal), para em seguida, ser ligado com o LINKER e seguir o processo normal de elaboração e desenvolvimento.

A grande vantagem em usar linguagem de alto nível, é ter programas pequenos durante a edição de fácil visualização e re lativa facilidade para desenvolvê-los em comparação com o assembly. Existe uma desvantagem, sendo que programas compilados costumam resultar e programar longos em hexadecimal. Por isso afirmamos que em casos de programas complexos, é que justificam utilizar linguagem de alto nível.

Apenas para exemplificar, se for necessário criar uma sub-rotina para cálculo da raiz quadrada em assembly, é neces sário um programa mais ou menos longo, conforme a figura 2.6, en quanto que se for elaborado em Basic, será apenas uma instrução.

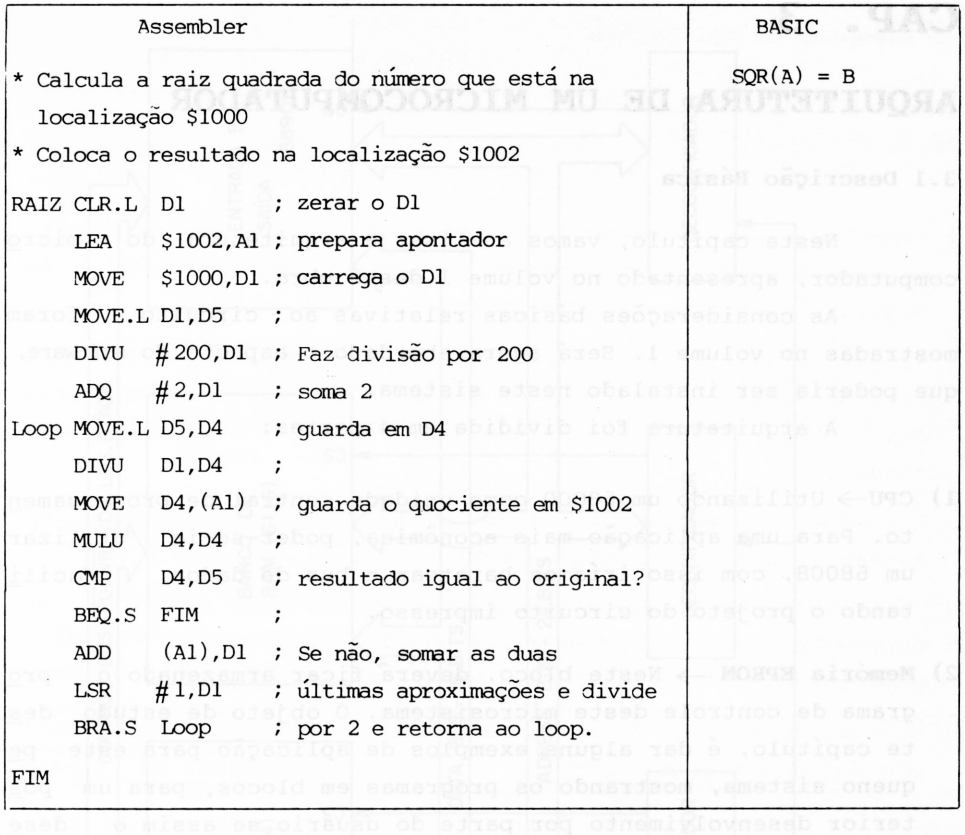

*Figura 2.6 - Comparação entre <sup>o</sup> assembly <sup>e</sup> uma linguagem de alto nível.*

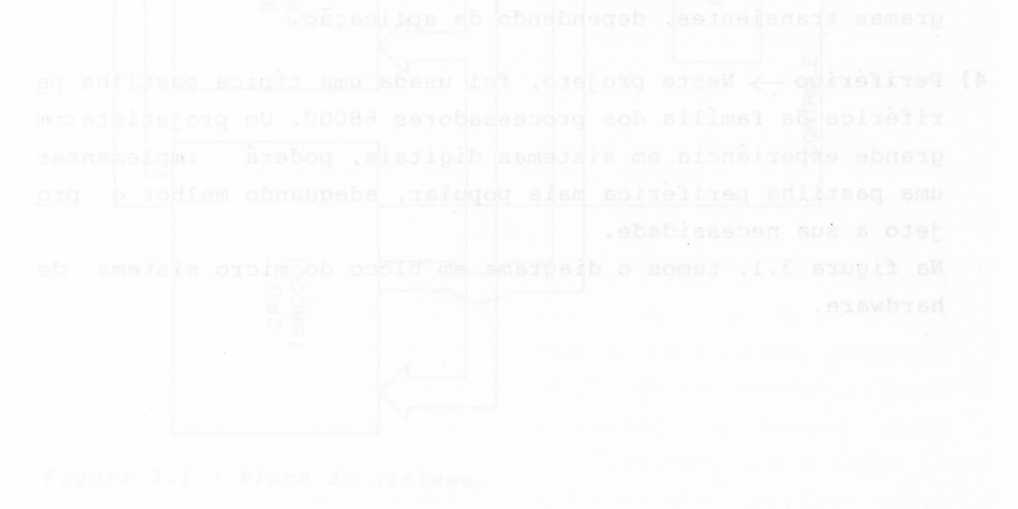

## **CAP. 3**

## **ARQUITETURA DE UM MICROCOMPUTADOR**

#### **3.1 Descrição Básica**

Neste capítulo, vamos analisar a arquitetura do micro computador, apresentado no volume <sup>1</sup> desta obra.

As considerações básicas relativas ao circuito foram mostradas no volume 1. Será agora abordado o aspecto do software, que poderia ser instalado neste sistema.

A arquitetura foi dividida em 4 partes:

- **1) CPU—>** Utilizando um 68000 como unidade central de processamen to. Para uma aplicação mais econômica, poder-se-ia utilizar um 68008, com isso iríamos baratear o bus de dados, facili tando o projeto do circuito impresso.
- 2) **Memória EPROM—<sup>&</sup>gt;** Neste bloco, deverá ficar armazenado <sup>o</sup> pro grama de controle deste microsistema. 0 objeto de estudo des te capítulo, é dar alguns exemplos de aplicação para este pe queno sistema, mostrando os programas em blocos, para um pos terior desenvolvimento por parte do usuário se assim o dese jar.
- **3) Memória RAM —<sup>&</sup>gt;** Bloco disponível para armazenar dados ou pro gramas transientes, dependendo da aplicação.
- **4) Periférico—>** Neste projeto, foi usada uma típica pastilha pe riférica da família dos processadores 68000. Um projetista com grande experiência em sistemas digitais, poderá implementar uma pastilha periférica mais popular, adequando melhor o pro jeto a sua necessidade.

Na figura 3.1, temos o diagrama em bloco do micro sistema de hardware.

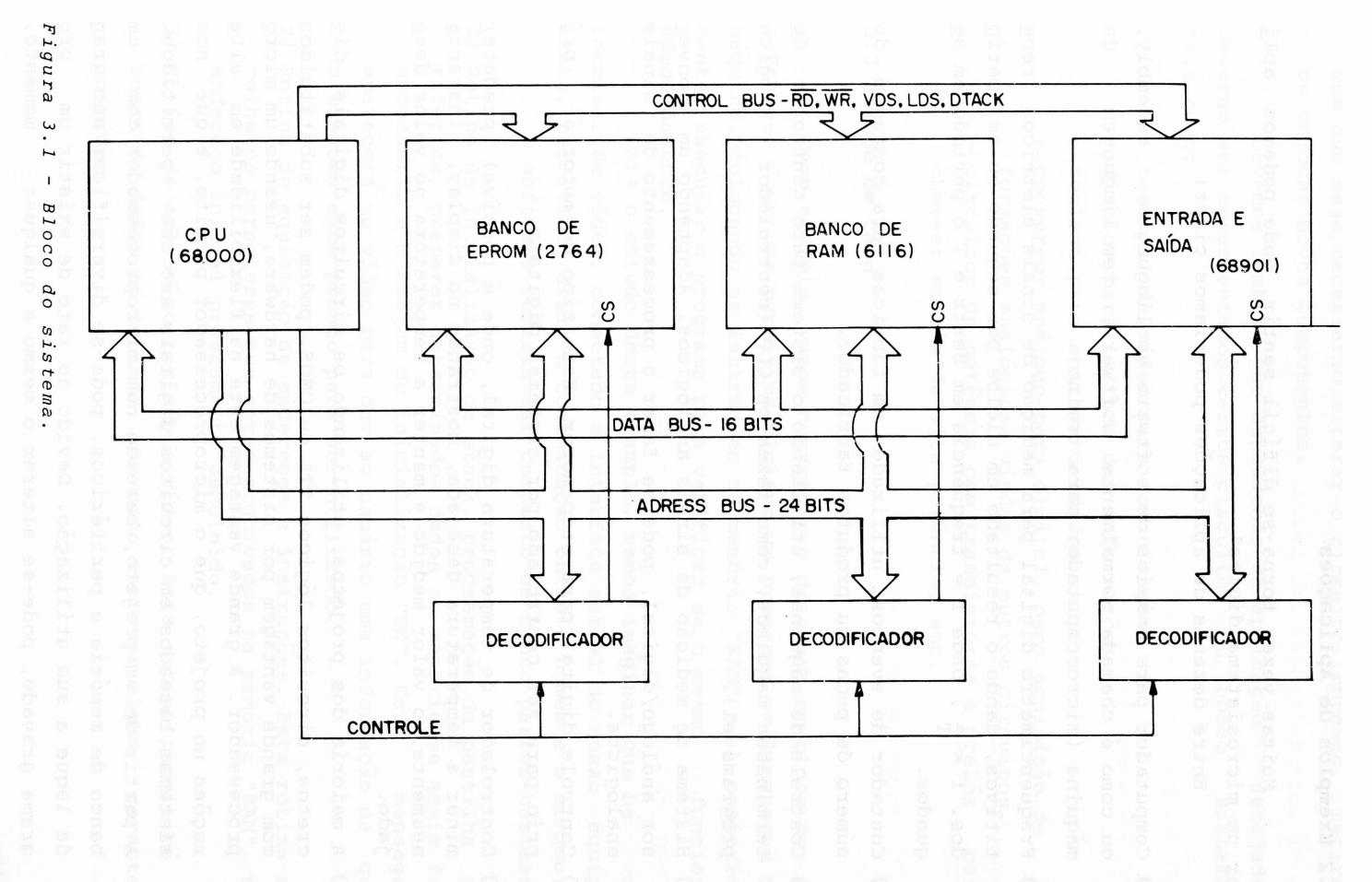

161

#### **3.2 Exemplos de Aplicações**

Muitas vezes torna-se difícil sentir, onde podemos apli. car um microsistema digital.

Entre dezenas de aplicações poderiamos citar:

- **1)** Computador para ensaios de software em linguagem assembly, ou como é chamada normalmente software, tem linguagem de máquina (microcomputador para treino).
- **2)** Freqüencímetro digital para medição de sinais elétricos repe titivos, dando o resultado em ciclos por segundo ou em perío dos.  $f = \frac{1}{m}$ , onde  $f = \frac{1}{m}$  requência em Hertz e T o período em se gundos.
- **3)** Contador de eventos, utilizado em fábricas para contagem do número de peças ou produtos fabricados.
- **4)** Controle de máquinas, utilizando o sistema para controlar de terminadas máquinas, como fazem os CLP (controlador lógico programável).
- **5)** Sistema de medição de sinais analógicos. Adaptando um sor análcgo/digital, pode-se fazer o processamento de conver sinais analógicos.
- **6)** Controle digital para step-motor. Este tipo de motor é pró prio para ser controlado por sistemas digitais.
- **7)** Controlador de temperatura digital, onde é possível predeter minar a temperatura desejada, mostrando no display, instanta neamente, o valor medido e manter a temperatura no valor dese jado.
- **8)** A maioria dos projetos, utilizando os circuitos digitais dis^ eretos, circuitos lógicos TTL ou CMOS, podem ser substituídos com grande vantagem por sistemas de hardware, usando um micro processador. A grande vantagem está na flexibilidade em alte rações no projeto, que o microprocessador permite, e que nos sistemas baseados em circuitos digitais não são permitidos. A partir de um projeto, baseado num microprocessador com um banco de memória e periféricos, pode-se diversificar num gran de leque a sua utilização. Devido ao fato de existir um pro grama gravado, pode-se alterar o mesmo a qualquer momento,

sem que seja necessário alterar o circuito impresso, retirar ou colocar novos componentes.

Devemos lembrar que dependendo da aplicação desejada, deverão ser acrescentados certos circuitos ao nosso sistema, tais como:

- terminal de vídeo para comunicação,
- display para leitura das informações,
- teclado para entrada de dados.
- conversor análogo para digital, para aquisição de i<u>n</u> formações analógicas vindas de outros circuitos.
- circuitos de potência com transistores e relés para chavear sinais de alta potência, etc.

#### **3.3 Estudo de Caso**

Como exemplo, vamos construir o diagrama em bloco de um software, que nos permitirá digitar um programa em linguagem de máquina, colocando as instruções na memória "RAM" e, posterio<u>r</u> mente, executar o programa para verificar se o mesmo funciona adequadamente.

Para o estudo deste exemplo, vamos imaginar que há um terminal de vídeo, conectado à interface serial do nosso equipa mento, permitindo assim a comunicação entre o homem e o sistema.

0 software poderia ser composto de cinco partes básicas:

- **1)** Rotina de inicialização de stack, programação da pastilha pe riférica, preparar determinados dados na memória se assim for necessário e mensagem de inicialização "OK". Esta mensagem aparecerá no vídeo para dar ao usuário uma informação de que o sistema está pronto para ser utilizado.
- 2) Rotina de aquisição de endereços e instruções. Esta rotina re colhe os caracteres que serão arquivados na memória "RAM", no endereço inicial previamente escolhido.
- 3) Rotina de acesso ao teclado e vídeo. Esta rotina permitirá a busca de dados no teclado, bem como escrever algum caracter no vídeo.
- **4)** Rotina que permite verificar o conteúdo da memória, em blocos ou caracteres únicos. Deverá permitir a alteração de alguma informação, se o usuário assim o desejar.
- **5)** Rotina de execução do programa em duas formas distintas.
- **5A)** Programa com alguns breakpoints.
- **5B)** Programa executará as instruções uma a uma, ou seja, shep a shep.

Um programador experiente poderá criar uma série de ou tros comandos para este sistema. 0 nosso objetivo foi criar um programa bem simples para servir como base para o leitor.

#### **3.3.1 Diagrama em Bloco**

Na figura 3.2, temos o diagrama em bloco do sistema para ensaios. Esta figura mostra as rotinas num modo global. Na figu ra 3.3, temos o básico para construção da rotina de recolher o endereço inicial e em seguida, os dados hexadecimais que compõem o programa. Na figura 3.4, temos a rotina que nos permite veri ficar posteriormente o que foi digitado, e alterar o que venha ser necessário. Na figura 3.5, a rotina para colocar em execução um programa digitado.

#### Rotina Mestra

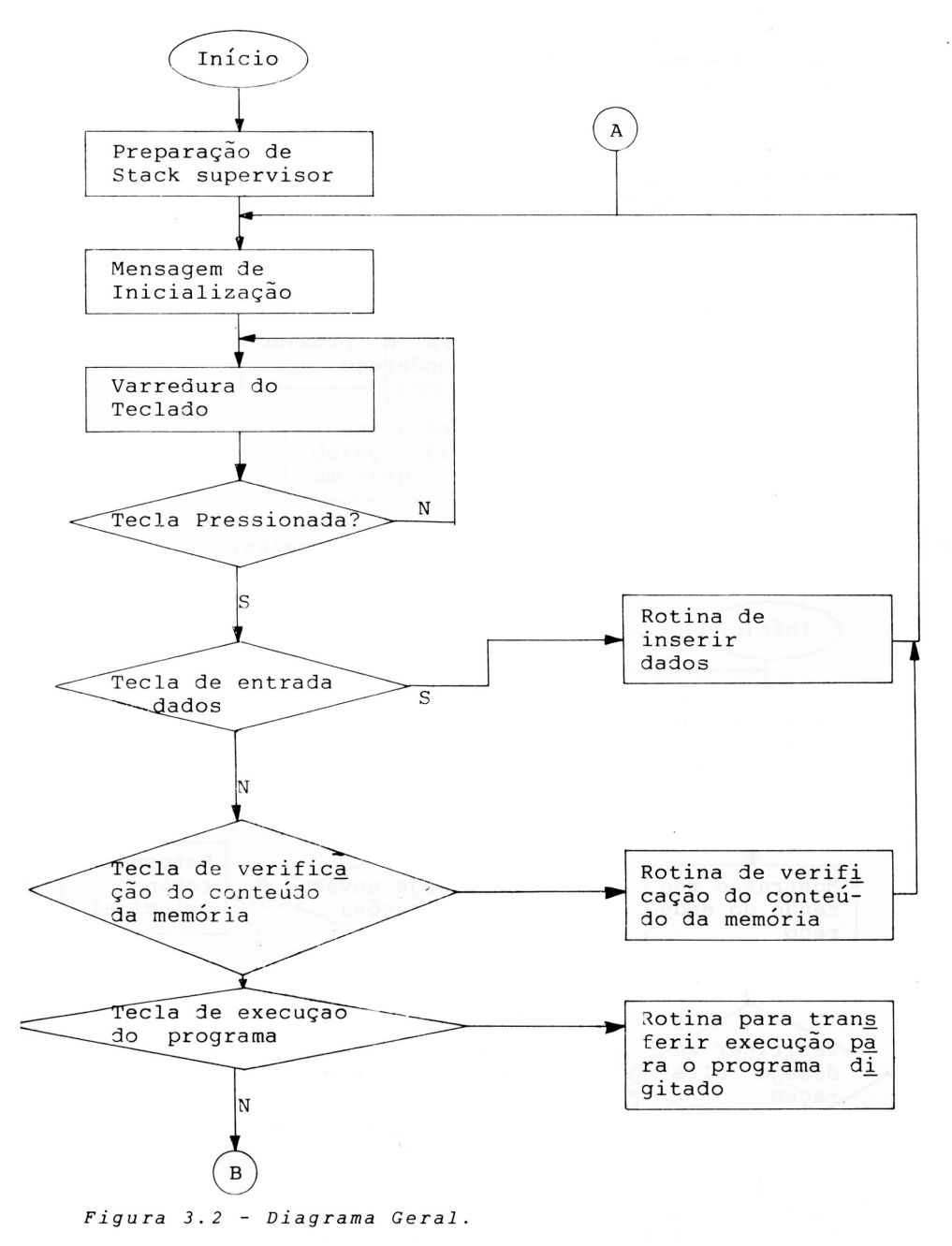

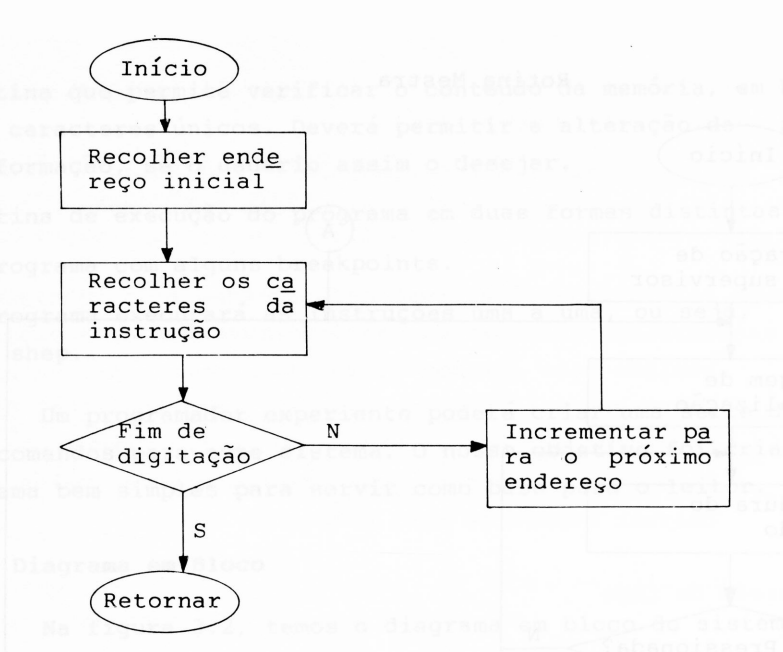

*Figura 3.3 Rotina de inserir os dados <sup>e</sup> endereços.*

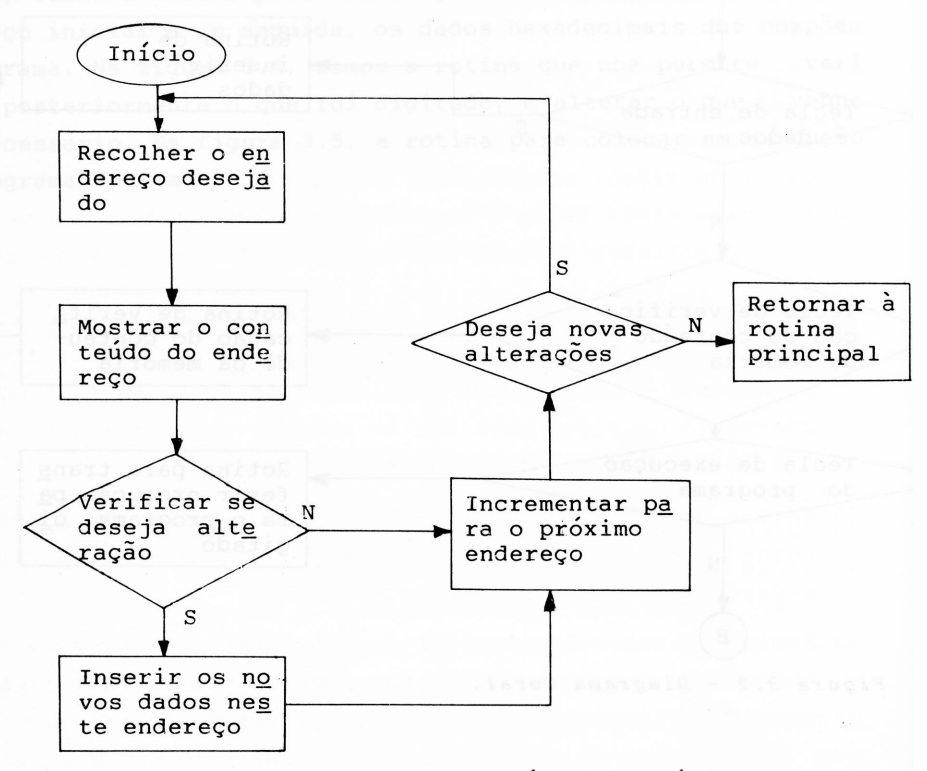

 $Figure 3.4$  → Rotina de alterar o conteúdo da memória.

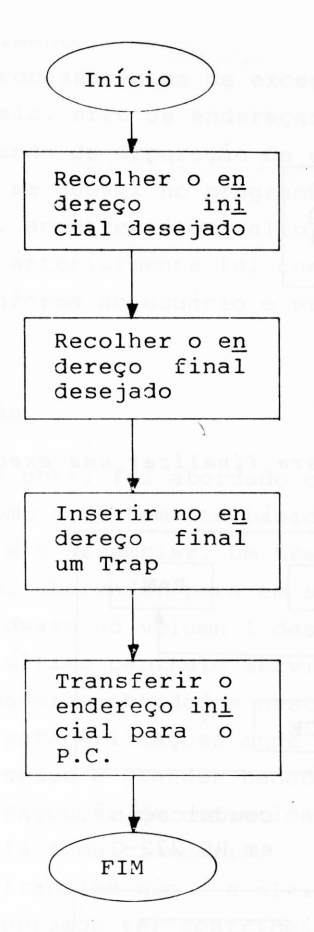

*Figura 3.5 - Rotina para execução do programa digitado.*

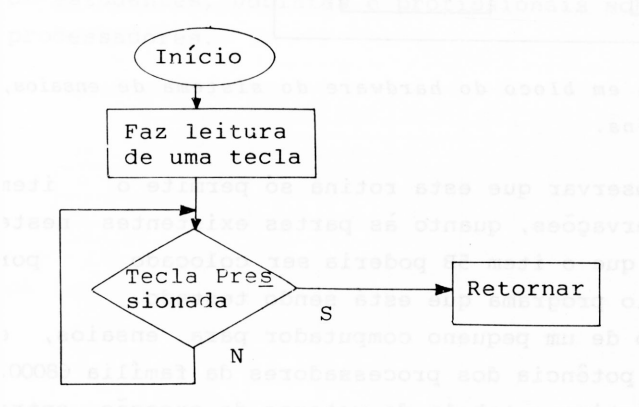

*Figura 3.6 - Rotina do trace para execução em shep-by -shep.*

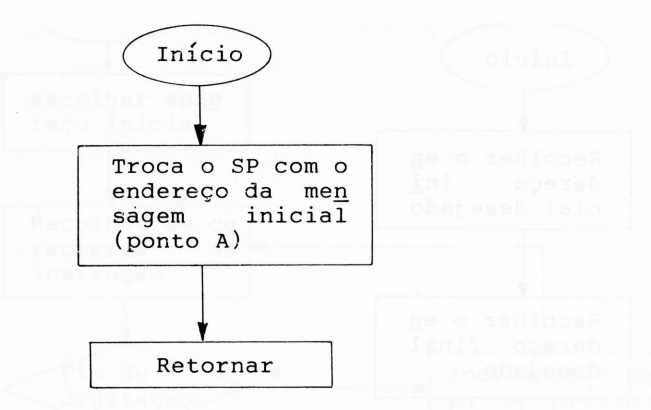

*Figura 3.7 - Rotina do Trap para finalizar uma execução.*

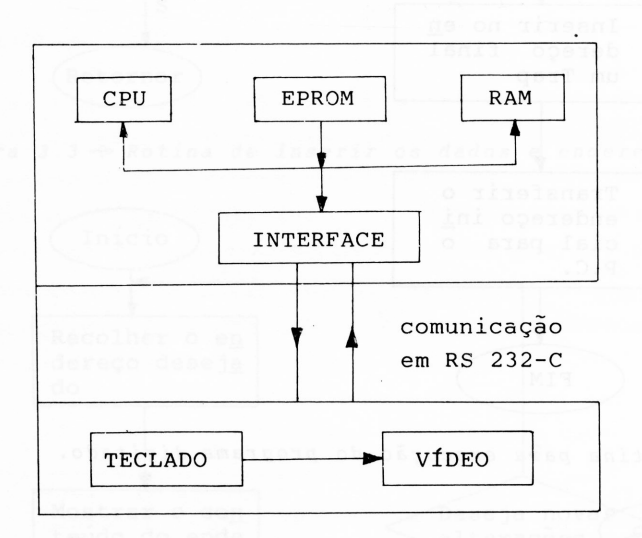

*Figura 3.8 - Diagrama em bloco do hardware do sistema de ensaios, em linguagem de máquina.*

Importante observar que esta rotina só permite o item 5A, descrito nas observações, quanto às partes existentes neste software. O motivo é que o item 5B poderia ser colocado por software, pelo próprio programa que está sendo testado.

Na construção de um pequeno computador para ensaios, é que se pode sentir a potência dos processadores da família 68000. Devido ao fato de existir na tabela de vetores de exceção, entra das para os mais típicos problemas, que acontecem num sistema com microprocessador, forma o 68000 uma excelente ferramenta pa

#### ra desenvolvimento.

Os processamentos de exceção tais como, erro de via, ins; truções ilegais, erro de endereçamento, divisão por zero e etc., facilitam quando da depuração de um programa em desenvolvimento. Por exemplo, se houver no programa um desenvolvimento, uma divi são por zero, acontecerá um salto para o endereço dado pelo ve tor n<sup>2</sup> 5, se anteriormente foi construída uma sub-rotina neste vetor, que informa ao usuário o erro, ficará mais fácil detectar o problema.

#### **3.4 Conclusão**

Nesta obra, foi abordado o aspecto software da família 68000, bem como a ferramenta básica para trabalhar com os proces sadores, que é o assembler. Um breve estudo sobre as figuras de fluxograma foi abordado, para em seguida, fazer uma análise em blocos do hardware do volume <sup>1</sup> desta obra.

Este último capítulo serviu apenas para ilustrar, pois estes processadores abordados nesta obra são muito poderosos, sen do indicados para aplicações onde requer alta velocidade de pro cessamento, acesso a grandes bancos de memória e instruções po derosas para execução de sofisticados sistemas, onde se trabalha com multitarefa e multiusuário.

Este trabalho não é a última palavra sobre a família 68000, mas esperamos ter contribuído com uma parte para informar os estudantes, hobistas e profissionais sobre estes gigantescos processadores.

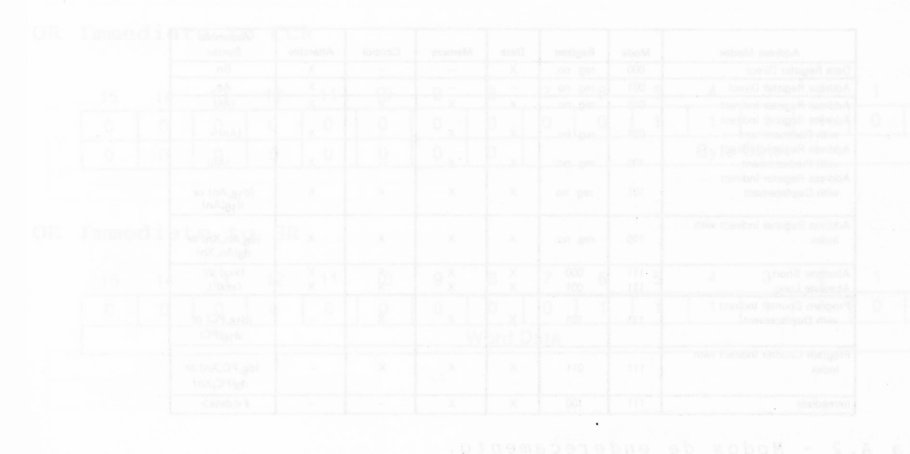

## **APÊNDICE A**

## **CONJUNTO DAS INSTRUÇÕES RESUMIDAS**

Neste apêndice, nós temos um resumo das instruções do 68000, 68008, 68010 e 68012.

Está estruturado com o word principal e os operandos se cundários, quando a instrução exige.

Na tabela A-l, nós temos o "op-code" dos grupos de ins truções, que são definidos entre os bits 15 até 12.

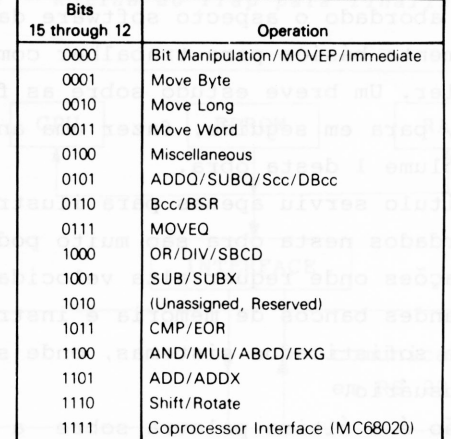

*Tabela A.l - Mapa dos códigos de operação.*

Na tabela A.2, temos todo o conjunto de possíveis modos de endereçamento.

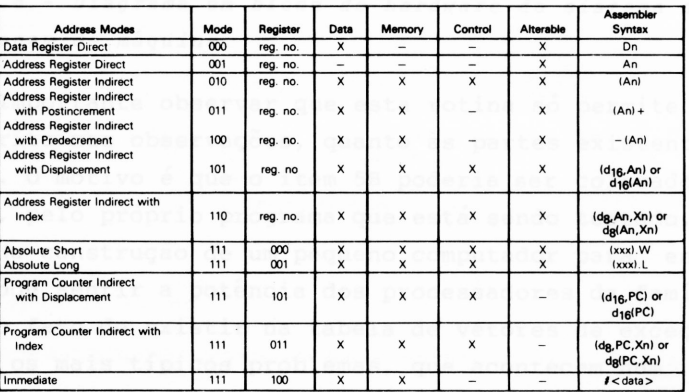

*Tabela A. <sup>2</sup> - Modos de endereçamento.*

Para as instruções que utilizam condicionais, foi mon tada a tabela A.3, com os estados lógicos de cada condicional.

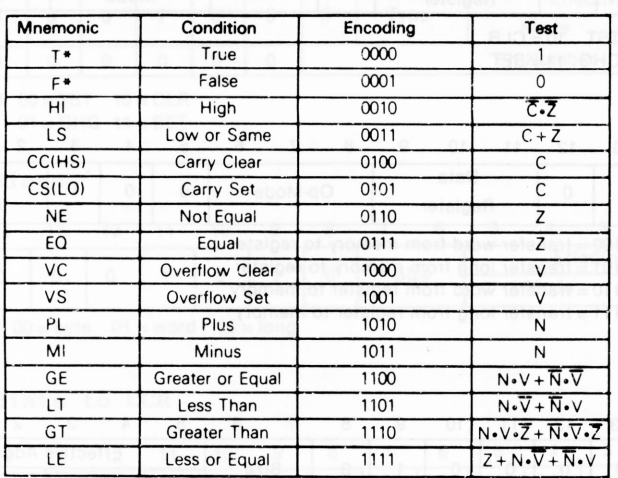

*Tabela A.<sup>3</sup> - Condicionais.*

#### **INSTRUÇÕES PADRÕES**

#### **OR Immediate**

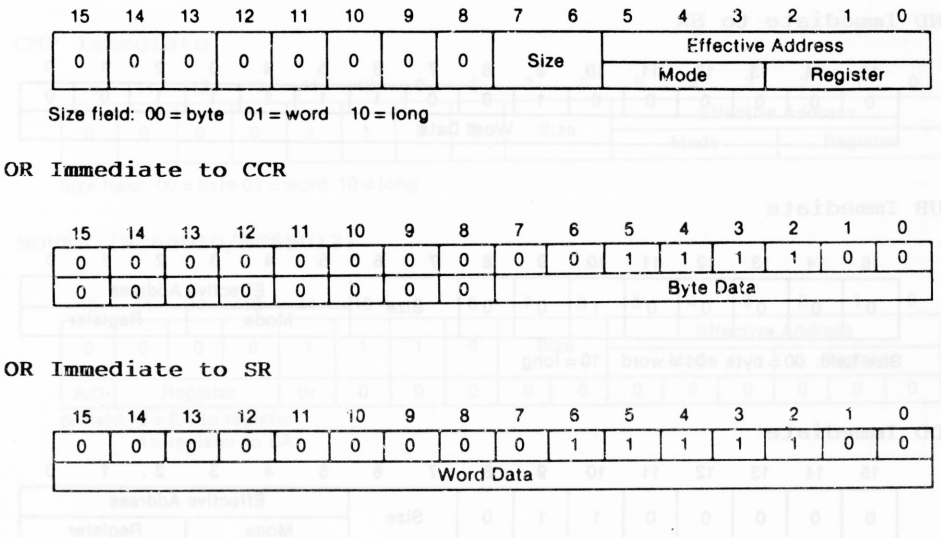

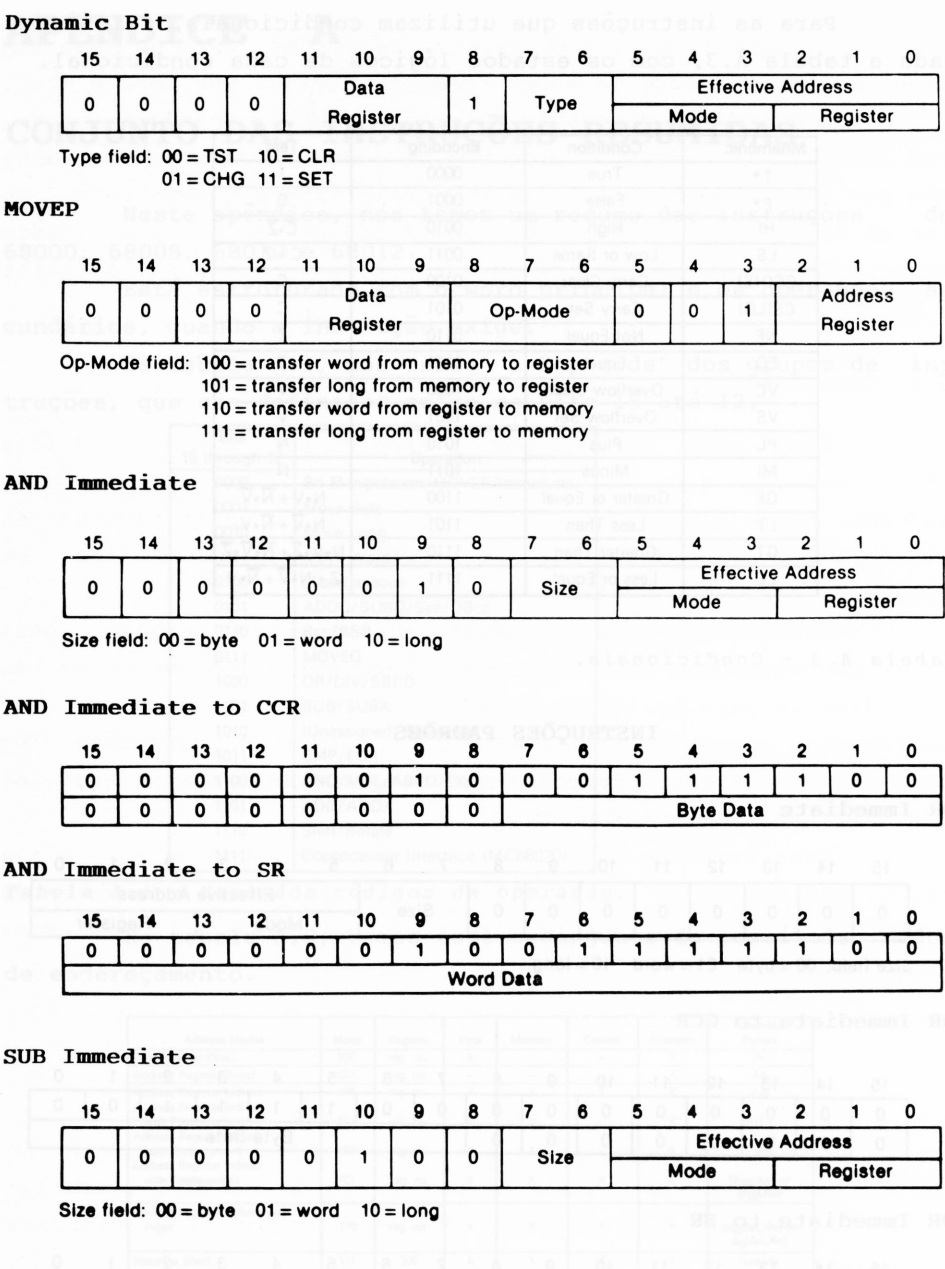

#### **ADD Immediate**

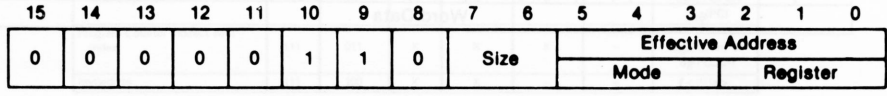

**Size field: 00 = byte 01= word 10 = long**

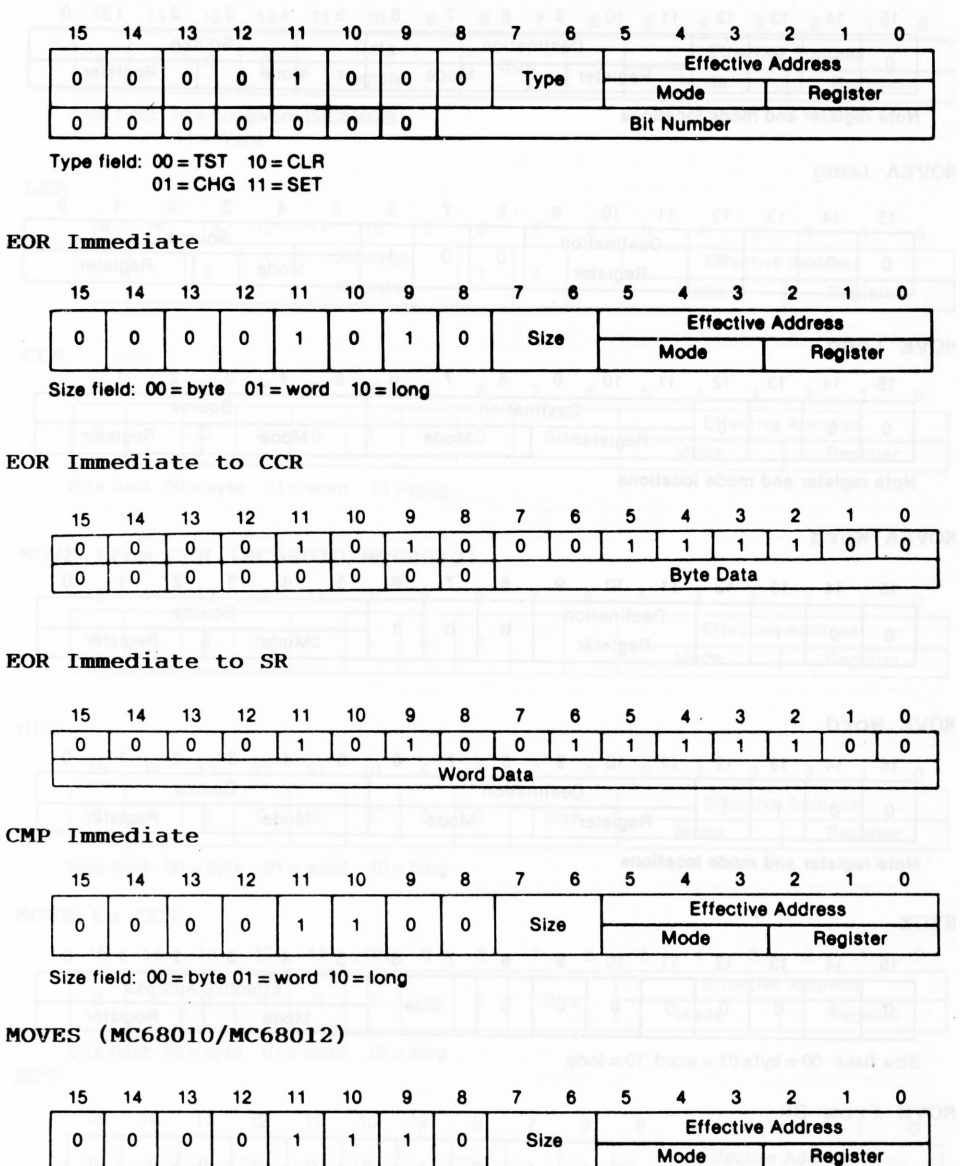

**A/D Register dr 0 0 0** 0 <sup>I</sup> 0 **0 <sup>|</sup> 0 <sup>|</sup> 0 0 I 0 I 0**

**dr field: 0 = EA to register <sup>1</sup> = register to EA**

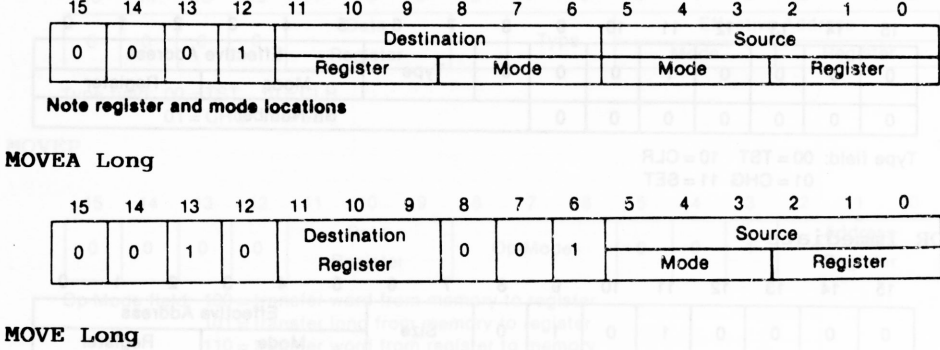

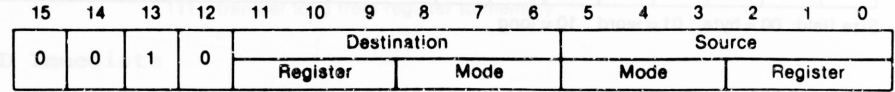

**Note register and mode locations** 

#### **MOVEA Word**

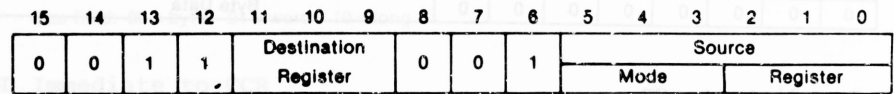

### **MOVE Word**

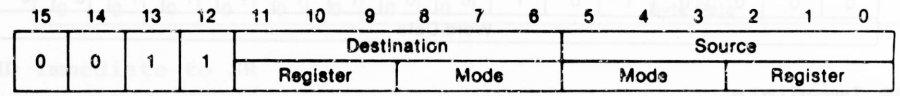

**Note register and mode locations** 

#### **NEGX**

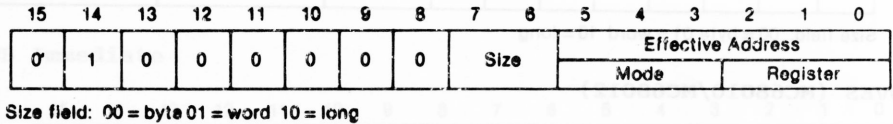

# **MOVE from SR**

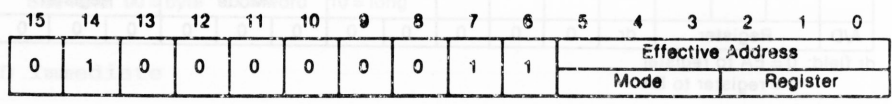

**CHK**

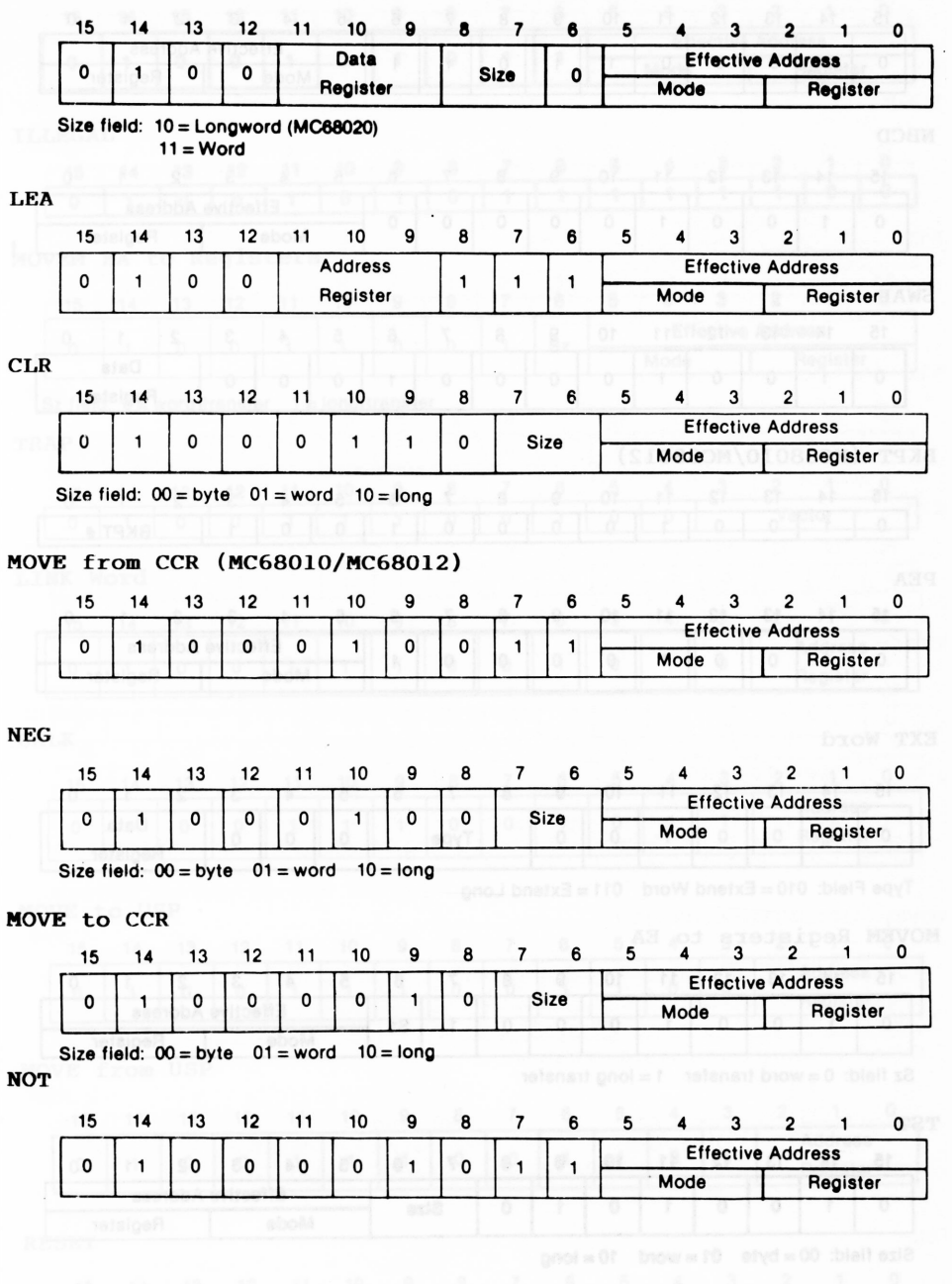

**175**

HE OT NVOM

#### **MOVE to SR**

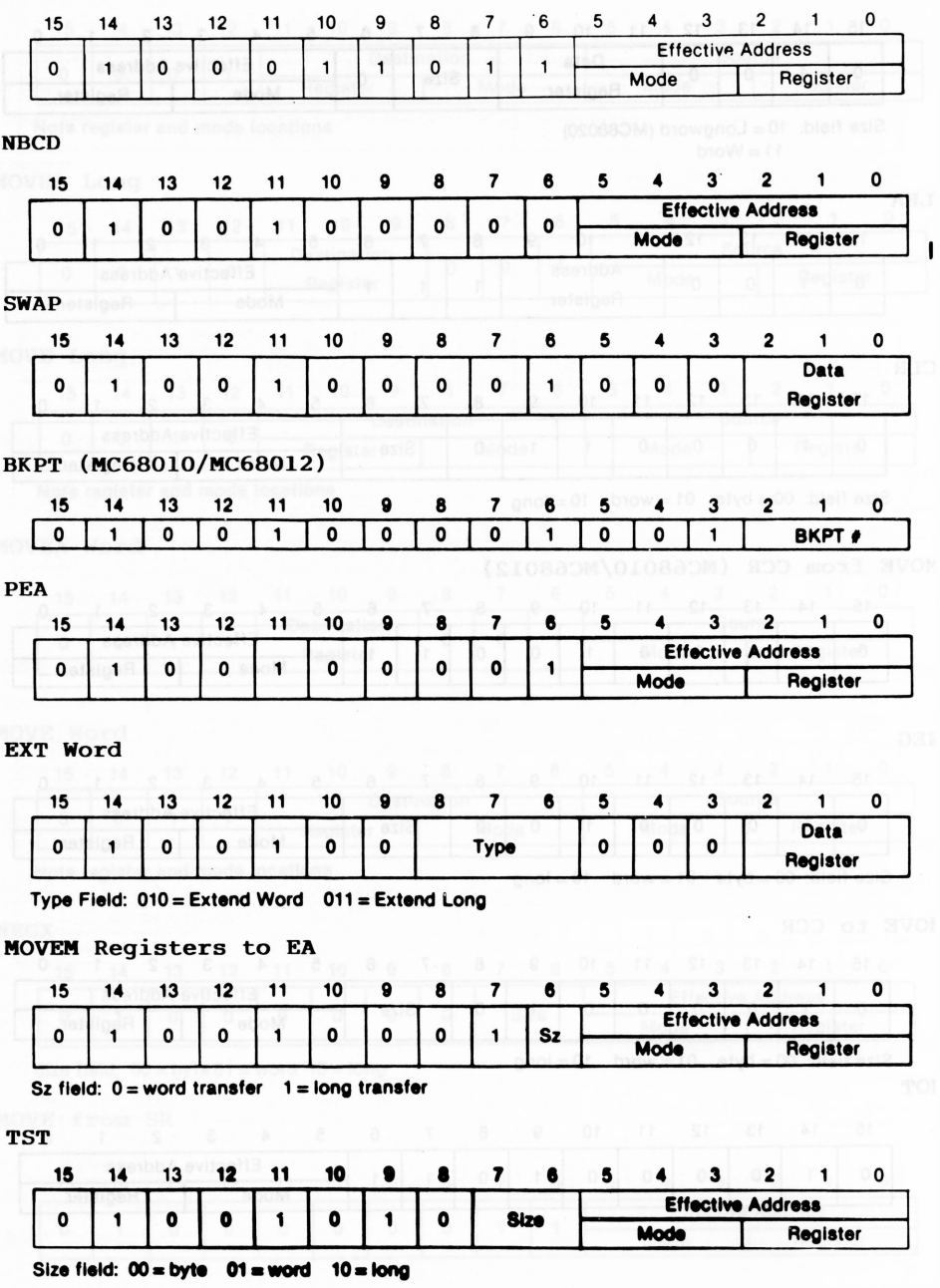

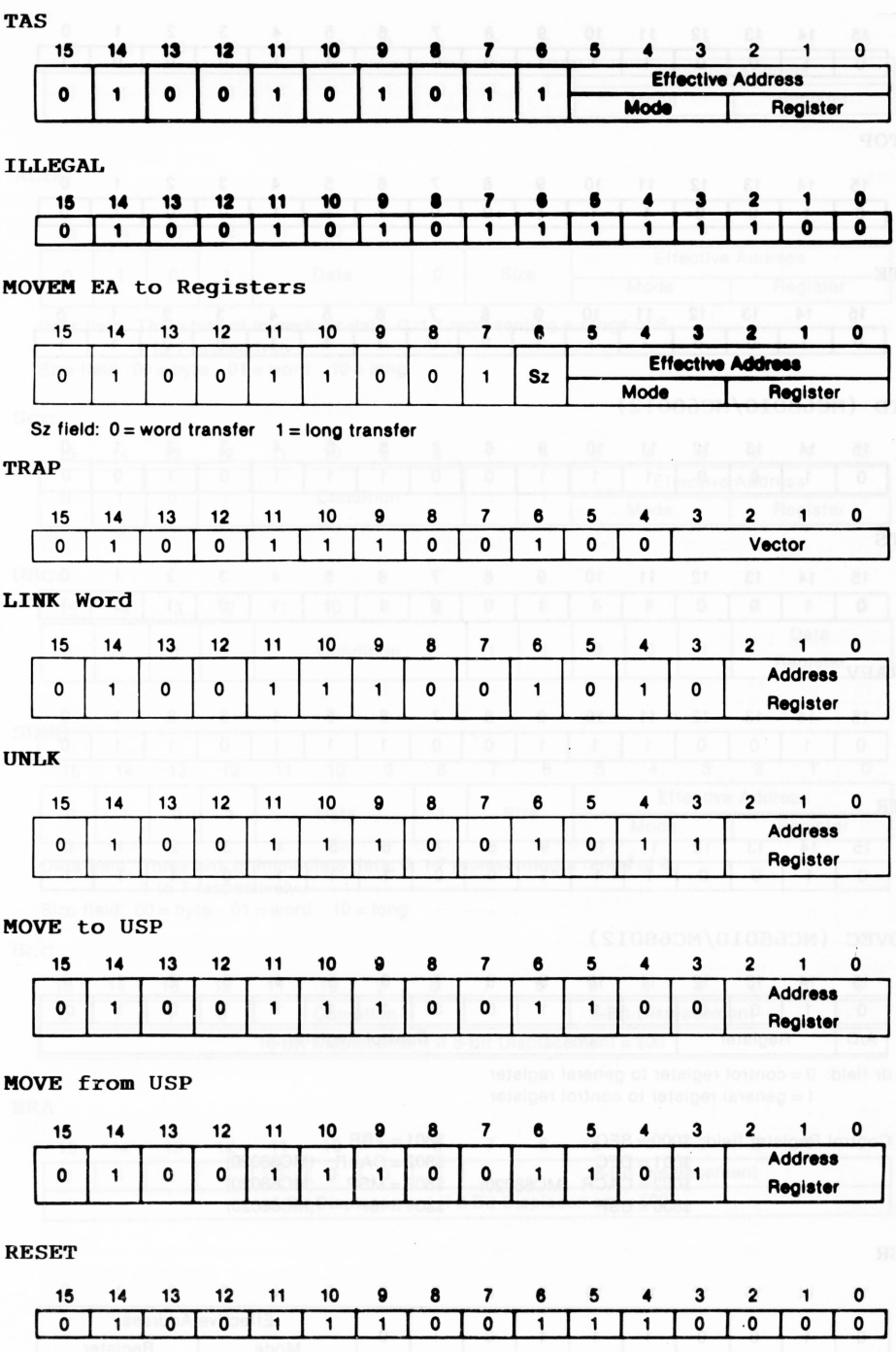

**NOP**

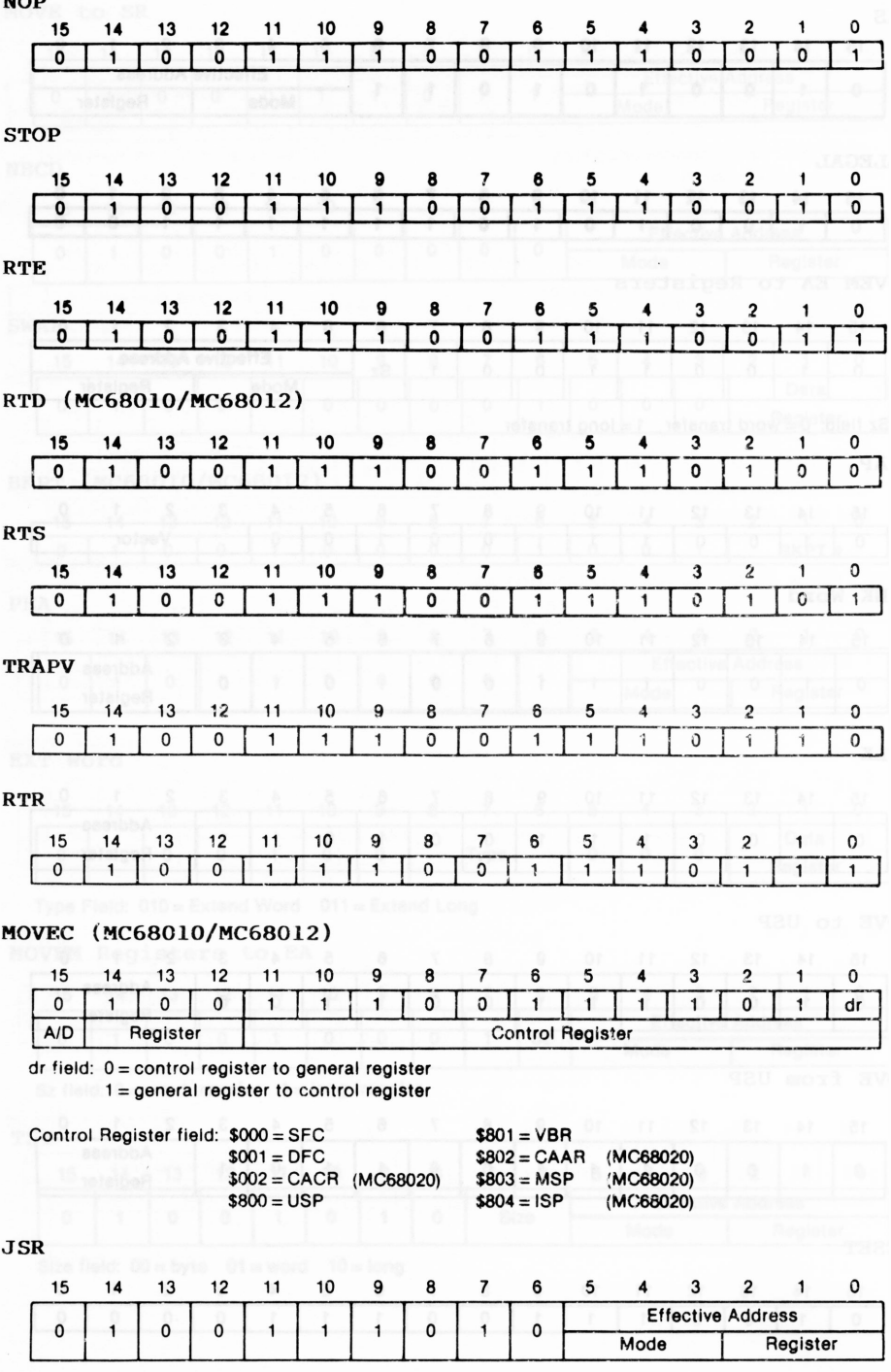

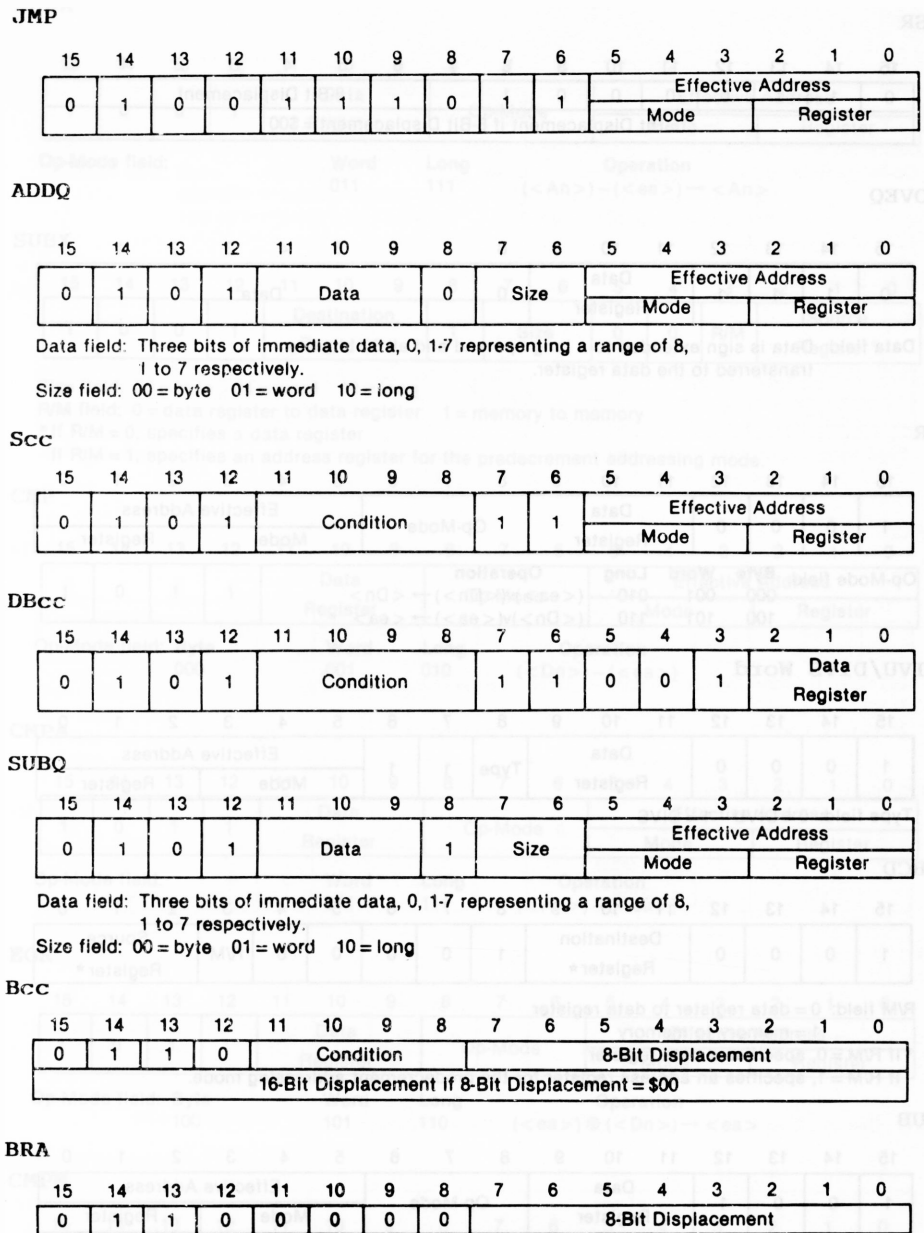

**16-Blt Displacement if 8-Bit Displacement = \$00**
**BSR**

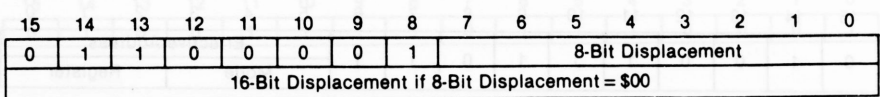

**MOVEQ**

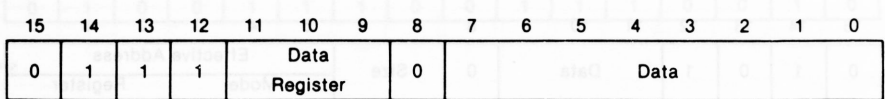

**Data field: Data is sign extended to a long operand and all 32 bits are transferred to the data register.**

# **OR**

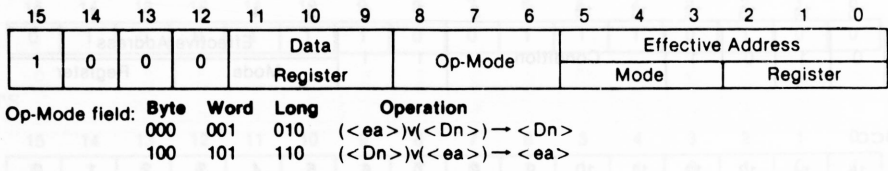

# **DIVU/DIVS Word**

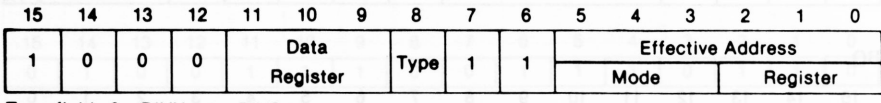

 $Type field: 0 = DIVU 1 = DIVS$ 

# **SBCD**

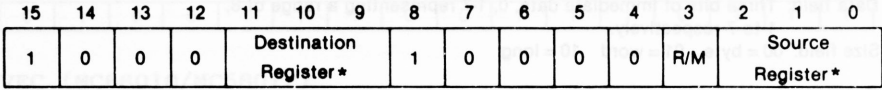

**R/M field: 0 = data register to data register**

**<sup>1</sup> = memory to memory**

**\*lf R/M = 0, specifies a data register**

**If R/M = 1, specifies an address register for the predecrement addressing mode.**

### **SUB**

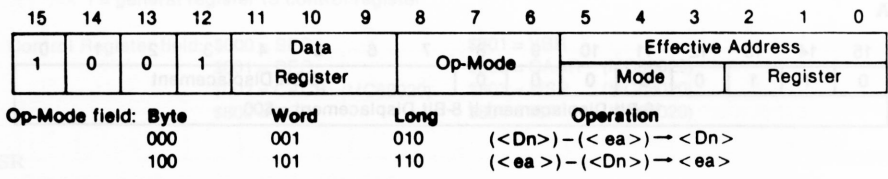

# **SUBA**

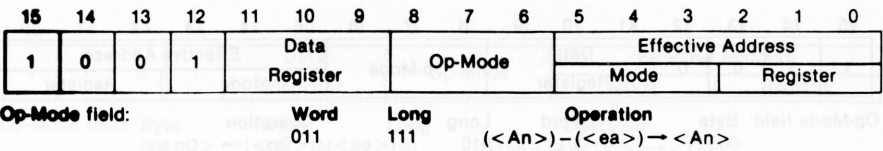

# **SUBX**

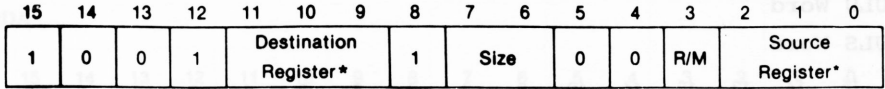

**Size field: 00 = byte 01 = word 10 = long**

**R/M field: 0 = data register to data register <sup>1</sup> = memory to memory**

**\*lf R/M = 0, specifies a data register**

**If R/M = 1, specifies an address register for the predecrement addressing mode**

# **CMP**

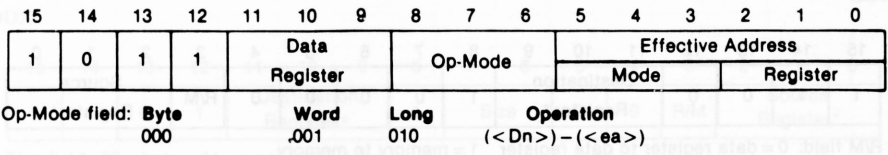

### **CMPA**

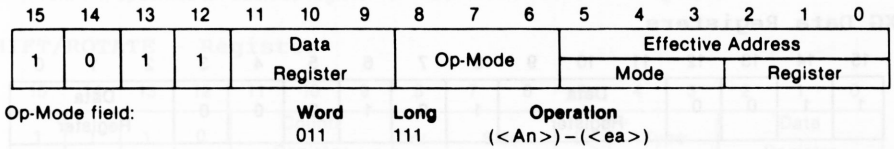

# **EOR**

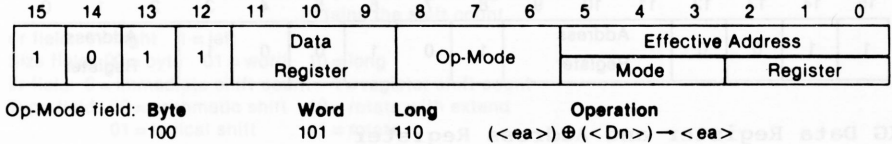

### **CMPM**

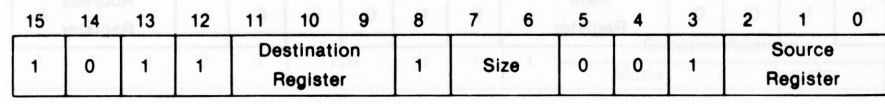

**Size field: 00 = byte 01= word 10 = long**

**AND**

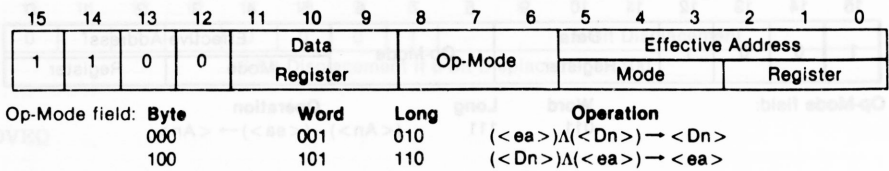

# **MULU Word**

**MULS Word**

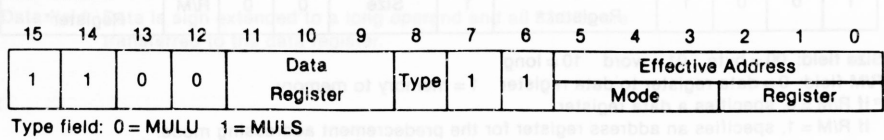

**ABCD**

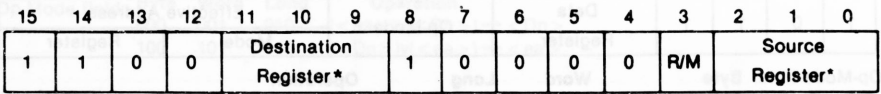

**R/M field: 0 = data register to data register <sup>1</sup> = memory to memory**

**\*lf R/M = 0, specifies a data register**

**If R/M = 1, specifies an address register for the predecrement addressing mode.**

# **EXG Data Registers**

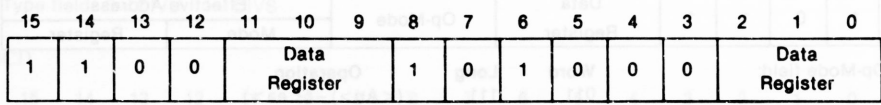

# **EXG Address Registers**

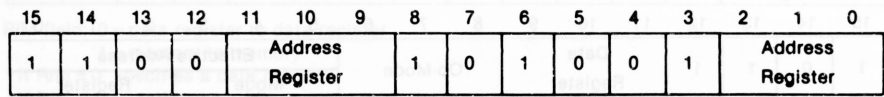

# **EXG Data Register and Address Register**

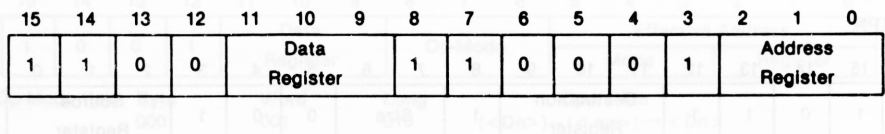

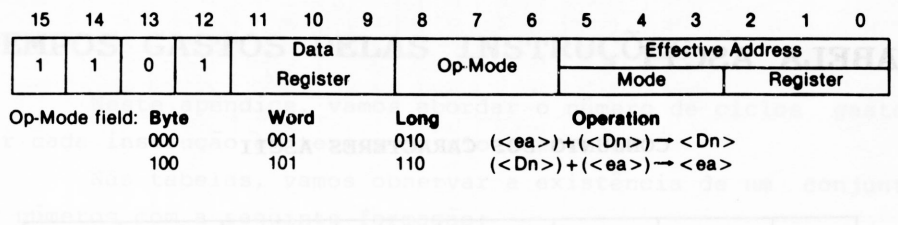

# **ADDA**

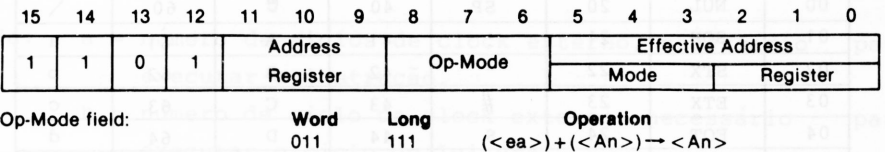

# **ADDX**

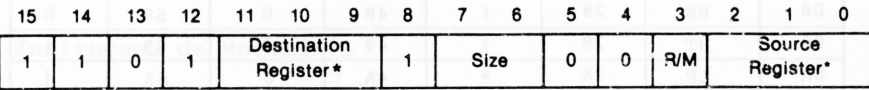

**Size field: 00 = byte 01 = word 10 = long**

**R/M field: <sup>0</sup> - data register to data register <sup>1</sup> <sup>=</sup> memory to memory**

**♦If R/M = 0, specifies a data register**

**If R/M = 1, specifies an address register for the predecrement addressing mode.**

# **SHIFT/ROTATE - Register**

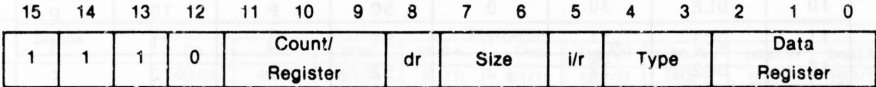

**Count/Register field: If i/r field = 0, specifies shift count**

**If i/r field = 1, specifies a data register that con-**

**tains the shift count**

**dr field: 0 = right <sup>1</sup> = left Size field: 00 = byte 01= word 10 = long i/r field: 0 = immediate shift count <sup>1</sup> = register shift count Type field:**  $00 =$  **arithmetic shift**  $10 =$  **rotate with** extend  $01 =$  **logical shift**  $11 =$  **rotate**  $01 =$  **logical** shift

# **SHIFT/ROTATE - Memory**

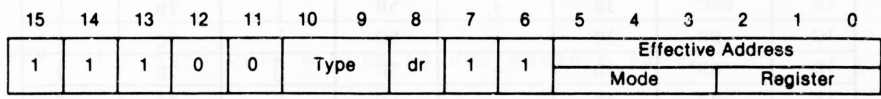

**Type field: 00 = arithmetic shift 01 = logical shift 10 = rotate with extend 11 = rotate dr field: 0 = right <sup>1</sup> = left**

# **APÊNDICE B**

# **TABELA ASCII**

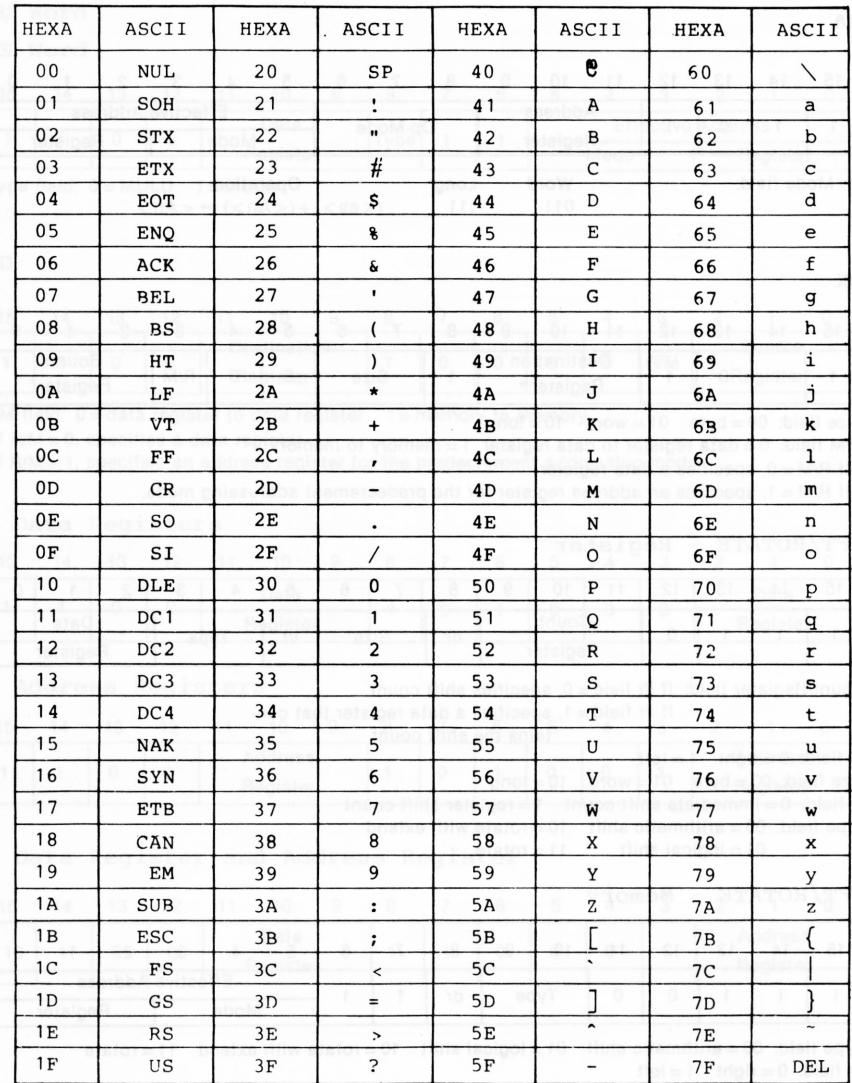

**CONJUNTO DOS CARACTERES ASCII**

# **APENDICE C**

# **TEMPOS GASTOS PELAS INSTRUÇÕES**

Neste apêndice, vamos abordar o número de ciclos gastos por cada instrução em termos de clock externo.

Nas tabelas, vamos observar a existência de um conjunto de números com a seguinte formação:

a  $(b/c)$ 

- onde: <sup>a</sup> <sup>=</sup> número de ciclos de clock externo, necessário executar a instrução. para
	- b = numero de ciclo de clock externo, necessário executar o ciclo de leitura. para
	- c = número de ciclo de clock externo, necessário executar o ciclo de escrita. para

# **C.l Instruções de Movimento**

Nas tabelas C.l e C.2, encontram-se os cilcos gastos pa ra movimentar byte, word e long word. Está incluso o ciclo de busca, operação de leitura e escrita. Esta tabela é válida para os processadores 68000, 68010 e 68012.

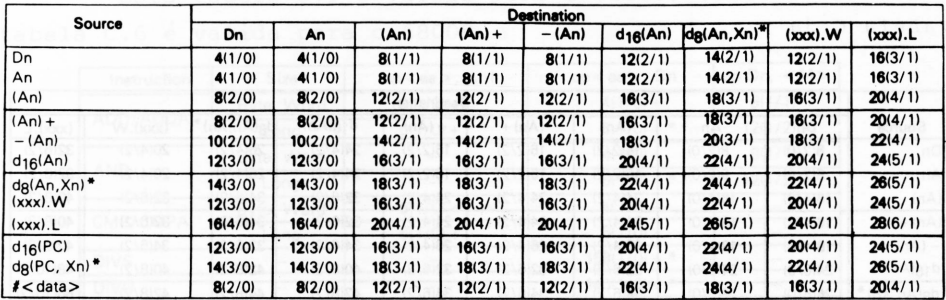

\*The size of the index register (Xn) does not affect execution time.

*Tabela C.l - Move byte <sup>e</sup> word 68000, 68010 e 68012.*

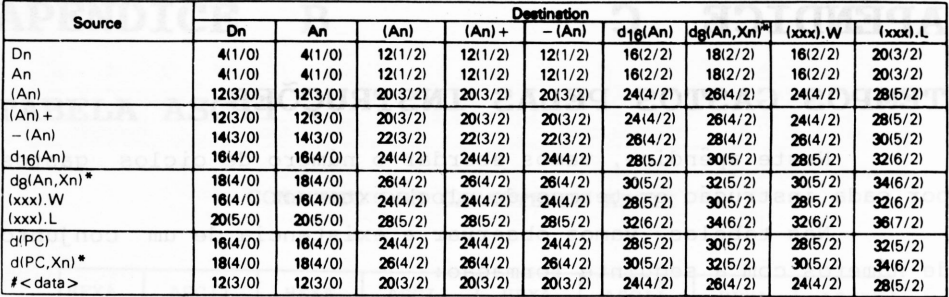

\*The size of the index register (Xn) does not affect execution time.

*Tabela C.2 - Move long word 68000, 68010 e 68012.*

Na tabela C.3 e C.4, temos os ciclos necessários para

o 68008.

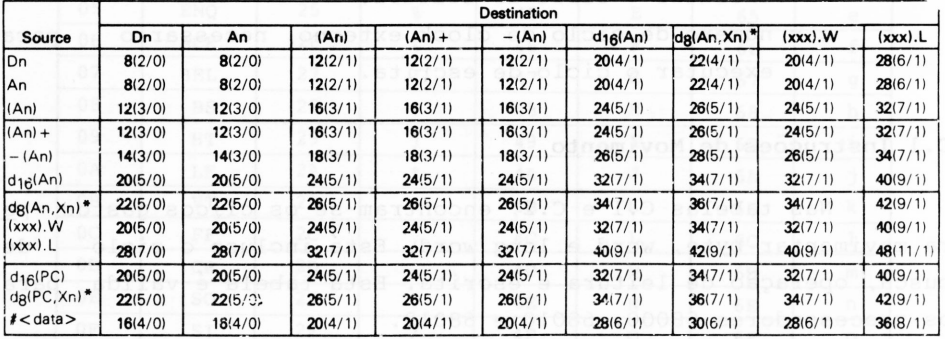

\*The size of the index register (Xn) does not affect execution time.

# *Tabela C. <sup>3</sup> <sup>a</sup>*

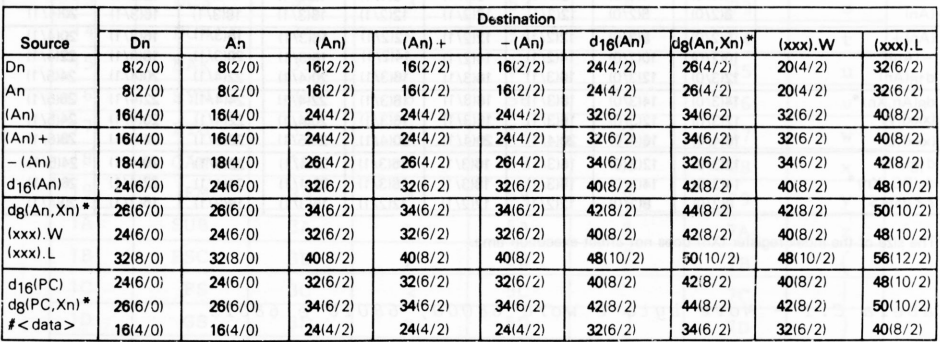

\*The size of the index register (Xn) does not affect execution time.

# *Tabei <sup>a</sup> C. 3<sup>b</sup>*

*Tabela C.3 - Move byte <sup>e</sup> word 68008.*

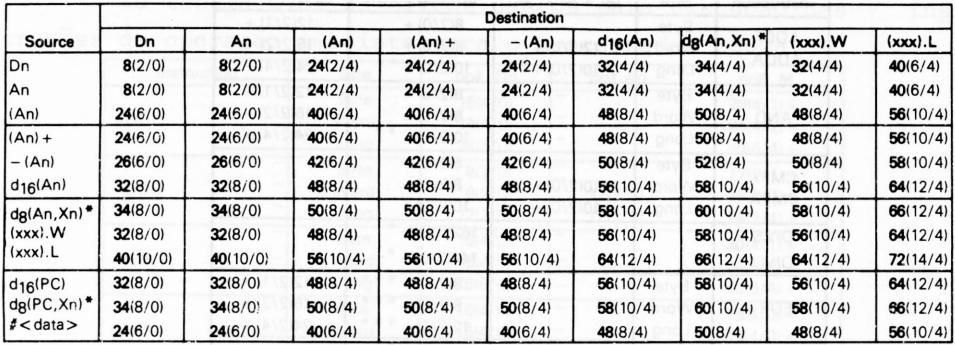

\*The size of the index register (Xn) does not affect execution time.

*Tabela C. <sup>4</sup> Move long word 68008.*

# **C.2 Instruções Lógicas e Aritméticas Padrões**

Na tabela C.5, estão os ciclos gastos para as instruções lógicas e aritméticas padrões, onde são usadas as seguintes abreviações:

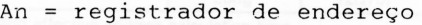

- Booguad Dn = registrador de dados po para a para alla
- ea = operando especificado por um registrador
- M = endereço de memória efetivo

Esta tabela C.5 é válida para o 68000, 68010 e 68012. A tabela C.6 é valida para o 68008.

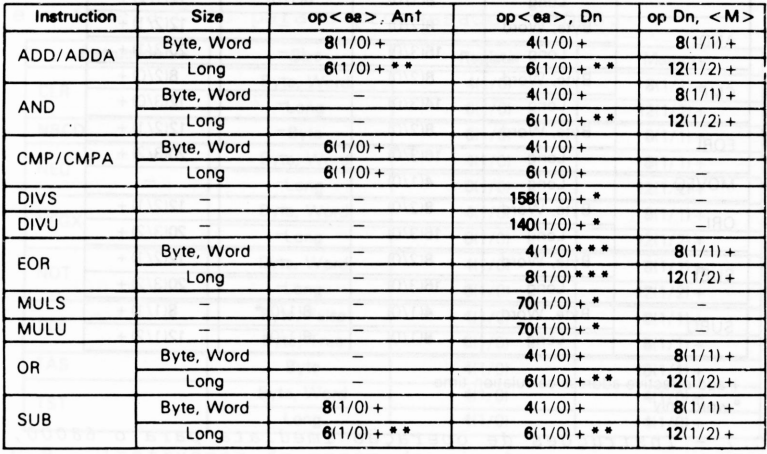

*e 68012. Tabela C.5 - Instruções lógicas <sup>e</sup> aritméticas para <sup>o</sup> 68000, <sup>68010</sup>*

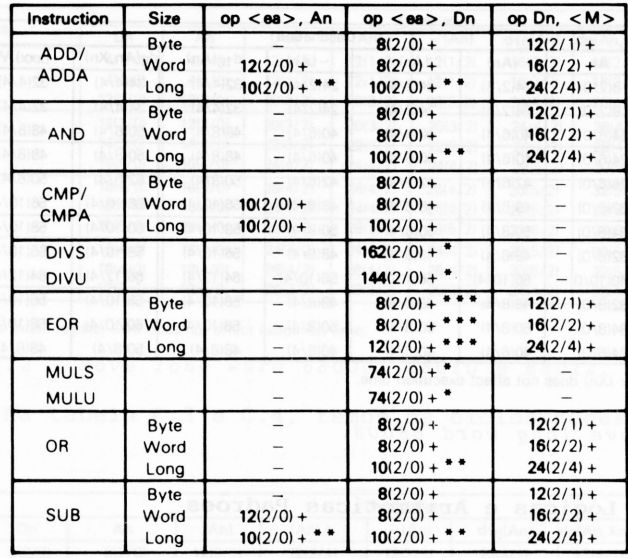

*Tabela C.6 - Instruções lógicas <sup>e</sup> aritméticas para <sup>o</sup> 68008.*

# **C.3 Instruções de Operando Imediato**

Na tabela C.7, estão os ciclos gastos pelas instruções de operação imediata para os processadores 68000, 68010 e 68012.

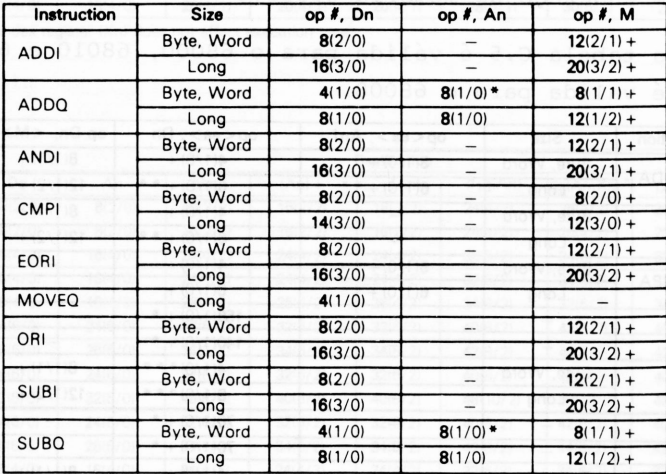

+ add effective address calculation time •word only

*Tabela C.7 - Instruções de operação imediata para <sup>o</sup> 68000, 68010 e 68012.*

Na tabela C.8, os cilcos gastos para execução das ins truções de operação imediata para o processador 68008.

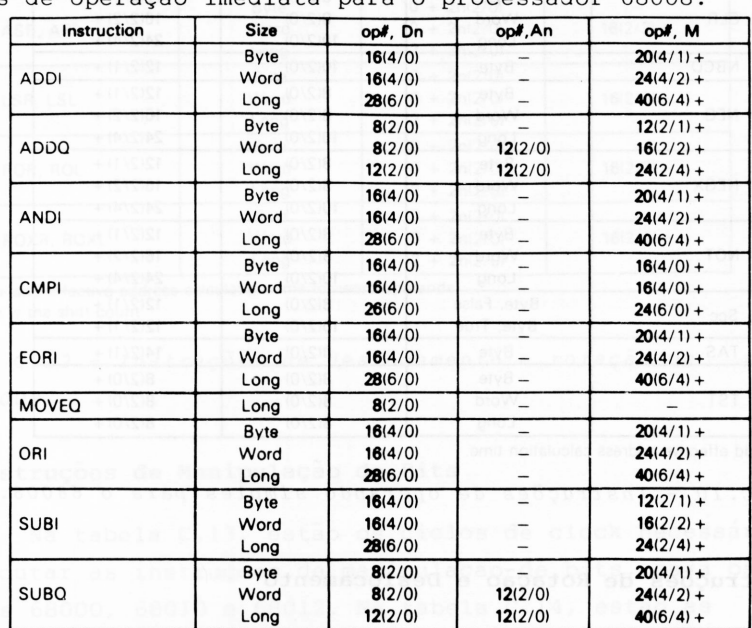

+ add effective address calculation time

*Tabela C.8 - Instruções de operação imediato para <sup>o</sup> 68008.*

# **C.4 Instruções de Operando Simples**

Na tabela C.9, estão os ciclos gastos para execução das instruções de operando simples para os processadores 68000, 68010 68012 e a tabela C.10 para o processador 68008.

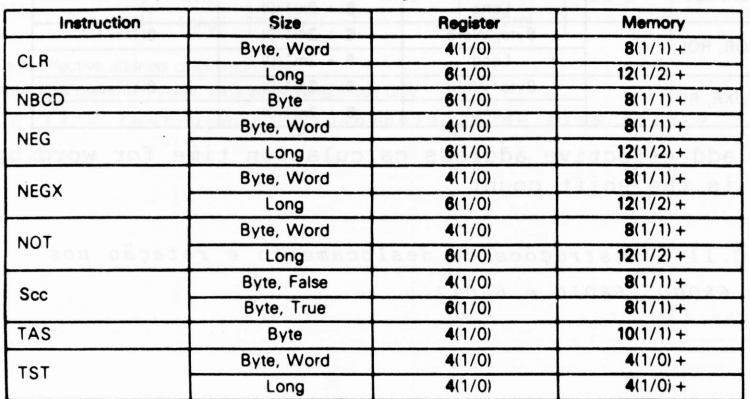

*res 68000, 68010 <sup>e</sup> 68012. <sup>T</sup> abela C. <sup>9</sup> - Instruções de operando simples para os processado*

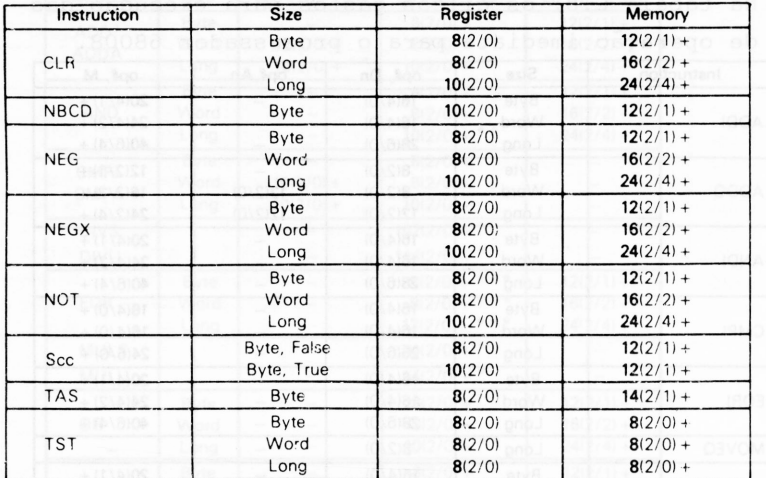

+ add effective address calculation time

*Tabela C.10 - Instruções de operando simples para* <sup>o</sup> *68008.*

# **C.5 Instruções de Rotação e Deslocamento**

Na tabela C.11, estão os ciclos de clocks necessários pa ra execução das instruções de rotação e deslocamento, para os processadores 68000, 68010 e 68012 e na tabela C.12, no processa dor 68008.

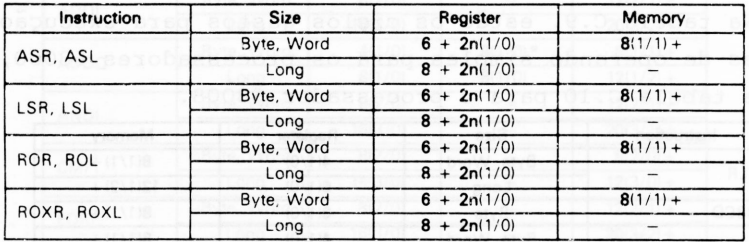

+ add effective address calculation time for word operands n is the shift count

*Tabela C.ll Instruções de deslocamento <sup>e</sup> rotaçao nos <sup>p</sup> roc es sadores 68000, 68010 e 68012.*

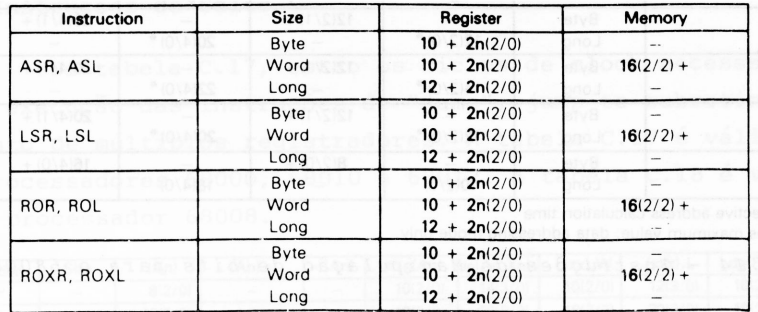

+ add effective address calculation time for word operands n is the shift count

*Tabela C.12 Instruções de deslocamento <sup>e</sup> rotação no <sup>p</sup> rocessa\_ dor 68008.*

# **C.6 Instruções de Manipulação de Bits**

Na tabela C.13, estão os ciclos de clock necessários pa ra executar as instruções de manipulação de bits, para os proces sadores 68000, 68010 e 68012. Na tabela C.14, estão as  $\;$ instr<u>u</u> ções de manipulação de bits para o processador 68008.

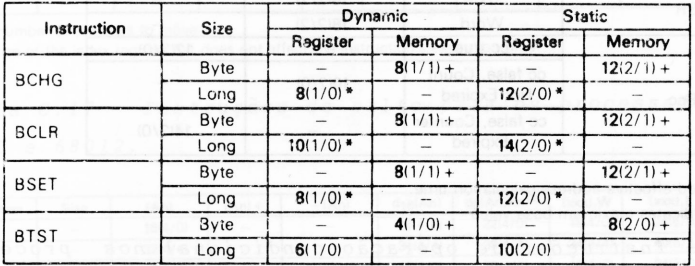

+ add effective address calculation time

\*indicates maximum value; data addressing mode only

*Tabela C.13 - Instruções de manipulação de bits para <sup>o</sup> 68000, 68010 e 68012.*

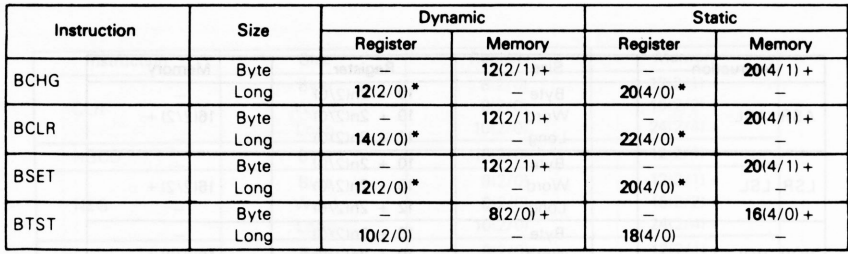

+ add effective address calculation time

\* Indicates maximum value; data addressing mode only

*Tabela C.14 - Instruções de Manipulação de bits para <sup>o</sup> 68008.*

# **C.7 Instruções de Operação Condicional**

Na tabela C.15, estão os números de ciclos de clock ne cessários para executar as instruções de operação condicional. A tabela C.15 é válida para os processadores 68000, 68010 e 68012, enquanto a tabela C.16 é válida para o processador 68008.

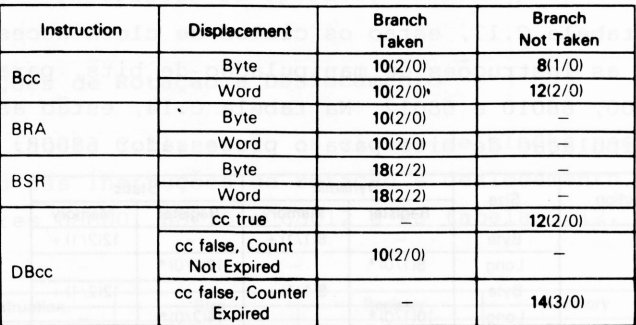

+ add effective address calculation time

\*indicates maximum base value

*Tabela C.15 - Instruções de operação condicional nos processado res 68000, 68010 <sup>e</sup> 68012.*

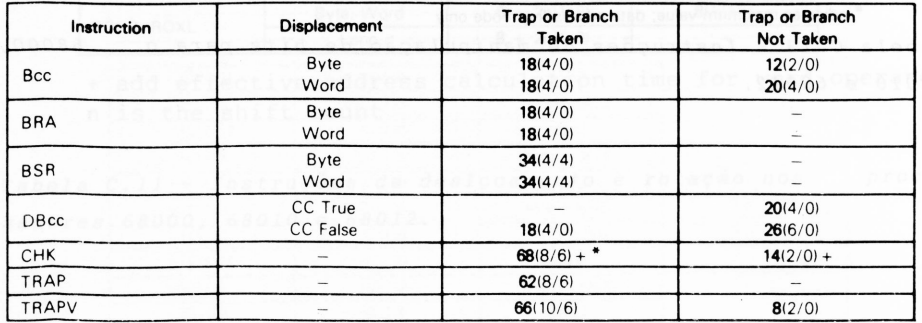

+ add effective address calculation time for word operand

\* indicates maximum base value

*Tabela C.16 - Instruções de operação condicional no processador 68008.*

# **C.8 Instruções de Salto**

Na tabela C.17, estão os ciclos de clock necessários pa ra a execução das instruções de "jump", jump-to-subrotine e mo vimento de múltiplos registradores. A tabela C.17 é válida para os processadores 68000, 68010 e 68012. A tabela C.18 é válida pa ra o processador 68008.

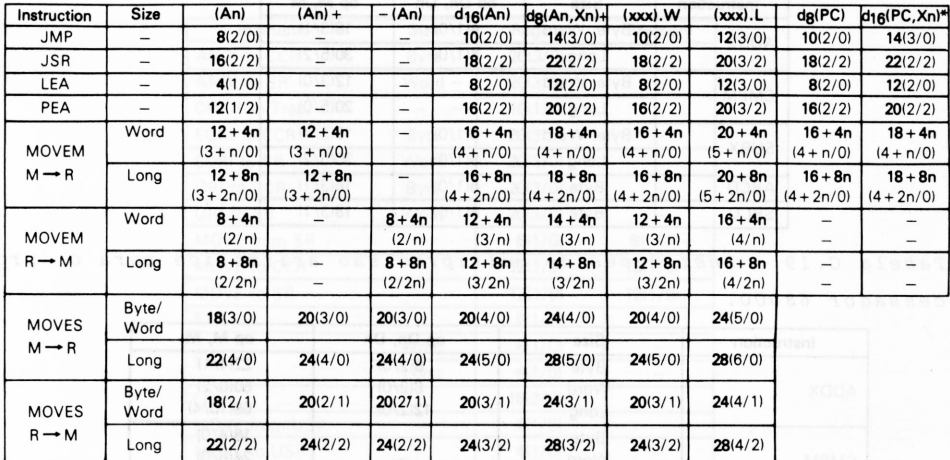

n is the number of registers to move

\*is the size of the index register (ix) does not affect the instruction's execution time

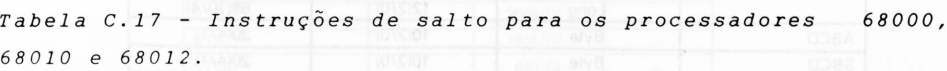

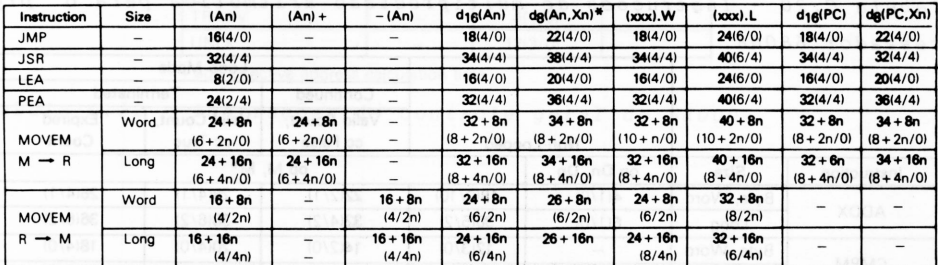

n is the number of registers to move

\* is the size of the index register (Xn) does not affect the instruction's execution time

*Tabela C.18 - Instruções de salto para <sup>o</sup> processador 68008.*

# **C.9 Instruções de Multiprecisão Aritmética**

Na tabela C.19, estão os ciclos de clock gastos para a execução das instruções de multiprecisão aritmética.

A tabela C.19 é válida para o processador 68000, enquan to a tabela C.20 é válida para o processador 68008 e a tabela C.21 para os processadores 68010 e 68012.

| 4.00.09 lbs rt<br>2095ab | Instruction | Size       | op Dn, Dn | op M, M |
|--------------------------|-------------|------------|-----------|---------|
| 10 VOUST<br>(GREDA)      | <b>ADDX</b> | Byte, Word | 4(1/0)    | 18(3/1) |
| <b>TAS SE</b><br>医心包杆    |             | Long       | 8(1/0)    | 30(5/2) |
|                          |             | Byte, Word |           | 12(3/0) |
| <b>ISLORE</b><br>고 오님은 2 | <b>CMPM</b> | Long       |           | 20(5/0) |
| $nk + 81$<br>248 or 80   | <b>SUBX</b> | Byte, Word | 4(1/0)    | 18(3/1) |
| <i>(Own Gold</i>         |             | Long       | 8(1/0)    | 30(5/2) |
| 四段 4 段长<br>$nB + BI$     | ABCD        | Byte       | 6(1/0)    | 18(3/1) |
|                          | <b>SBCD</b> | Byte       | 6(1/0)    | 18(3/1) |

*Tabela C.19 Instruções de multiprecisão aritmética para <sup>o</sup> <sup>p</sup> ro c e ss ad o r <sup>6</sup> <sup>8</sup> 000.*

| Instruction | <b>Size</b> | op Dn, Dn | op M, M  |
|-------------|-------------|-----------|----------|
|             | Byte        | 8(2/0)    | 22(4/1)  |
| <b>ADDX</b> | Word        | 8(2/0)    | 50(6/2)  |
| $-0.002$    | Long        | 12(2/0)   | 58(10/4) |
|             | Byte        |           | 16(4/0)  |
| <b>CMPM</b> | Word        |           | 24(6/0)  |
|             | Long        |           | 40(10/0) |
|             | Byte        | 8(2/0)    | 22(4/1)  |
| <b>SUBX</b> | Word        | 8(2/0)    | 50(6/2)  |
|             | Long        | 12(2/0)   | 58(10/4) |
| ABCD        | Byte        | 10(2/0)   | 20(4/1)  |
| <b>SBCD</b> | Byte        | 10(2/0)   | 20(4/1)  |

*Tabela C.20 - Instruções de multiprecisão aritmética para <sup>o</sup> pro cessador 68008.*

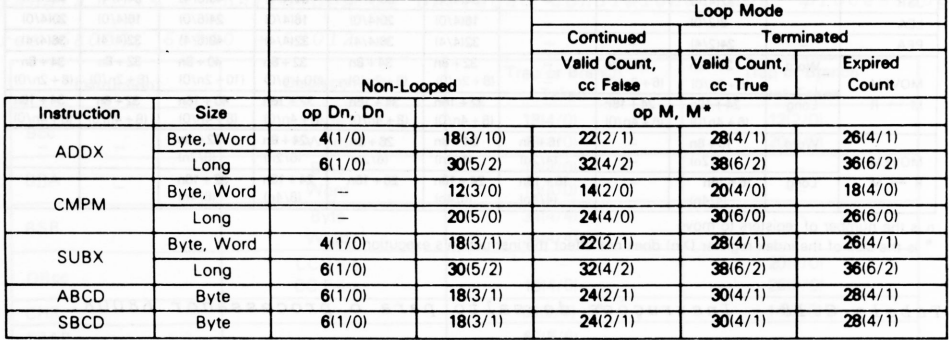

\* Source and destination ea is (An)+ for CMPM and -(An) for all others

*Tabela C.21 - Instruções de multiprecisão para <sup>o</sup> 68010 <sup>e</sup> 68012.*

# **C.10 Instruções de Controle Geral**

Na tabela C.22, estão os cilcos gastos para execução de instruções de controle geral, aquelas não enquadradas nas tabe las anteriores.

A tabela C.22 é válida para o processador 68000, a tabe la C.23 para o processador 68003 e a tabela C.24 para os proces sadores 68010 e 68012.

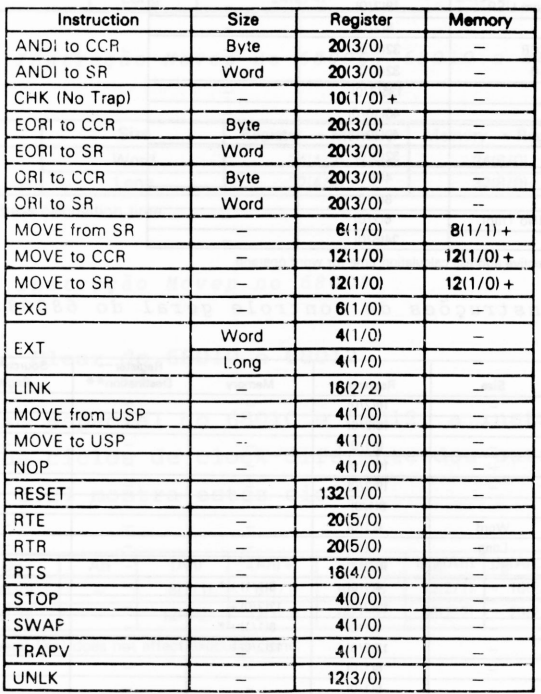

+ add effective address calculation time

*Tabela C.22 - Instruções de controle geral do 68000.*

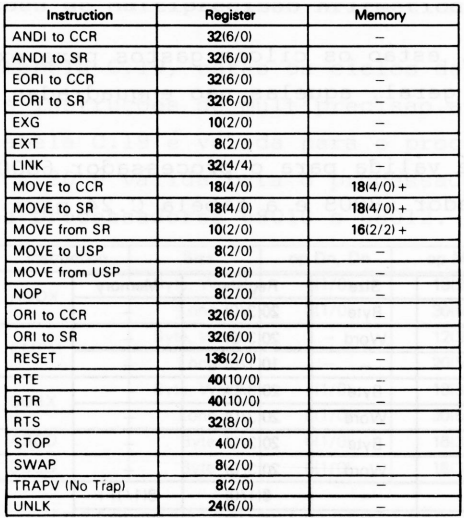

+ add effective address calculation time for word operand

*Tabela C.23 - Instruções de controle geral do 68008.*

| 16(2/0)<br>÷<br>-<br>$\overline{\phantom{0}}$<br><br>16(2/0)<br>ANDI to SR<br>-<br>$\overline{\phantom{0}}$<br>$8(1/0) +$<br><b>CHK</b><br>-<br>$\overline{\phantom{0}}$<br><b>EORI to CCR</b><br>16(2/0)<br>$\overline{\phantom{0}}$<br>$\qquad \qquad -$<br>-<br>$\overline{\phantom{0}}$<br>16(2/0)<br><b>EORI to SR</b><br>$\overline{\phantom{0}}$<br>-<br>-<br>$\overline{\phantom{0}}$<br>6(1/0)<br>EXG<br>L.<br>-<br>-<br>4(1/0)<br>Word<br>$\overline{\phantom{a}}$<br>$\overline{\phantom{m}}$<br>$\qquad \qquad -$<br>EXT<br>4(1/0)<br>$\overline{\phantom{0}}$<br>Long<br>$\overline{\phantom{0}}$<br>$\overline{\phantom{0}}$<br>16(2/2)<br>LINK<br>$\qquad \qquad -$<br>$\qquad \qquad$<br>$\overline{\phantom{m}}$<br>4(1/0)<br>$8(1/1) +$ *<br>MOVE from CCR<br>$\overline{\phantom{0}}$<br>--<br>-<br>12(2/0)<br>$12(2/0) +$<br>-<br>$\qquad \qquad -$<br>-<br>$8(1/1) +$ *<br>4(1/0)<br>$\overline{\phantom{0}}$<br>-<br>-<br>12(2/0)<br>$12(2/0) +$<br>$-$<br>$\overline{\phantom{0}}$<br>÷<br>6(1/0)<br>$\overline{\phantom{0}}$<br>$\overline{\phantom{0}}$<br>$\qquad \qquad -$<br>$\overline{\phantom{a}}$<br>6(1/0)<br>$\overline{\phantom{0}}$<br>$\overline{\phantom{0}}$<br>10(2/0)<br>12(2/0)<br>$\qquad \qquad -$<br>$\overline{\phantom{m}}$<br>-<br>16(4/0)<br>16(2/2)<br>Word<br>$\qquad \qquad -$<br>24(6/0)<br>24(2/4)<br>Long<br>$\overline{\phantom{0}}$<br>$\overline{\phantom{m}}$<br><b>NOP</b><br>4(1/0)<br>$\overline{\phantom{0}}$<br>$\overline{\phantom{0}}$<br>$\overline{\phantom{m}}$<br>$\overline{\phantom{0}}$<br>16(2/0)<br>ORI to CCR<br>$\overline{a}$<br>÷,<br>$\overline{\phantom{0}}$<br>16(2/0)<br>$\overline{\phantom{0}}$<br>$\qquad \qquad -$<br>$\qquad \qquad -$<br>130(1/0)<br>$\overline{\phantom{a}}$<br>$\overline{a}$<br>$\qquad \qquad -$<br>16(4/0)<br>$\overline{a}$<br>$\overline{\phantom{0}}$<br>24(6/0)<br>Short<br>-<br>$\overline{\phantom{0}}$<br>$\overline{\phantom{a}}$<br>112(27/10)<br>Long, Retry Read<br>$\qquad \qquad -$<br>$\qquad \qquad -$<br>112(26/1)<br>Long, Retry Write<br>$\overline{\phantom{0}}$<br>$\overline{\phantom{m}}$<br>$\overline{\phantom{0}}$<br>Long, No Retry<br>110(26/0)<br>$\overline{\phantom{0}}$<br>÷<br>$\overline{\phantom{0}}$<br>20(5/0)<br>$\overline{\phantom{a}}$<br>$\overline{\phantom{0}}$<br>$\qquad \qquad -$<br><b>RTS</b><br>16(4/0)<br>$\overline{\phantom{0}}$<br>-<br>-<br>4(0/0)<br>$\overline{\phantom{m}}$<br>$\overline{\phantom{0}}$<br>$\overline{\phantom{0}}$<br>-<br>4(1/0)<br>÷<br>$\overline{\phantom{a}}$<br>$\overline{\phantom{0}}$<br>4(1/0)<br>$\overline{a}$<br>$\qquad \qquad -$<br>$\overline{\phantom{0}}$<br>$\qquad \qquad -$<br>12(3/0)<br>$\equiv$<br>÷.<br>$\overline{\phantom{0}}$ | Instruction   | <b>Size</b> | Register | Memory | $Request$<br>Destination** | Source ** $\rightarrow$<br>Register |
|----------------------------------------------------------------------------------------------------|---------------|-------------|----------|--------|----------------------------|-------------------------------------|
|                                                                                                    | ANDI to CCR   |             |          |        |                            |                                     |
|                                                                                                    |               |             |          |        |                            |                                     |
|                                                                                                    |               |             |          |        |                            |                                     |
|                                                                                                    |               |             |          |        |                            |                                     |
|                                                                                                    |               |             |          |        |                            |                                     |
|                                                                                                    |               |             |          |        |                            |                                     |
|                                                                                                    |               |             |          |        |                            |                                     |
|                                                                                                    |               |             |          |        |                            |                                     |
|                                                                                                    |               |             |          |        |                            |                                     |
|                                                                                                    |               |             |          |        |                            |                                     |
|                                                                                                    | MOVE to CCR   |             |          |        |                            |                                     |
|                                                                                                    | MOVE from SR  |             |          |        |                            |                                     |
|                                                                                                    | MOVE to SR    |             |          |        |                            |                                     |
|                                                                                                    | MOVE from USP |             |          |        |                            |                                     |
|                                                                                                    | MOVE to USP   |             |          |        |                            |                                     |
|                                                                                                    | <b>MOVEC</b>  |             |          |        |                            |                                     |
|                                                                                                    | <b>MOVEP</b>  |             |          |        |                            |                                     |
|                                                                                                    |               |             |          |        |                            |                                     |
|                                                                                                    |               |             |          |        |                            |                                     |
|                                                                                                    |               |             |          |        |                            |                                     |
|                                                                                                    | ORI to SR     |             |          |        |                            |                                     |
|                                                                                                    | <b>RESET</b>  |             |          |        |                            |                                     |
|                                                                                                    | <b>RTD</b>    |             |          |        |                            |                                     |
|                                                                                                    | RTE           |             |          |        |                            |                                     |
|                                                                                                    |               |             |          |        |                            |                                     |
|                                                                                                    |               |             |          |        |                            |                                     |
|                                                                                                    |               |             |          |        |                            |                                     |
|                                                                                                    | RTR           |             |          |        |                            |                                     |
|                                                                                                    |               |             |          |        |                            |                                     |
|                                                                                                    | <b>STOP</b>   |             |          |        |                            |                                     |
|                                                                                                    | SWAP          |             |          |        |                            |                                     |
|                                                                                                    | <b>TRAPV</b>  |             |          |        |                            |                                     |
|                                                                                                    | <b>UNLK</b>   |             |          |        |                            |                                     |

+ add effective address calculation time.<br>■ use non-fetching effective address calculation time.<br>■ Source or destination is a memory location for the MOVEP instruction and a control register for the MOVEC instruction

*Tabela C.24 - Instruções de controle geral do 68010 <sup>e</sup> 68012*

# **C.ll Instrução de Movimento para Periférico**

Na tabela C.25, estão os ciclos gastos pela instrução "Movep" para o 68000, 68010 e 68012 e na tabela C.26, estão os ciclos gastos por esta mesma instrução no 68008.

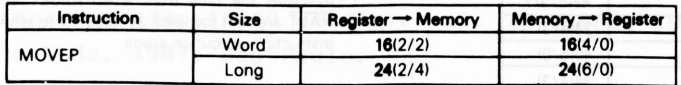

*Tabela C.25 - Instrução Movep no 68000, 68010 e 68012.*

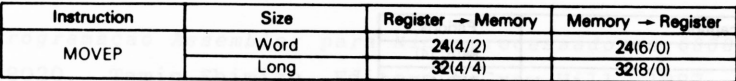

+ add effective address calculation time

*Tabela C.26 - Instrução Movep no 68008.*

# **C.12 Instrução Clear do 68010 e 68012**

No caso especial do 68010 e 68012, a instrução CLR (clear) tem um gasto de ciclos de clock diferente dos outros processado res. A tabela C.27 mostra estes ciclos.

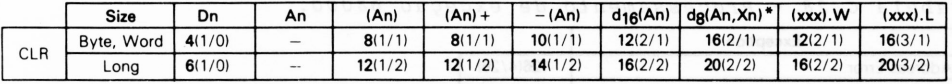

\*The size of the index register IXn) does not affect execution time.

*Tabela C.27 - Instrução "Clear" no 68010 <sup>e</sup> 68012.*

# **C.13 Tempo de Execução dos Processamentos de Exceção**

Na tabela C.28, estão os ciclos de clock gastos nos pro cessamentos de exceção para o 68000. Nos números de periodo de clock, estão inclusos o stack, busca do vetor e etc. Na tabela C.29, estão os ciclos para o 68008 e na tabela C.30, para os pro cessadores 68010 e 68012.

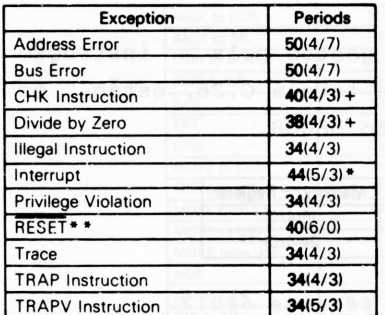

- + add effective address calculation time
- \*The interrupt acknowledge cycle is assumed to take four clock periods.
- \* \* Indicates the time from when RESET and HALT are first sampled as negated to when instruction execution starts

# *Tabela C.29 - Processamento <sup>d</sup> exceção 68008.*

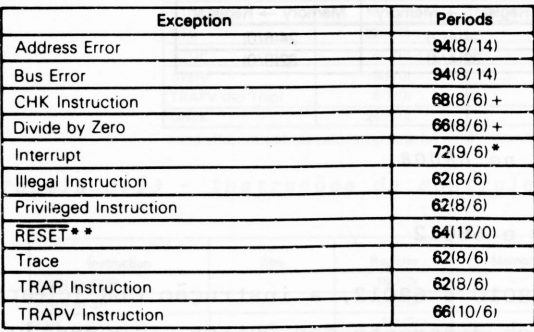

+ add effective address calculation time \* \*Indicates the time from when RESET and HALT are first sampled as negated to when instruction execution starts.

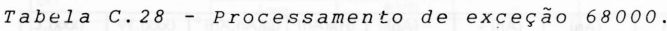

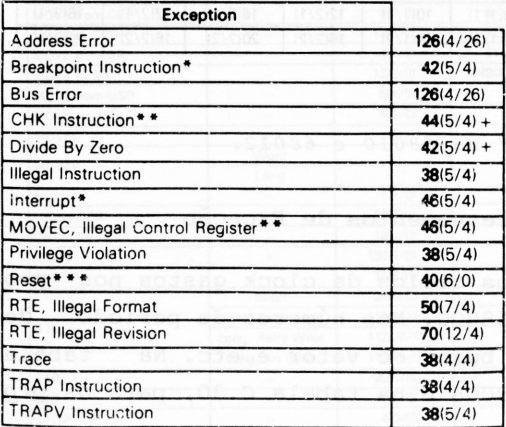

+ add effective address calculation time.

\*The interrupt acknowledge and breakpoint cycles are assumed to take four clock periods.

\* \* Indicates maximum value

\* \* \* Indicates the time from when RESET and HÀLT are first sampled as negated to when instruction execution starts.

*Tabela C.30 - Processamento de exceção do 68010 e 68012.*

# *BIBLIOGRAFIA*

- *Introdução aos Microcomputadores,* Joaquim A. Mouras Relvas Editora Figueirinhas - 1980 - Portugal.
- *Microprocessador 68000 Hardware vol. 1,* Wagner Ideali, Editora Érica Ltda, 1987, São Paulo.
- *M68000 8/16/32 bit Microprocessors Programmers Reference Manual,* Morotola INC. 1986, Editora Gordon Osbourne, 15ª edição.
- *Programação Assembler para Microprocessadores 68000, 68010 <sup>e</sup>* 68020, Tamio Shimizu, Editora McGraw Hill, 1987, lª edição, São Paulo.
- *68000 Microprocessor,* Willian Gramer and Gerry Kane, Editora Osborne/McGraw-Hill.

**Impressão e acabamento** *(com filmes fornecidos):* **EDITORA SANTUÁRIO Fone (0125) 36-2140 APARECIDA - SP**

# LINGUAGENS E APLICATIVOS

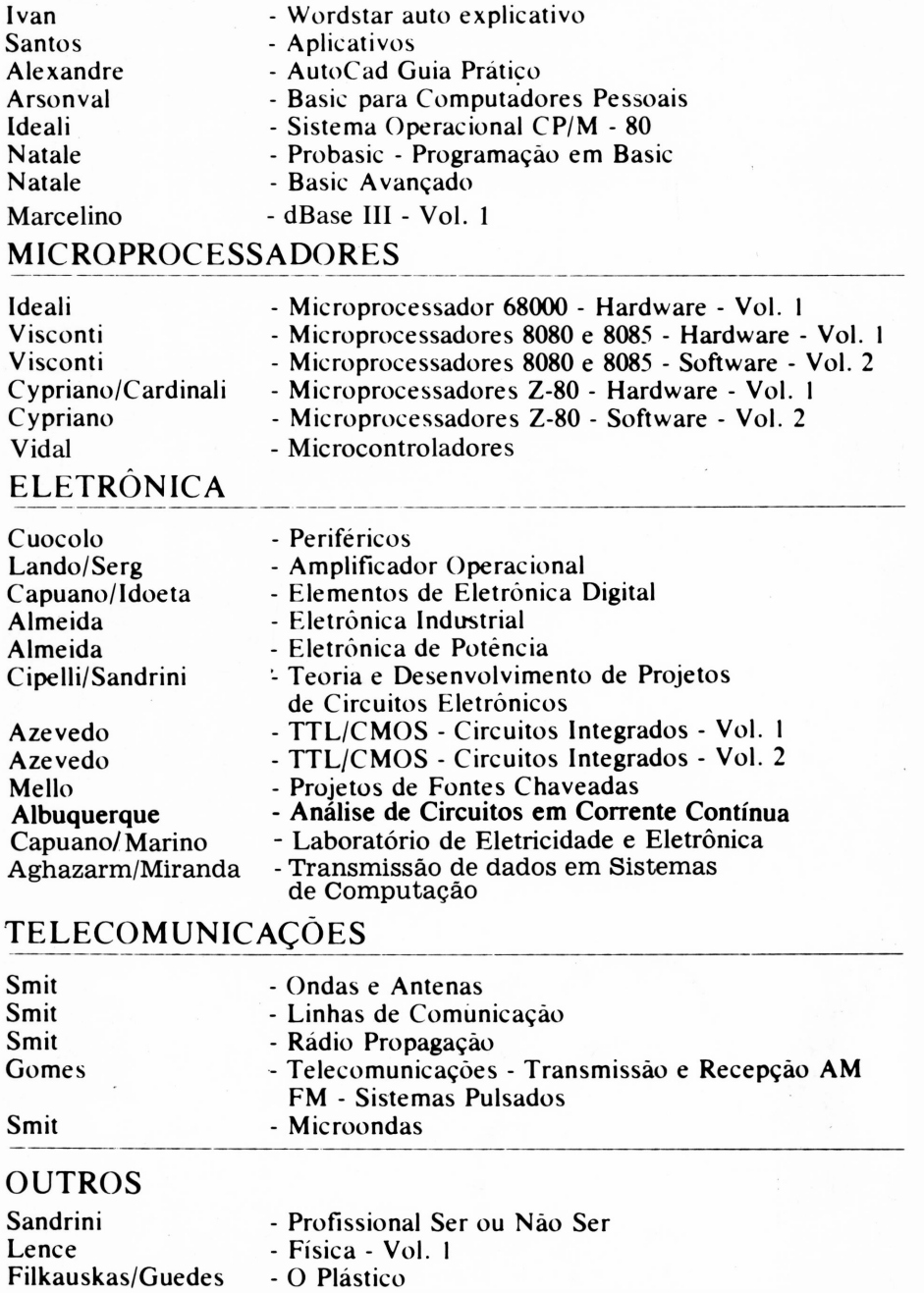